Федеральное государственное автономное образовательное учреждение высшего образования «СИБИРСКИЙ ФЕДЕРАЛЬНЫЙ УНИВЕРСИТЕТ» САЯНО-ШУШЕНСКИЙ ФИЛИАЛ

Кафедра «Гидроэнергетики, гидроэлектростанций, электроэнергетических систем и электрических сетей»

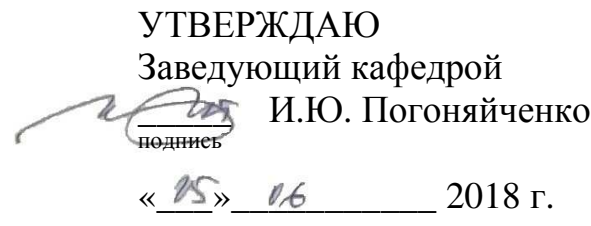

# **БАКАЛАВРСКАЯ РАБОТА**

13.03.02- Электроэнергетика и электротехника

**Проектирование Тирлянской ГЭС на реке Белая. Установки и системы автоматического газового и порошкового пожаротушения, пожарной автоматики и сигнализации на проектируемых ГЭС и РУ**

Руководитель

подпись, дата

доцент кафедры ГГЭЭС СШФ СФУ должность

В. И. Татарников инициалы, фамилия

Выпускник

 $3018.$ подпись, дата

В. А. Гвоздовский

инициалы, фамилия

Саяногорск; Черёмушки 2018

Продолжение титульного листа БР по теме «Проектирование Тирлянской ГЭС на реке Белая. Установки и системы автоматического газового порошкового пожаротушения, пожарной автоматики и сигнализации проектируемых ГЭС и РУ».

Консультанты по разделам:

Водно-энергетические расчёты

Основное и вспомогательное оборудование

Scelle 13. 01 18 E. W. Sau el

Tel BOE 18 Alagement

Электрическая часть

Устройства РЗиА

Компоновка и сооружения гидроузла

Охрана труда. Пожарная безопасность. Охрана окружающей среды

Технико-экономические показатели

77 15 06 B 40 TWO 200 Dis CAINO

Rain CIDE 2018 del tournuté 60

 $h.19$  09.06/8  $H.17$  9.06

75 15.66.8 UH Meron Su're HEO

Brycceces BB Canacote

SCUL AA 2

инициалы, фамилия

Нормоконтролёр

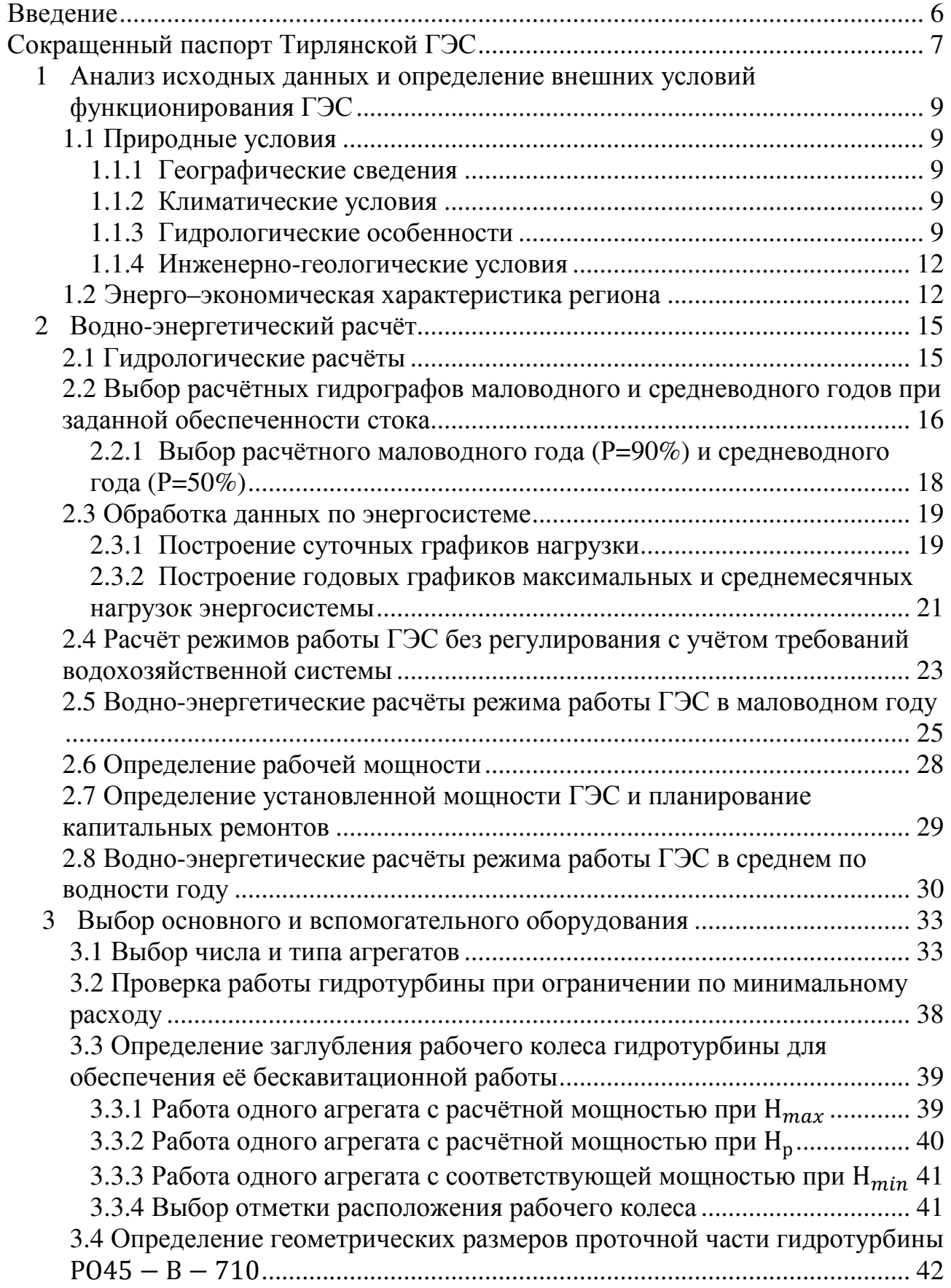

# **СОДЕРЖАНИЕ**

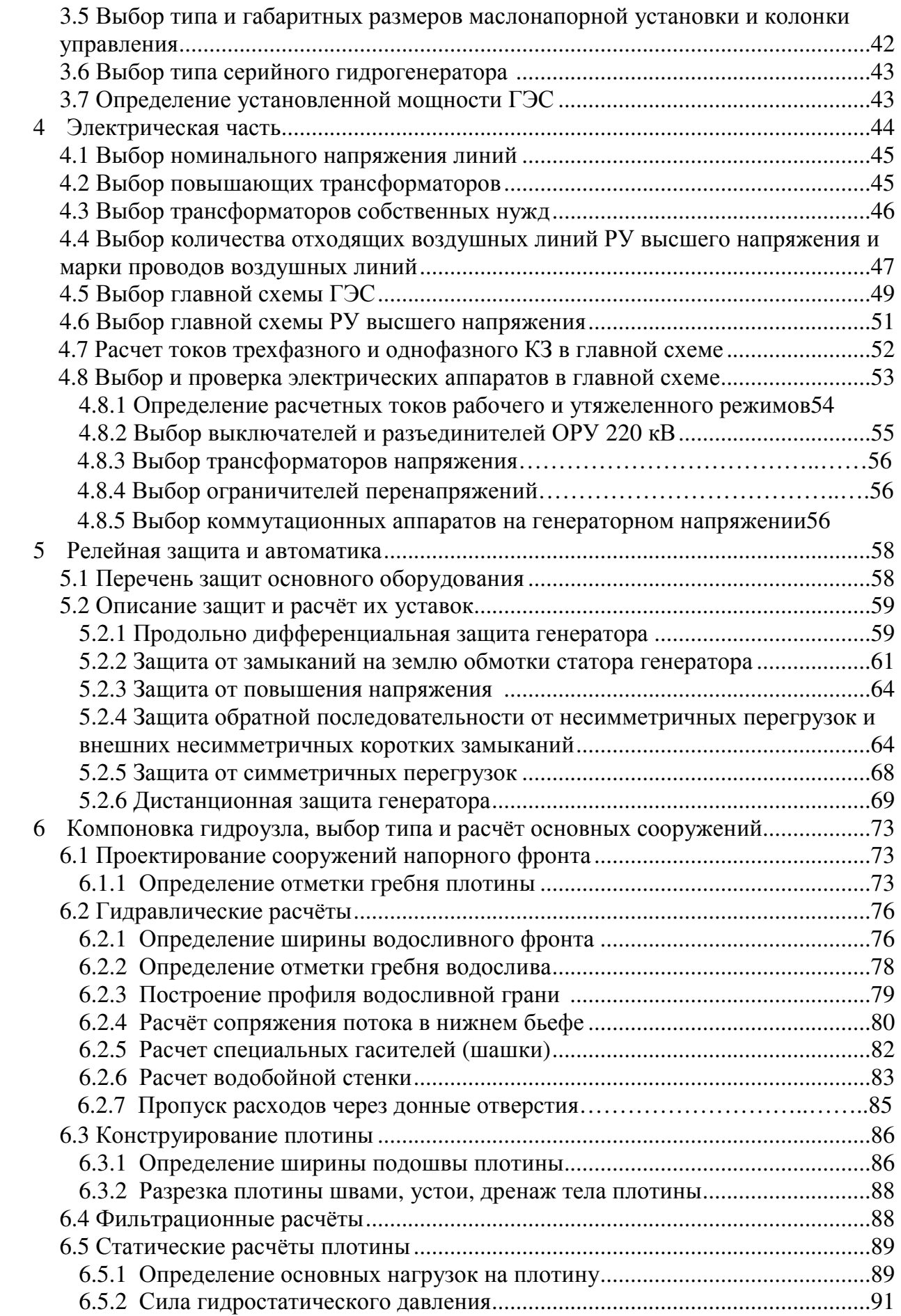

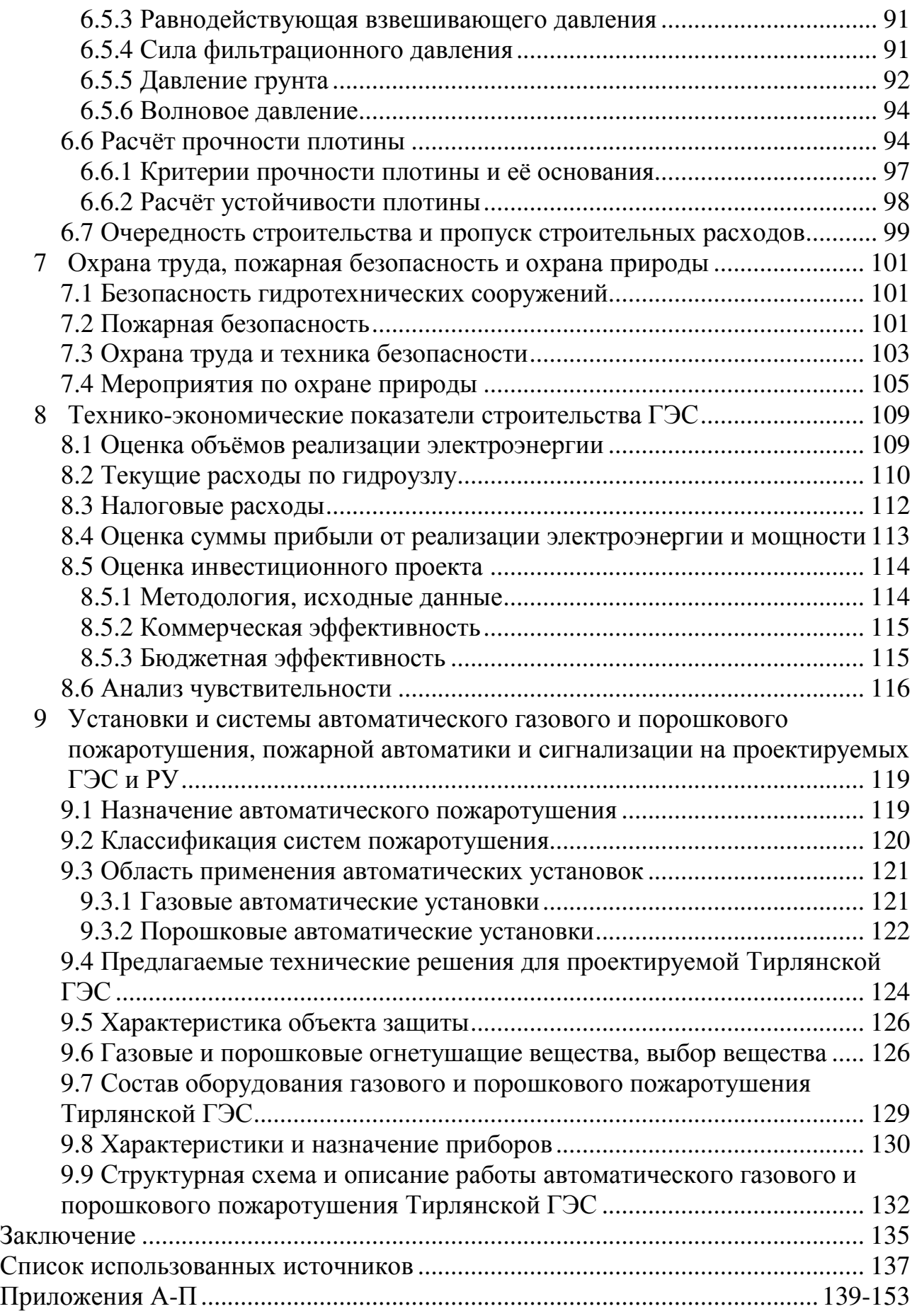

## **ВВЕДЕНИЕ**

Гидроэлектростанции занимают особо важное место в современных энергетических системах, выполняя главную роль по регулированию её параметров в нестационарных режимах, а также покрывая наиболее неравномерную часть графиков нагрузки. Кроме того, низкая стоимость товарной продукции ГЭС весьма положительно сказывается на ценообразовании электроэнергии на рынке её сбыта.

Гидростанции – один из самых эффективных источников энергии. Коэффициент полезного действия гидравлических турбин достигает 95%, что существенно выше КПД турбин других типов электростанций.

В себестоимости производства электроэнергии на гидростанциях отсутствует топливная составляющая, что делает энергию более конкурентоспособной в условиях рынка.

Гидростанции являются наиболее маневренными из всех типов электростанций. Они способны при необходимости увеличивать выработку и выдаваемую мощность в течение нескольких минут, тогда как тепловым станциям для этого требуется несколько часов, а атомным – сутки. Это позволяет ГЭС покрывать пиковые нагрузки и поддерживать частоту тока в энергосистеме.

Гидроэнергетические мощности вносят ощутимый вклад в обеспечение системной надежности и в конечном итоге надежной работы всей Единой электроэнергетической системы страны.

Все эти преимущества подталкивают к строительству новых гидроэлектростанций.

# **СОКРАЩЕННЫЙ ПАСПОРТ ТИРЛЯНСКОЙ ГЭС**

- 1. Наименование реки Белая
- 2. Местонахождение ГЭС Республика Башкортостан
- 3. Тип проектируемой установки ГЭС
- 4. Характерные расходы воды:
- а) среднемноголетний 2242 м<sup>3</sup>/с
- б) всех турбин 2113 м<sup>3</sup>/с
- в) максимальный с учетом трансформации паводка обеспеченностью 0,01% 4926 м<sup>3</sup>/с
- г) минимальный 170 м<sup>3</sup>/с
- 5. Параметры водохранилища:
- а) характер регулирования стока годовой
- б) отметки: НПУ 131,00 м УМО 122,60 м
- в) объемы: полный <u>13,50 км<sup>3</sup></u> полезный <u>12,00 км<sup>3</sup></u>
- 6. Напоры ГЭС:
- а) максимальный 41,40 м
- б) расчетный 32,40 м
- в) минимальный 27,30 м
- 7. Энергетические характеристики:
- а) мощность:
- установленная 460 МВт
- гарантированная 300 МВт
- б) среднемноголетняя выработка энергии 1,45млрд. кВт·ч
- в) число часов использования установленной мощности 6700 ч
- 8. Плотины:
- а) русловая гравитационная материал бетон
- б) правобережная гравитационная материал бетон
- в) левобережная гравитационная материал бетон
- г) общая длина 590,30 м
- д) максимальная высота 133,70 м
- 9. Водосбросные сооружения
- а) тип поверхностный водослив
- б) число и размер пролетов 13 отверстий 14 м×6 м
- в) общая длина 230,00 м
- г) максимальная высота 132,50 м

10. Здание ГЭС:

а) тип здания приплотинное число агрегатов 4

б) грунт в основании глина

в) тип спиральной камеры металлическая, круглого сечения

г) тип отсасывающей трубы изогнутая

д) расстояние между осями агрегатов 30 м

е) размеры: общая длина 115,00 м ширина 59,00 м

11. Основное оборудование:

а) тип турбины РО115 – В – 710 их диаметр 7,10 м

б) тип генератора СВ-1500/200-88 УХЛ4 их мощность 115 МВт

в) частота вращения 68,20 об/мин

г) тип трансформаторов ТДЦ-400000/220-У1, УХЛ1 их число 2

12. Технико-экономические показатели:

а) удельные капиталовложения 21,6 млн.руб/кВт

б) себестоимость энергии 0,07 коп/кВт·ч

в) показатели эффективности

- NPV 5,5 млрд. руб.
- PI 1,99
- Срок окупаемости 6 лет 4 месяца

## **1 Анализ исходных данных и определение внешних условий функционирования ГЭС**

## **1.1 Природные условия**

## **1.1.1 Географические сведения**

Створ проектируемой Тирлянской ГЭС расположен на р. Белая- река на Южном Урале и в Предуралье; левый и самый крупный приток Камы. Протекает по территории Башкортостана и по его границе с Татарстаном. Исток находится в болотах к востоку от горы Иремель, второй по величине вершине Южного Урала, расположенной на северо-востоке Белорецкого района Башкортостана. Начало берёт у подножия хребта Аваляк на высоте 744 метров, близ деревни Новохусаиново Учалинского района. В верхнем течении берега Белой заболочены. Ниже села Тирлянский долина резко сужается, на отдельных участках склоны её круты, обрывисты, покрыты лесом. Ниже впадения правого притока реки Нугуш, по мере выхода на равнину, долина постепенно расширяется; после впадения реки Уфы Белая представляет собой типично равнинную реку. Протекая по обширной пойме, изобилующей старицами, река образует много излучин и разбивается на рукава. Правый берег обычно более возвышен, чем левый. Питание реки, главным образом, снеговое. Река замерзает, как правило, во второй половине ноября, вскрывается — в середине апреля.

# **1.1.2 Климатические условия**

Климат в районе проектируемой Тирлянской ГЭС - континентальный, с теплым летом, погода меняется часто из-за положения края между циклонами, идущими из умеренных широт, с Атлантики, вторжений арктического воздуха и зимних антициклонов из Сибири. Зима снежная, холодная, продолжительная. Средняя температура января – -15 градусов; средняя температура июня – +20 градусов. Среднегодовая величина осадков составляет 300–500 мм. Из годовой суммы осадков 60–70% выпадает с апреля по октябрь, в теплое время года. Холода и снежный покров обычно появляются в середине сентября и держатся до середины апреля. Наиболее благоприятное время года - поздняя весна и ранняя осень.

### **1.1.3 Гидрологические особенности**

В Башкортостане насчитывается более 12 000 рек и около 2700 озёр. Больше всего озёр на западе республики. Богаты подземные водные источники. В республике 19 городов из 21 использует на питьевые цели подземные воды. Основную массу воды реки получают во время весенне-летнего таяния снегов и летних дождей.

Основные расходы воды в проектируемом створе:

- − Среднемноголетний 2242 м<sup>3</sup>/с;
- − расчётный расход паводка обеспеченностью 0,01% 4926 м³/с и 0,1% 4359 м<sup>3</sup>/с;
- − отметка НПУ 131,0 м.

Кривая зависимости объёмов Тирлянского водохранилища от уровня верхнего бьефа представлены в таблице 1.1 и на рисунке 1.1.

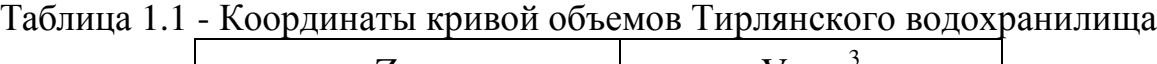

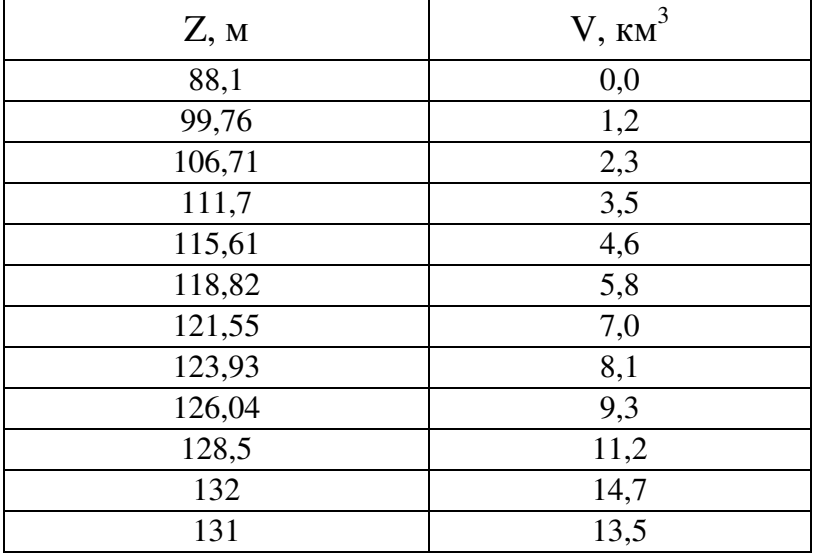

Кривая связи расходов и уровней в нижнем бьефе ГЭС приведена в таблице 1.2 и на рисунке 1.2.

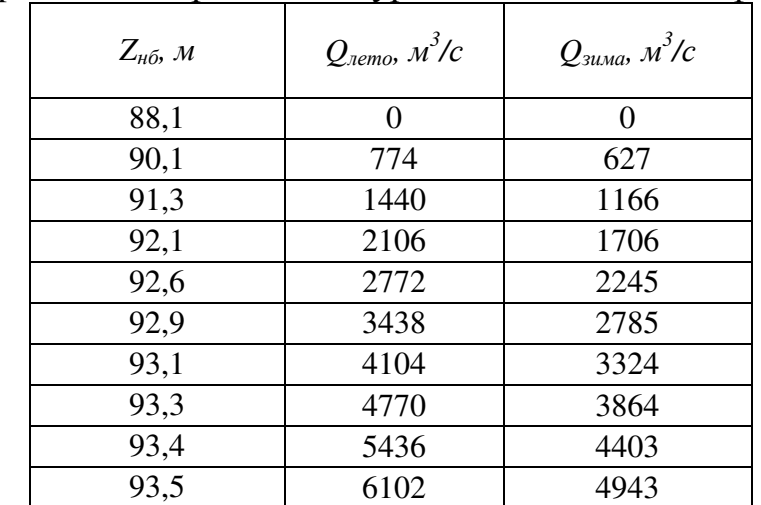

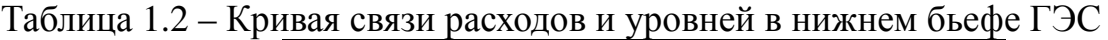

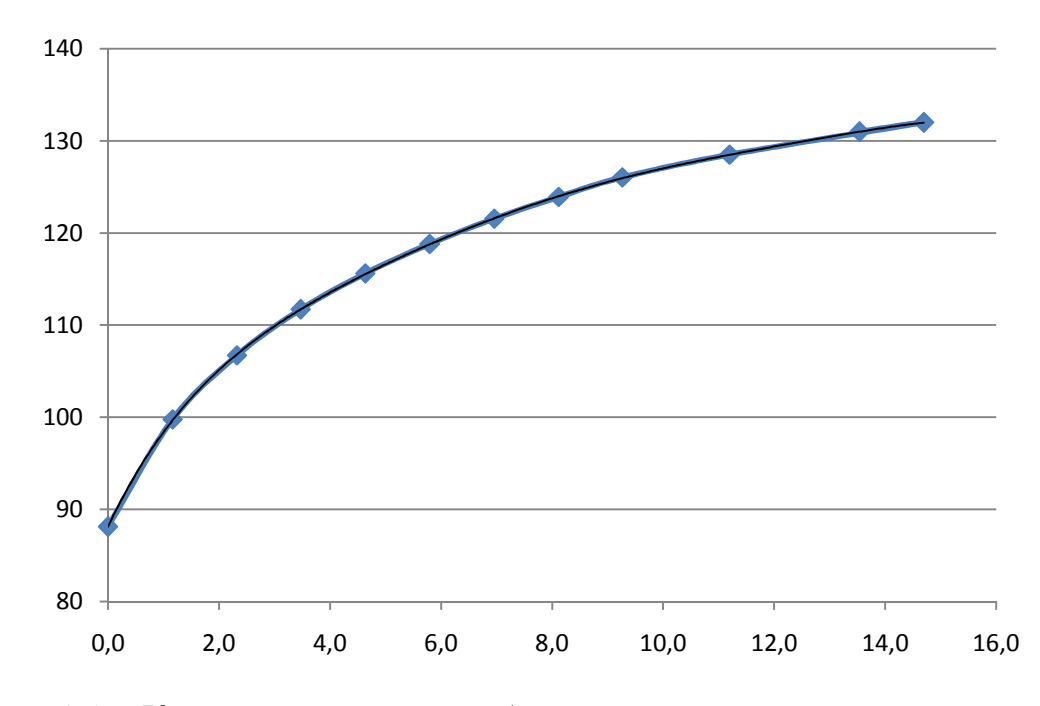

Рисунок 1.1 – Кривая зависимости объёмов водохранилища от уровня верхнего бьефа

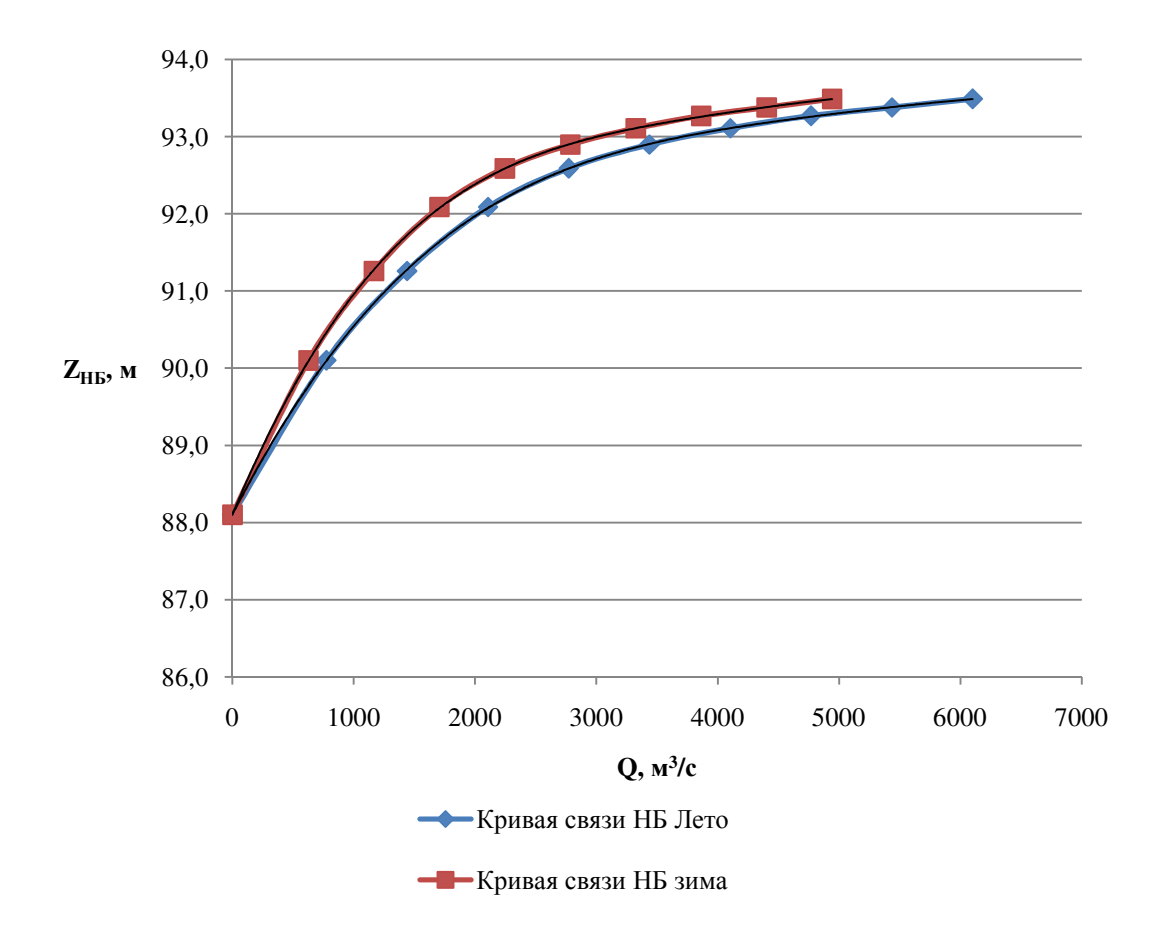

Рисунок 1.2 – Кривая связи расходов и уровней в нижнем бьефе

Зимний коэффициент кривой связи расходов и уровней в нижнем бьефе: 0,81. Требования участников ВХК и потери воды приведены в таблице 1.3.

|                 |      |             | $\tilde{\phantom{a}}$ |     |     |     | . .<br>Месяц |      |     |     |                |       |
|-----------------|------|-------------|-----------------------|-----|-----|-----|--------------|------|-----|-----|----------------|-------|
| $Q$ , $M^3/c$   |      | $\rm _{II}$ | Ш                     | IV  |     | VI  | VП           | VIII | IX  |     | XI             | XII   |
| <b>BXK</b>      | 170  | 170         | 170                   | 270 | 270 | 270 | 270          | 270  | 270 | 170 | 170            | 170   |
| Фильтрация      |      |             |                       |     |     |     |              |      |     |     |                |       |
| Испарение       | 0    | 0           | $\overline{0}$        |     | 14  | 14  | 14           | 14   | 14  | 14  | $\overline{0}$ | 0     |
| Льдообразование | $-7$ | $-5$        | $\overline{0}$        | 16  | 39  | 24  | 0            |      | 0   | -6  | $-19$          | $-18$ |

Таблица 1.3 – Требования участников ВХК и потери воды

Расчетный гидрологический ряд наблюдений среднемесячных расходов воды (м 3 /с) р. Белая в створе Тирлянской ГЭС с 1956 по 2011 гг. представлен в приложении А.

### **1.1.4 Инженерно-геологические условия**

В основании выбранного створа залегает глина мелкозернистая осадочная горная порода, пылевидная в сухом состоянии, пластичная при увлажнении.

Физико-механические свойства:

-удельная плотность грунта основания  $\gamma_{\rm cyx} = 2.5 \text{ r/cm}^2$ ;

- удельное сцепление грунта  $c = 30 \text{ }\text{KH/m}^2$ ;

- угол внутреннего трения  $\varphi = 20$ °.

Отметка дна в проектируемом створе 88,10 м. Геологический разрез реки Белая в створе Тирлянской ГЭС представлен в приложении Б.

### **1.2 Энерго – экономическая характеристика региона**

Проектируемая Тирлянская ГЭС относится к энергосистеме Урал, филиал АО «СО ЕЭС» Башкирское РДУ.

На территории операционной зоны Башкирского РДУ находятся объекты генерации установленной электрической мощностью 5140,329 МВт, 404 трансформаторных подстанции и распределительных устройства электростанций напряжением 110 – 500 кВ с суммарной мощностью трансформаторов 17297,6 МВА и 413 линий электропередач класса напряжения 110-500 кВ.

В ОЭС Урала находятся гидроузлы, такие как Воткинская ГЭС, Камская ГЭС, Павловская ГЭС. Энергообъединение насыщено развитыми узлами электропотребления: нефтедобывающие, нефтеперерабатывающие, металлургические предприятия и т.д.

В данной энергосистеме, а именно в Башкирском РДУ, к которой относится Республика Башкортостан необходима своя манёвренная генерирующая мощность для покрытия пиковых и полупиковых нагрузок, при

строительстве и дальнейшей эксплуатации газо- и нефтедобывающих, металлургических предприятий.

В данный момент электроснабжение республики осуществляется от системных подстанций 110/220 кВ. и узловых подстанций, обслуживаемых ОАО «ФСК ЕЭС». Так же на территории республики строятся ветроэнергетические установки НПО «Ветроэн» и солнечные электростанции, так как Башкортостан обладает одними из наиболее благоприятных условий для солнечной энергетики среди российских регионов. Количество солнечных дней в Башкортостане составляет около 260, для сравнения — в Сочи — 190, в Москве — 114.

Функции передачи и распределения электроэнергии осуществляют предприятия «Магистральные электрические сети» ФСК ЕЭС России и филиал ОАО «Башкирэнерго», которое было создано 6 октября 2005 г. в результате реформирования электроэнергетики Республики Башкортостан в соответствии с Федеральным законом "Об электроэнергетике".

Проектирование Тирлянской ГЭС способствует частичному покрытию полупиковых нагрузок энергосистемы.

Особенности ЕЭС Башкирского РДУ:

- − годовой максимум нагрузки 32000 МВт;
- − число часов использования установленной мощности 6700 ч;
- − установленная мощность существующих ГЭС 5760 МВт;
- − гарантированная мощность существующих ГЭС 2425 МВт.
- − резервы энергосистемы: нагрузочный 1,5 %; аварийный 7 %.

Суточные графики нагрузки ОЭС Центра представлены в таблице 1.4.

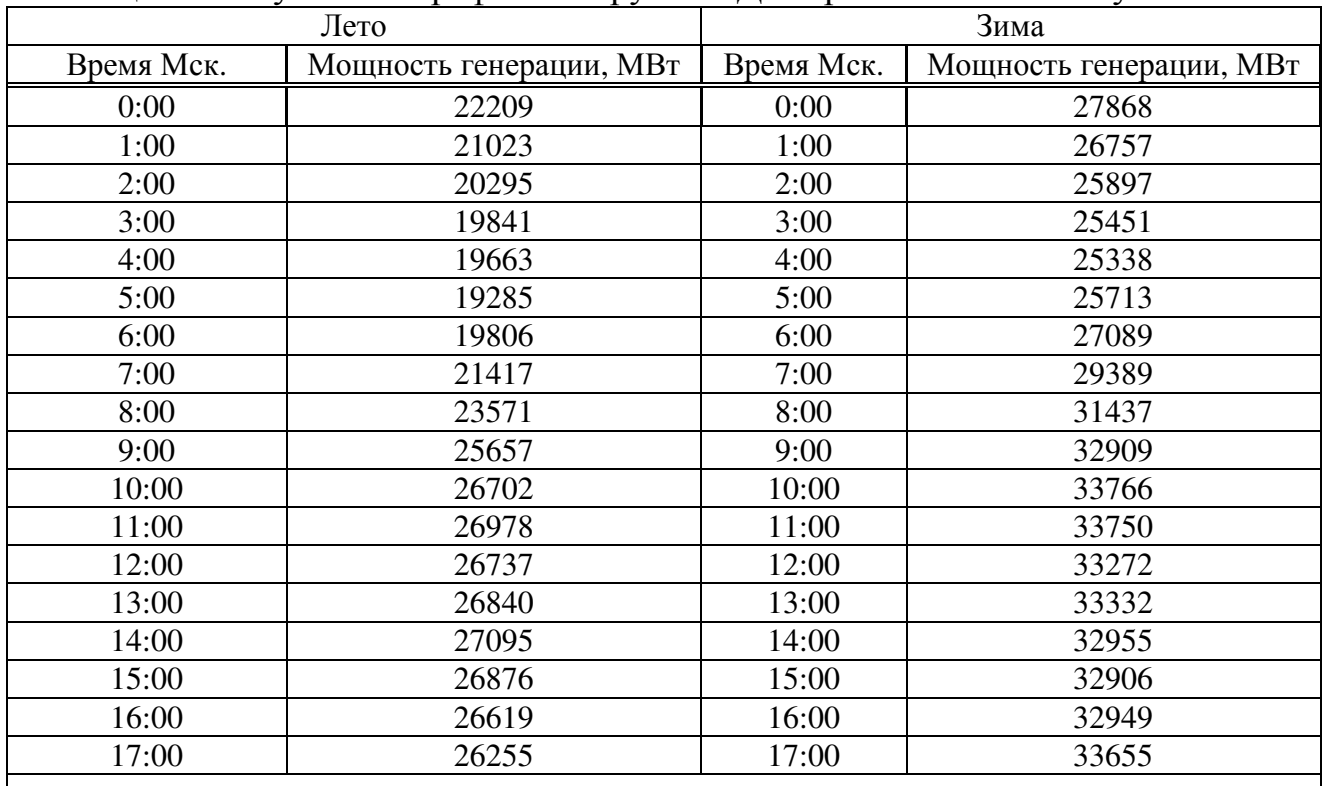

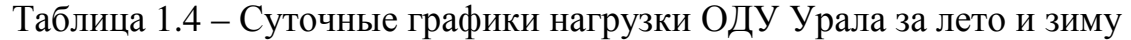

# Продолжение таблицы 1.4

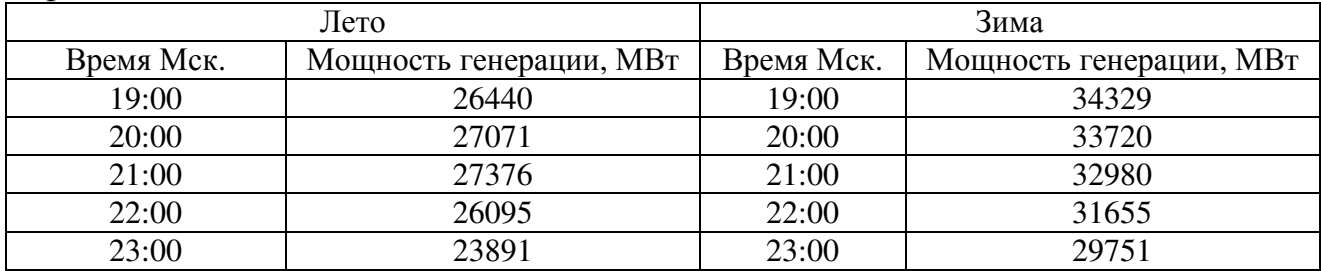

### $2^{\circ}$ Водно-энергетический расчёт

### Гидрологические расчёты  $2.1$

Рассчитаем коэффициент зарегулированности стока

$$
\beta = \frac{V_{\text{TOJIE3HBIH}}}{\overline{W}},\tag{2.1}
$$

V<sub>полезный</sub> - полезный объём водохранилища; где

 $\overline{W}$  - среднемноголетний сток в заданном створе.

Для вычисления полезного объёма водохранилища, зададим приблизительное значение уровня мёртвого объёма (УМО) водохранилища. На начальном этапе принимаем, что УМО соответствует снижению УВБ на 35%, T.e.

$$
H = \nabla H \Pi \mathbf{Y} - \nabla \mathbf{A} \mathbf{H} \mathbf{0} = 131, 0 - 88, 1 = 42, 9 \text{ m};\tag{2.2}
$$

$$
\Delta H = 35\%H = 0.35 \cdot 42.90 = 15.0 \text{ m};\tag{2.3}
$$

$$
\nabla y \text{MO} = \nabla y \text{BB} - \Delta H = 131.0 - 15.0 = 116.0 \text{ m}, \tag{2.4}
$$

тогда полезный объём

$$
V_{\text{HOL}3H\text{H}} = V_{\text{HII}y} - V_{\text{YM}0} = 12.0 - 6.5 = 5.5 \text{ km}^3, \tag{2.5}
$$

V<sub>HIIY</sub>- объём водохранилища при НПУ; где

V<sub>VMO</sub> - объём водохранилища при УМО. Определены по кривой связи объёма водохранилища и уровней верхнего бьефа (рисунок 1.1).

Определим среднемноголетний сток

$$
\overline{W} = 578 \cdot 365 \cdot 24 \cdot 3600 \cdot 10^{-9} = 18.2 \text{ km}^3.
$$

Коэффициент зарегулированности стока равен

$$
\beta = \frac{5.5}{18.2} = 0.32,
$$

что соответствует многолетнему регулированию стока реки. ( $\beta > 0.3$ )

### $2.2$ Выбор расчётных гидрографов маловодного и средневодного годов при заданной обеспеченности стока

В соответствии с методикой выбора расчетных гидрографов разделим год на два основных периода: многоводный (половодье) и маловодный (межень). Считаем, что к периоду половодья относятся месяцы, в которые расходы больше или равны среднегодовому расходу, тогда остальные месяцы составят маловодный период.

Для всех лет заданного ряда принимаем одинаковые месяцы. относящиеся к периоду межени и половодья (к периоду половодья относятся месяцы V.VI:VII.VIII.IX к периоду межени относятся X-IV месяцы).

Определив границы сезонов, для всех лет ряда вычисляем средние расходы за год, лимитирующий сезон и период половодья. Ранжируем каждую последовательность в порядке убывания и по формуле (2.6) вычисляем обеспеченности. Кривые обеспеченности определяются по формуле:

$$
P = \frac{m}{n+1} \cdot 100\%,\tag{2.6}
$$

где т-порядковый номер члена ряда расходов, ранжированного в убывающем порядке;

 $n-$ общее число членов ряда, в нашем случае  $n = 55$ .

Результаты расчётов представлены в таблице 2.1.

| m              | $P, \%$ | ГОДЫ    | $Q_{\text{cp.ro},M}$ , м <sup>3</sup> /с | годы    | $Q_{\text{cp.n.o.n.}}$ , м <sup>3</sup> /с | ГОДЫ    | $Q_{\text{cp.MEK}}$ м <sup>3</sup> /с |
|----------------|---------|---------|------------------------------------------|---------|--------------------------------------------|---------|---------------------------------------|
|                | 1,8     | 1981-82 | 812                                      | 1972-73 | 3343                                       | 1981-82 | 352                                   |
| $\overline{2}$ | 3,6     | 2003-04 | 792                                      | 1962-63 | 3267                                       | 1999-00 | 322                                   |
| 3              | 5,4     | 1956-57 | 767                                      | 2003-04 | 3223                                       | 1957-58 | 309                                   |
| $\overline{4}$ | 7,1     | 1972-73 | 758                                      | 1964-65 | 3133                                       | 1961-62 | 309                                   |
| 5              | 8,9     | 1962-63 | 743                                      | 1981-82 | 3112                                       | 1956-57 | 309                                   |
| 6              | 10,7    | 2000-01 | 734                                      | 1958-59 | 3096                                       | 2000-01 | 307                                   |
| $\overline{7}$ | 12,5    | 1958-59 | 730                                      | 1956-57 | 3055                                       | 2003-04 | 305                                   |
| 8              | 14,3    | 1999-00 | 725                                      | 1971-72 | 3025                                       | 1986-87 | 296                                   |
| 9              | 16,1    | 1964-65 | 719                                      | 2000-01 | 2871                                       | 2007-08 | 292                                   |
| 10             | 17,9    | 1971-72 | 714                                      | 1974-75 | 2842                                       | 2008-09 | 285                                   |
| 11             | 19,6    | 2008-09 | 701                                      | 1982-83 | 2795                                       | 2002-03 | 267                                   |
| 12             | 21,4    | 1987-88 | 685                                      | 1987-88 | 2795                                       | 1990-91 | 264                                   |
| 13             | 23,2    | 1957-58 | 682                                      | 1969-70 | 2784                                       | 1998-99 | 263                                   |
| 14             | 25,0    | 1974-75 | 675                                      | 2008-09 | 2781                                       | 1987-88 | 263                                   |
| 15             | 26,8    | 2005-06 | 660                                      | 1999-00 | 2738                                       | 1996-97 | 260                                   |
| 16             | 28,6    | 1990-91 | 658                                      | 2005-06 | 2723                                       | 1978-79 | 260                                   |
| 17             | 30,4    | 1982-83 | 651                                      | 1990-91 | 2630                                       | 2006-07 | 258                                   |
| 18             | 32,1    | 1986-87 | 647                                      | 1998-99 | 2555                                       | 1958-59 | 257                                   |
| 19             | 33,9    | 1998-99 | 645                                      | 1957-58 | 2549                                       | 2001-02 | 256                                   |
| 20             | 35,7    | 1969-70 | 635                                      | 1996-97 | 2474                                       | 1979-80 | 254                                   |
| 21             | 37,5    | 1996-97 | 629                                      | 1979-80 | 2470                                       | 1971-72 | 252                                   |
| 22             | 39,3    | 1979-80 | 623                                      | 1986-87 | 2403                                       | 1984-85 | 252                                   |

Таблица 2.1 - Данные для построения кривых обеспеченности

| m               | $P, \%$ | годы    | $Q_{\text{cp.ro},M}$ , м <sup>3</sup> /с | годы    | $Q_{\text{cp.n.o.n.}}$ , м <sup>3</sup> /с | годы    | $Q_{\text{cp.MEK}}$ м <sup>3</sup> /с |
|-----------------|---------|---------|------------------------------------------|---------|--------------------------------------------|---------|---------------------------------------|
| 23              | 41,1    | 1961-62 | 600                                      | 1959-60 | 2385                                       | 1980-81 | 250                                   |
| 24              | 42,9    | 2002-03 | 594                                      | 2002-03 | 2228                                       | 2005-06 | 248                                   |
| 25              | 44,6    | 1959-60 | 590                                      | 1992-93 | 2228                                       | 1968-69 | 244                                   |
| 26              | 46,4    | 1992-93 | 575                                      | 1976-77 | 2209                                       | 1992-93 | 244                                   |
| $\overline{27}$ | 48,2    | 2007-08 | 568                                      | 1993-94 | 2160                                       | 2004-05 | 244                                   |
| 28              | 50,0    | 1976-77 | 558                                      | 1961-62 | 2055                                       | 1974-75 | 241                                   |
| 29              | 51,8    | 1980-81 | 547                                      | 1988-89 | 2032                                       | 1972-73 | 241                                   |
| 30              | 53,6    | 1978-79 | 530                                      | 1997-98 | 2032                                       | 2010-11 | 240                                   |
| 31              | 55,4    | 1993-94 | 526                                      | 1980-81 | 2031                                       | 1973-74 | 239                                   |
| 32              | 57,1    | 1997-98 | 519                                      | 1966-67 | 1998                                       | 1962-63 | 238                                   |
| 33              | 58,9    | 2010-11 | 513                                      | 2007-08 | 1950                                       | 1964-65 | 237                                   |
| $\overline{34}$ | 60,7    | 1966-67 | 512                                      | 1963-64 | 1937                                       | 1967-68 | 235                                   |
| 35              | 62,5    | 1988-89 | 512                                      | 1983-84 | 1905                                       | 1959-60 | 231                                   |
| 36              | 64,3    | 1984-85 | 506                                      | 1978-79 | 1882                                       | 1995-96 | 229                                   |
| 37              | 66,1    | 2006-07 | 504                                      | 2010-11 | 1875                                       | 1976-77 | 227                                   |
| 38              | 67,9    | 1968-69 | 501                                      | 1965-66 | 1824                                       | 1985-86 | 226                                   |
| 39              | 69,6    | 1983-84 | 490                                      | 1989-90 | 1787                                       | 2009-10 | 223                                   |
| 40              | 71,4    | 1963-64 | 489                                      | 1968-69 | 1784                                       | 1982-83 | 223                                   |
| 41              | 73,2    | 1965-66 | 488                                      | 1984-85 | 1776                                       | 1965-66 | 221                                   |
| 42              | 75,0    | 1967-68 | 486                                      | 2009-10 | 1746                                       | 1991-92 | 220                                   |
| 43              | 76,8    | 2009-10 | 477                                      | 1967-68 | 1743                                       | 1977-78 | 217                                   |
| 44              | 78,6    | 1989-90 | 472                                      | 2006-07 | 1735                                       | 1997-98 | 216                                   |
| $\overline{45}$ | 80,4    | 1985-86 | 472                                      | 1985-86 | 1698                                       | 1966-67 | 215                                   |
| 46              | 82,1    | 2001-02 | 471                                      | 1977-78 | 1672                                       | 1989-90 | 210                                   |
| 47              | 83,9    | 1977-78 | 460                                      | 1970-71 | 1652                                       | 1988-89 | 208                                   |
| 48              | 85,7    | 2004-05 | 458                                      | 1975-76 | 1609                                       | 1983-84 | 207                                   |
| 49              | 87,5    | 1995-96 | 446                                      | 1991-92 | 1566                                       | 1969-70 | 206                                   |
| 50              | 89,3    | 1991-92 | 444                                      | 1994-95 | 1564                                       | 1963-64 | 200                                   |
| 51              | 91,1    | 1970-71 | 438                                      | 1960-61 | 1562                                       | 1993-94 | 200                                   |
| 52              | 92,9    | 1973-74 | 435                                      | 2001-02 | 1547                                       | 1970-71 | 196                                   |
| $\overline{53}$ | 94,6    | 1975-76 | 424                                      | 2004-05 | 1530                                       | 1994-95 | 188                                   |
| 54              | 96,4    | 1994-95 | 417                                      | 1995-96 | 1528                                       | 1975-76 | 187                                   |
| $\overline{55}$ | 98,2    | 1960-61 | 396                                      | 1973-74 | 1415                                       | 1960-61 | 163                                   |

Продолжение таблицы 2.1

Эмпирические кривые обеспеченности для средних расходов за год, половодье и межень представлены на рисунке 2.1.

Расчётные значения обеспеченности для выбора маловодного и средневодного года принимаем равными 90% и 50% соответственно.

При заданной расчетной обеспеченности по кривой среднегодовых расходов определим соответствующий расчетный год и гидрограф. Проверим выполнение критерия одинаковой обеспеченности выбранного расчетного года по трем кривым, т.е. на трех кривых должен фигурировать один и тот же год. В противном случае необходимо выполнить приведение расчетного года к заданной обеспеченности посредством коэффициента приведения (корректировки).

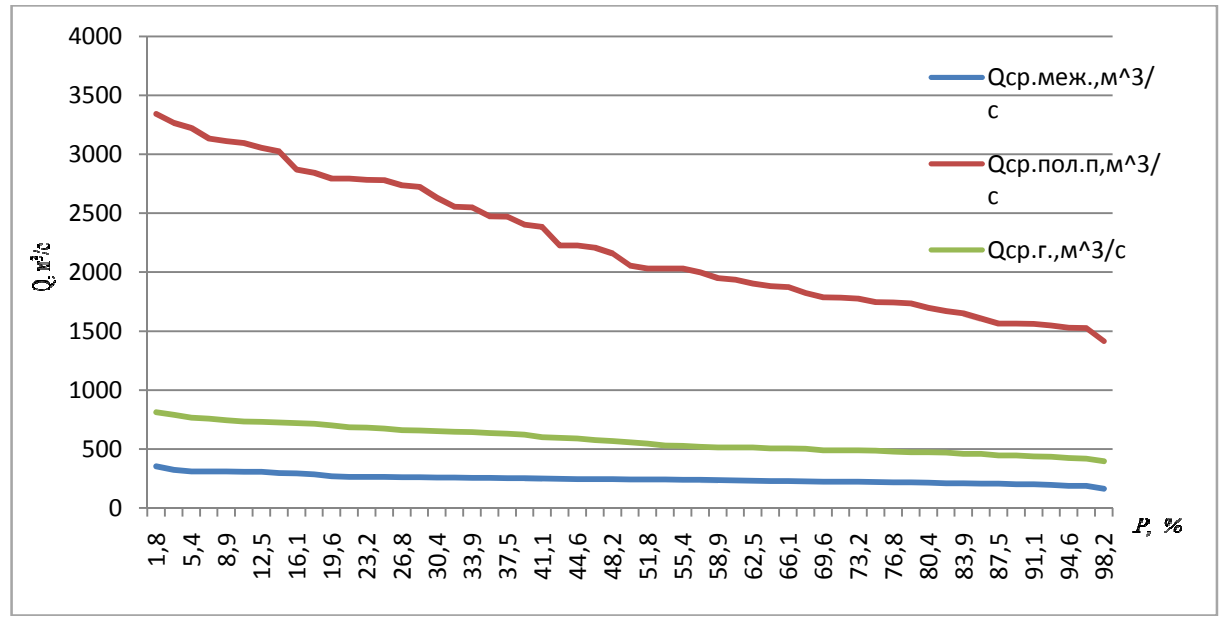

Рисунок 2.1 - Эмпирические кривые обеспеченности

### 2.2.1 Выбор расчётного маловодного года (Р=90%) и средневодного года (P=50%)

По расчетным обеспеченностям определятся маловодный и средневодный год.

За маловодный принимается год со среднегодовой обеспеченностью 90%, т.е. в данном случае принимаем 1991-92 год.

Для 1991-92 года коэффициент приведения

$$
\alpha_{\rm \pi} = \frac{Q_{\rm \pi,90\%}}{Q_{\rm \pi1922}} = \frac{1564}{1566} = 1,0; \alpha_{\rm \pi} = \frac{Q_{\rm \pi,90\%}}{Q_{\rm \pi1922}} = \frac{200}{220} = 0,9.
$$

За средневодный принимается год со среднегодовой обеспеченностью 50%, т.е. в данном случае принимаем 1976-77 год.

$$
\alpha_{\rm \pi} = \frac{Q_{\rm \pi,50\%}}{Q_{\rm \pi,1931}} = \frac{1074}{1077} = 0.997; \alpha_{\rm \pi} = \frac{Q_{\rm \pi,50\%}}{Q_{\rm \pi,1931}} = \frac{317}{316} = 1.00.
$$

Так как коэффициенты приведения почти равны и близки единице, то корректировка с приведением по годам не требуется, a требуется дополнительная корректировка расходов внутри сезонов (половодья и межени), так как значения нескольких месяцев средневодного года меньше значений тех же месяцев маловодного года. Скорректированные расходы внутри сезонов представлены в таблице 2.2.

|                                                        |             |     |        |     |      | Месяц |           |          |     |                           |           |          |
|--------------------------------------------------------|-------------|-----|--------|-----|------|-------|-----------|----------|-----|---------------------------|-----------|----------|
|                                                        |             |     | Межень |     |      |       | Половодье |          |     | Межень                    |           |          |
|                                                        |             |     | 111    | ТΤ. |      | VI    | VП        | $^7$ III | LΔ  | $\mathbf{v}$<br>$\Lambda$ | VI<br>771 | VH<br>лп |
| $\mathsf{\Omega}^{50\%}$<br>M <sup>3</sup><br>l r<br>◡ | 62<br>103   | 150 | 127    | 490 | 2426 | 1334  | 425       | 370      | 466 | 224                       | 219       | 128      |
| $0.90\%$<br>$M^3/$<br>ח ו<br>◡                         | ിറ<br>. Z U | 22  | 23     | 440 | 1900 | 1295  | 298       | 290      | 250 | 158                       | 104       | 68       |

Таблица 2.2 – Скорректированные расходы внутри сезонов

График маловодного и среднего по водности годов представлен на рисунке 2.2.

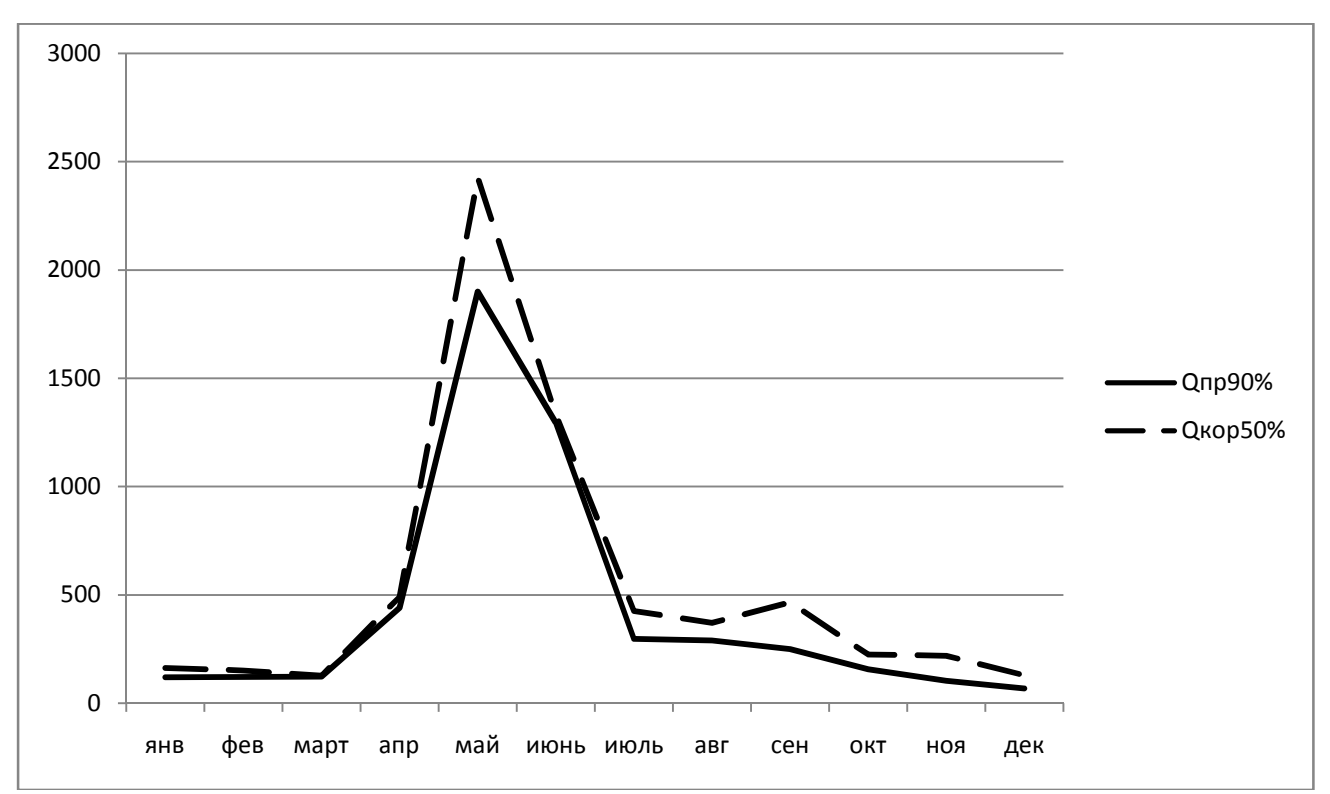

Рисунок 2.2 – График маловодного и среднего по водности годов.

### Обработка данных по энергосистеме  $2.3$

## 2.3.1 Построение суточных графиков нагрузки

Рассмотрим суточные графики нагрузки для двух периодов Башкирского РДУ: летнего и зимнего. Расчёты координат ИКН представлены в таблице 2.3 и 2.4.

| Часы | $P$ ген, МВт | Рранж, МВт |    | $\Delta P$ , МВт   $\Delta \Theta$ , млн.кВт <sup>*</sup> ч   $\Theta$ , млн.кВт <sup>*</sup> ч |     | P, MBT |
|------|--------------|------------|----|-------------------------------------------------------------------------------------------------|-----|--------|
|      | 2524         | 3111       | 32 | 32                                                                                              | 32  | 32     |
|      | 2389         | 3079       |    |                                                                                                 | 27  |        |
|      | 2306         | 3076       |    | 32                                                                                              | 69  |        |
|      | 2255         | 3066       |    | 46                                                                                              |     |        |
|      | 2234         | 3054       |    |                                                                                                 | 136 |        |

Таблица 2.3 – Суточный график нагрузки энергосистемы для летнего периода

Продолжение таблицы 2.3

| Часы | $P$ ген, МВт | Рранж, МВт | $\Delta P$ , MBT | ∆Э, млн.кВт*ч | Э, млн.кВт*ч | P, MBT |
|------|--------------|------------|------------------|---------------|--------------|--------|
| 5    | 2191         | 3050       | 12               | 70            | 206          | 73     |
| 6    | 2251         | 3038       | $\overline{4}$   | 28            | 234          | 77     |
| 7    | 2434         | 3034       | 9                | 75            | 309          | 86     |
| 8    | 2679         | 3025       | 20               | 183           | 492          | 106    |
| 9    | 2916         | 3005       | 21               | 210           | 703          | 127    |
| 10   | 3034         | 2984       | 18               | 200           | 903          | 146    |
| 11   | 3066         | 2965       | 18               | 217           | 1120         | 164    |
| 12   | 3038         | 2947       | 32               | 412           | 1532         | 195    |
| 13   | 3050         | 2916       | 201              | 2810          | 4341         | 396    |
| 14   | 3079         | 2715       | 36               | 545           | 4887         | 432    |
| 15   | 3054         | 2679       | 155              | 2476          | 7363         | 587    |
| 16   | 3025         | 2524       | 90               | 1530          | 8893         | 677    |
| 17   | 2984         | 2434       | 45               | 806           | 9699         | 722    |
| 18   | 2947         | 2389       | 83               | 1572          | 11271        | 805    |
| 19   | 3005         | 2306       | 52               | 1032          | 12303        | 856    |
| 20   | 3076         | 2255       | $\overline{4}$   | 84            | 12386        | 860    |
| 21   | 3111         | 2251       | 16               | 358           | 12744        | 876    |
| 22   | 2965         | 2234       | 43               | 988           | 13732        | 919    |
| 23   | 2715         | 2191       | 2191             | 52595         | 66327        | 3111   |

Таблица 2.4 – Суточный график нагрузки энергосистемы для зимнего периода

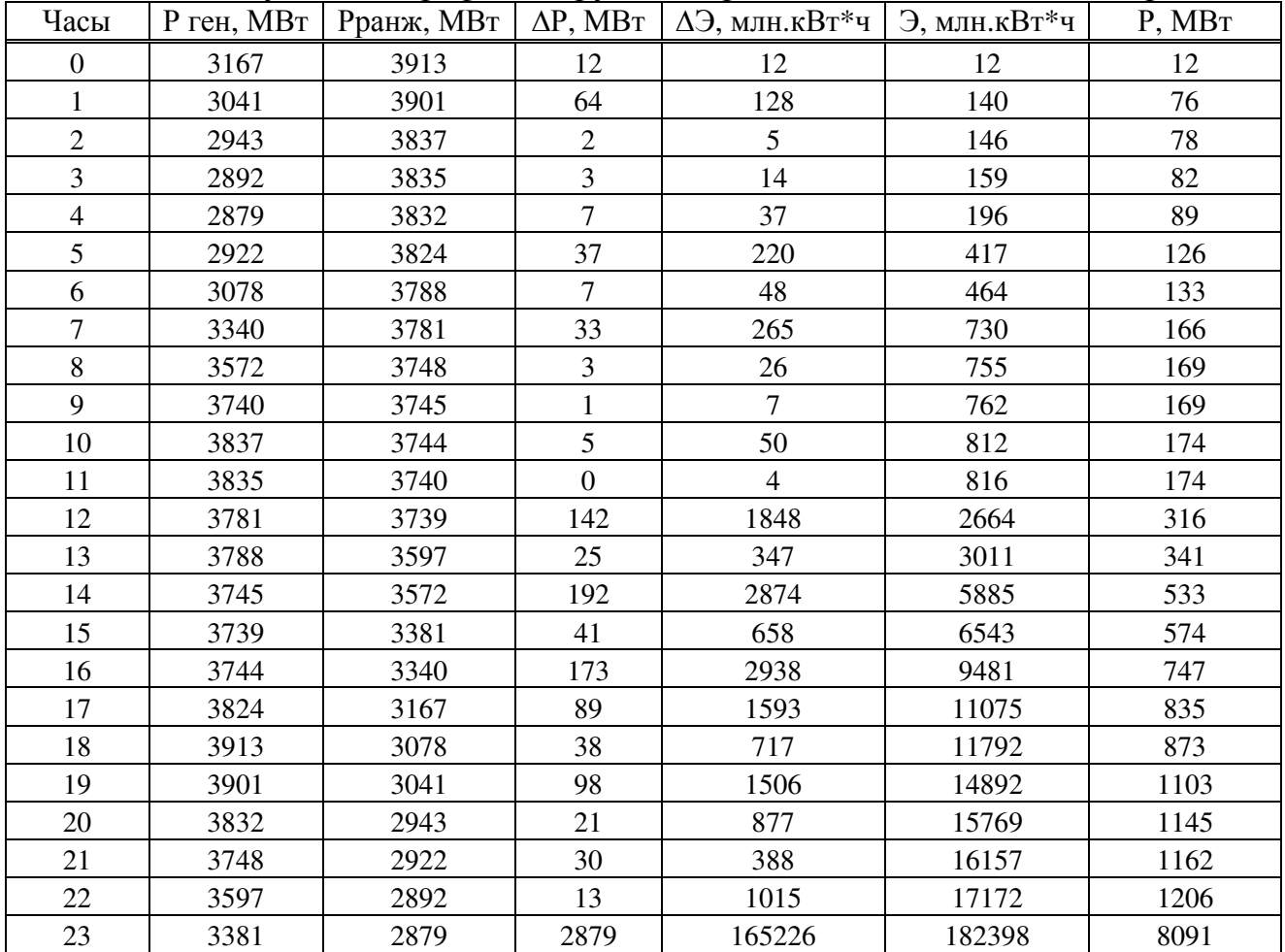

Строим суточные графики нагрузки и их интегральные кривые представлены в приложении В и Г.

## **2.3.2 Построение годовых графиков максимальных и среднемесячных нагрузок энергосистемы**

Мы рассматриваем неразвивающуюся энергосистему со статическим максимумом нагрузки, то максимальная нагрузка энергосистемы находится по следующей формуле

$$
P_t^{max} = a + b \cdot \cos\left(|30^\circ t - 15^\circ| \cdot \frac{\pi}{180^\circ}\right),\tag{2.9}
$$

где  $t$  – порядковый номер месяца в году;  $a, b$  – коэффициенты, которые определяются по формулам [1]:

$$
a = \frac{P_3^{max} + P_4^{max}}{2} = \frac{3913 + 3111}{2} = 3512 \text{ MBr};
$$
 (2.10)

$$
b = \frac{P_3^{max} - P_{\pi}^{max}}{2} = \frac{3913 - 3111}{2} = 401 \text{ MBr},\tag{2.11}
$$

где  $\binom{max}{I}$  - максимальные значения нагрузки лета и зимы. Тогда максимальная нагрузка энергосистемы

$$
P_t^{max} = 3512 + 401 \cdot \cos\left(|30^\circ t - 15^\circ| \cdot \frac{\pi}{180^\circ}\right). \tag{2.12}
$$

Среднемесячная нагрузка энергосистемы

$$
P_t^{\text{cp}} = a + b \cdot \cos\left(|30^{\circ}t - 15^{\circ}| \cdot \frac{\pi}{180^{\circ}}\right),\tag{2.13}
$$

где  $t$  – порядковый номер месяца в году;  $a, b$  – коэффициенты, которые определяются по формулам [1]:

$$
a = \frac{P_3^{\rm cp} + P_{\rm n}^{\rm cp}}{2} = \frac{3510 + 2764}{2} = 3137 \text{ MBr};
$$
 (2.14)

$$
b = \frac{P_3^{\rm cp} - P_{\rm n}^{\rm cp}}{2} = \frac{3510 - 2764}{2} = 373 \text{ MBr},\tag{2.15}
$$

где  $P_{\pi}^{\text{cp}}$ – среднее значение нагрузки лета;

 $P_3^{\text{cp}}$  – среднее значение нагрузки зимы.

Тогда среднемесячная нагрузка энергосистемы

$$
P_t^{\text{cp}} = 3137 + 373 \cdot \cos\left(|30^\circ t - 15^\circ| \cdot \frac{\pi}{180^\circ}\right). \tag{2.16}
$$

Результаты расчёта максимальной и среднемесячной нагрузки энергосистемы представлены в таблице 2.5и на рисунке 2.3.

Таблица 2.5 – Максимальная и среднемесячная нагрузка энергосистемы

| Месяц          | cos       | $_{\rm pmax}$ | $\bar{P}_{\text{cp}}$ |
|----------------|-----------|---------------|-----------------------|
|                | 0,9659    | 31787         | 22950                 |
| $\overline{2}$ | 0,7071    | 30172         | 22014                 |
| 3              | 0,2589    | 27375         | 20181                 |
| 4              | $-0,2588$ | 24145         | 17983                 |
| 5              | $-0,7071$ | 21348         | 16062                 |
| 6              | $-0,9659$ | 19733         | 14997                 |
| ⇁              | $-0,9655$ | 19735         | 14999                 |
| 8              | $-0,707$  | 21348         | 16062                 |
| 9              | $-0,259$  | 24144         | 17982                 |
| 10             | 0,2595    | 27379         | 20184                 |
| 11             | 0,7074    | 30174         | 22015                 |
| 12             | 0,9660    | 31788         | 22951                 |

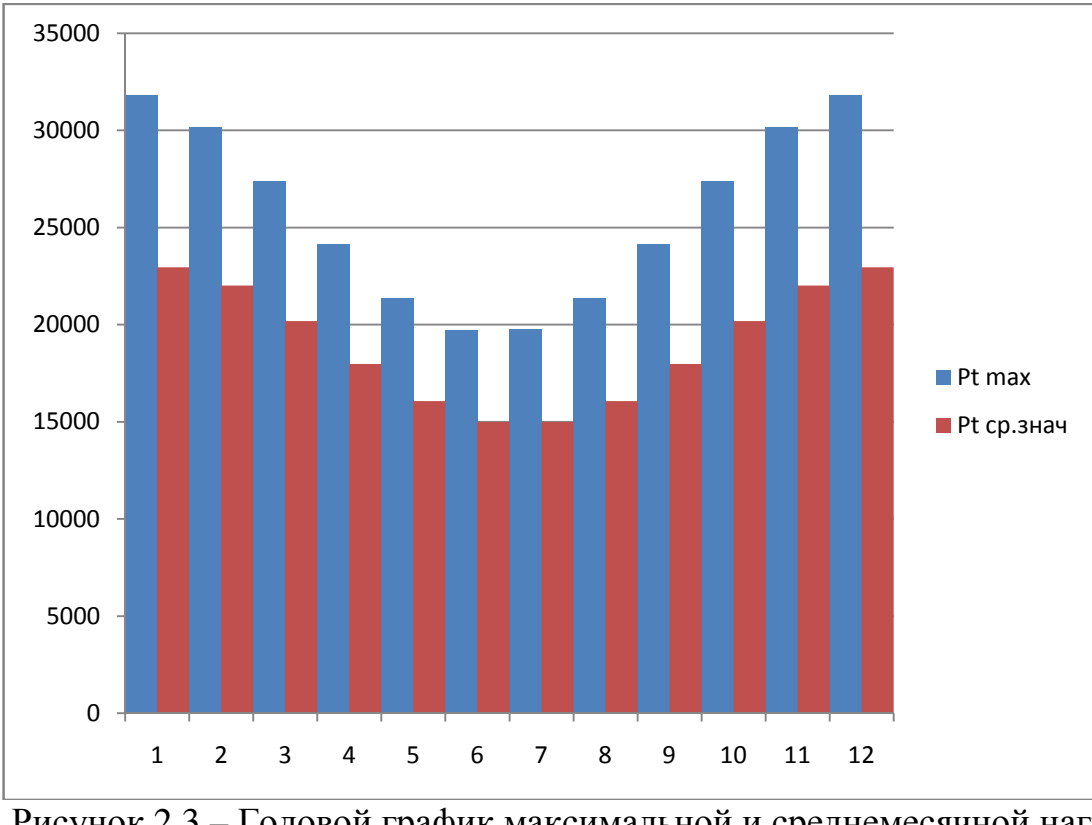

Рисунок 2.3 – Годовой график максимальной и среднемесячной нагрузки энергосистемы

### Расчёт режимов работы ГЭС без регулирования с учётом  $2.4$ требований водохозяйственной системы

Главным критерием при определении параметров проектируемой ГЭС является максимум вытеснения тепловых мощностей в энергосистеме.

Для выбранного расчётного маловодного года и принятой обеспеченности вычисляются мощности на бытовом стоке для каждого месяца

$$
N_{\rm F3C} = k_N \cdot Q_{\rm no} \cdot H_{\rm F3C}^{\rm no} \,,\tag{2.17}
$$

где  $k_N = 8.6$  - коэффициент мощности;  $Q_i^{\text{np90\%}}$ - бытовой расход расчетного маловодного года;

 $H_{\Gamma 3C}^{\text{no}}$ - подведенный напор ГЭС.

Подведённый напор определяется, как

$$
H_{\rm T3C}^{\rm noqB} = Z_{\rm BB} - Z_{\rm HB} (Q_{\rm HB}(t)) - \Delta h, \tag{2.18}
$$

где  $Z_{\text{BB}}$  - отметка верхнего бьефа, соответствующая отметке НПУ = 131,0 м;  $Z_{\text{HB}}(Q_{\text{HB}}(t))$  – уровень нижнего бьефа, соответствующий среднемесячным бытовым расходам воды, определенным по летней или зимней кривым связи:

 $\Delta h = 1.0$  м – потери напора в водоподводящем тракте. Мощность ГЭС в режиме работы по требованиям ВХК

$$
N_{\text{BXK}} = k_N \cdot Q_{\text{BXK}} \cdot H_{\text{P3C}}^{\text{no},\text{B}} \tag{2.19}
$$

где  $k_N$ ,  $H_{\text{T3C}}^{\text{no},\text{IB}}$  – то же, что и в формуле (2.17);

 $Q_{\text{BXK}}$  - расход воды по требованиям участников ВХК.

Результаты расчетов сведены в таблицы 2.6 и 2.7.

| Показатель                                                 |              | Зима     |                |                |      | Лето |          | Зима     |                |      |          |          |
|------------------------------------------------------------|--------------|----------|----------------|----------------|------|------|----------|----------|----------------|------|----------|----------|
|                                                            |              | Н        | Ш              | IV             | V    | VI   | VII      | VШ       | IX             | X    | XI       | XII      |
| $Q_i^{\overline{90\%}}$<br>, $\mathrm{M}^3$<br>/c          | 163          | 150      | 127            | 490            | 2426 | 1334 | 425      | 370      | 466            | 224  | 219      | 128      |
| $Q_{\Phi}$ , M <sup>3</sup> /c                             | 1            |          |                |                | T.   |      |          | 1        |                |      |          |          |
| $Q_{\text{HCL}}$ , M <sup>3</sup> /C                       | $\mathbf{0}$ | $\Omega$ | $\theta$       | $\overline{0}$ | 14   | 14   | 14       | 14       | 14             | 14   | $\Omega$ | $\theta$ |
| $Q_{\overline{{\rm u}}\text{\'et},\overline{{\rm M}}^3}/c$ | $-7$         | $-5$     | $\overline{0}$ | 16             | 39   | 24   | $\theta$ | $\Omega$ | $\overline{0}$ | -6   | $-19$    | $-18$    |
| $Q_{\text{IOJJ}}$ M <sup>3</sup> /c                        | 167          | 152      | 124            | 471            | 2369 | 1292 | 407      | 352      | 448            | 190  | 235      | 143      |
| $Z_{\rm BB}$ , M                                           | 131          | 131      | 131            | 131            | 131  | 131  | 131      | 131      | 131            | 131  | 131      | 131      |
| $Z_{\text{HB}}$ , M                                        | 88,5         | 88,5     | 88,5           | 89,3           | 91,8 | 91,0 | 88,9     | 88,9     | 88,8           | 88,5 | 88,5     | 88,4     |
| $H$ , M                                                    | 41,5         | 41,5     | 41,5           | 40,7           | 38,2 | 39,0 | 41,1     | 41,1     | 41,2           | 41,5 | 41,5     | 41,6     |
| $N_{\rm 66IT}$ , МВт                                       | 45           | 45       | 43             | 150            | 612  | 426  | 100      | 97       | 83             | 44   | 43       | 30       |

Таблица 2.6 – Оценка работы по водотоку

| Показатель                |      | Зима |      |      |      | Лето |      | Зима        |      |      |      |      |
|---------------------------|------|------|------|------|------|------|------|-------------|------|------|------|------|
|                           |      | Н    | Ш    | IV   | V    | VI   | VП   | <b>VIII</b> | IX   | X    | XI   | XII  |
| $Q_{\rm BXK}$ , м $^3/$ с | 170  | 170  | 170  | 270  | 270  | 270  | 270  | 270         | 270  | 170  | 170  | 170  |
| $Z_{\text{BB}}$ , M       | 131  | 131  | 131  | 131  | 131  | 131  | 131  | 131         | 131  | 131  | 131  | 131  |
| $Z_{\rm HB}$ , M          | 88,6 | 88,6 | 88,6 | 88,9 | 88,9 | 88,9 | 88,9 | 88,9        | 88,9 | 88,6 | 88,6 | 88,6 |
| $H$ , M                   | 41,4 | 41,4 | 41,4 | 41,1 | 41,1 | 41,1 | 41,1 | 41,1        | 41,1 | 41,4 | 41,4 | 41,4 |
| $N_{\rm BXK}$ , MBT       | 61   | 61   | 61   | 96   | 96   | 96   | 96   | 96          | 96   | 61   | 61   | 61   |

Таблица 2.7 – Оценка работы по требованиям ВХК

В зимнее время  $N_{B X K} > N_{6MT}$ , поэтому, необходимо увеличить зимнюю энергоотдачу сверх бытовой, что может быть достигнуто за счет сработки водохранилища. Избыток бытовой мощности распределяем на январь и декабрь. Результат сравнения двух режимов и распределения представлен в таблице 2.8.

Таблица 2.8 – Сравнение двух режимов работы

|                                 |       |             |       |     |     |     | Месяц |            |       |       |       |       |      |
|---------------------------------|-------|-------------|-------|-----|-----|-----|-------|------------|-------|-------|-------|-------|------|
| $N$ , MB $T$                    |       | Зима        |       |     |     |     | Лето  |            |       | Зима  | Σ     |       |      |
|                                 |       | $\rm _{II}$ | III   | IV  | V   | VI  | VII   | <b>VII</b> | IX    | X     | XI    | XII   |      |
| $N_{\rm 6bIT}$                  | 45    | 45          | 43    | 150 | 612 | 426 | 100   | 97         | 83    | 44    | 43    | 30    | 1718 |
| $N_{\rm BXK}$                   | 61    | 61          | 61    | 96  | 96  | 96  | 96    | 96         | 96    | 61    | 61    | 61    | 943  |
| $- N_{B X K}$<br>$N_{\rm 6bIT}$ | $-16$ | $-16$       | $-18$ | 54  | 516 | 330 | 3     |            | $-13$ | $-17$ | $-18$ | $-31$ | 776  |

В данном случае этих излишек хватило на выдачу гарантированной мощности в двух месяцах (январь, декабрь) по 388 МВт. В месяцы, не попавшие под регулирование, работаем по мощности ВХК. Данный расчёт выполняется с целью определения месяцев, в которые ГЭС будет работать на расходах, превышающих требования ВХК.

На рисунке 2.4 представлен баланс энергии с линией гарантированной мощности. На данном рисунке можно наглядно увидеть излишки бытовой мощности в половодный период, которые переносятся на зиму и вытесняют тепловые мощности системы.

Вытесняются не рабочие мощности, а средние, эквивалентные выработке электроэнергии.

По результатам расчёта мы определили приблизительно какой мощностью мы располагаем в течении года.

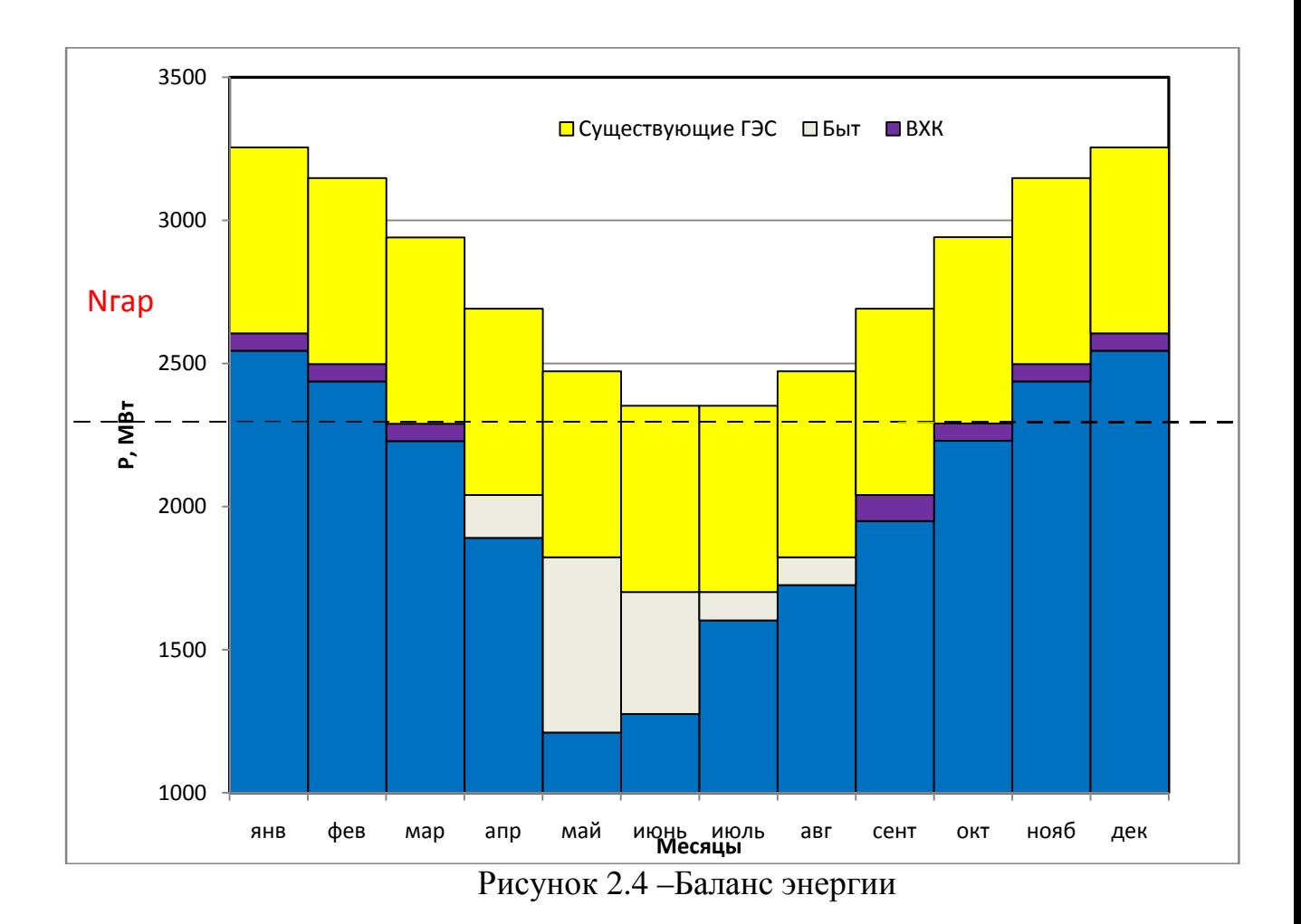

#### $2.5$ Водно-энергетические расчёты режима работы ГЭС  $\overline{\mathbf{B}}$ маловодном году

В водно – энергетическом расчете определяется режим сработки ГЭС по активной мощности. Сработка водохранилища начинается с первого месяца, следующего за половодьем (декабрь), когда мы вынуждены использовать воду из водохранилища на покрытие требований ВХК. Сработка водохранилища отметки НПУ. Методом последовательных производится **OT** итераций определяется отметка ВБ в конце месячного интервала, при которой использованной из водохранилища воды будет достаточно для выработки заданной мошности. Конечная отметка ВБ текушего месяца является начальной для расчета режима следующего месяца. После расчета полного годового цикла сработки - наполнения водохранилища отметка водохранилища должна соответствовать НПУ (131,0м). Если после завершения полного цикла отметка НПУ не достигнута, либо превышена, необходимо произвести корректировку.

Полезный бытовой приток

$$
Q_{\text{no}} = Q_{\text{bMT}} - Q_{\Phi} - Q_{\text{CCT}} - Q_{\text{J}}, \qquad (2.20)
$$

 $Q_{\text{FbIT}}$  – бытовой расход реки; гле  $Q_{\Phi}$  – потери расхода на фильтрацию;  $Q_{\text{C}[\Pi]}$  – потери расхода на испарение;  $Q_{\text{I}}$ –потери на ледообразование. Расход воды в нижний бьеф

$$
Q_{\rm HB} = Q_{\rm F3C} + Q_{\Phi},\tag{2.21}
$$

где  $Q_{\Gamma 3C}$  – расход через гидроагрегаты;  $Q_{\Phi}$  – то же, что и в формуле (2.20). Приращение объема водохранилища

$$
\pm \Delta V_{\rm B} = \pm Q_{\rm BAX} \cdot \Delta t,\tag{2.22}
$$

где ∆t - число секунд в месяце;  $Q_{\rm R,IX}$  - расход воды из водохранилища. Расход воды через ГЭС

$$
Q_{\text{F3C}} = Q_{\text{H0J}} + Q_{\text{BAX}}.\tag{2.23}
$$

где  $Q_{\Pi 0 \Pi}$ - расход во время половодья;  $Q_{\text{B,IX}}$  - то же, что и в формуле (2.22)

Уровень воды в водохранилище, соответствующий объему ВБ, определяется по кривой связи объемов и уровней в ВБ  $Z_{\text{BE}} = Z_{\text{BE}}(V_{\text{BE}})$ . Средний уровень ВБ

$$
Z_{\rm BB\,cp} = \frac{(Z_{\rm BB}^{\rm H} + Z_{\rm BB}^{\rm K})}{2}.\tag{2.24}
$$

Уровень нижнего бьефа, соответствующий расходу в нижний бьеф гидроузла, определяется по кривой связи расходов и уровней в НБ  $Z_{\text{HE}}$  =  $Z_{\text{HB}}(Q_{\text{HB}})$ .

Напор ГЭС

$$
H\Gamma \mathfrak{c} = Z_{\text{BB}} - Z_{\text{HB}} - \Delta h,\tag{2.25}
$$

где  $\Delta h$  - потери напора в подводящих сооружениях,  $\Delta h = 1.0$  м. Среднемесячная мощность ГЭС

$$
N_{\text{F3C}} = k_N \cdot Q_{\text{F3C}} \cdot H_{\text{F3C}} \tag{2.26}
$$

где  $k_N$  - коэффициент мощности,  $k_N = 8,6$ . Результат водно-энергетического расчёта проектируемой ГЭС в маловодном году приведён в таблице 2.9.

| Месяц          |                                  | Расходы, м <sup>3</sup> /с |                   |                   |               |              | Объемы, км <sup>3</sup> |                  |            | УВБ, м        |                  |                                        |          | N,               | $N_{\text{rap}}$                       |     |        |
|----------------|----------------------------------|----------------------------|-------------------|-------------------|---------------|--------------|-------------------------|------------------|------------|---------------|------------------|----------------------------------------|----------|------------------|----------------------------------------|-----|--------|
|                | $Q_{6\mathrm{bIT}.\mathrm{IOJ}}$ | $Q_{\phi}$                 | $Q_{\text{B,XY}}$ | $Q_{\text{x.c.}}$ | $Q_{\rm BXK}$ | $Q_{\rm HB}$ | $Q_{\Gamma 3C}$         | $V_{\text{H}$ ач | $\Delta V$ | $V_{\rm KOH}$ | $Z_{\text{Hau}}$ | $Z_{\scriptscriptstyle{\mathrm{KOH}}}$ | $Z_{cp}$ | $Z_{\rm HB}$ , M | $H_{\Gamma\mathfrak{I}\mathsf{C}}$ , M | MBm | MBm    |
| 9              | 232                              | $\mathbf{1}$               | 37                | $\boldsymbol{0}$  | 270           | 270          | 269                     | 13,53            | 0,10       | 13,43         | 131,00           | 131,00                                 | 131,00   | 88,88            | 42,12                                  | 98  | по вхк |
| 10             | 124                              | 1                          | 145               | $\boldsymbol{0}$  | 270           | 270          | 269                     | 13,43            | 0,38       | 13,06         | 131,00           | 130,61                                 | 130,81   | 88,88            | 41,93                                  | 98  | по вхк |
| 11             | 120                              | $\mathbf{1}$               | 455               | $\overline{0}$    | 170           | 536          | 535                     | 13,06            | 1,08       | 11,98         | 130,61           | 129,42                                 | 130,02   | 89,56            | 40,46                                  | 187 | 187    |
| $12\,$         | 83                               | $\mathbf{1}$               | 865               | $\boldsymbol{0}$  | 170           | 900          | 899                     | 11,98            | 2,12       | 9,87          | 129,42           | 126,82                                 | 128,12   | 90,35            | 37,77                                  | 294 | 294    |
| $\mathbf{1}$   | 124                              | 1                          | 930               | $\boldsymbol{0}$  | 170           | 987          | 986                     | 9,87             | 2,23       | 7,63          | 126,82           | 123,05                                 | 124,94   | 90,52            | 34,42                                  | 294 | 294    |
| $\overline{2}$ | 124                              | 1                          | 650               | $\boldsymbol{0}$  | 170           | 686          | 685                     | 7,63             | 1,45       | 6,18          | 123,05           | 119,76                                 | 121,40   | 89,90            | 31,50                                  | 187 | 187    |
| 3              | 120                              | 1                          | 49                | $\boldsymbol{0}$  | 170           | 170          | 169                     | 6,18             | 0,13       | 6,05          | 119,76           | 119,44                                 | 119,60   | 88,60            | 31,00                                  | 45  | по вхк |
| $\overline{4}$ | 426                              | $\mathbf{1}$               | $-257$            | $\boldsymbol{0}$  | 170           | 170          | 169                     | 6,05             | $-0,67$    | 6,72          | 119,44           | 121,06                                 | 120,25   | 88,60            | 31,65                                  | 46  | по вхк |
| 5              | 1852                             |                            | $-1583$           | $\boldsymbol{0}$  | 270           | 270          | 269                     | 6,72             | $-4,10$    | 10,82         | 121,06           | 128,06                                 | 124,56   | 88,88            | 35,68                                  | 83  | по вхк |
| 6              | 1263                             | 1                          | $-994$            | $\overline{0}$    | 270           | 270          | 269                     | 10,82            | $-2,58$    | 13,40         | 128,06           | 130,97                                 | 129,51   | 88,88            | 40,64                                  | 95  | по вхк |
| $\tau$         | 280                              | $\mathbf{1}$               | $-11$             | $\overline{0}$    | 270           | 270          | 269                     | 13,40            | $-0,03$    | 13,42         | 130,97           | 130,99                                 | 130,98   | 88,88            | 42,10                                  | 98  | по вхк |
| $8\,$          | 272                              | 1                          | $-3$              | $\boldsymbol{0}$  | 270           | 270          | 269                     | 13,42            | $-0,01$    | 13,43         | 130,99           | 131,00                                 | 131,00   | 88,88            | 42,12                                  | 98  | по вхк |

Таблица 2.9- Водно-энергетический расчёт режима работы ГЭС в маловодном году

### **2.6 Определение рабочей мощности**

Для получения инженерного решения режима работы ГЭС в суточном балансе энергосистемы Урал, целесообразно переходим в Районное диспетчерское управление Башкирское, в котором имеются ТЭС со среднемноголетней выработкой электроэнергии 23,8 млрд кВт\*ч. Получаем коэффициент приведения k=8,8 равный отношению среднемноголетней выработки ОЭС Урал к РДУ (237,25/ 26,93). Пересчитаем среднегодовую выработку ТЭС в среднесуточную:

$$
\mathcal{F}_{\text{CP.CYT}}^{\text{CYIII}} = \frac{\mathcal{F}_{\text{CP.TOJI.}}}{365} = 65,21 \text{ mJH. KBr} \cdot \text{V.}
$$
 (2.27)

Построим на ИКН Башкирского РДУ треугольники ТЭС.

Вначале расчёт произведем для зимнего месяца, когда потребности энергосистемы выше.

Полученную максимальную гарантированную мощность по маловодному году выразим через электроэнергию:

$$
\mathfrak{I}_{\text{CP,CYT}}^{\text{CYIII}} = N_{\text{FAP}} \cdot 24 = 300 \cdot 24 = 7,2 \text{ MJH. KBr} \cdot \text{V.}
$$
 (2.28)

Так как любая ГЭС должна обеспечить санитарный попуск в нижний бьеф независимо от времени года и выработки, а также учитывая то, что существующие ТЭС покрывают практически все пики и полупики, выделим  $\Theta_{\text{EAS}} = 1.4$  млн. КВт ч, остальное  $\Theta \Pi / \Pi_{\text{HIK}} = 5.8$  млн. КВт ч.

Найдём базовую мощность:

$$
N_{\text{BA3}} = \frac{\vartheta_{\text{BA3}}}{24} = \frac{1400}{24} = 58,3 \text{ MBr.}
$$
 (2.29)

Отложим по оси абсцисс  $\Theta_{\text{HUK}}$  проектируемой ГЭС и перпендикулярно вниз проведем линию до пересечения с графиком ИКН. Из этой точки проведем параллельно оси абсцисс прямую на график почасовой нагрузки энергосистемы и определим количество часов работы в п/пике.

Определим пиковую мощность:

$$
N_{\Pi/\Pi \boxtimes \mathrm{K}} = \frac{\vartheta_{\Pi \boxtimes \mathrm{K}}}{24} = \frac{5800}{16} = 368 \text{ MBr}
$$
 (2.30)

Найдём рабочую мощность на зимний месяц:

$$
N_{\text{pa6}}^{\text{34M}} = N_{\text{BA3}} + N_{\text{n/IR}} = 58.3 + 368 = 426 \text{ MBr.}
$$
 (2.31)

В летний месяц энергопотребление меньше и всю пиковую часть займёт существующая ГЭС. Проектируемая же опустится в базовую часть, а значит рабочая мощность будет равной гарантированной.

 $N_{\rm pa6}^{\rm {\tiny JRT}} = 300$  MBт.

## **2.7Определение установленной мощности ГЭС и планирование капитальных ремонтов**

При составлении баланса мощности энергосистемы учитываем, что нагрузочный резерв системы равен  $1,5\%$  от зимнего максимума нагрузки  $P_t^{max},$ аварийный резерв составляет 7% от  $P_t^{max}$ . Так как на проектируемой ГЭС не предусматривается дополнительного объёма водохранилища, то на ней устанавливаем только нагрузочный резерв (10% от рабочей мощности). Установленную мощность ГЭС представим в виде суммы:

$$
N_{\text{ycr}}^{\text{F3C}} = N_{\text{pa6}}^{\text{F3C}} + N_{\text{Harp,pes}}^{\text{F3C}} \tag{2.32}
$$

Планирование капитальных ремонтов оборудования энергосистемы производится с учетом технико-экономических особенностей. Ремонт оборудования ГЭС осуществляется в те месяцы, когда оно не полностью используется в энергосистеме, т.е. на ГЭС имеется свободная мощность. При этом продолжительность ремонта гидроагрегатов ГЭС принимается равной 30 дней, а частота их проведения – 1 раз в 6 года.

Ремонтная площадь ГЭС:

$$
F_{\text{pem}}^{\text{T3C}} = \frac{1 \cdot N_{\text{ycr}}^{\text{T3C}}}{6} \cdot 1 \text{mec}
$$
 (2.33)

Баланс мощности энергосистемы представлен в таблице 2.10 и на рисунке 2.5.

|                |                   | Система         |                   |                    | Сущ. ГЭС         |                   | Проек. ГЭС         | $\cdots$         | <b>TOC</b>         |                |  |
|----------------|-------------------|-----------------|-------------------|--------------------|------------------|-------------------|--------------------|------------------|--------------------|----------------|--|
| CSH<br>Me      | $N_{\text{CHCT}}$ | $N_{\rm ab.p.}$ | $N_{\text{H.p.}}$ | $N_{\text{pa}6}$ . | $N_{\text{H.p}}$ | $N_{\text{pem.}}$ | $N_{\text{pa}6}$ . | $N_{\text{H.p}}$ | $N_{\text{pa}6}$ . | $N_{\rm ab,p}$ |  |
|                | 2605              | 208,4           | 52,1              | 650                | 13               | 0                 | 525                | 52,5             | 1430               | 114            |  |
| $\overline{2}$ | 2499              | 199,9           | 50,0              | 650                | 13               | $\overline{0}$    | 420                | 42,0             | 1429               | 114            |  |
| 3              | 2291              | 183,3           | 45,8              | 650                | 13               | $\overline{0}$    | 374                | 37,4             | 1267               | 101            |  |
| $\overline{4}$ | 2041              | 163,3           | 40,8              | 650                | 13               | $\overline{0}$    | 332                | 33,2             | 1059               | 85             |  |
| 5              | 1823              | 145,9           | 36,5              | 650                | 13               | $\overline{0}$    | 291                | 29,1             | 882                | 71             |  |
| 6              | 1702              | 136,2           | 34,0              | 650                | 13               | $\overline{0}$    | 254                | 25,4             | 798                | 64             |  |

Таблица 2.10 - Баланс мощности энергосистемы в маловодном году

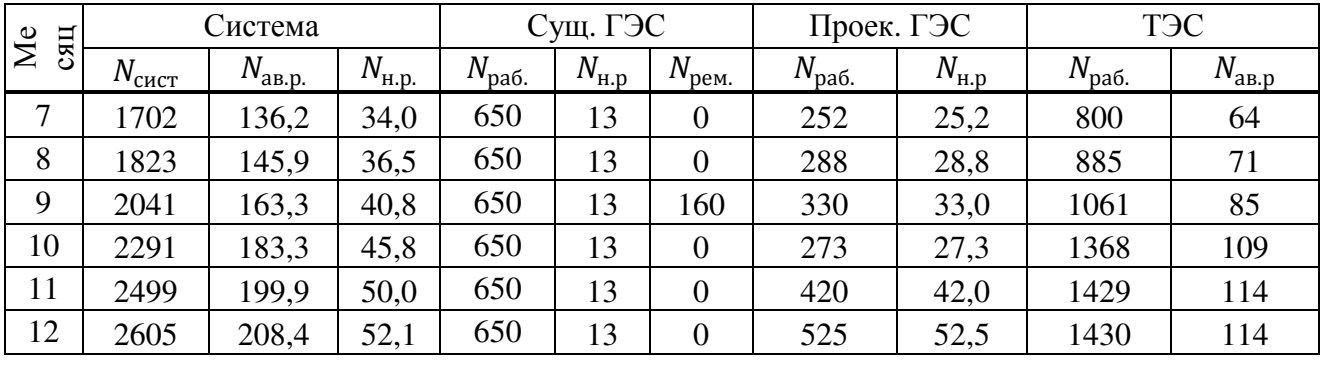

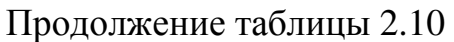

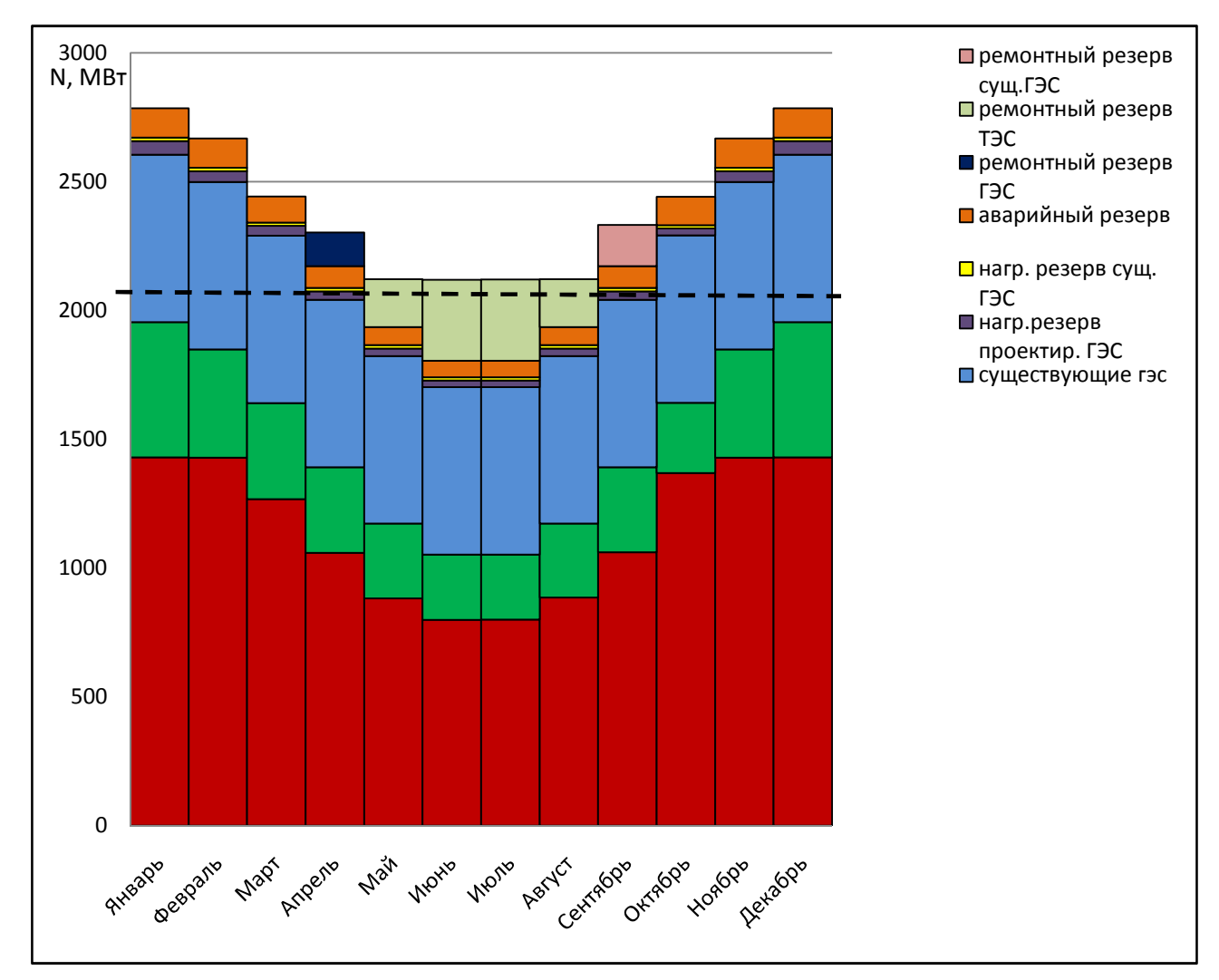

Рисунок 2.5 – Годовой график баланса мощностей

# **2.8 Водно-энергетические расчёты режима работы ГЭС в среднем по водности году**

Водно-энергетические расчёты в среднем по водности условиям проводятся для оценки среднемноголетней выработки энергии ГЭС.

Расчёты проводят аналогично расчётам, описанным при расчёте маловодного года.

При этом считается:

- бытовой полезный расход воды к створу гидроузла соответствует году с 50 % обеспеченностью:

- гарантированная мощность ГЭС и её распределение внутри года также соответствует году с 50 % обеспеченность;

превышать установленную мощность ГЭС, в месяца попадающие под регулировку, невозможно;

- прийти в УМО в тот же месяц, что и в месяц при расчёте маловодного года.

Результаты водно-энергетического расчёта проектируемой  $\Gamma$  $\Gamma$  $\Gamma$  $\Gamma$ средневодном году приведены в таблице 2.11, график сработки- наполнения водохранилища в маловодном и средневодном году представлен на рисунке 2.6.

Из двух вариантов среднегодовой выработки принимаем наибольшую и объявляем ее среднемноголетней

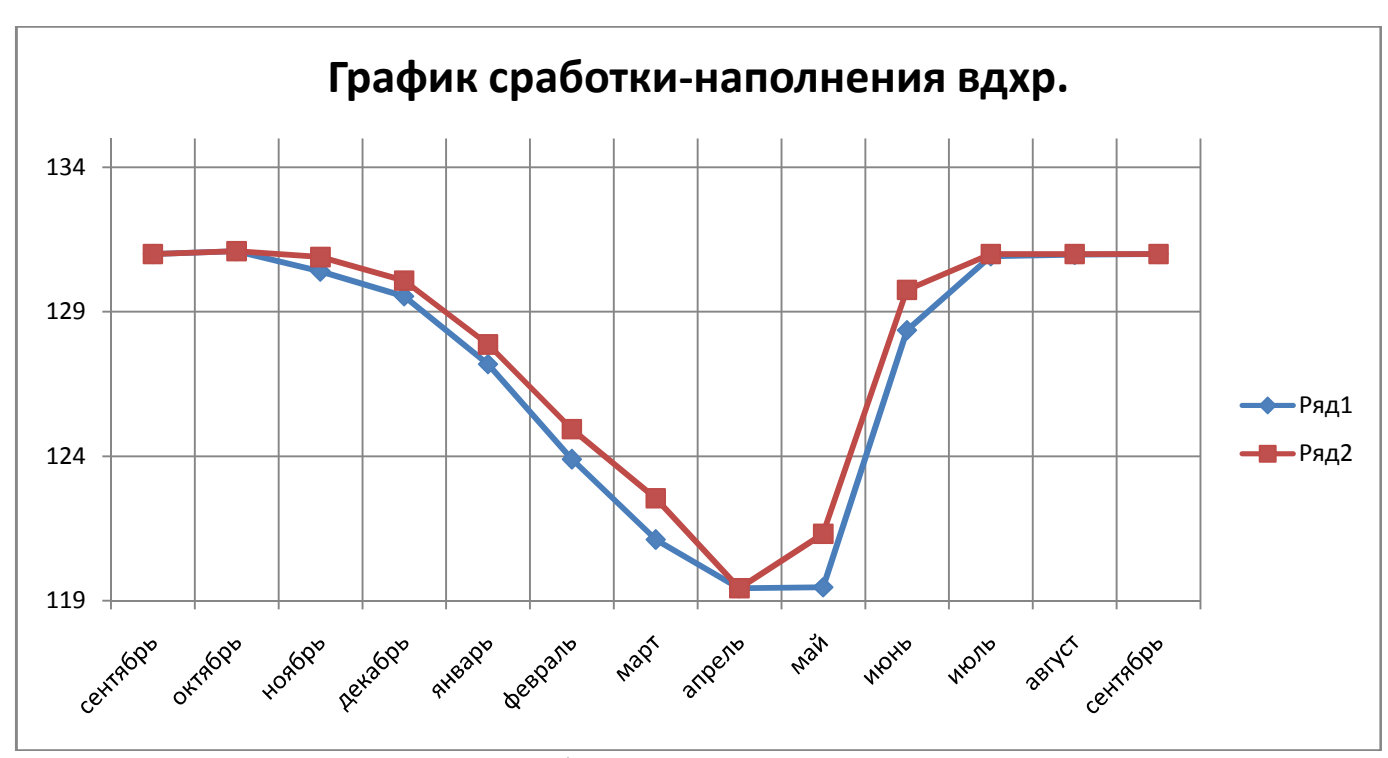

 $\overline{B}_{\text{mugron}} = 1.45 \text{ млрд кВт·ч.}$ 

Рисунок 2.6 - График сработки - наполнения водохранилища в маловодном и средневодном году.

| Месяц          | Расходы, м <sup>3</sup> /с |              |                 |                   |               |              |                 | Объемы, км <sup>3</sup> |            |               | УВБ, м           |                  |          |                |                                        | N,  | $\partial$ , млн. |
|----------------|----------------------------|--------------|-----------------|-------------------|---------------|--------------|-----------------|-------------------------|------------|---------------|------------------|------------------|----------|----------------|----------------------------------------|-----|-------------------|
|                | $Q_{\rm 6bITIOJ}$          | $Q_{\Phi}$   | $Q_{\rm B,dxp}$ | $Q_{\text{x.c.}}$ | $Q_{\rm BXK}$ | $Q_{\rm HB}$ | $Q_{\Gamma 3C}$ | $V_{\text{Hau}}$        | $\Delta V$ | $V_{\rm KOH}$ | $Z_{\text{Hau}}$ | $Z_{\text{KOH}}$ | $Z_{cp}$ | $Z_{\rm HB}$ м | $H_{\Gamma\mathfrak{I}\mathbb{C}}$ , M | MBm | $\kappa B m^* u$  |
| $\overline{9}$ | 447                        | $\mathbf{1}$ | $\overline{0}$  | $\overline{0}$    | 270           | 448          | 447             | 13,53                   | 0,00       | 13,53         | 131,00           | 131,10           | 131,05   | 89,34          | 41,71                                  | 161 | 563               |
| 10             | 190                        | $\mathbf{1}$ | 79              | $\overline{0}$    | 270           | 270          | 269             | 13,53                   | 0,20       | 13,33         | 131,10           | 130,89           | 131,00   | 88,88          | 42,12                                  | 98  | 569               |
| 11             | 234                        | $\mathbf{1}$ | 292             | $\boldsymbol{0}$  | 170           | 527          | 526             | 13,33                   | 0,76       | 12,57         | 130,89           | 130,08           | 130,49   | 89,53          | 40,95                                  | 187 | 553               |
| 12             | 143                        | $\mathbf{1}$ | 735             | $\mathbf{0}$      | 170           | 879          | 878             | 12,57                   | 1,91       | 10,66         | 130,08           | 127,87           | 128,98   | 90,31          | 38,67                                  | 294 | 522               |
| $\mathbf{1}$   | 167                        | $\mathbf{1}$ | 778             | $\overline{0}$    | 170           | 946          | 945             | 10,66                   | 2,02       | 8,65          | 127,87           | 124,94           | 126,41   | 90,44          | 35,97                                  | 294 | 486               |
| $\overline{2}$ | 152                        | $\mathbf{1}$ | 485             | $\overline{0}$    | 170           | 638          | 637             | 8,65                    | 1,26       | 7,39          | 124,94           | 122,55           | 123,74   | 89,79          | 33,95                                  | 187 | 459               |
| $\mathfrak{Z}$ | 124                        | $\mathbf{1}$ | 517             | $\boldsymbol{0}$  | 170           | 642          | 641             | 7,39                    | 1,34       | 6,05          | 122,55           | 119,44           | 120,99   | 89,80          | 31,19                                  | 173 | 421               |
| $\overline{4}$ | 471                        | $\mathbf{1}$ | $-302$          | $\overline{0}$    | 170           | 170          | 169             | 6,05                    | $-0,78$    | 6,83          | 119,44           | 121,32           | 120,38   | 88,60          | 31,78                                  | 47  | 429               |
| 5              | 2369                       | $\mathbf{1}$ | $-2100$         | $\overline{0}$    | 270           | 270          | 269             | 6,83                    | $-5,44$    | 12,28         | 121,32           | 129,76           | 125,54   | 88,88          | 36,66                                  | 85  | 495               |
| 6              | 1292                       | $\mathbf{1}$ | $-445$          | $\overline{0}$    | 270           | 848          | 847             | 12,28                   | $-1,15$    | 13,43         | 129,76           | 131,00           | 130,38   | 90,25          | 40,13                                  | 294 | 542               |
| $\tau$         | 407                        | $\mathbf{1}$ | $\overline{0}$  | $\mathbf{0}$      | 270           | 408          | 407             | 13,43                   | 0,00       | 13,43         | 131,00           | 131,00           | 131,00   | 89,24          | 41,76                                  | 147 | 564               |
| $8\,$          | 352                        | $\mathbf{1}$ | $\overline{0}$  | $\boldsymbol{0}$  | 270           | 353          | 352             | 13,43                   | 0,00       | 13,43         | 131,00           | 131,00           | 131,00   | 89,10          | 41,90                                  | 128 | 566               |

Таблица 2.11 - Водно-энергетический расчёт режима работы ГЭС в средневодном году

32

### $3<sup>1</sup>$ Выбор основного и вспомогательного оборудования

#### $3.1$ Выбор числа и типа агрегатов

Выбор оборудования начинается с построения режимного поля или напорных характеристик станции. Эти характеристики строятся в осях Zвб и Огэс.

Рабочее поле – это пространство, ограниченное линиями Н (Zнпу, Огэс) и Н (Zумо, Qгэс). Слева наносится ограничение по минимальному расходу (в данном случае – это санитарный попуск, равный  $Q_{\text{cah},\text{non}} = 170 \text{ m}^3/\text{c}$ , справа – ограничения по турбине и генератору. Максимальная мощность должна выдаваться станцией при расчётном напоре и всех напорах, выше расчетного. Линия расчётного напора строится от отметки водохранилища, характерной для середины января.

Построение этих характеристик выполняется по следующему уравнению:

$$
H_{\Gamma 3C}(Q_{\Gamma 3C}) = Z_{\text{B6}}(V_{\text{cpa6}}) - Z_{\text{H6}}(Q_{\text{H6}}) - \Delta h,\tag{3.1}
$$

 $Z_{B6}(V_{cpa6})$  –отметка уровня воды в водохранилище, которая изменяется в где зависимости от объема сработки V<sub>сраб</sub> от НПУ до УМО.

 $Z_{\text{H6}}(Q_{\text{H6}})$  – то же, что и в формуле (2.18);

 $\Delta h$  -то же, что и в формуле (2.18).

Определение ограничения работы турбин:

- ограничение по расчетной установленной мощности, определяемое уравнением:

$$
N_{\text{ycr}.\text{pacy}} = k_N \cdot H_{\text{F3C}} \cdot Q_{\text{F3C}},\tag{3.2}
$$

где  $k_N$  – то же, что и в формуле (2.17).

- ограничение по пропускной способности ГЭС, которую до выбора турбинного оборудования строим по зависимости:

$$
Q_{\text{T3C}} = \frac{Q_{\text{T3C}}^{max} \cdot \sqrt{H_{\text{T3C}}}}{\sqrt{H_{\text{pacy}}}},\tag{3.3}
$$

 $Q_{\text{T3C}}^{max}$  — максимальная пропускная способность ГЭС, соответствующая где работе гидростанции при расчетном напоре  $Hp$  (рисунок 3.1).

Расчет режимного поля представлен в таблице 3.1.

|                           | Кривые связи<br>нижнего бьефа |                        | Напорные характеристики |                   |      | . .<br>Линия ограничения<br>по установленной<br>мощности | Линия ограничения<br>по пропускной<br>способности ГЭС |               |  |
|---------------------------|-------------------------------|------------------------|-------------------------|-------------------|------|----------------------------------------------------------|-------------------------------------------------------|---------------|--|
| $Q_{\rm HB}$ ,<br>$M^3/C$ | $Z_{\rm HB}(3)$ ,<br>М        | $H_{\text{HIIY}}$<br>M | $HYMO$ ,<br>M           | $H_{Z_{BB}}$<br>M | H, M | Q,<br>$M^3/c$                                            | $H$ , M                                               | Q,<br>$M^3/c$ |  |
| $\Omega$                  | 88,1                          | 41,9                   | 30,4                    | 35,8              | 39,0 | 1264                                                     | 34,0                                                  | 1554          |  |
| 313                       | 89,0                          | 41,0                   | 29,5                    | 34,9              | 39,5 | 1248                                                     | 33,0                                                  | 1531          |  |
| 583                       | 89,7                          | 40,3                   | 28,8                    | 34,2              | 38,0 | 1298                                                     | 32,0                                                  | 1508          |  |
| 853                       | 90,3                          | 39,7                   | 28,2                    | 33,6              | 37,0 | 1333                                                     | 31,0                                                  | 1484          |  |
| 1123                      | 90,8                          | 39,2                   | 27,7                    | 33,1              | 36,0 | 1370                                                     | 30,0                                                  | 1460          |  |
| 1392                      | 91,2                          | 38,8                   | 27,3                    | 32,7              | 35,0 | 1409                                                     | 29,0                                                  | 1435          |  |
| 1662                      | 91,6                          | 38,4                   | 26,9                    | 32,3              | 34,0 | 1450                                                     | 28,0                                                  | 1410          |  |
| 1932                      | 91,9                          | 38,1                   | 26,6                    | 32,0              | 33,0 | 1494                                                     | 27,0                                                  | 1385          |  |
| 2202                      | 92,2                          | 37,8                   | 26,3                    | 31,7              | 32,0 | 1541                                                     | 26,0                                                  | 1359          |  |

Таблица 3.1 – Результаты расчета режимного поля проектируемой ГЭС

По полученным значениям построено режимное поле с учетом заданных ограничений по расходу, мощности и пропускной способности рисунок 3.1.

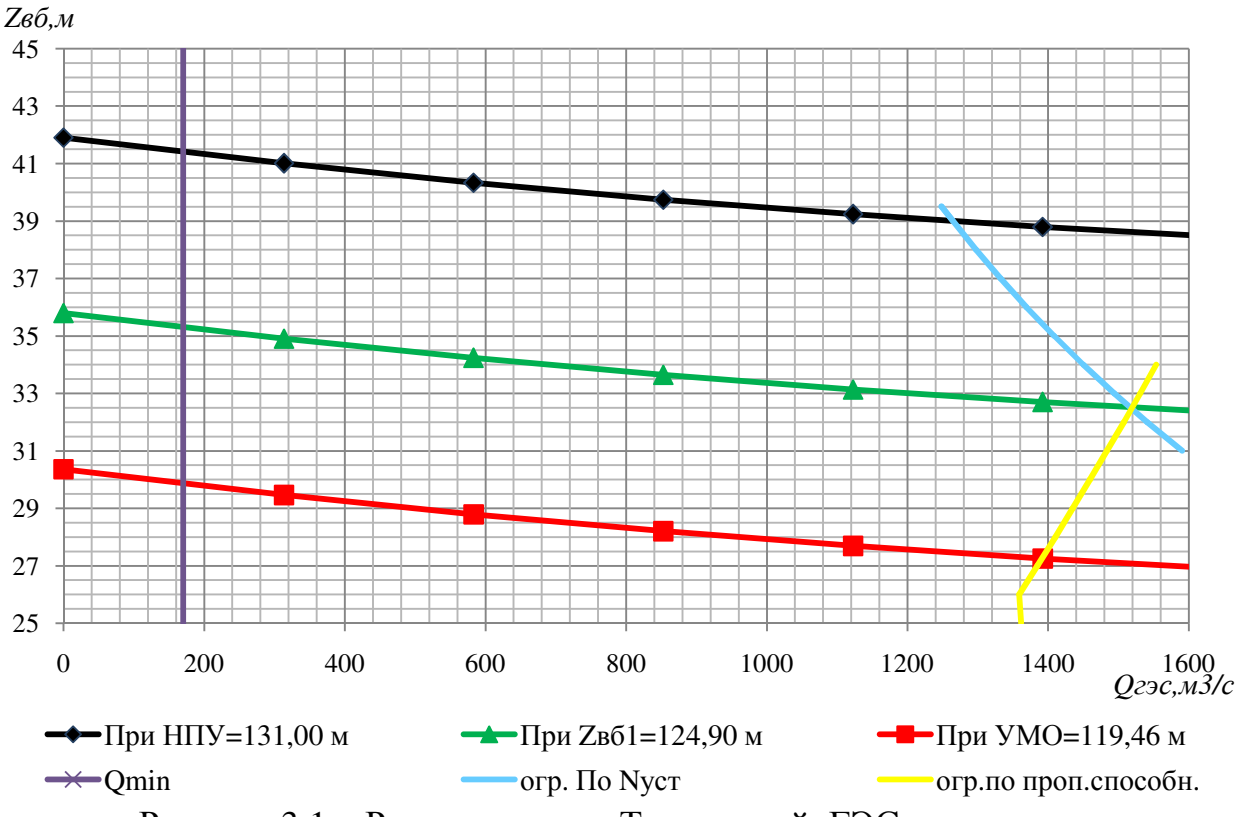

Рисунок 3.1 – Режимное поле Тирлянской ГЭС по напору и расходу

По режимному полю определяем следующие параметры:

- расчетный напор  $H_p = 32.4$  м;
- минимальный напор  $H_{min} = 27.3$  м;
- максимальный напор $H_{max} = 41.4 \text{ m}$ ;
- максимальный расход  $Q_{max} = 1517 \,\mathrm{m}^3/\mathrm{c}$ .

Для полученного диапазона изменения напора по справочным материалам подбираем все возможные типы гидротурбин, исходя из следующих условий:

1) значение предельного напора не должно быть меньше максимального расчетного;

2) отношение: для *ПЛ* 50 − *В* турбин Н<sub>min</sub>/Н<sub>max</sub> = 27,3/50 = 0,55; для  $PO$  45 − *В* турбины  $H_{min}/H_{max} = 27,3/45 = 0,61$  должно быть не меньше справочных данных;

3) максимальный диаметр рабочего колеса гидротурбин должен выбираться с учетом транспортировки к месту монтажа.

Диапазону напоров соответствуют *ПЛ* 50 – *В*, *ПЛД* 50 – *В*60° и *РО* 45 – *В*со следующими параметрами, представленными в таблице 3.2.

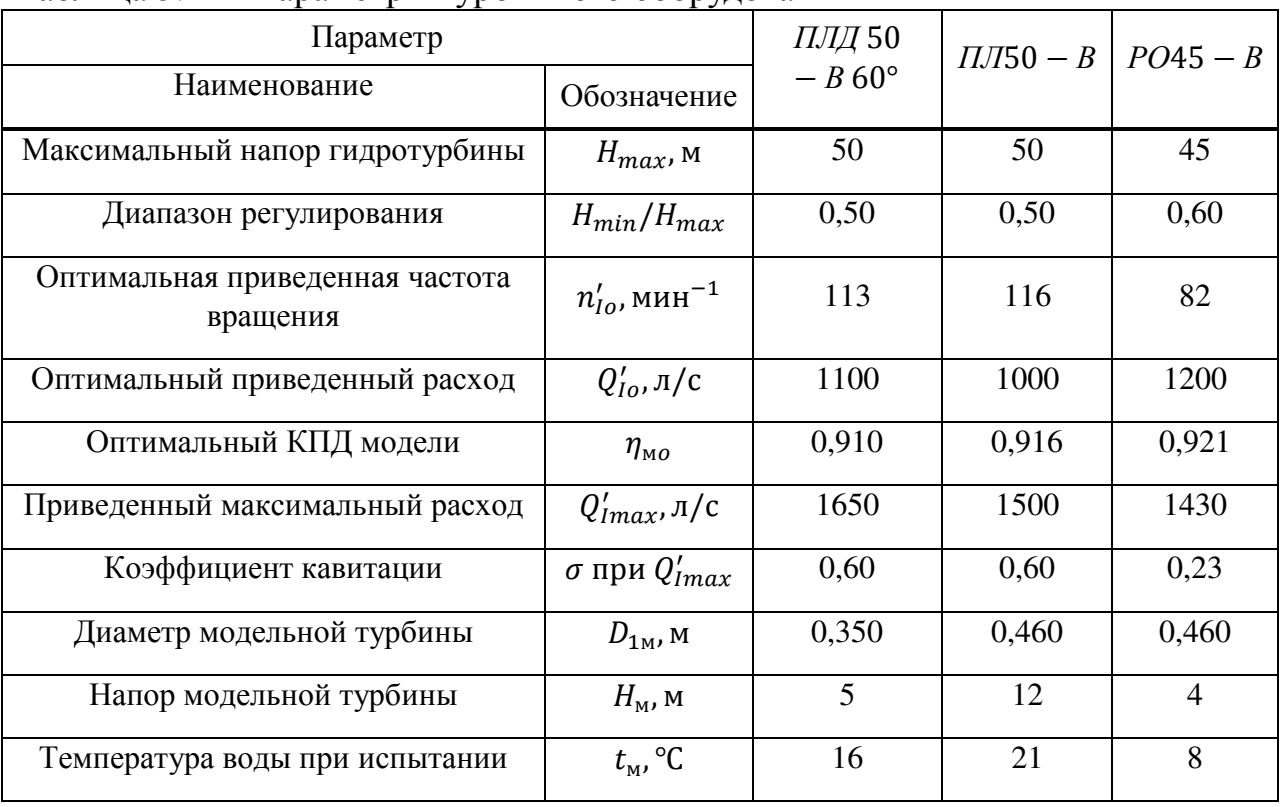

Таблица 3. 2 – Параметры турбинного оборудования

На главной универсальной характеристике турбины ПЛ50 – В намечаем расчётную точку P1, предварительно проведя линию  $n'_{\text{lopt}}$ через оптимум КПД. Приведенный расход воды в расчётной точке  $\mathrm{Q_{1p}^{\prime}}=$ 1,52 м<sup>3</sup>/с. Так же намечаем расчётную точку для ПЛД50 – В60°, приведённый расход  $Q'_{1p} = 1.70$  м $^3$ /с и для РО45 — Вприведённый расход  $Q'_{1p} = 1,44$ .

Для более обоснованного выбора параметров гидротурбины выполняем расчеты для ряда стандартных диаметров (начиная с максимально возможного для каждого типа турбин [4, с.145]).

КПД натурной турбины  $\eta$ <sub>т</sub> определим по формуле

$$
\eta_{\rm T} = 1 - (1 - \eta_{\rm M}) \cdot \left[ (1 - \varepsilon) + \varepsilon \cdot \sqrt[5]{\frac{D_{\rm 1M}}{D_{\rm 1}}} \cdot \sqrt[10]{\frac{H_{\rm M}}{H_{\rm p}}} \cdot \sqrt[5]{\frac{\vartheta_{\rm H}}{\vartheta_{\rm M}}}\right],\tag{3.4}
$$

где  $\eta_{\text{M}}$ ,  $D_{1\text{M}}$ ,  $H_{\text{M}}$  – КПД, диаметр и напор модельной турбины;  $D_1$ ,  $H_p$  – диаметр и расчетный напор натурной турбины;

 $\vartheta_{\rm H}$ ,  $\vartheta_{\rm M}$  – коэффициенты кинематической вязкости воды для натурной и модельной турбины соответственно, зависящие от температуры воды для натурных и модельных условий  $t_{\rm H}$ и  $t_{\rm M}$ (по [1, с.145]  $\vartheta_{\rm H} = 1.468 \cdot 10^6 \,\rm M^2/c$ ,  $\vartheta_{\rm M} = 0.988 \cdot 10^6 \,\rm M^2/c$ ,  $\vartheta_{\rm M} = 1.114 \cdot 10^6 \,\rm M^2/c$ ,  $\vartheta_{\rm M} = 1.216 \cdot 10^6 \,\rm M^2/c$ );

 $\varepsilon$  – коэффициент, выражающий отношение потерь трения ко всем гидравлическим потерям (по [1, с.66]  $\varepsilon = 0.75$ ).

Мощность одного агрегата, кВт

$$
N_a^* = 9.81 \cdot D_1^2 \cdot Q_1' \cdot H_p \cdot \sqrt{H_p} \cdot \eta_r \cdot \eta_r,
$$
\n(3.5)

где  $Q'_1$  —приведенный расход в расчетной точке;  $\eta_{\rm r}$  –средний КПД генератора, предварительно принимаем  $\eta_{\rm r} = 0.97$ Число устанавливаемых на ГЭС агрегатов находим по формуле:

$$
Z_a^* = \frac{N_{ycr}}{N_a^*},\tag{3.6}
$$

где  $N_{vcr} = 427 \text{ MB} - \text{pacver}$ ная установленная мощность. Рассчитанное число агрегатов  $Z_a^*$  округляется в большую сторону  $(Z_a)$ . После чего уточняется мощность агрегата:

$$
N_{\rm a} = \frac{N_{\rm ycr}}{Z_{\rm a}}.\tag{3.7}
$$

Синхронная частота вращения, об/с:

$$
n_c^* = \frac{n_p' \cdot \sqrt{\Delta p \cdot H_p}}{D_1},\tag{3.8}
$$

где  $n'_p$  — приведенная частота в расчётной точке на ГУХ;

 $\Delta p = \frac{\eta_{\rm r}}{\eta_{\rm m}}$ – поправка на приведённую частоту вращения при переходе от модели к натуре.
По полученной синхронной частоте вращения принимаем ближайшее большее стандартное значение  $n_c$ [1, с.145].

Приведенные частоты вращения, соответствующие известным напорам максимальному, расчетному и минимальному находятся по следующим формулам:

$$
n'_{lmax} = \frac{n_c \cdot D_1}{\sqrt{H_{min} \cdot \Delta p}}; \tag{3.9}
$$

$$
n'_{Ip} = \frac{n_c \cdot D_1}{\sqrt{H_p \cdot \Delta p}};\tag{3.10}
$$

$$
n'_{lmin} = \frac{n_c \cdot D_1}{\sqrt{H_{max} \cdot \Delta p}}.\tag{3.11}
$$

Результаты расчета, удовлетворяющие нашим условиям, представлены в таблице 3.3

Таблица 3.3 - Результаты расчета параметров оборудования для различных значений D<sub>1</sub> гидротурбин

|                                  | $\Pi$ J $50 - B$ |       |       | ПЛД 50 - В 60° |       |       | $PO45 - B$ |       |  |
|----------------------------------|------------------|-------|-------|----------------|-------|-------|------------|-------|--|
| $D_1$ , M                        | 9,50             | 8,00  | 6,70  | 9,00           | 8,00  | 6,70  | 8,00       | 7,10  |  |
| $\eta_{\scriptscriptstyle\rm T}$ | 0,926            | 0,925 | 0,923 | 0,918          | 0,917 | 0,915 | 0,924      | 0,923 |  |
| $N_a^*$ , MBT                    | 223,0            | 157,9 | 110,5 | 221,9          | 175,1 | 122,6 | 148,4      | 116,8 |  |
| $\mathbf{Z}_{\mathbf{a}}^*$ , шт | 1,9              | 2,7   | 3,9   | 1,9            | 2,4   | 3,5   | 2,9        | 3,7   |  |
| $Z_a$ , $\text{IIT}$             | 2                | 3     | 4     | 2              | 3     | 4     | 3          | 4     |  |
| $N_a$ , MB $T_a$                 | 213,5            | 142,3 | 106,8 | 213,5          | 142,3 | 106,8 | 142,3      | 106,8 |  |
| $\Delta p$                       | 1,044            | 1,043 | 1,041 | 1,065          | 1,064 | 1,062 | 1,056      | 1,055 |  |
| $n_c^*$ , об/мин                 | 71,0             | 84,3  | 100,5 | 73,8           | 82,9  | 98,9  | 60,0       | 67,5  |  |
| $n_c$ , об/мин                   | 75,0             | 88,2  | 107,1 | 75,0           | 83,3  | 100,0 | 62,5       | 68,2  |  |
| $n'_{\text{Imax}}$ , об/мин      | 133,4            | 132,3 | 134,6 | 125,2          | 123,7 | 124,4 | 93,1       | 90,2  |  |
| $n'_{\text{lp}}$ , об/мин        | 122,5            | 121,4 | 123,6 | 114,9          | 113,5 | 114,2 | 85,5       | 82,8  |  |
| $n'_{lmin}$ , 0б/мин             | 108,4            | 107,4 | 109,3 | 101,7          | 100,4 | 101,1 | 75,6       | 73,3  |  |

На главных универсальных характеристиках проводим линии  $n'_{lmax}$ ,  $n'_{lp}$ ,  $n'_{lmin}$ (приложения Д, Е, Ж).

Определяем окончательно положение расчетной точки. Для этого на универсальной характеристике, на линии  $n'_{lp}$  подбираем такое сочетание  $\eta_{\scriptscriptstyle\rm T}$  и  $Q'_I$ , чтобы выполнялось равенство

$$
Q'_I \cdot \eta_\text{t} = \frac{N_\text{a} \cdot 10^3}{9.81 \cdot D_1^2 \cdot H_p \cdot \sqrt{H_p} \cdot \eta_\text{r}}.
$$
\n(3.12)

Для полученной расчетной точки строим линию ограничения  $\Pi$ <sup>O</sup> установленной мощности генератора. Для этого на линии  $n'_{lmax}$ соответствующей напору  $H_{max}$ , аналогичным образом, подставив в формулу (3.12) вместо $H_p$  максимальный напор.

Линия ограничения по турбине соответствует открытию направляющего аппарата в расчётной точке.

Полученную координату расчётной точки и точек ограничения по генератору сведём в таблицу 3.4.

Таблица 3.4 - Координаты расчётных точек и точек ограничения по генератору

| Тип турбины           | В расчётной точке  |                  |                       | В точке ограничения по   | $a_{\text{opl}}$           |                       |      |
|-----------------------|--------------------|------------------|-----------------------|--------------------------|----------------------------|-----------------------|------|
|                       | $Q_I \cdot \eta_T$ | $Q'_{L}$ $M^3/c$ | $\eta_{\tau}$ , o. e. | $Q'_I \cdot \eta_{\tau}$ | $Q_L^{\prime}$ $\rm M^3/c$ | $\eta_{\tau}$ , o. e. | MM   |
| $\Pi$ JI 50 - B - 950 | 1,35               | 0,887<br>1,52    |                       | 0.93                     | 1,02                       | 0.913                 | 43,5 |
| $\Pi$ JI 50 - B - 800 | 1,27               | 0,890<br>1,41    |                       | 0,88                     | 0,98                       | 0,9127                | 41,8 |
| $\Pi$ JI 50 - B - 670 | 1,36               | 0,885<br>1,54    |                       | 0,94                     | 1,03                       | 0,9133                | 43,8 |
| ПЛД50 — В60° — 900    | 1,50               | Нет расч. точки  |                       | 1,04                     |                            |                       |      |
| ПЛД50 — В60° — 800    | 1,27               | 1,43             | 0,889                 | 0,88                     | 0,98                       | 0,902                 | 29,5 |
| ПЛД50 — В60° — 670    | 1,36               | 1,56             | 0,876                 | 0,94                     | 1,04                       | 0,903                 | 31,0 |
| $PO45 - B - 800$      | 1,27               | Нет расч. точки  |                       | 0,88                     |                            |                       |      |
| $PO45 - B - 710$      | 1,24               | 1,35<br>0,898    |                       | 0,84                     | 0.95                       | 0,882                 | 34,0 |

ПЛД50 – В60° – 900 и РО45 – В – 800 Турбину далее He рассматриваем, т.к. у данных диаметров нет расчетной точки.

#### $3.2$ Проверка работы гидротурбины при ограничении  $\mathbf{u}$ минимальному расходу

Линию ограничения по минимальному расходу с режимного поля пересчитаем в координату универсальной характеристики для двух значений напора  $H_{max} = 41.4$  м и  $H_{min} = 27.3$  м по формуле:

$$
Q'_{I} = \frac{Q_{min}}{Z_a \cdot D_1^2 \cdot \sqrt{\Delta p \cdot H}}.\tag{3.13}
$$

Данный расчёт сведём в таблицу 3.5. Линии ограничения по минимальному расходу показаны в приложениях Д, Е, Ж.

| Тип турбины           | Координаты ограничения по минимальному расходу<br>$Q'_L$ , $M^3/c$ |               |  |  |
|-----------------------|--------------------------------------------------------------------|---------------|--|--|
|                       | При $H_{\text{max}}$                                               | При $H_{min}$ |  |  |
| $\Pi$ JI 50 - B - 950 | 0,29                                                               | 0,35          |  |  |
| $\Pi$ JI 50 - B - 800 | 0,40                                                               | 0.50          |  |  |
| $\Pi$ JI 50 - B - 670 | 0,58                                                               | 0.71          |  |  |
| ПЛД50 - В60° - 800    | 0,40                                                               | 2,49          |  |  |
| ПЛД50 - В60° - 670    | 0,57                                                               | 0,70          |  |  |
| $PO45 - B - 710$      | 0,51                                                               | 0,63          |  |  |

Таблица 3.5 – Координаты ограничения по минимальному расходу

#### Определение заглубления рабочего колеса гидротурбины для  $3.3$ обеспечения ее бескавитационной работы

Отметка рабочего колеса находится по формуле:

$$
\nabla Z_{P.K.} = Z_{H6}(Q_{H6}) + H_s,\tag{3.14}
$$

где  $Z_{\text{H5}}(Q_{\text{H5}})$  -отметка уровня воды в НБ при  $Q_{\text{H6}}$ , соответствующем расчётному значению высоты отсасывания  $H_s$ .

Глубина отсасывания рассчитывается для трех наиболее опасных с точки зрения кавитации случаев, то есть требующими наибольшего заглубления рабочего колеса:

- работа одного агрегата при установленной мощности при НПУ;

- работа всех агрегатов с установленной мощностью при НПУ;

- работа всех агрегатов с установленной мощностью при H<sub>n</sub>.

Высоту отсасывания определим по формуле:

$$
H_s = B - \frac{V Z_{\text{H0}}(Q_{\text{H0}})}{900} - k_\sigma \cdot \sigma \cdot H + \Delta Z_{\text{X,II,I}},
$$
\n(3.15)

где  $B = 10$  м вод. ст. – барометрическое давление;

 $\nabla Z_{\text{H6}}(Q_{\text{H6}})$  — отметка НБ при данном расходе;

 $k_{\sigma} = 1.05 - 1.15 -$  коэффициент запаса по кавитации при переходе от модельной гидротурбины к натурной (принимаем  $k_{\sigma} = 1.1$ );

 $\sigma$  – коэффициент кавитации, определяемый  $\Pi$ <sup>O</sup> универсальной характеристике для расчетных условий;

 $\Delta Z_{X \Pi \Pi}$  - разность отметок характерных плоскостей модельной и натурной турбин, которая для ПЛ - турбин  $\Delta Z_{X \Pi \Pi} = 0$ , для ПЛД - турбин  $\Delta Z_{X,\Pi,\Pi} = B_0/2$ , где  $B_0 = 0.375D_1$ .

## 3.3.1 Работа одного агрегата с расчётной мощностью при  $H_{max}$

На главной универсальной характеристике в точке пересечения линии ограничения по генератору и приведённой частоты вращения  $n'_{lmin}$ , определяем координаты приведённого расхода и коэффициент кавитации.

Далее пересчитываем координату универсальной характеристики в расход для натурной турбины по формуле:

$$
Q_{a} = Q'_{I} \cdot Z_{a} \cdot D_{1}^{2} \cdot \sqrt{\Delta p \cdot H}.
$$
\n(3.16)

## Гидротурбина  $\eta$  50 – B – 950

Получим координаты точки 1:  $Q'_I = 1.02$  м<sup>3</sup>/с,  $\sigma = 0.255$ . Пересчитаем эту точку для натурной турбины:

 $Q_{\rm a} = 1.02 \cdot 9.50^2 \cdot \sqrt{1.044 \cdot 27.3} = 605$  M<sup>3</sup>/c.

По кривой связи нижнего бьефа определяем  $Z_{\text{HB}}(Q_a) = 89.7$  м. Определяем высоту отсасывания по формуле (3.15):

$$
H_S = 10 - \frac{89.7}{900} - 0.255 \cdot 27.3 \cdot 1.1 + 0 = -3.2 \text{ m}.
$$

Остальные диаметры и типы рабочих колёс рассчитываем аналогичным методом.

# 3.3.2 Работа одного агрегата с расчётной мощностью при  $H_p$

 $Ha$ главной универсальной характеристике в расчётной точке соответствующей приведённой частоты вращения  $n'_{ID}$ , определяем координаты приведённого расхода и коэффициент кавитации.

Далее рассчитываем аналогично п.п.3.3.1.

#### Гидротурбина  $\overline{I}J\overline{I}$  50 –  $\overline{B}$  – 950

Получим координаты точки 2:  $Q'_1 = 1.52$  м<sup>3</sup>/с,  $\sigma = 0.5$ . Пересчитаем эту точку для натурной турбины:

 $Q_{\rm a} = 1.52 \cdot 9.50^2 \cdot \sqrt{1.044 \cdot 32.4} = 798 \text{ m}^3/\text{c}.$ 

По кривой связи нижнего бьефа определяем  $Z_{HB}(Q_a) = 90,1$  м.

Определяем высоту отсасывания по формуле (3.15):

$$
H_S = 10 - \frac{90,1}{900} - 0.5 \cdot 32,4 \cdot 1,1 + 0 = -9,4 \text{ m}.
$$

Остальные диаметры и типы рабочих колёс рассчитываем аналогичным методом.

## 3.3.3 Работа одного агрегата при Н<sub>min</sub>и максимальном открытии направляющего аппарата

На главной универсальной характеристике в точке пересечения линии ограничения по турбине и приведённой частоты вращения  $n'_{lmin}$ , определяем координаты приведённого расхода и коэффициент кавитации.

Далее рассчитываем аналогично п.п.3.3.1.

#### Гидротурбина  $\eta J$  50 –  $B$  – 950

Получим координаты точки 3:  $Q'_I = 1.45$  м<sup>3</sup>/с,  $\sigma = 0.5$ . Пересчитаем эту точку для натурной турбины:

$$
Q_{\rm a} = 1.45 \cdot 9.50^2 \cdot \sqrt{1.044 \cdot 27.3} = 699 \, \text{m}^3/\text{c}.
$$

По кривой связи нижнего бьефа определяем  $Z_{HB}(Q_a) = 89.9$  м. Определяем высоту отсасывания по формуле (3.15):

$$
H_S = 10 - \frac{89.9}{900} - 0.5 \cdot 27.3 \cdot 1.1 + 0 = -14.4 \text{ m}.
$$

Остальные диаметры и типы рабочих колёс рассчитываем аналогичным методом. Полученные результаты представлены в таблице 3.6.

|                                      |                      |                                |                  | <b>FIFF</b> JF |              |              |
|--------------------------------------|----------------------|--------------------------------|------------------|----------------|--------------|--------------|
| Тип турбины                          | $Z_a$ , $\text{IIT}$ | $n_c$ , $\sigma$ $\sigma$ /мин | $N_a$ , MB $T_a$ | $H_{s1}$ , M   | $H_{s2}$ , M | $H_{s3}$ , M |
| $\Pi$ JI 50 - B - 950                |                      | 75,0                           | 213,5            | $-3,21$        | $-9,42$      | $-14,37$     |
| $\Pi$ JI 50 - B - 800                |                      | 88,2                           | 142,3            | $-2,21$        | $-9,06$      | $-12,00$     |
| $\Pi$ JI 50 - B - 670                |                      | 107,1                          | 106,8            | $-3,44$        | $-9,42$      | $-14,37$     |
| ПЛД50 — В60° — 800                   |                      | 83,3                           | 142,3            | $-0.71$        | $-7,10$      | $-3,16$      |
| ПЛД $50 - B60^{\circ} - 670^{\circ}$ |                      | 100,0                          | 106,8            | $-2,21$        | $-9,78$      | $-5,26$      |
| $PO45 - B - 710$                     |                      | 68,2                           | 106,8            | $+4,72$        | $+2,82$      | $+4,03$      |

Таблица 3.6 - Результаты расчета высоты отсасывания гидротурбины

При сравнении вариантов, выбираем турбину *РО*45 − *В* − 710.Для данной турбины, для обеспечения безкавитационной работы, необходимо наименьшее заглубление рабочего колеса, оптимальное количество агрегатов с возможностью применения электрической схемы с укрупненными блоками и выборе серийного гидрогенератора. На ГУХ область работы гидротурбины лежит в области наиболее высоких значений КПД.

#### **3.3.4 Выбор отметки расположения рабочего колеса**

Выбор отметки расположения рабочего колеса, производится из условия обеспечения безкавитационной работы турбины во всех режимах. Для выполнения определим отметки характерной плоскости для трёх режимов работы по формуле (3.14):

а)работа одного агрегата при расчетной мощности при НПУ:

 $\nabla Z_{P.K.} = Z_{H6}(Q_{H6}) + H_s$ 

 $\nabla Z_{\text{P.K.}} = 89,00 + 4,72 = 93,72 \text{ M.}$ 

б)работа одного агрегатов с расчетной мощностью при Hр;

 $\nabla Z_{P.K.} = 89,21 + 2,82 = 92,03$  м.

в)работа одного агрегатов с минимальной мощностью на линии ограничении по турбине;

 $\nabla Z_{PK} = 89,15 + 4,03 = 93,18$  м.

Отметку расположения РК принимаем как наименьшее из трех полученных значений  $\nabla Z_{PK} = 92,03$  м.

#### **3.4 Определение геометрических размеров проточной части гидротурбины** *РО45 – В – 710*

Геометрические размеры проточной части гидротурбины пересчитаем исходя из проточной части модели, при выбранном диаметре рабочего колеса  $D_1 = 7.1$  м. Проточная часть гидротурбины представлена в приложении И.

#### **3.5 Выбор типа и габаритных размеров маслонапорной установки и колонки управления**

По диаметру рабочего колеса  $D_1 = 7.1$  м. и напору  $H_{\text{magn}} = 45.0$  м. определяем по номограмме [4, с.143] для турбины РО45-В тип маслонапорной установки. МНУ 6,3/1-40-8-2 с гидроаккумулятором ГА 6,3/1 – 40.

Маслонапорная установка - МНУ 12,5/1-40-12,5-2;  $12.5 \text{ m}^3$ ; вместимость  $1:$ число сосудов 4 МПа (40 кгс/см<sup>2</sup>). давление Маслонасосный агрегат - ГА12,5/1 - 40; сливной бак MA 12,5-2;  $12.5 \text{ m}^3$ ; вместимость бака количество насосов 2 пит. Hacoc - 3B63/40FT: число сосудов  $2 \text{ mT}$ .: полача 13.9 л/с: 72 кВт. мощность Электродвигатель - 4А250М4: 90 кВт: мощность 1450 об/мин: частота вращения масса 17 T.

По справочным данным выберем электрогидравлический регулятор ЭГР-2М- $150-4.$ 

#### $3.6$ Выбор типа серийного гидрогенератора

Гидрогенератор подбирается по справочным данным серийных типов по расчетному значению его номинальной мощности и синхронной частоте вращения.

Номинальная мощность гидрогенератора:

$$
S_{\text{HOM}} = \frac{N_a}{\cos \varphi} = \frac{106.8}{0.9} = 118.9 \text{ MB} \cdot \text{A},\tag{3.17}
$$

где cosф - коэффициент мощности генератора, предварительно принимаемый  $cos\phi = 0.8 \div 0.95$ .

$$
p = \frac{6000}{n_c} = \frac{6000}{68,2} = 88.
$$
\n(3.18)

 $\Pi$ <sub>0</sub> выбираем синхронный справочным данным вертикальный гидрогенератор СВ 1500/200-88. Номинальные данные гидрогенератора представлены в таблице 3.7.

| 1 аолица 3. / – Номинальные данные гидрогенератора СВ 1500/200-88 |                  |          |  |  |  |  |  |
|-------------------------------------------------------------------|------------------|----------|--|--|--|--|--|
| Наименование величины                                             | Обозначение      | Значение |  |  |  |  |  |
| Номинальная полная мощность, МВА                                  | $S_{HOM}$        | 127,8    |  |  |  |  |  |
| Номинальная активная мощность, МВт                                | PHOM             | 115,0    |  |  |  |  |  |
| Коэффициент мощности, о.е                                         | $\cos \varphi$   | 0,85     |  |  |  |  |  |
| Номинальное напряжение, кВ                                        | <b>UHOM</b>      | 13,8     |  |  |  |  |  |
| Номинальный ток, кА                                               | <b>IHOM</b>      | 5,175    |  |  |  |  |  |
| Номинальная частота вращения, об/мин                              | n <sub>HOM</sub> | 68,2     |  |  |  |  |  |
| Сопротивление обмотки статора, о.е.                               | Xd               | 0,52     |  |  |  |  |  |
| Переходное сопротивление, о.е.                                    | X'd              | 0,20     |  |  |  |  |  |
| Сверхпереходное сопротивление, о.е.                               | $X^{\prime}d$    | 0,15     |  |  |  |  |  |
| Исполнение                                                        | Зонтичное        |          |  |  |  |  |  |

 $\frac{1}{27}$  U  $CD 1500/200.88$  $\mathbf{T}$ <sub> $\epsilon$ </sub>

#### Определение установленной мощности ГЭС  $3.7$

Окончательно проектируемой установленная мощность ГЭС складывается из мощности четырёх генераторов СВ 1500/200-88:

$$
P_{ycr} = n_G \cdot P_G = 4 \cdot 115 = 460 \text{ MBr.}
$$
 (3.19)

где  $n_G = 4$  - количество генераторов;<br> $P_G = 115 \text{ MB}$ т - активная мощность генератора.

#### $\overline{\mathbf{4}}$ Электрическая часть

#### $4.1$ Выбор номинального напряжения линий

Номинальное напряжение линий принимаем 220 кВ по номинальному напряжению ближайшей подстанции «Белорецк».

Основные параметры проектируемой станции энергосистемы  $\mathbf{M}$ представлены в таблице 4.1.

Таблица 4.1 - Особенности электрической части проектируемой станции и энергосистемы

| енераторы           |                                |                             | <b>Система</b>              |           |                |                    |  |
|---------------------|--------------------------------|-----------------------------|-----------------------------|-----------|----------------|--------------------|--|
| Число и<br>мощность | $\bm{\upsilon}_{\texttt{HOM}}$ | $cos\varphi$ <sub>HOM</sub> | $\mathtt{w}_{\mathtt{HOM}}$ |           | $v_{\rm{pe3}}$ | $\nu_{\text{K.3}}$ |  |
| <b>IIITXMBT</b>     | ĸВ                             | o.e.                        | $\kappa$ B                  | КM        | <b>MBA</b>     | MBA                |  |
| $4 \times 115$      | 13,8                           | 0,9                         | 220                         | າາ<br>ے ر | 100            | 150                |  |

- Время использования установленной мощности  $T_{\text{max}} = 6700$  ч/год;
- Потребители относятся к I и II категориям.
- Мощность собственных нужд ГЭС  $P_{\text{c}} = 0.01 \cdot P_{\text{vct}}$
- Коэффициент мощности собственных нужд  $\cos \varphi_{\text{c.m.}} = \cos \varphi_{\text{HOM}}$ .

#### $4.2$ Выбор повышающих трансформаторов

Трансформатор должен обеспечить выдачу мощности генераторов в сеть повышенного напряжения за вычетом мощности нагрузки, подключенной на ответвлении от генератора, т.е. нагрузка собственных нужд:

$$
S_{\text{pacy}} = 2 \cdot \frac{(P_{\Gamma \text{ HOM}} - P_{\text{c.H.}})}{\cos \varphi_{\Gamma}} = 2 \cdot \frac{(115 - 115 \cdot 0.01)}{0.9} = 253 \text{ MB} \cdot \text{A},\qquad(4.1)
$$

где  $P_{H,HOM}$  – номинальная активная мощность гидрогенератора, МВт;

 $P_{c.m.}$ - активная нагрузка собственных нужд, МВт.

Потери электрической энергии оцениваются методом времени максимальных потерь, используя значения максимальных нагрузок Т<sub>тах</sub> и время максимальных потерь т.

$$
\tau = \left(0,124 + \frac{T_{\text{max}}}{10^4}\right)^2 \cdot 8760 = \left(0,124 + \frac{6700}{10^4}\right)^2 \cdot 8760 = 5522.6 \text{ y/roq}, (4.2)
$$

Время работы блока в течение года:

$$
t_{pa6} = 8760 - \mu \cdot T_{n\pi} - \omega \cdot T_{B},\tag{4.3}
$$

где  $\mu = 1$  – частота ремонтов (текущих, средних, капитальных), 1/год;  $T_{\text{n}} = 30$  – время плановых простоев блока в течение года, ч; ω = 0,053 – параметр потока отказов трансформатора блока, 1/год;  $T<sub>e</sub> = 60$  - среднее время аварийно-восстановительных ремонтов трансформатора, ч;

$$
t_{pa6} = 8760 - 1 \cdot 30 - 0.053 \cdot 60 = 8727
$$
 y.

Потери холостого хода в трансформаторе:

$$
\Delta W_{xx} = n_T \cdot \Delta P_{xx} \cdot t_{pa6} = 1 \cdot 0.155 \cdot 8727 = 1352.7 \text{ MBr} \cdot \text{v},\tag{4.4}
$$

где  $n_T$  – число параллельно работающих трансформаторов.

Нагрузочные (переменные) потери в трансформаторе:

$$
\Delta W_{\rm H} = \frac{\Delta P_{\rm K}}{n_{\rm T}} \cdot \left(\frac{S_{\rm pacv}}{S_{\rm THOM}}\right)^2 \cdot \tau = \frac{0.785}{1} \cdot \left(\frac{281.2}{400}\right)^2 \cdot 5522.6 = 2142.5 \text{ MBT} \cdot \text{y},\qquad(4.5)
$$

#### **4.3 Выбор трансформаторов собственных нужд**

Доля мощности, потребляемой на собственные нужды станции, составляет  $1\%$  от  $S_{\Gamma\text{ HOM}}$ :

$$
S_{c.m.} = 2 \cdot (0.01 \cdot \frac{P_{\text{t}}}{\cos \varphi_{\text{t}}}) = 2 \cdot (0.01 \cdot \frac{127.8}{0.90}) = 2840 \text{ kB} \cdot \text{A}. \tag{4.6}
$$

Условие выбора трансформатора собственных нужд:

$$
S_{T_{\text{C.H.}}} \ge S_{\text{c.H.}},
$$

но не менее двух согласно СТО РусГидро 17330282.27.140.020-2012 «Системы питания собственных нужд ГЭС. Условия создания. Нормы и требования».

По каталогу ЗАО «Энергомаш (Екатеринбург) - Уралэлектротяжмаш» выбираются 2 трансформатора ТСЗ-3150/10 У3. Каталожные данные приведены в таблице 4.2.

|                 | $U_H$ , $KB$ |          |                           |                                                           |     |  |
|-----------------|--------------|----------|---------------------------|-----------------------------------------------------------|-----|--|
| $S_{HOM}$ , KBT | $U_{BH}$     | $U_{HH}$ | $U_{\text{\tiny KS}}, \%$ | $\Delta P_{\text{K3}}$ , KBT $\Delta P_{\text{XX}}$ , KBT |     |  |
| 3150            | 13,8         |          | $\Omega$ ,                | 27,0                                                      | 4.3 |  |

Таблица 4.2 - Каталожные данные трансформатора ТСЗ-3150/10 У3

Доля мощности, потребляемой на собственные нужды станции, составляет 1% от Руст:

$$
P_{\text{c.m.}} = 0.01 \cdot P_{\text{ycr}} = 0.01 \cdot 460 = 4600 \text{ kBr.}
$$
 (4.7)

Согласно СТО РусГидро 01.01.78-2012«Гидроэлектростанции. Нормы технологического проектирования» в распределительной сети СН, а также выпрямительные трансформаторы рекомендуется применять с сухой изоляцией.

Для электроснабжения электроприемников собственных нужд ГЭС и ГАЭС необходимо предусматривать не менее двух независимых источников питания при любом режиме работы станции, в том числе при отключении одного из независимых источников питания. [2]

По каталогу «Научно-Исследовательское Производственное Объединение НИПО РусЭнерго» (г. Санкт-Петербург) выбирается 2 трансформатора ТСЗ-5000/10 УХЛ1. Каталожные данные приведены в таблице 4.3.

Таблица 4.3-Каталожные данные трансформатора ТСЗ-5000/10 УХЛ1

|                 | $U_H$ , $\kappa B$ |          | $- U_{K3}, \% \perp \ldots$ | $\vert \Delta P_{\text{\tiny KS}}$ , KBT $\vert \Delta P_{\text{\tiny XX}}$ , KBT |     |  |
|-----------------|--------------------|----------|-----------------------------|-----------------------------------------------------------------------------------|-----|--|
| $S_{HOM}$ , KBA | $U_{BH}$           | $U_{HH}$ |                             |                                                                                   |     |  |
| 5000            | 13,8               |          |                             | シュエ                                                                               | 11, |  |

**4.4 Выбор количества отходящих воздушных линий распределительного устройства высшего напряжения и марки проводов воздушных линий**

Суммарная мощность, выдаваемая на РУ 220 кВ:

$$
S_{\Sigma} = n_{r} \cdot \left(\frac{P_{r} - P_{\text{CH}}}{\cos \varphi_{r}}\right) \tag{4.8}
$$

$$
S_{\Sigma} = 4 \cdot \left(\frac{127.8 - 127.8 \cdot 0.01}{0.9}\right) = 562.3 \text{ MB} \cdot \text{A}.
$$

Передаваемая мощность на одну цепь для ВЛ 220 кВ:

$$
P_{\text{HAT}} = 135 \text{ MBr}
$$
;  $K = 1.2$ ;  $\cos \varphi_c = 0.85$ ;

К - коэффициент приведения натуральной мощности ЛЭП, принимаемый где равным 1, при номинальном напряжении 330 кВ и выше, 1,2 при напряжении 220 кВ, 1,4 при напряжении 110 кВ. [1]

 $P_{\text{HAT}}$  – натуральная мощность ВЛ для номинального напряжения 220кВ.

Число отходящих линий 220 кВ:

$$
n_{\pi} = \frac{S_{ycr} - S_{cH}}{(K \cdot P_{HAT}/\cos \varphi_c)} = \frac{(460 - 4.6)}{(1.2 \cdot 135/0.85)} = 3 \text{ MIT.}
$$
 (4.9)

Принимается число ВЛ 220 кВ равным  $n_n = 3 + 1 = 4$ .

$$
I_{pa6} = \frac{S_{\Sigma}}{n_{\pi} \sqrt{3} \cdot U_{h0M}} = \frac{562.3}{4 \cdot \sqrt{3} \cdot 220} = 0.37 \text{ kA}.
$$
 (4.10)

Расчётный ток ВЛ 220 кВ:

$$
I_{\text{pacy}} = \alpha_{\text{T}} \cdot \alpha_{\text{i}} \cdot I_{\text{pa6}} = 1.05 \cdot 1.0 \cdot 370 = 388.5 \text{ A}
$$
 (4.11)

где  $\alpha_i = 1.05$  – коэффициент, учитывающий участие потребителя в максимуме нагрузки;

 $\alpha_T = 1.0$  – коэффициент, учитывающий изменение тока в процессе эксплуатации.

По величине расчётного тока выбираем провод марки АС - 240/29, которому соответствует минимальное сечение провода для линии 220 кВ.

Допустимый продолжительный ток I<sub>non</sub> = 605 A.

Проверка провода по нагреву:

$$
I_{\text{n.aB}} = \frac{S_{\Sigma}}{(n_{\pi}-1)\sqrt{3}\cdot U_{\text{HOM}}} = \frac{562.3}{3\cdot\sqrt{3}\cdot 220} = 0.49 \text{ kA}
$$
 (4.12)

 $I_{\text{qon}} > I_{\text{n.aB}}$ , следовательно, выбранный провод удовлетворяет условию нагрева.

Параметры провода приведены в таблице 4.4.

Таблица 4.4 - Параметры провода марки АС-240/29

| Число проводов в<br>фазе | $r$ <sup>O</sup> $O$ <sub>M</sub> $/k$ <sub>M</sub> | x00M/kM | b0CM/KM    |
|--------------------------|-----------------------------------------------------|---------|------------|
|                          | በ 121<br>U, I∠I                                     | 0,435   | $2,6.10-6$ |

#### $4.5$ Выбор главной схемы ГЭС на основании техникоэкономического расчёта

Рассматриваемые различаются схемы количеством силовых трансформаторов, трансформаторов собственных нужд  $\mathbf{M}$ ячеек распределительного устройства высшего напряжения. Поэтому капиталовложения оцениваются по формуле:

$$
K = t \cdot K_{0py} + n \cdot K_T + m \cdot K_{T_{c\mu}}, \qquad (4.13)
$$

где К<sub>т</sub>-стоимость силовых трансформаторов;

К<sub>Тси</sub>-стоимость трансформатора собственных нужд;

К<sub>ОРУ</sub> - стоимость ячейки ОРУ;

n - число силовых трансформаторов;

т- число трансформатора собственных нужд;

t - число ячеек ОРУ

Капиталовложения для схемы с одиночным блоком по формуле (4.13):

$$
K_1 = 10 \cdot 44 + 4 \cdot 38.5 + 2 \cdot 2.2 = 598.4
$$
 *MJH.* py6.

Капиталовложения для схемы с объединенным блоком по формуле (4.13):

 $K_2 = 8 \cdot 44 + 4 \cdot 38.5 + 2 \cdot 2.2 = 510.4$  млн. руб.

Капиталовложения для схемы с укрупненным блоком по формуле (4.13):

$$
K_3 = 8 \cdot 44 + 2 \cdot 45 + 2 \cdot 2,8 = 447.6
$$
 *MJH.* py6.

Наиболее электроустановки экономичный вариантов требует **ИЗ** наименьшего значения полных приведенных затрат:

$$
3_i = E_{\rm H} \cdot K_i + H_i, \tag{4.14}
$$

где Е<sub>н</sub>=0,15 - коэффициент сравнительной эффективности.

Полные приведенные затраты для схемы с одиночным блоком по формуле (4.14):

$$
3_1 = 0.15 \cdot 598.4 + 8.52 = 92.28 \text{ mJH. py6.}
$$

Полные приведенные затраты для схемы с объединенным блоком по формуле (4.14):

$$
3_2 = 0.15 \cdot 510.4 + 6.91 = 83.47 \text{ mJH. py6.}
$$

Полные приведенные затраты для схемы с укрупненным блоком по формуле (4.14):

$$
3_3 = 0.15 \cdot 447.6 + 5.13 = 72.27 \text{ mJH. py6.}
$$

Рассчитаем разницу между вариантами с объединенным и укрупненным блоками:

$$
P = \frac{3_2 - 3_3}{3_2} \cdot 100\%
$$
\n(4.15)

$$
P = \frac{83,47 - 72,27}{83,47} \cdot 100\% = 13,4\%
$$

Данные значения полных приведенных затрат различаются больше чем на 5%, из этого можно сделать вывод, что вариант с укрупненным блоком экономически выгоднее.

Главная электрическая схема должна обеспечивать возможность и безопасность проведения ремонтных и эксплуатационных работ на электрооборудовании РУ. Схема должна быть наглядной и обеспечивать удобство эксплуатации электрооборудования. [2]

В качестве окончательного варианта принимается схема с укрупненными блоками.

### **4.6 Выбор главной схемы распределительного устройства высшего напряжения**

Число присоединений РУ-220кВ: 4 (4 ВЛЭП 220кВ, 2 блока). В соответствии со стандартом: "Рекомендации по применению типовых принципиальных электрических схем распределительных устройств подстанций 35-750 кВ", выбираем вариант с одним рабочим секционированным выключателем и обходной системой шин. Выбранная схема РУ – 220кВ представлена на рисунке 4.1.

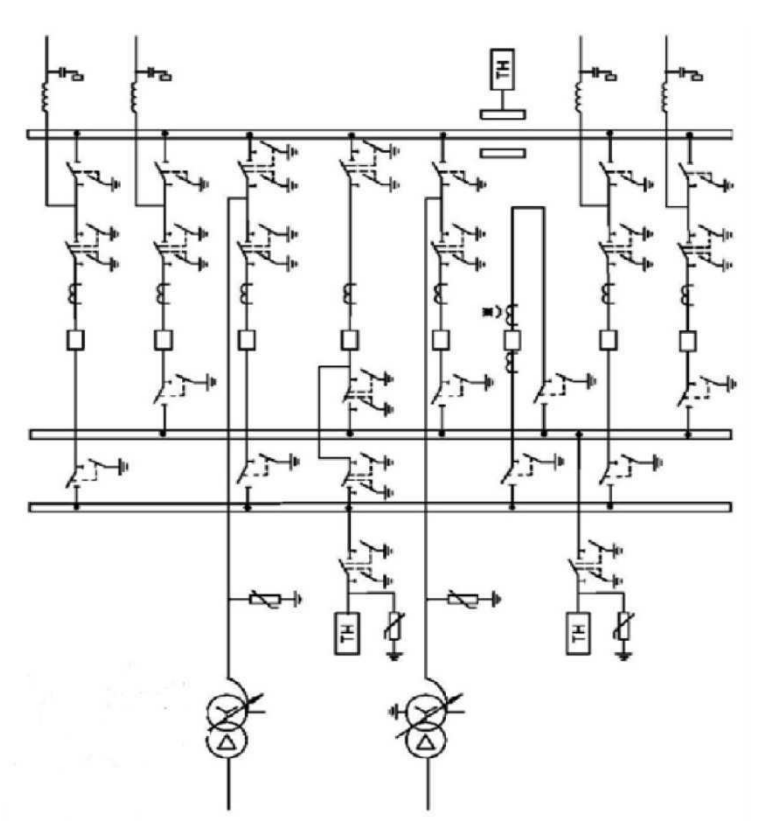

Рисунок 4.1 - Схема РУ ВН 220кВ: одна рабочая секционированная выключателем и обходная система шин

### **4.7 Расчёт токов трехфазного и однофазного короткого замыкания в главной схеме**

Определим индуктивные сопротивления всех элементов короткозамкнутой цепи в именованных единицах.

Синхронные генераторы:

$$
x_{\Gamma} = x''_d \cdot \frac{U_{\text{HOM}}^2}{S_{\text{HOM}}} = 0.15 \cdot \frac{13.8^2}{127.8} = 0.224 \text{ OM}
$$
 (4.16)

$$
x_{\Gamma} = x''_d \cdot \frac{S_6}{S_{\text{HOM}}} = 0.15 \cdot \frac{100}{127.8} = 0.12 \text{ OM}
$$
 (4.17)

Значение сверхпереходной ЭДС генератора:

$$
E_{\Gamma} = E_*^{\dagger} \cdot U_6 = 1 \cdot 13.8 = 13.8 \text{ kB.} \tag{4.18}
$$

Индуктивные сопротивления трансформаторов:

$$
x_{\rm T} = \frac{U_{\rm K} \% \cdot U_{\rm HOM}^2}{100 \cdot S_{\rm HOM}} = \frac{11 \cdot 242^2}{100 \cdot 400} = 16,11 \text{ OM.}
$$
 (4.19)

$$
x_{\rm T} = \frac{U_{\rm K} \% \cdot S_6^2}{100 \cdot S_{\rm HOM}} = \frac{11 \cdot 100}{100 \cdot 400} = 0,028 \text{ OM.}
$$
 (4.20)

Система:

$$
x_C = \frac{U_{\text{HOM}}^2}{S_{\text{K3}}} = \frac{242^2}{150} = 390,4 \text{ OM.}
$$
 (4.21)

$$
x_C = \frac{S_6}{S_{\text{K3}}} = \frac{100}{150} = 0,666 \text{ Om.}
$$
 (4.22)

Линии связи 220 кВ с энергосистемой:

$$
x_{\text{J}} = \frac{x_{0,\text{JZ}}}{n} = \frac{0.435 \cdot 32}{4} = 3.48 \text{ OM.}
$$
 (4.23)

ЭДС энергосистемы:

$$
E_C = E_{*C} \cdot U_{61} = 1.0 \cdot 230 = 230 \text{ kB.}
$$
 (4.24)

Коэффициенты трансформации:

$$
k_{\rm T} = \frac{U_{\rm HH}}{U_{\rm BH}} = \frac{13.8}{242} = 0.057.
$$

Определим активные сопротивления всех элементов короткозамкнутой цепи в именованных единицах.

Синхронные генераторы:

$$
\tau_{\Gamma} = \frac{x_{\Gamma}}{127.8} = \frac{0.224}{127.8} = 0.002 \text{ OM}
$$
\n(4.25)

Система:

$$
r_C = \frac{x_C}{127.8} = \frac{390.4}{127.8} = 3.05
$$
 0M. (4.26)

Линии связи 220 кВ с энергосистемой:

$$
r_{\Pi} = \frac{r_{0, y\mu} \cdot l}{n} = \frac{0.314 \cdot 32}{4} = 2.512 \text{ OM.}
$$
 (4.27)

Активные сопротивления трансформаторов:

$$
r_{\rm T} = \frac{\Delta P_k}{2} * \frac{U_6^2}{S_{\rm HOM}^2} = \frac{0.785}{2} * \frac{230^2}{400^2} = 0.13 \text{ OM.}
$$
 (4.28)

$$
r_{\rm T} = \frac{\Delta P_k}{2} * \frac{S_6}{S_{\text{HOM}}^2} = \frac{0.785}{2} * \frac{100}{400^2} = 0.00025 \text{ OM.}
$$
 (4.29)

Постоянная времени затухания апереодической составляющей тока короткого замыкания:

$$
T_a = \frac{x_r}{\omega * r_t} = \frac{0.224}{314 * 0.00025} = 0.028 \text{ c.}
$$
 (4.30)

Используя программу «RastrWin3» рассчитали токи трёхфазного короткого замыкания на генераторе, трехфазное короткое замыкание на сборных шинах и однофазное короткое замыкание на сборных шинах. Результаты представлены в таблице 4.6.

Тип КЗ Величина, кА 1ф на СШ 8.7936 3ф на СШ 5,8631 111,1115 Зф

Таблица 4.6- Место короткого замыкания и результаты расчёта в точках КЗ

#### 4.8 Выбор и проверка электрических аппаратов в главной схеме

В распределительных устройствах электрических станций и подстанций содержится большое число электрических аппаратов и соединяющих их проводников. Выбор и расчёт токоведущих частей аппаратов и проводников важнейший этап проектирования любой электроустановки, от которого в значительной степени зависит надёжность её работы.

При выборе токоведущих частей необходимо обеспечить выполнение ряда требований, вытекающих из условий работы. Аппараты и проводники лолжны:

1) длительно проводить рабочие токи без чрезмерного повышения температуры;

2) противостоять кратковременному электродинамическому и тепловому действию токов КЗ;

создаваемые собственной 3) выдерживать механические нагрузки, массой и массой связанных с ними аппаратов, а также усилия, возникающие в результате атмосферных воздействий (ветер, гололёд). Это требование учитывается при механическом расчёте ЛЭП и РУ;

удовлетворять требованиям экономичности электроустановки.

#### 4.8.1 Определение расчетных токов рабочего и утяжеленного режимов

Рабочий ток в присоединениях генераторов Г1-Г4 13,8 кВ:

$$
I_{\Gamma,\text{pa6}.\text{max}} = 1.05 \cdot I_{\Gamma,\text{HOM}} = 1.05 \cdot \frac{S_{\Gamma,\text{HOM}}}{\sqrt{3} \cdot U_{\Gamma,\text{HOM}}} = 1.05 \cdot \frac{115}{\sqrt{3} \cdot 13.8} = 5058 \text{ A}.
$$

Рабочий ток трансформатора ТДЦ-4000000/220:

$$
I_{\text{T1-T2},\text{pa6}.\text{max}} = 1.05 \cdot \frac{S_{\text{T,HOM}}}{\sqrt{3} \cdot U_{\text{T,HOM}}} = 1.05 \cdot \frac{400}{\sqrt{3} \cdot 242} = 1003 \text{ A}.
$$

Рабочий ток в линии связи с системой 220кВ:

$$
I_{J11-J5,pa6 \text{ .max}} = \frac{S_{pa6 \text{ .max}}}{\sqrt{3} \cdot n_W \cdot U_{\text{ HOM}}} = \frac{S_{\Gamma1-\Gamma4}}{\sqrt{3} \cdot n_W \cdot U_{\text{ HOM}}} = \frac{4 \cdot 115}{\sqrt{3} \cdot 4 \cdot 220} = 302 \text{ A};
$$

$$
I_{J11-J15,pa6 \text{ .yrx}} = \frac{S_{\Gamma1-\Gamma6}}{\sqrt{3} \cdot (n_W-1) \cdot U_{\text{ HOM}}} = \frac{4 \times 115}{\sqrt{3} \cdot 3 \cdot 220} = 403 \text{ A}.
$$

Рабочий ток в присоединение отпаечного трансформатора собственных нужд на генераторном напряжении 13,8кВ:

$$
I_{\text{TCH,pa6.Max}} = 1,05 \cdot \frac{S_{\text{TCH,HOM}}}{\sqrt{3} \cdot U_{\text{TCH,HOM}}} = 1,05 \cdot \frac{5000}{\sqrt{3} \cdot 13,8} = 220 \text{ A}.
$$

#### 4.8.2 Выбор выключателей и разъединителей 220кВ

ВГБУ-220 - элегазовый баковый выключатель.

Элегазовые баковые выключатели со встроенными трансформаторами тока и автономными приводами ВГБУ-220. Ток отключения 50 кА. Предназначены для коммутаций электрических цепей при нормальных и аварийных режимах в сетях трехфазного переменного тока частоты 50 Гц номинальным напряжением 220 кВ.

Выключатели предназначены для эксплуатации на открытом воздухе с умеренным климатом, при высоте установки над уровнем моря до 1000 м. Встроенные трансформаторы тока предназначены для передачи сигнала, пропорционального току в сети, измерительным приборам и устройствам защиты. Производитель ОАО ВО «Электроаппарат». Данные в таблице 4.7.

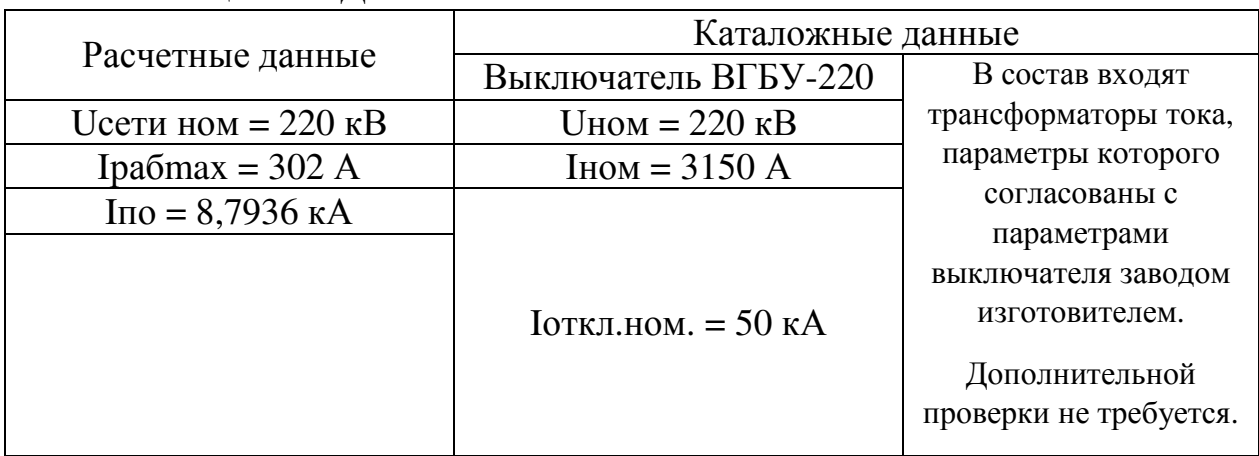

Таблица 4.7 – Данные ВГБУ-220

#### Разъединитель РД – 220.

Серия разъединителей РД-220 на номинальное напряжение 220 кВ сертифицирована для российского рынка. Разъединители соответствуют российским стандартам, ГОСТ Р 52726-2007, а также полностью адаптированы к российским условиям.

Разъединители предназначены для включения и отключения обесточенных участков электрических цепей переменного тока частотой 50 Гц с номинальным напряжением 220кВ, с созданием видимого разрыва, а также заземления отключенных участков при помощи стационарных заземлителей. Разъединители применяются для отключения токов холостого хода трансформаторов, зарядных токов воздушных и кабельных линий.

Двухколонковые разъединители РД горизонтально-поворотного типа предназначены для наружной установки. Производитель ОАО ВО «Электроаппарат». Данные в таблице 4.8.

|                     | Каталожные данные              |                      |  |  |  |
|---------------------|--------------------------------|----------------------|--|--|--|
| Расчетные данные    | Разъединитель РД-220           | Двухколонковые       |  |  |  |
| Uсети ном = 220 кB  | $U$ HOM = 220 KB               | разъединители РД-220 |  |  |  |
| Ipa $6$ max = 302 A | $I_{HOM} = 1250 A$             |                      |  |  |  |
| $Ino = 8,7936kA$    | Ітерм. $cr. = 31,5 \text{ kA}$ | горизонтально-       |  |  |  |
|                     | Ідин.ст. = 80 кА               | поворотного типа     |  |  |  |

Таблица 4.8 – Данные РД-220

#### **4.8.3 Выбор трансформаторов напряжения**

Трансформаторы напряжения серии ЗНГА предназначены для передачи сигнала измерительной информации приборам учета, измерения, защиты и автоматики в сетях трехфазного переменного тока частотой 50 Гц с заземленной нейтралью класса напряжения 220 кВ.

Трансформаторы серии ЗНГА имеют три вторичные обмотки (по одной для приборов учета и измерений, а также дополнительную обмотку, для контроля изоляции сети). Клеммная коробка трансформатора встроена в бак.

#### **4.8.4 Выбор ограничителя перенапряжения (ОПН)**

В данном курсовом проекте ОПН были выбраны упрощенно, только по параметру напряжения. ОПН-П-220 УХЛ1.

#### **4.8.5 Выбор коммутационных аппаратов на генераторном напряжении**

Отключение генераторов в блочных схемах рекомендуется производить генераторными выключателями, а не выключателями высоковольтных РУ. Использование генераторных выключателей позволит при отключении генераторов Г1…Г4 сохранить питание собственных нужд от сети 220 кВ. В таблице 4.9 представлено сравнение полученных параметров и каталожных данных выключателя генераторного комплекса.

| Расчетные данные                      | Электроаппарат FKG1N                   |  |  |  |  |
|---------------------------------------|----------------------------------------|--|--|--|--|
| $U_{HOM} = 13.8$ KB                   | $U_{HOM} = \mu_0 24 \text{ kB}$        |  |  |  |  |
| $I_{\text{pa6 max}} = 2890 \text{ A}$ | $I_{HOM} = 10800 \text{ A}$            |  |  |  |  |
| $I_{\Pi 0} = 49.3 \text{ kA}$         | $I_{\text{OTKJ HOM}} = 120 \text{ kA}$ |  |  |  |  |
| $i_v = 92,56 \text{ kA}$              | $i_v = 330$ KA                         |  |  |  |  |

Таблица 4.9 – Данные генераторного выключателя

### **5 Релейная защита и автоматика**

Силовое электрооборудование электростанций, подстанций и электрических сетей должно быть защищено от коротких замыканий и нарушений нормальных режимов устройствами релейной защиты.

Рассмотрим защиты основных элементов ГЭС: генераторов, трансформаторов и ЛЭП.

#### **5.1 Перечень защит основного оборудования**

В соответствии с ПУЭ согласно мощности генератора принимаем к установке следующие виды защит на основном оборудовании.

#### **На главном генераторе СВ 1500/200-88УХЛ4:**

• Продольная дифференциальная зашита генератора от многофазных коротких замыканий в обмотках статора генератора и на его выводах;

- Защита от замыканий на землю (100%) обмотки статора генератора;
- Защита от замыканий на землю обмотки ротора генератора;
- Защита от повышения напряжения;

• Защита обратной последовательности от токов внешних несимметричных коротких замыканий и несимметричных перегрузок генератора;

- Защита от симметричных перегрузок статора;
- Дистанционная защита от внешних коротких замыканий;

• Защита от асинхронного режима без потери возбуждения генератора;

• Защита от асинхронного режима при потере возбуждения генератора;

• Защита от перегрузки обмотки ротора, контроль длительности форсировки;

• Устройство резервирования отказа выключателя (УРОВ) генератора;

#### **На силовом трансформаторе блока ТДЦ-400000/220-У1,УХЛ1:**

• Дифференциальная защита от всех видов коротких замыканий;

• Устройство выбора поврежденной фазы трансформатора, охватывающее обмотку ВН (Дифференциальная защита нулевой последовательности);

• Токовая защита нулевой последовательности от коротких замыканий на землю в сети 220 кВ;

• Резервная максимальная токовая защита;

• Защита от замыканий на землю на стороне 13,8 кВ трансформатора блока;

• Контроль тока и напряжения для пуска пожаротушения трансформатора блока;

• Реле тока охлаждения трансформатора блока;

### **На трансформаторе СН ГЭС ТСЗ-5000/13,8 У1(УЗ):**

• Дифференциальная защита от всех видов коротких замыканий;

• Максимальная токовая защита с комбинированным пуском по напряжению;

- Защита от перегрузки;
- Реле тока охлаждения.

### **На линиях электропередачи 220 кВ:**

**-** Основные защиты:

- дифференциально-фазная высокочастотная защита от всех видов КЗ.
- Резервные защиты:
- 5-ти ступенчатая дистанционная защита от многофазных замыканий;

• токовая отсечка для резервирования дистанционной защиты при близких междуфазных КЗ;

• 4-х ступенчатая токовая направленная защита от замыканий на землю (ТНЗНП);

• для обеспечения отключения КЗ при отказах выключателей 220 кВ предусматривается УРОВ 220 кВ.

## **5.2 Описание защит и расчет их уставок**

## **5.2.1 Продольная дифференциальная защита генератора (I∆G)**

Продольная дифференциальная защита генератора является основной быстродействующей чувствительной  $(I_{\text{CP}} < 0.2 \cdot I_{\text{H}})$  защитой от междуфазных коротких замыканий в обмотке генератора и на его выводах.

Защита выполняется трехфазной и подключается к трансформаторам тока в линейных выводах статора генератора и к трансформаторам тока в нейтральных выводах.

Номинальный ток генератора:  $I_{\text{HOM}} = 1820 \text{ A}.$ 

Коэффициент трансформации трансформаторов тока:  $\eta_{TT} = 6000/5$  А.<br>1) Начальный ток срабатывания опрелеляет чувствительность

1) Начальный ток срабатывания определяет чувствительность защиты при малых тормозных токах. Величина  $I_\mathrm{CP, O}$  выбирается с учетом возможности отстройки защиты от тока небаланса номинального режима:

$$
I_{\rm HB(H)} = K_{\rm OAH} \cdot f_i \cdot I_{\rm H} = 0.5 \cdot 0.1 \cdot I_{\rm H},\tag{5.1}
$$

 $r \text{Re} K_{\text{O} \text{A} H} = 0.5$  - коэффициент однотипности трансформаторов тока;

 $f_i = 0.1$  - относительная погрешность трансформаторов тока.

Уставка выбирается из условия:

$$
I_{\text{CP.0}} \ge K_{\text{H}} \cdot I_{\text{HB(H)}} = 2 \cdot 0.05 \cdot I_{\text{H}} = 0.1 \cdot I_{\text{H}},\tag{5.2}
$$

где  $K_H = 2$  - коэффициент надежности.

Принимаем уставку:  $I_{\text{CP.0}} = 0.15 \cdot I_{\text{H}}$ .

2) Коэффициент торможения $K<sub>T</sub>$  определяет чувствительность защиты к повреждениям при протекании тока нагрузки. Величина $K_{\text{T}}$  выбирается с учетом отстройки защиты от токов небаланса, вызванных погрешностями погрешностями трансформаторов тока при сквозных коротких замыканиях.

Максимальный ток небаланса при внешнем трехфазном коротком замыкании равен:

$$
I_{\text{HB(K3)}} = \text{K}_{\text{AII}} \cdot f_i \cdot \text{K}_{\text{OAH}} \cdot I_{\text{MAKC}} \tag{5.3}
$$

где  $K_{AT} = 2 - \kappa$ оэффициент апериодической составляющей;

 $f_i = 0.1$  - относительная погрешность трансформаторов тока;

КОДН = 0,5 - коэффициент однотипности трансформаторов тока (0,5-для однотипных ТТ, 1,0 для разных ТТ);

 $I_{\text{MAKC}}$  - максимальный ток через трансформаторы тока в линейных выводах при внешнем трехфазном коротком замыкании в цепи генераторного напряжения;

$$
I_{\text{MAKC}} = \frac{E_{\text{r}}^{\prime\prime}}{x_{d}^{\prime\prime}} \cdot I_{\text{H}}.
$$

Таким образом, максимальный ток небаланса равен по (5.3):

$$
I_{\text{HB}(K3)} = 2 \cdot 0.1 \cdot 0.5 \cdot \frac{1}{0.15} \cdot 5175 = 3450 \text{ A}.
$$

Коэффициент торможения выбирается из условия:

$$
K_{\rm T} > \frac{I_{\rm HB(K3)} \cdot K_{\rm H}}{I_{\rm T}} > \frac{3450 \cdot 2}{34500},\tag{5.4}
$$

 $K_{\rm T} > 0.2$ ,

где  $K_{\rm H} = 2 - \kappa$ оэффициент надежности;

 $I_{\rm T}$  - ток трехфазного короткого замыкания на выводах генератора.

Принимаем уставку  $K_T = 0.3$ .

3) Уставка начального торможения (увеличивает зону работы защиты без торможения):

$$
I_{\rm HT} = \frac{I_{*CP}}{K_{\rm T}} = \frac{0.15}{0.3} = 0.5. \tag{5.5}
$$

4) Тормозной ток *В* определяет точку излома характеристики срабатывания. При выборе *В* должно выполняться условие:

$$
B \ge \frac{I_{*CP}}{K_{\rm T}} = \frac{0.15}{0.3} = 0.5. \tag{5.6}
$$

Принимаем типовое значение уставки *В* = 1,5 (при этом условие выполняется).

На рисунке 5.1 приведена характеристика срабатывания дифференциальной защиты генератора.

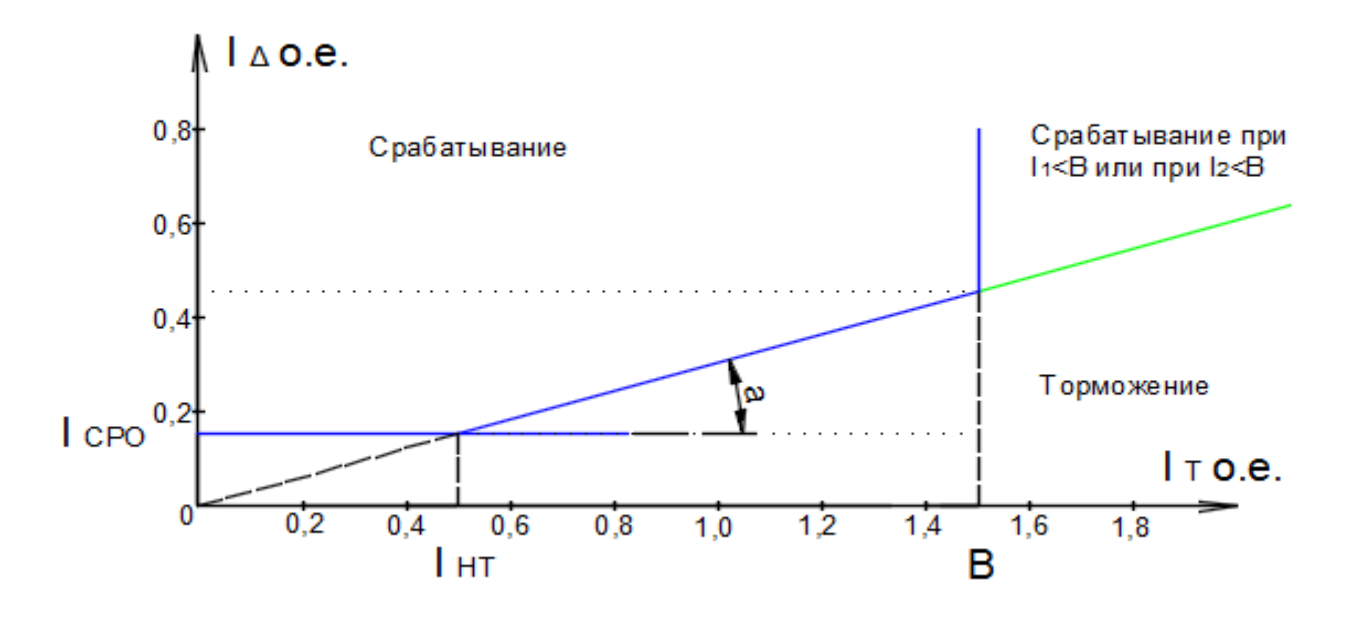

Рисунок 5.1 – Характеристика срабатывания дифференциальной защиты генератора

Защита действует на отключение генератора, гашение полей, останов турбины со сбросом аварийно-ремонтных затворов и на пуск пожаротушения генератора.

#### **5.2.2 Защита от замыканий на землю обмотки статора генератора (UN (UO))**

Защита обеспечивает 100% охват обмотки статора генератора, работающего в режиме изолированного блока и не имеющего гальванической связи с системой собственных нужд.

Защита выполнена с помощью двух органов напряжения:

1) Первый орган  $(U_0)$  реагирует на основную составляющую напряжения нулевой последовательности  $U_0$  и защищает 85-95% витков обмотки статора со стороны фазных выводов; U<sub>0</sub> включается на напряжение нулевой

последовательности  $3U_0$  ТН линейных выводов генератора, измеряемое обмоткой «разомкнутый треугольник».

Напряжение срабатывания органа основной гармоники выбирается из условия отстройки от действующего значения напряжения нулевой последовательности основной частоты обусловленного электростатической индукцией силового трансформатора блока  $(U_{0,3LCT})$  при КЗ на землю на стороне ВН.

Расчет  $U_{0, \exists \Pi, \mathcal{C}\mathcal{T}}$  выполнен в соответствии с методикой, рекомендованной Руководящими Указаниями.

Схема замещения для определения напряжения, обусловленного электростатической индукцией между обмотками трансформатора представлена на рисунке 5.2.

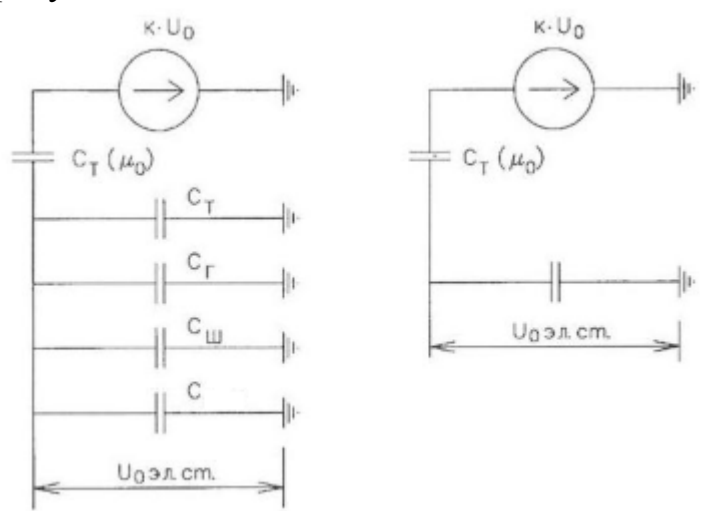

Рисунок 5.2 - Схема замещения для определения напряжения, обусловленного электростатической индукцией между обмотками трансформатора

 $C_{\Gamma}$  – емкость одной фазы обмотки статора генератора на землю;

 $C_T$  – емкость одной фазы обмотки НН трансформатора на землю;

СШ – емкость шинопровода по отношению к земле;

СВГ – емкость генераторного выключателя.

Суммарная емкость фазы сети генераторного напряжения:

$$
C_{\Sigma} = C_{\text{T}} + C_{\text{F}} + C_{\text{III}} + C_{\text{B}\Gamma} = 0.0073 + 1.47 + 0.008 + 0.34 =
$$
  
= 1.8253  $\frac{\text{MK}\Phi}{\phi \text{asy}}$  (5.7)

$$
U_{0 \, 3LCT} = K \cdot U_0 \cdot \frac{C_T(\mu_0)}{C_T(\mu_0) + C_{\Sigma}},
$$
\n(5.8)

где,  $K$  – коэффициент, учитывающий распределение напряжения  $U_0$  по обмотке ВН трансформатора. В соответствии с Руководящими Указаниями для трансформаторов, работающих с глухозаземленной нейтралью,  $K = 0.5$ ;

 $C_T(\mu_0)$  – емкость между обмотками высшего и низшего напряжения одной фазы траснформатора,  $C_T(\mu_0) = 0.009 \frac{M K \Phi}{\Phi a s y}$ ;

 $U_0$  – напряжение нулевой последовательности при замыкании на землю на стороне высшего напряжения трансформатора. Принимается равным:

$$
U_0 = \frac{1}{3} \cdot U_{\text{HOM BH}} / \sqrt{3} = \frac{1}{3} \cdot \frac{242}{\sqrt{3}} = 46,6 \text{ kB},
$$
 (5.9)

Суммарный емкостной ток сети 13,8 кВ:

$$
I_C = 1.73 \cdot U_{\Lambda} \cdot \omega \cdot C_{\Sigma} = 8.0 \text{ A.}
$$
\n
$$
(5.10)
$$

 $\omega = 2 \cdot \pi \cdot f = 314.2 \text{ рад/c} - \text{угловая exopocts}$ гле

Напряжение нулевой последовательности на выводах генератора при однофазных замыканий на стороне 220 кВ:

$$
U_{0 \text{ 3JLCT.}} = 0.5 \cdot 46600 \cdot \frac{0.009}{0.009 + 1.8253} = 114.3 \text{ B.}
$$
 (5.11)

Напряжение срабатывания защиты определится из выражения:

$$
U_{\rm CP} \ge \frac{K_{\rm H}}{K_{\rm B}} \cdot \frac{3}{n_{\rm TH}} \cdot U_{0 \text{ JJ,CT}},
$$
  
\n
$$
U_{\rm CP} \ge \frac{1.5}{0.95} \cdot \frac{3 \cdot 100.7}{157.5},
$$
  
\n
$$
U_{\rm CP} \ge 0.75,
$$
 (5.12)

гдеК<sub>Н</sub> = 1,5 - коэффициент надежности;

 $n_{TH}$  – коэффициент трансформации ТН;

 $K_B = 0.95 -$ коэффициент возврата.

 $U_{\alpha}$ имеет уставку срабатывания нулевой  $\Pi$ O напряжению последовательности, регулируемую в диапазоне от 5 до 20 В.

Принимаем следующие уставки:  $U_{01G}$  с уставкой 5 В действует с выдержкой времени 9,0 с действует на сигнал;  $U_{02G}$  с уставкой 10 В и выдержкой времени 0,5 сдействует на разгрузку агрегата;  $U_{0G}$  с уставкой равной 15 В и выдержкой времени 0,5 с действует на отключение выключателя генератора, гашение полей ГГ и ВГ и останов турбины со сбросом аварийноремонтных затворов.

2) Второй орган  $U_{03}$ реагирует на соотношение напряжение третей гармоники и в нейтрали на выводах генератора и защищает порядка 30% витков обмотки статора со стороны нейтрали.

Для органа  $U_{03}$  уставка по коэффициенту торможения регулируется от 1 до 3.

Расстояние от нейтрали генератора до места замыкания в обмотке статора зависит от $K_T$ :

$$
X = \frac{1}{K_T + 2}.\tag{5.13}
$$

При  $K_T = 2$  орган  $U_{03}$  работает селективно и защищает 25 % обмотки статора со стороны нейтрали.

Защита с выдержкой времени 0,5 с действует на отключение выключателя генератора, гашение полей и останов турбины со сбросом аварийно-ремонтных затворов.

#### **5.2.3 Защита от повышения напряжения (U1>), (U2>)**

1) Уставка защиты U2> выбирается:

$$
U_{CP2} = \frac{1.4 \cdot U_{\rm H}}{n_{\rm TH}} = \frac{1.4 \cdot 13800}{13800/100} = 140 \text{ B.}
$$
 (5.14)

2) В дополнение к вышеуказанной защите на генераторе предусмотрен второй орган U1> с уставкой 1,2  $\cdot U_H$ , предназначенный для работы в режиме холостого хода или при сбросе нагрузки.

U1> вводится в работу в режиме холостого хода генератора.

Уставка U1> рассчитывается:

$$
U_{C\text{P1}} = \frac{1,2 \cdot U_{\text{H}}}{n_{\text{TH}}} = \frac{1,2 \cdot 13800}{13800/100} = 120 \text{ B.}
$$
 (5.15)

Уставка органа тока, контролирующего отсутствие тока в цепи генератора и на стороне 220 кВ принимается минимальной и равной  $0.09 \cdot I_H$ .

Защита с выдержкой времени 0,5 с действует на отключение выключателя генератора, гашение полей.

#### **5.2.4 Защита обратной последовательности от несимметричных перегрузок и внешних несимметричных коротких замыканий (I2)**

Защита предназначена для ликвидации недопустимых перегрузок генератора токами обратной последовательности при внешних несимметричных междуфазных коротких замыканиях и других несимметричных режимах энергосистемы, а также при несимметричных коротких замыканиях в самом генераторе.

Защита реагирует на относительный ток обратной последовательности  $I_{*2}$ :

$$
I_{*2} = \frac{I_2}{I_{\rm H}},\tag{5.16}
$$

где  $I_2$ – ток обратной последовательности в первичной цепи генератора,

 $I_{\rm H}$ – номинальный ток генератора в первичной цепи.

Допустимая длительность несимметричного режима при неизменном значении тока  $I_2$  характеризуется выражением:

$$
t_{\text{A0II}} = \frac{A}{I_{*2}^2},\tag{5.17}
$$

где  $A = 20$  – параметр, заданный заводом-изготовителем.

Защита содержит следующие функциональные органы:

1) Сигнальный орган ( $I_{2\text{C}\text{H}\text{H}}$ ) срабатывающий при увеличении тока  $I_2$ выше значения уставки срабатывания с независимой выдержкой времени (действует на сигнал).

Принимаем уставку сигнального органа: $I_{*2\text{C}W\text{FH}} = 0.07; \: I_{2\text{C}W\text{FH}} = 0.07 \cdot I_{\text{H}}.$ 

2) Пусковой орган  $(I_{2\Pi YCK})$  срабатывает без выдержки времени при увеличении значения  $I_2$ выше уставки срабатывания и осуществляет пуск интегрального органа. Ток срабатывания пускового органа выбирается по условию обеспечения надежного пуска интегрального органа при $t_{\text{MAKC}} = 600$  с.

При этом:

$$
I_{*2} = \sqrt{\frac{A}{t}} = \sqrt{\frac{20}{600}} = 0.18.
$$
 (5.18)

Уставка равна:

$$
I_{*2\Pi YCK} = \frac{I_{*2}}{K_{\text{H}}} = \frac{0.18}{1.2} = 0.15, \tag{5.19}
$$

 $r \Delta E_H = 1.2 - \kappa \omega \phi \phi$ ициент надежности.

$$
I_{2\Pi YCK} = 0.15 \cdot I_H. \tag{5.20}
$$

При этом допустимая длительность перегрузки может быть определена по тепловому действию тока, равного  $I_{*2\Pi YCK} = 0.15$ :

$$
t_{\text{A0II}} = \frac{20}{0.15^2} \approx 880 \text{ c}
$$

3) Интегральный орган срабатывает при удаленных несимметричных режимах, сопровождающихся токами перегрузки  $I_2$  с зависимой от тока выдержкой времени, определяемой уравнением:

$$
t_{\rm CP} = \frac{20}{(I_{*2})^2},
$$
  
\n
$$
A_{\rm MO} = 20 = I_{*2}^2 \cdot t_{\rm CP}.
$$
\n(5.21)

Допустимая длительность протекания ТОКОВ обратной последовательности в генераторе представлена в таблице 5.1.

Таблица 5.1 - Допустимая длительность протекания токов обратной последовательности в генераторе

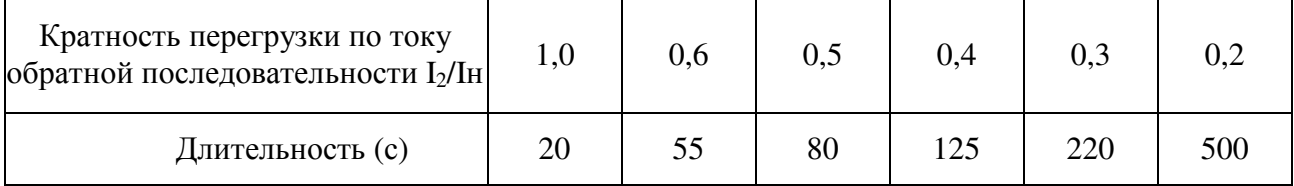

Харктеристика интегрального органа обратной защиты перегрузок последовательности несимметричных внешних  $\overline{O}$  $\overline{M}$ несимметричных коротких замыканий (I2) представлена на рисунке 5.3.

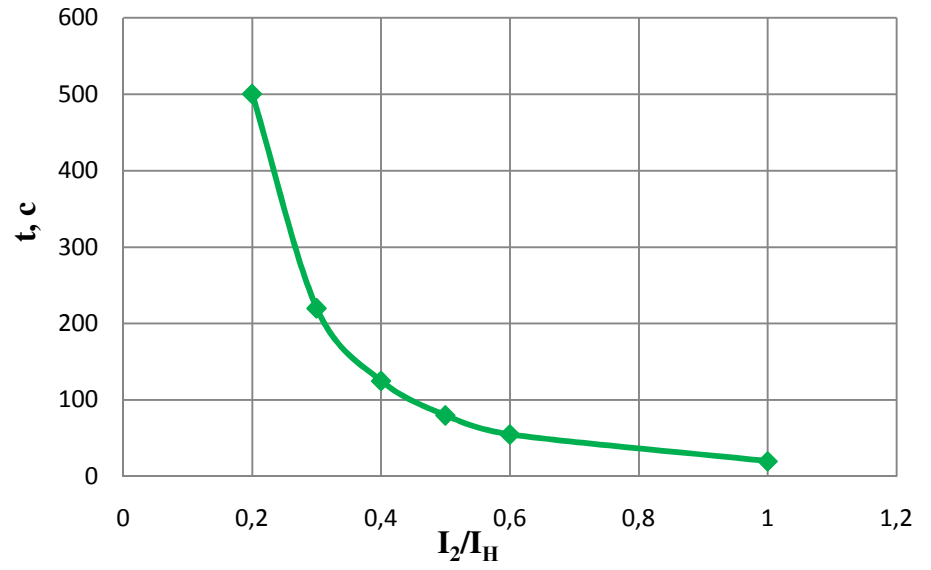

Рисунок 5.3 - Характеристика интегрального органа защиты обратной последовательности от несимметричных перегрузок и внешних несимметричных коротких замыканий (I2)

Исходя из характеристики срабатывания интегрального органа время срабатывания принимаем:  $t$  мин. = 20 с,  $t$  макс. = 600 с.

Интегральный орган имитирует процесс охлаждения статора генератора после устранения перегрузки по экспоненциальному закону. При этом промежуток времени, за который перегрев генератора снижается от максимально допустимой величины до 0,135 от этой величины, условно называется временем «полного охлаждения» (Iохл) и регулируется в диапазоне от 10 до 999 с. Этот параметр выставляется согласно указаниям заводаизготовителя ( $t_{ox}$  = 100c).

4) Орган токовой отсечки  $(I_{20TC})$  срабатывает с независимой выдержкой времени при увеличении тока  $I_2$ выше уставки срабатывания органа и является защитой от внешних несимметричных коротких замыканий.

Ток срабатывания органа отсечки определяется из следующих условий:

Из условия предотвращения перегрева ротора при протекании тока  $\mathbf{1}$ . обратной последовательности;

условия обеспечения чувствительности 2. Из двухфазном при коротком замыкании на шинах ВН блока и на отходящих ВЛ.

Из условия согласования по чувствительности и времени действия с 3. зашитами ВЛ.

По первому условию: выбор тока срабатывания производится по кривой предельной длительности протекания через генератор токов обратной последовательности

По второму условию:

а) по условию обеспечения чувствительности при двухфазных коротких замыканиях на шинах ВН блока:

$$
I_{2C.3.} \le \frac{I_2^2}{K_{\rm Y}} = \frac{1}{1,3 \cdot (x_{d*}'' + x_{\Gamma*} + 2 \cdot x_{\Gamma*})} =
$$
  
= 
$$
\frac{1}{1,3 \cdot (61.5 + 92.3 + 2 \cdot 0.00138)} = 0.005
$$
 o.e.

где  $x''_d$  - сверхпереходное сопротивление генератора по продольной оси;

 $x_{\Gamma}$  - сопротивление обратной последовательности генератора;

 $x_T$  - сопротивление трансформатора в относительных единицах.

б) по условию обеспечения чувствительности к повреждениям в конце линий 220 кВ при отключении выключателей на противоположном конце ВЛ и работе всех генераторов:

$$
I_{2C.3.} \le \frac{I_{2MHH}^2}{K_{\rm q}} = \frac{I_{MHH}^2}{K_{\rm q} \cdot \sqrt{3}}.
$$
\n(5.23)

При двухфазном КЗ в конце линии:

$$
I_{2C.3.} \le I_{2C.3.}^* \cdot 2 \cdot \frac{U_{\text{BH}}}{U_{\text{HH}}} = 0,005 \cdot 2 \cdot \frac{242}{13,8} = 0,18 \text{ o.e.}
$$
 (5.24)

По третьему условию: ток срабатывания выбирается исходя из согласования по чувствительности с резервными защитами линии. В связи с отсутствием необходимых данных принимаем уставку срабатывания по второму условию.

Отсечка действует с выдержкой времени 8,5 с на отключение блочных выключателей 220 кВ и выключателей ТСН, с выдержкой времени 9,0 с на отключение выключателя генератора и гашение полей.

#### **5.2.5 Защита от симметричных перегрузок** $(I_1)$

Защита предназначена для ликвидации недопустимых перегрузок обмоток статора. Защита выполнена с зависимой от тока выдержкой времени и содержит следующие функцональные органы:

1) Сигнальный орган, срабатывающий с независимой выдержкой времени при увелечении тока выше значения уставки срабатывания и действующий в предупредительную сигнализацию.

Уставка сигнального органа:

$$
I_{\text{CHTH}} = \frac{K_{\text{H}} \cdot I_{\text{H}}}{K_{\text{B}}} = \frac{1,05 \cdot I_{\text{H}}}{0,98} = 1,07 \cdot I_{\text{H}},\tag{5.25}
$$

где  $K_{\rm H} = 1.05 -$  коэффициент надежности;

 $K_{\rm B} = 0.98 -$ коэффициент возврата.

Выдержка времени  $t = 0.9$  с.

2) Пусковой орган, срабатывающий без выдержки времени при увеличении тока выше уставки срабатывания и осуществляющий пуск интегрального органа.

Уставка пускового органа:

$$
I_{1\Pi YCK} = \frac{1.08 \cdot I_H}{0.98} = 1.1 \cdot I_H.
$$
\n(5.26)

3) Интегральный орган срабатывает с зависимой выдержкой времени.

Уставка интегрального органа определяется по интегральной перегрузочной характеристике обмотки статора, приведенной в таблице 5.2.

Таблица 5.2 - Уставка интегрального органа, определяемая по интегральной перегрузочной характеристике обмотки статора

| Кратсность        | .    | 1,15 | ∸ • | 1,25 | 1.J |     | ن. | $\sim$ |
|-------------------|------|------|-----|------|-----|-----|----|--------|
| перегрузки $I/IH$ |      |      |     |      |     |     |    |        |
| Длительность      | 3600 | 900  | 360 | 300  | 240 | 120 | 60 |        |
| перегрузки (с)    |      |      |     |      |     |     |    |        |

Характеристика интегрального органа защиты симметричных **OT** перегрузок  $(I_1)$  представлена на рисунке 5.4.

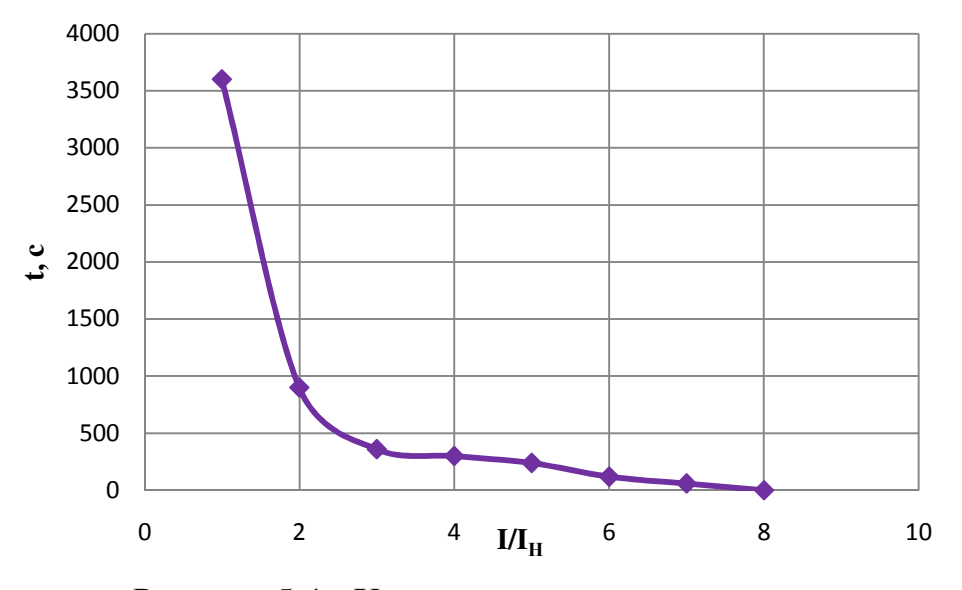

Рисунок 5.4 - Характеристика интегрального органа защиты от симметричных перегрузок  $(I_1)$ 

Интегральный орган защиты через отключающий орган действует на отключение выключателя генератора, гашение полей ГГ и ВГ.

Уставка вылержки времени отключающего органа принимается минимальной и равной 0,01 с.

 $4)$ Орган токовой отсечки, срабатывающий с независимой выдержкой времени при увеличении тока выше значения уставки срабатывания.

Уставка органа отсечки:

$$
I_{10TC} = \frac{1.2 \cdot I_{HOM}}{0.98} = 1.224 \cdot I_{HOM},
$$
\n(5.27)

Токовая отсечка выполнена с пуском по минимальному напряжению  $U_{\Gamma}$  <. Напряжение срабатывания принято равным:

$$
U_{\rm CP} = \frac{0.68 \cdot U_{\rm HOM}}{K_{\rm B} \cdot n_{\rm T}} = \frac{0.68 \cdot 15750}{1.03 \cdot 157.5} = 66 \text{ B.}
$$
 (5.28)

Отсечка действует с выдержкой времени 8,5 с на отключение блочных выключателей 220 кВ и выключателей ТСН, с выдержкой времени 9,0 с на отключение выключателя генератора и гашение полей.

## 5.2.6 Дистанционная защита генератора  $(Z_1 <)$ ,  $(Z_2 <)$

Защита выполняется на основе дистанционных органов и подключается к трансформаторам измерительным тока  $\bf{B}$ нейтрали генератора  $\overline{\mathbf{M}}$ трансформаторам напряжения на выводах генератора.

Характеристика срабатывания задается в виде круга, расположенного в I и II квадранте со смещением в III и IV квадрант комплексной плоскости сопротивлений.

Сопротивление срабатывания первой ступени выбирается по 1) условию обеспечения действия с выдержкой времени не более 1с. Указанная времени принимается по условию согласования с первыми выдержка ступенями защит линий, отходящих от шин ГЭС.

Согласование производится для условий работы на шинах 220 кВ ГЭС одного блока.  $Z_1$ , приведенное к напряжению 220 кВ, может быть принято:

а) по согласованию с первой ступенью защит ВЛ 220 кВ Тирлянская ГЭС - Белорецк:

$$
Z_1 \le 0.8 \cdot Z_T + \frac{0.8}{K_T} \cdot Z'_{1J} = 0.8 \cdot (40.4 + \frac{4.791}{4}) = 33.3 \text{ OM},\tag{5.29}
$$

где  $K_T$  – коэффициент, учитывающий, что линии параллельны;

 $Z_T$  - сопротивление трасформатора, приведенное к нпаряжению стороны  $220$   $\text{R}$ :

$$
Z_{\rm T} = \frac{0.138 \cdot 242^2}{200} = 40.4 \text{ OM}.
$$

В относительных единицах, приведенных к номинальным параметрам генератора:

$$
Z_{1 \text{ o.e.}} \le 0.8 \cdot 0.138 \cdot \frac{127.8}{127.8} + \frac{0.8}{4} \cdot \frac{127.8}{242^2} \cdot 4.8 = 0.11
$$

Z<sub>1</sub> в первичных Омах составит:

$$
Z_1 = Z_{1 \text{ o.e.}} \cdot Z_6 = 0.11 \cdot 1.49 = 0.16 \text{ Om},\tag{5.30}
$$

 $\text{H}_6 Z_6 = \frac{U_6^2}{S_{\text{tr}}} = \frac{13.8^2}{127.8} = 1.49.$ 

Уставка на реле будет равна:

$$
Z_{1C3} = Z_1 \cdot \frac{n_{\rm T}}{n_{\rm H}} = 0.16 \cdot \frac{\frac{6000}{5}}{\frac{13800}{100}} = 1.39 \text{ OM.}
$$
 (5.31)

Принимаем уставку  $Z_1 = 1,39$  Ом.

 $(2)$ Функция ДZ отличает повреждение от качаний в энергосистеме по скорости относительного изменения полного сопротивления. Уставка функции ДZ, в связи с отсутствием исходных данных, принимается исходя из данных, рассчитанных ранее,  $\Delta Z = 30 \frac{\text{Om}}{\text{c}_{\text{ex}}}.$ 

Сопротивление срабатывания второй ступени выбирается  $3)$ **ИЗ** условия отстройки от режима нагрузки и режима форсировки возбуждения.

Сопротивление нагрузки в нормальном режиме:

$$
Z_{\text{HATP}} = \frac{U_{\text{HOM}}}{\sqrt{3} \cdot I_{\text{HATP}}} = \frac{13.8 \cdot 10^3}{\sqrt{3} \cdot 1820} = 4.38 \text{ OM},
$$

где  $I_{\text{HAPP}}$  – номинальный ток статора, А.

Для определения сопротивления нагрузки в режиме форсировки возбуждения генератора выполняется расчет тока статора при двойном токе возбуждения  $(2 \cdot I_{BH})$  и напряжения на зажимах статора 0,95  $\cdot U_H$  (без учета насыщения):

$$
I_{\Phi} = \frac{\frac{2 \cdot I_{\text{B,HOM}}}{I_{\text{B.XX}}} - 0.95}{x_d} = \frac{\frac{2 \cdot 1820}{963} - 0.95}{0.52} = 2.5,\tag{5.32}
$$

где  $I_{B,XX}$  – ток ротора холостого хода, A;

 $x_d$  - синхронное индуктивное сопротивление генератора по продольной оси.

С учетом насыщения машины величина тока статора генератора в режиме форсировки составит  $2,18 \cdot I_{HOM}$ .

Соответственно сопротивление нагрузки в этом режиме:

$$
Z_{\text{HATP.}\Phi} = \frac{0.95 \cdot U_{\text{H}}}{I_{\Phi}} = \frac{0.95 \cdot 1}{1.57} = 0.605 \text{ o. e.},\tag{5.33}
$$

$$
cos\varphi_{\text{ HATP.}\Phi} = \frac{cos\varphi_{\text{H}}}{0.95 \cdot I_{\Phi}} = \frac{0.85}{0.95 \cdot 1.57} = 0.57, \tag{5.34}
$$

Угол нагрузки в режиме форсировки равен  $\varphi_{\text{HATP},\Phi} = 55^{\circ}$ . Сопротивление срабатывания защиты может быть принято:

$$
Z_{C\,3II} = \frac{Z_{\text{HATP.}\Phi}}{K_{\text{H}}} = \frac{0.605}{1.1} = 0.55 \text{ o.e.},\tag{5.35}
$$

$$
Z_{C\,3II} = Z_{II\,0\text{e}} \cdot Z_{\text{B}} = 0.55 \cdot \frac{13.8^2}{127.8} = 0.8 \text{ Om}.\tag{5.36}
$$

Значение уставки реле составит:

$$
Z_{C\,3II} = \frac{Z_{C\,3II} \cdot n_{\rm T}}{n_{\rm H}} = \frac{0.8 \cdot 6000}{13800/100} = 7.0 \text{ Om},\tag{5.37}
$$

Принимаем уставку  $Z_{II} = 7.0$  Ом.

Величина смещения характеристики срабатыванияпо оси максимальной чувствительности составляет 12%. Уставки по сопротивлению смещения  $Z_1 = 1,39$  Om.  $Z_{CM1} = 0,156$  Om;  $Z_{II} = 7.0$  Om  $Z_{CM2} = 0.6$  Om.

времени второй ступени должна быть отстроена Вылержка  $\overline{O}$ наибольшей выдержки времени резервных защит линий.

Вторая ступень действует с выдержкой времени 8,5 с - на отключение блочных выключателей 220 кВ и выключателей ТСН, с выдержкой времени 9,0 с на отключение генератора и гашение полей ГГ и ВГ.

Характеристика срабатывания дистанционной защиты представлена на рисунке 5.5.

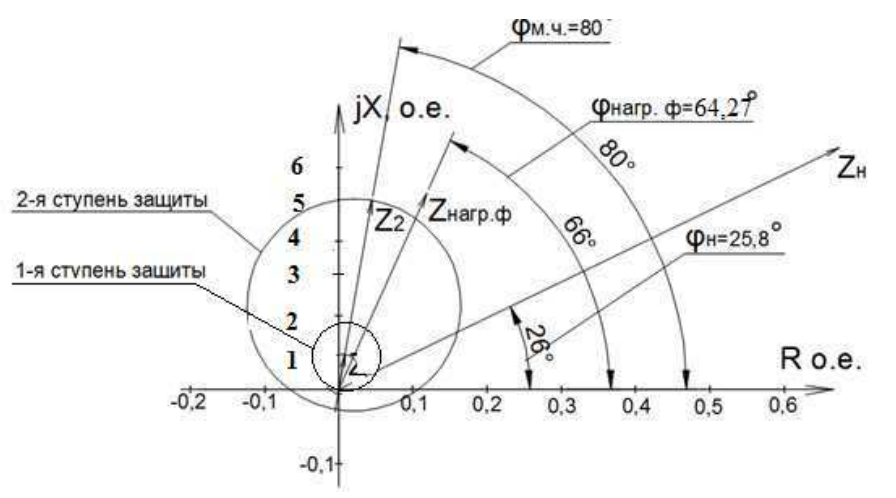

Рисунок 5.5 - Характеристика срабатывания дистанционной защиты

Таблица уставок и матрица отключений защит представлены в приложении К.

#### Компоновка гидроузла, выбор типа и расчёт основных 6 сооружений

Установленная мощность проектируемой ГЭС 460 МВт, максимальный напор составляет 41,4 м. Полный объем водохранилища 13,5 км<sup>3</sup>. Основание нескальное, сложено глиной. В зависимости от высоты и типа грунтов основания для проектируемой плотины принимаем I класс.

В состав основных гидротехнических сооружений входят:

- глухая бетонная правобережная плотина;  $\overline{a}$
- бетонная водосливная плотина:  $\blacksquare$
- приплотинное здание ГЭС;
- глухая бетонная левобережная плотина;  $\blacksquare$
- разделительный устой между водосливной и станционной частью.  $\mathbb{L}$

#### 6.1 Проектирование сооружений напорного фронта

#### 6.1.1 Определение отметки гребня плотины

Отметку гребня бетонной плотины находим по формуле

$$
\nabla \Gamma \mathbf{b} \Pi = \nabla \mathbf{H} \Pi \mathbf{y} + h_{\mathbf{s}}; \tag{6.1}
$$

 $h_s$  – превышение гребня плотины над расчётным уровнем в верхнем где бьефе.

Высота наката волн

$$
h_s = h_{1\%} + \Delta h_{set} + a,\tag{6.2}
$$

 $h_{1\%}$  - высота волны с обеспеченностью 1%; где

 $\Delta h_{\text{set}}$  – высота ветрового нагона;

 $\alpha$  – конструктивный запас, принимаемый не менее 0,8 м.

Для основного сочетания нагрузок.

Высота ветрового нагона определяется по формуле

$$
\Delta h_{set} = 2.1 \cdot 10^{-6} \cdot \frac{V_w^2 \cdot L}{g \cdot d} \cdot \cos \alpha, \tag{6.3}
$$

 $V_w$  – расчётная скорость ветра на высоте 10 м над уровнем воды, где принимаем  $V_w = 20$  м/с;

 $L$  – длина разгона волны, принимаем  $L = 5000$  м;

 $\alpha$  - угол между продольной осью водохранилища и направлением господствующих ветров, принимаем 0;
$d$  – условная расчётная глубина воды в водохранилище, рассчи-тываемая по формуле:

$$
d = \frac{\nabla \mathbf{H} \Pi \mathbf{y} - \nabla \mathbf{y} \mathbf{u}}{2} \tag{6.4}
$$

Получаем

$$
d = \frac{131,0 - 88,1}{2} = 21,45 \text{ m};
$$
  
\n
$$
\Delta h_{set} = 2,1 \cdot 10^{-6} \cdot \frac{20^2 \cdot 5000}{9,81 \cdot 21,45} \approx 0,02 \text{ m}.
$$

Определяется высота волны 1% обеспеченности для основного случая: Вычисляем безразмерные комплексы  $\frac{g \cdot L}{V_w^2}$ и  $\frac{g \cdot t}{V_w}$ , где t – период развития волн на водохранилище, t=6 ч.

$$
\frac{g \cdot L}{V_w^2} = \frac{9.81 \cdot 5000}{20^2} = 123;
$$

$$
\frac{g \cdot t}{V_w} = \frac{9.81 \cdot 21600}{20} = 10595
$$

По графику по верхней огибающей кривой графика на рисунке 6.1, используя значения  $\frac{g \cdot t}{V_w}$  и  $\frac{g \cdot L}{V_w^2}$ , определяем параметры  $\frac{g \cdot \overline{h}}{V_w^2}$ и  $\frac{g \cdot \overline{T}}{V_w}$ .  $gh/V_c^2$  $\overline{a}$  $g\overline{T}/V$   $g\overline{h}/V$ 

Рисунок 6.1 - Графики для определения элементов ветровых волн в глубоководной и мелководной зонах

Принимаем меньшие полученные значения

$$
\frac{g \cdot \overline{h}}{V_{w}^{2}} = 0.02; \quad \frac{g \cdot \overline{T}}{V_{w}} = 1.6
$$

Определим средний период волны  $\overline{T}$  и среднюю высоту волны  $\overline{h}$ 

$$
\overline{h} = \frac{0.02 \cdot V_w^2}{g} = \frac{0.02 \cdot 20^2}{9.81} = 0.82 \text{ m},
$$

$$
\overline{T} = \frac{1.6 \cdot V_w}{g} = \frac{1.6 \cdot 20}{9.81} = 3.26 \text{ c}.
$$

Средняя длина волны

$$
\overline{\lambda}_d = \frac{g \cdot \overline{T}^2}{2 \cdot \pi} = \frac{9.81 \cdot 3.26^2}{2 \cdot 3.14} = 16.6 \text{ m} \,. \tag{6.5}
$$

Условие  $d > 0.5\overline{\lambda}_d$  выполнено, следовательно, расчет произведен, верно, для глубоководной зоны.

Определим высоту волны 1 % обеспеченности:

$$
h_{1\%} = \overline{h} \cdot K_i \tag{6.6}
$$

где  $K_i$  – коэффициент, определяем по рисунку 6.2 в зависимости от значения  $\frac{g \cdot L}{V_{\text{W}}^2}$ , принимаем  $K_i = 2.09$ .

Получаем

 $h_{1\%} = 0.82 \cdot 2.09 = 1.71 \text{ m}.$ 

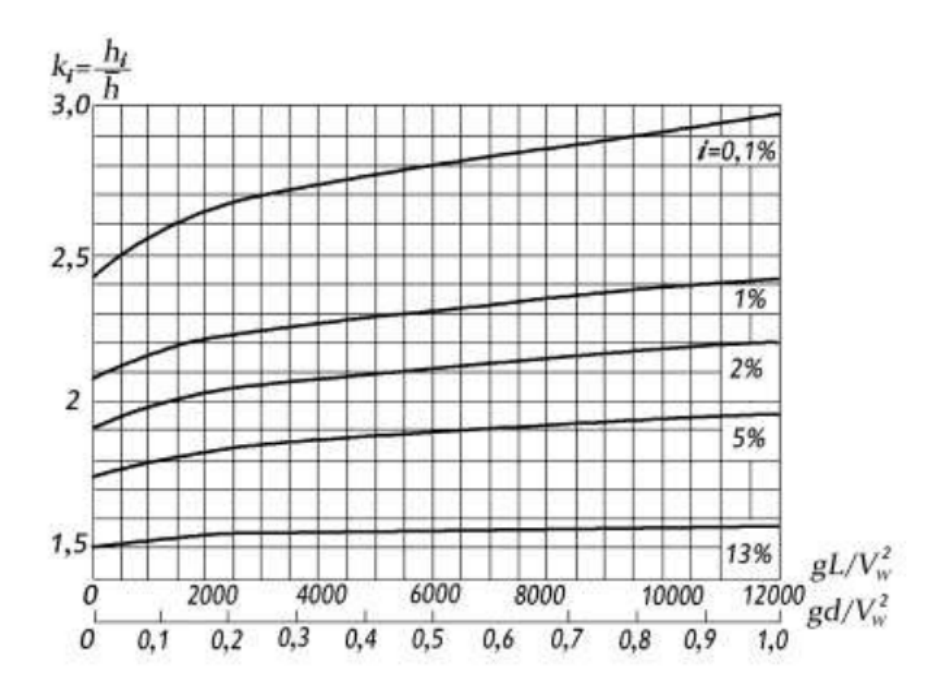

Рисунок 6.2 –Графики значений коэффициента k<sup>i</sup>

$$
h_s = h_{1\%} + \Delta h_{set} + a = 1.71 + 0.02 + 0.8 = 2.53 \approx 2.6 \text{ m}.
$$

За отметку гребня быка бетонной водосливной плотины принимается большая из двух:

$$
\nabla \Gamma \mathbf{B} = \nabla \Gamma 3 \Pi = \nabla \mathbf{H} \Pi \mathbf{Y} + h_{s} = 131.0 + 2.6 = 133.6 \text{ m}
$$
 (6.7)

$$
\nabla \Gamma \mathbf{B} = \nabla \Gamma 3 \Pi = \nabla \mathbf{H} \Pi \mathbf{y} + h_{s} = 132.0 + 1.6 = 133.6 \text{ m}
$$
 (6.8)

$$
\nabla \Gamma \mathbf{B} = \nabla \Gamma \mathbf{B} + 1.6 \cdot \mathbf{H}_{cr} = 126.5 + 1.6 \cdot 4.5 = 133.7 \text{ m}
$$
 (6.9)

где ∇ГВ – отметка гребня водослива, определяется гидравлическими расчётами;

Нст – напор на гребне водослива (стандартный), определённый гидравлическими расчётами.

Принимаем наибольшее значение ∇ГБ = 133,7 м.

### **6.2 Гидравлические расчёты**

Гидравлическими расчётами устанавливают: ширину водосливного фронта и размеры водосливных отверстий, отметку гребня водослива, форму водосливной грани и сопряжение её с водобоем, форму сопряжения бьефов, размеры гасителей энергии воды в нижнем бьефе.

## **6.2.1 Определение ширины водосливного фронта**

Определяем расчётный расход

$$
Q_{p} = Q_{ocH,max} - Q_{T3C} = 5921 - (n - 1) = 5921 - (3 \cdot 264) \cdot Qar = 4359 -
$$

$$
-(4 - 1) \cdot 398 = 3165 \text{ M}^{3}/_{\text{C}}.
$$
(6.10)

Ширина водосливного фронта

$$
B = \frac{Q_{\rm p}}{q_{\rm s}}\,,\tag{6.11}
$$

где  $q_{\rm B}$  – удельный расход на водосливе,

$$
q_{\rm B} = 1.25 \cdot q_{\rm p} \,, \tag{6.12}
$$

где  $q_p$  – удельный расход на рисберме,

$$
q_p = \left[\nu_h\right] \cdot h_{\text{HB}}\,,\tag{6.13}
$$

где  $h_{\text{HB}}$  – глубина воды в нижнем бьефе при максимальном основном расходе ( $Q_{\text{och.max}} = 4359 \text{ m}^3/\text{c}$ ), определяется по графику  $Q = f(H)$ , УНБ $_{max} = 93,2 \text{ m}$ ;

 $[\nu_h]$  – допустимая скорость на рисберме, принимается в зависимости от грунтов, для основания из глины принимаем 3,0 м/с. Получаем

$$
h_{\text{HB}} = \text{YHB} - \nabla_{\text{A}} = 93,2 - 88,1 = 5,1 \text{ m};
$$
\n
$$
q_{\text{p}} = 3,0 \cdot 5,1 = 15,3 \text{ m}^2/\text{c},
$$
\n
$$
q_{\text{b}} = 1,25 \cdot 15,3 = 19,1 \text{ m}^2/\text{c}.
$$

Тогда ширина водосливного фронта равна

$$
B = \frac{3165}{19,1} = 165,7 \text{ M}.
$$

Ширина водосливного фронта В:

$$
B = b \cdot n,\tag{6.14}
$$

где  $n$  – число пролётов (не менее 2-3);

b – стандартная ширина пролёта, принимается в соответствии с техническим регламентом заводов-изготовителей гидромеханического оборудования.

Принимаем  $b = 14$  м, тогда

 $n = \frac{B}{h} = \frac{165.7}{14} = 11.8$ 

полученное значение округлим до ближайшего большего целого числа  $n = 14$ .

Руководствуясь требованиями, изложенными в стандарте РусГидро, при числе пролетов более шести необходимо принять на один пролет больше, на случай аварийного не срабатывания затвора. Тогда количество затворов составит

 $n = 13$ .

Ширина водосливного фронта

 $B = 13 \cdot 14 = 182$  M.

Бык примем разрезным, толщину разрезного бычка принимаем 4 м. Головная часть быка имеет обтекаемую форму для улучшенного обтекания.

Ширина водосливного фронта с учетом размеров быков в плане

$$
B_{\rm B} = B + (n-1) \cdot \delta_{\rm B} = 182 + (13-1) \cdot 4 = 230 \text{ M}.
$$
 (6.15)

Ширина водосливного фронта, с учётом отказа одного затвора составит

$$
B_1 = 14 \cdot 12 = 168
$$
 M,

$$
B_{B1} = 168 + (12 - 1) \cdot 4 = 212
$$
 M.

Полученное значение будем использовать для дальнейших расчётов.

### 6.2.2 Определение отметки гребня водослива

Из формулы расхода водослива методом последовательных приближений определяется напор на гребне водослива, сначала без учёта сжатия и подтопления -  $H_{01}$ , а затем с учётом сжатия и подтопления -  $H_{02}$ .

$$
H_{01} = \left(\frac{Q_p}{m \cdot B \cdot \sqrt{2g}}\right)^{2/3},\tag{6.16}
$$

где *m* – коэффициент расхода, для профиля оголовка безвакуумной водосливной стенки типа  $m \approx 0.49$ .

$$
H_{01} = \left(\frac{3165}{0.49 \cdot 168 \cdot \sqrt{2 \cdot 9.81}}\right)^{2/3} = 4.22 \text{ m}.
$$

Во втором приближении, с учётом бокового сжатия и подтопления, полный напор на водосливе:

$$
H_{02} = \left(\frac{Q_{\rm p}}{m \cdot \sigma_{\phi} \cdot \sigma_{\rm cx} \cdot \sigma_n \cdot B \cdot \sqrt{2g}}\right)^{2/3},\tag{6.17}
$$

где  $\sigma_n$  – коэффициент подтопления,  $\sigma_n = 1$ ;

 $\sigma_{\text{CK}}$  – коэффициент бокового сжатия,  $\sigma_{\phi} = 1$ ;

 $\sigma_{\phi}$ – коэффициент формы для безвакуумной водосливной стенки Кригера-Офицерова.

$$
\sigma_{\text{CK}} = 1 - 0.2 \cdot \frac{\varepsilon_y + (n - 1) \cdot \varepsilon_6 \cdot H_{01}}{n \cdot b}, \qquad (6.18)
$$

где  $b -$ то же что и в формуле (6.14);  $\varepsilon_{\nu}$  – коэффициент формы береговых устоев;  $\varepsilon_6$  – коэффициенты формы бычков;  $n$  –то же что и в формуле (6.14).

$$
\sigma_{\text{CK}} = 1 - 0.2 \cdot \frac{0.7 + (12 - 1) \cdot 0.45 \cdot 4.22}{12 \cdot 14} = 0.974;
$$
  
\n
$$
H_{02} = \left(\frac{3165}{0.49 \cdot 1 \cdot 0.974 \cdot 1 \cdot 168 \cdot \sqrt{2 \cdot 9.81}}\right)^{2/3} = 4.30 \text{ m}.
$$

Определим напор на гребне водослива без учета скорости подхода потока к водосливу  $v_0$ :

$$
H = H_{02} - \frac{\alpha v_0^2}{2g},\tag{6.19}
$$

где  $\alpha = 1, 1 - \kappa$ оэффициент Кориолиса;

 $H_{02}$  – полный напор на водосливе во втором приближении, рассчитанный по формуле;

 $v_0$  - скорость подхода потока к водосливу рассчитываемая по формуле:

$$
\nu_0 = \frac{Q_p}{(\nabla H \Pi \mathbf{y} - \nabla \mathbf{A} \mathbf{H} \mathbf{a})(\mathbf{B} + (n-1)\delta_{\mathbf{B}})}
$$
(6.20)

Получаем 

$$
v_0 = \frac{3165}{(131,0 - 88,1)(168 + (12 - 1) \cdot 4)} = 0.35 \text{ m/c}.
$$

$$
H = 4,30 - \frac{1,1 \cdot 0,35^2}{2 \cdot 9,81} = 4,29 \text{ M}.
$$

Определённый напор на гребне водослива округляем до ближайшего стандартного значения в соответствии с техническим регламентом

 $H_{cr} = 4.5$  M.

Определим отметку гребня водослива

$$
\nabla \Gamma B = \nabla H \Pi \mathbf{Y} - H_{\text{cr}} = 131.0 - 4.5 = 126.5 \text{ m}.
$$
 (6.21)

### **6.2.3 Построения профиля водосливной грани**

По проектному напору  $H_{\text{m}} = H_{\text{cr}}$  определяем координаты для построения оголовка плотины практического профиля с оголовком профиля А, исходные значения приняты по справочнику Киселёва П.Г. Табличные координаты умножаются на  $H_{cr} = 4.5$  м.

Расчеты сведем в таблицу 6.1.

Таблица 6.1 – Приведённые координаты очертания гребня водосливной стенки (стенки Кригера-Офицерова)

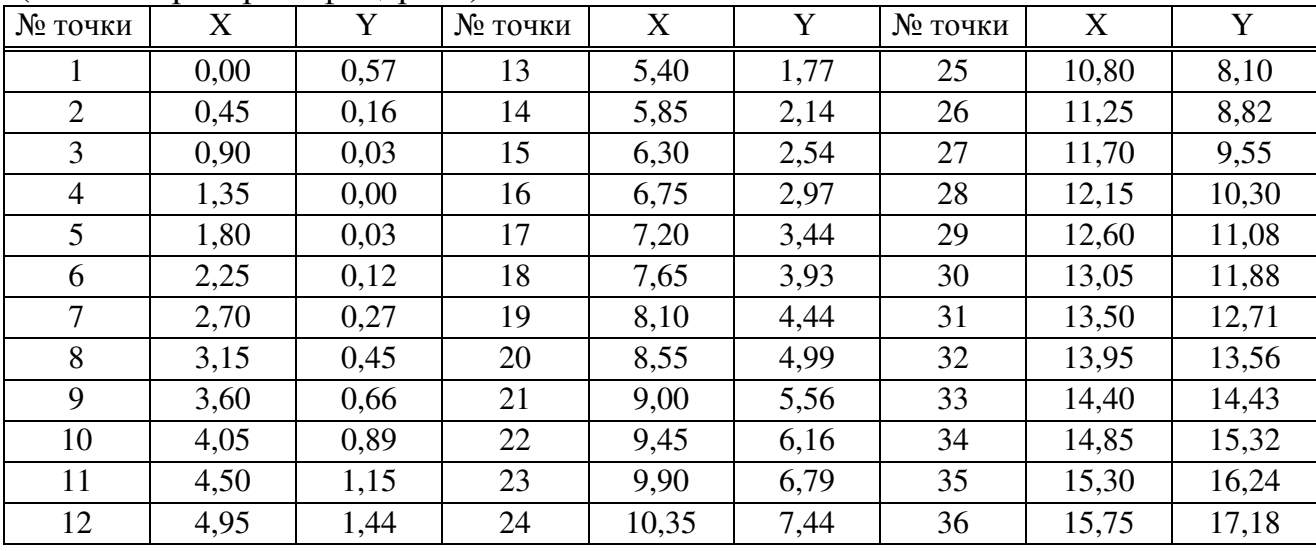

Очертание оголовка плотины практического профиля представлено на рисунке 6.3

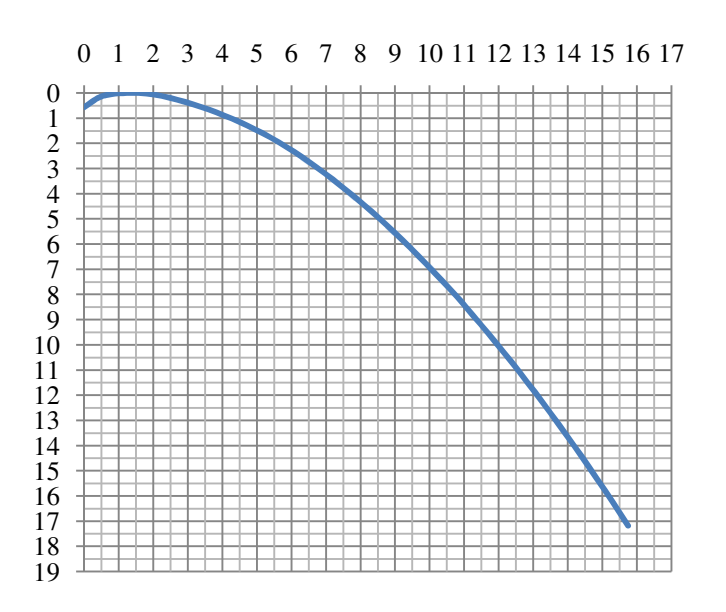

Рисунок 6.3 – Очертание оголовка плотины практического профиля построенного по координатам

# 6.2.4 Расчёт сопряжения потока в нижнем бьефе

При устройстве плотины необходимо рассчитать глубину в сжатом сечении  $h_c$  для определения второй сопряженной глубины  $h'_c$ , которую следует сравнить с бытовой глубиной в нижнем бьефе  $h_{\text{HB}}$  и по их отношению определить тип сопряжения бьефов (тип гидравлического прыжка).

Определяем параметры гидравлического прыжка. Предварительно рассчитаем критическую глубину:

$$
h_{\rm kp} = \sqrt[3]{\frac{\alpha Q_{\rm p}^2}{B_{\rm B}^2 g}} = \sqrt[3]{\frac{1, 1 \cdot 3165}{230^2 \cdot 9,81}} = 2,77 \text{ M}.
$$
 (6.22)

Вычисляем полную удельную энергию в сечении перед водосливом:

$$
T_0 = \nabla H \Pi \mathbf{Y} - \nabla \mathbf{A} \mathbf{H} \mathbf{a} = 131.0 - 88.1 = 42.9 \text{ m}.\tag{6.23}
$$

Определяем отношение:

$$
\xi_{\rm T_0} = \frac{\rm T_0}{h_{\rm KD}} = \frac{42.9}{2.77} = 15.5. \tag{6.24}
$$

По графику М. Д. Чертоусова представленном на рисунке 6.4, в зависимости от длины сливной грани, коэффициент скорости ф. Для большой длины сливной грани  $\varphi = 0.9$  и  $\xi_{T_0} = 15.5$ , определяем:

$$
\xi_c = 0.205; \xi_c'' = 3.1.
$$

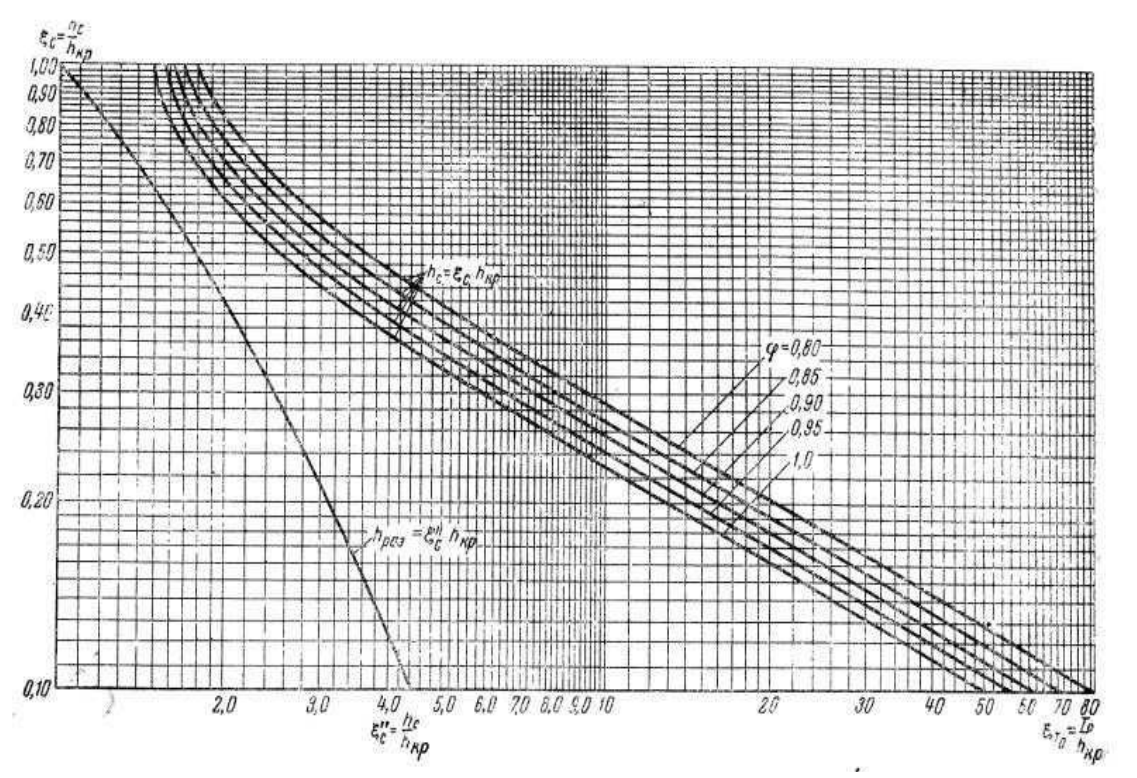

Рисунок 6.4 – График для определения глубины в сжатом сечении и глубины, сопряженной с ней

Вычисляем сопряженные глубины:

$$
h'_{c} = \xi_{c} h_{\rm kp} = 0.205 \cdot 2.77 = 0.57 \,\text{m};\tag{6.25}
$$

$$
h''_{\rm c} = \xi''_{\rm c} h_{\rm kp} = 3.1 \cdot 2.77 = 8.58 \,\text{m}.\tag{6.26}
$$

Полученное значение второй сопряжённой глубины сравниваем с уровнем воды в нижнем бьефе при максимальном поверочном расходе

 $h''_c = 8.85 > h_{\text{HB}} = 5.1$ следовательно, в нижнем бьефе прыжок отогнанный и необходима установка гасителей энергии воды. На не скальном основании в качестве гасителя энергии устанавливаем шашки и водобойную стенку.

#### **6.2.5 Расчет специальных гасителей (шашки)**

На водобойной плите устанавливают шашки трапецеидальной формы, в два ряда в шахматном порядке (рисунок 6.5).

Размеры шашек:

$$
h_{\rm m} = (0.8 \div 1.1) h_c' = 0.88 \cdot 0.57 = 0.5 \,\mathrm{m};
$$

$$
b_{\rm m} = (0.75 \div 1)h_c' = 0.88 \cdot 0.57 = 0.5 \text{ m}.
$$

Определим удельный расход на водобое

$$
q_{B6} = \frac{Q_p}{B_B} = \frac{3165}{230} = 13.8 \text{ m}^2/\text{c},\tag{6.27}
$$

где  $Q_p$  – расчетный расход, м<sup>3</sup>/c;<br>B<sub>B</sub> – по формуле (6.15).

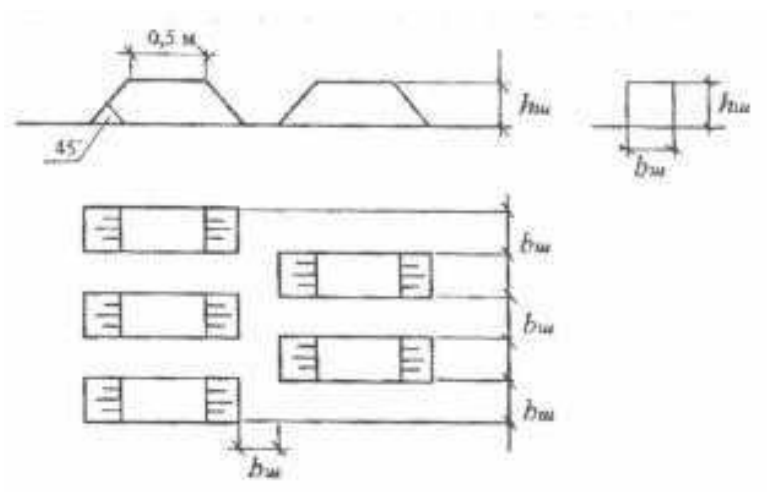

Рисунок 6.5 - Схема расположения шашек

Рассчитаем скорость потока перед гасителем по формуле

$$
v_{\rm r} = \frac{2}{3} \left( \frac{q_{\rm B6}}{h_c'} + \frac{q_{\rm B6}}{h_c''} \right) = \frac{2}{3} \left( \frac{13.8}{0.57} + \frac{13.8}{8.58} \right) = 17.2 \, \text{M/c}.
$$
 (6.28)

Определим реакцию гасителя

$$
R_0 = \varepsilon \frac{v_{\rm r}^2}{2g} \cdot \omega_{\rm x} = 0.8 \cdot \frac{17,2^2}{2 \cdot 9,81} \cdot 0.25 = 3,02 \text{ m},\tag{6.29}
$$

где  $\omega_x$  - площадь миделева сечения гасителя  $\omega_x = h_{\text{m}} b_{\text{m}} = 0.5 \cdot 0.5 =$  $= 0.25$   $M^2$ ;

 $\varepsilon = 0.8$  -коэффициент обтекания гасителей;

 $v_r$  - скорость потока перед гасителем.

Вторую сопряженную глубину с учётом работы гасителей определим из уравнения прыжковой функции

$$
\frac{q_{\rm B6}^2}{gh_c'}b_{\rm r} + \frac{(h_c')^2}{2}b_{\rm r} = \frac{q_{\rm B6}^2}{gh_c''}b_{\rm r} + \frac{(h_c'')^2}{2}b_{\rm r} + R_0,\tag{6.30}
$$

где  $h''_c$  - вторая сопряженная глубина при наличии гасителей;

 $b_r = \frac{B_{\kappa}}{n} = \frac{230}{460} = 0.50$  - отношение ширины водобоя к количеству шашек в

ряду;

 $q_{\text{B6}}$  - удельный расход на водобое.

Подставляем известные значения

$$
\frac{13,8^2}{9,81 \cdot 0,57} 0,5 + \frac{(0,57)^2}{2} 0,5 = \frac{13,8^2}{9,81 \cdot h_c''} 0,5 + \frac{(h_c'')^2}{2} 0,5 + 3,02;
$$
  
0,25(h\_c'')<sup>2</sup> +  $\frac{9,71}{h_c''}$  - 14,09 = 0;  

$$
h_c'' = 7,14 \text{ m}.
$$

Полученное значение второй сопряжённой глубины сравниваем с уровнем воды в нижнем бьефе при максимальном расходе

$$
h''_c(7,14) > h_{\rm HB}(5,1),
$$

следовательно, прыжок отогнанный, поэтому установим водобойную стенку.

## 6.2.6 Расчёт водобойной стенки

Находим скорость  $v_0$  подхода потока к водобойной стенке

$$
\nu_0' = \frac{q_B}{h_c''} = \frac{13.8}{7.14} = 1.9 \text{ m/c}.
$$
\n(6.31)

Полный напор на водобойной стенке

$$
H_0' = \left(\frac{q_{\rm B}}{m' \cdot \sqrt{2 \cdot g}}\right)^{2/3} = \left(\frac{13.8}{0.42 \cdot \sqrt{2 \cdot 9.81}}\right)^{2/3} = 3.80 \text{ m},\tag{6.32}
$$

 $m' = 0.42$  - коэффициент расхода для водобойной стенки. где Геометрический напор на водобойной стенке

$$
H' = H'_0 - \frac{\alpha v'_0^2}{2g} = 3.80 - \frac{1.1 \cdot 1.9^2}{2 \cdot 9.81} = 3.60 \text{ m},\tag{6.33}
$$

где  $\alpha$  – коэффициент Кориолиса;

 $H_0'$  - напор на водобойной стенке, рассчитанный по формуле (27). Высота волобойной стенки

$$
C_0 = h''_c - H' = 7,14 - 3,60 = 3,54 \text{ m}.
$$
 (6.34)

Находим полную высоту падения струи

$$
E'_0 = C_0 + H'_0 = 3.80 + 3.54 = 7.34 \text{ m.}
$$
 (6.35)

Относительная удельная энергия сечения потока перед стенкой

$$
\xi_0 = \frac{E'_0}{h_{\rm KD}} = \frac{7.34}{2.77} = 2.65. \tag{6.36}
$$

По графику М.Д. Чертоусова представленному на рисунке 6.4 в зависимости от коэффициента скорости  $\varphi = 1.0$  и  $\xi_0 = 2.65$  определяем

$$
\xi_c = 0.48; \xi_c'' = 1.65.
$$

Вычисляем сопряженные глубины за водобойной стенкой:

$$
(h'_c)_{cr} = \xi_c h_{\rm kp} = 0.48 \cdot 2.77 = 1.33 \text{ m};
$$

$$
(h''_{\rm c})_{\rm cr} = \xi''_{\rm c} h_{\rm kp} = 1.65 \cdot 2.77 = 4.57 \, \text{m}.
$$

Получаем  $(h''_c)_{cr} < h_{HB}$ , 4,57 < 5,10 следовательно, за водобойной стенкой затопленный прыжок, устройство дополнительных гасителей не требуется.

## 6.2.7 Пропуск расходов через донные отверстия

На каждом гидроузле должны быть предусмотрены донные отверстия для сработки полезного объема водохранилища до наступления паводка на случай аварии в здании ГЭС. Зная средний расход в месяца сработки водохранилища и его полезный объем, подберем необходимое количество водосбросных отверстий и площадь выходных сечений.

При не затопленном выходном отверстии

$$
Q = \mu \cdot \omega_{\text{B0}} \cdot \sqrt{2 \cdot g \cdot H_{\text{B0}}},\tag{6.37}
$$

где — О - расход сбрасываемый через одно отверстие;

 $H_{\text{B}0}$  – напор над центром выходного сечения;  $\omega_{\text{ro}}$  – площадь выходного отверстия;  $\mu$  – коэффициент расхода, принимаем  $\mu = 0.81$ .

Напор над входным сечением

$$
H_{\text{RO}} = \nabla \text{YMO} - \nabla \text{BO} = 119,46 - 91,6 = 27,86 \text{ M}.
$$
 (6.38)

Определим средний расход в период сработки водохранилища

$$
Q = \frac{V_{\text{no}}}{t_{\text{cp}}} + Q_{\text{cp}.\text{cp}} = \frac{7,48 \cdot 10^9}{7 \cdot 30 \cdot 24 \cdot 3600} + 132 \approx 544 \text{ m}^3/\text{c}.
$$
 (6.39)

где  $V_{\text{no}n}$  - полезный объем водохранилища,  $V_{\text{no}n} = 7.48 \text{ km}^3$ ;

 $t_{\rm cn}$  – время сработки водохранилища в секундах за 7 месяцев;

 $Q_{\rm cp.cp}$  - средний приток воды в месяца сработки водохранилища,  $Q_{\rm cp.cp} =$ 132  $M^3/c$ .

Из формулы (32) выразим площадь входного сечения, получим необходимое сечение для водоспуска

$$
\omega_{\rm B0} = \frac{Q}{\mu \sqrt{2gH_{\rm B0}}} = \frac{544}{0.81 \sqrt{2.9.81 \cdot 27.86}} = 28.7 \, \text{m}^2. \tag{6.40}
$$

Зная сечение отверстий, подбираем одно отверстие прямоугольной формы, шириной 6 м и высотой 5 м. Донное отверстие расположим в глухой секции между водосливной плотиной и зданием ГЭС. Для гашения энергии водного потока в нижнем бьефе, так же как и на водосливной плотине, предусмотрим конструктивные элементы защищающие дно реки от размыва.

#### 6.3 Конструирование плотины

#### 6.3.1 Определение ширины подошвы плотины

Наиболее экономичным является треугольный профиль плотины, имеющий минимальную ширину по основанию. Этот профиль должен удовлетворять двум условиям: отсутствию растягивающих напряжений в бетоне и устойчивости ее против сдвига по основанию. Схема треугольного профиля плотины представлена на рисунке 6.6

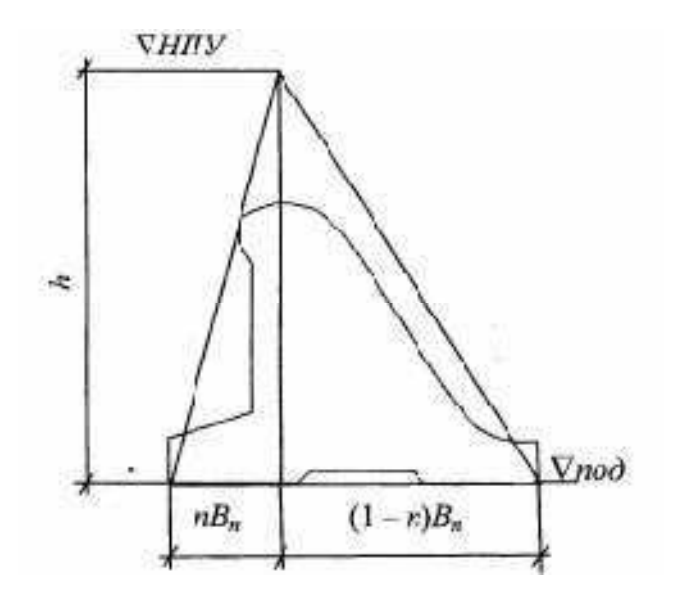

Рисунок 6.6 – Схема треугольного профиля плотины.

Бетон не сопротивляется растяжению, в нём недопустимо появление трещин с напорной грани, что может привести к появлению опасной фильтрации со всеми вытекающими последствиями. Высота плотины равная:

$$
\nabla \text{d} = \nabla \text{d} \text{d} - (\delta_{\text{B}} + (2 \div 3)) = 88,1 - (2,8 + 2,3) = 83,0 \text{ M}. \tag{6.41}
$$

$$
h = \nabla H \Pi \mathbf{V} - \nabla \mathbf{A} \mathbf{H} = 131.0 - 83 = 48 \text{ m}.
$$
 (6.42)

Исходя из условия устойчивости плотины против сдвига по основанию, определяем ширину подошвы плотины  $B_n^{II}$ 

$$
B_n^{II} = \frac{\gamma_n h}{f\left(\frac{\rho_6}{\rho_w} + n - \alpha_1\right)},\tag{6.43}
$$

где f - коэффициент трения бетона по грунту, для глины принимаем  $f = 0.36;$ 

 $\gamma_n$  - коэффициент надежности по назначению сооружения, принимаемый в зависимости от класса сооружения,  $\gamma_n = 1.25$ .

Задаваясь различными n несколько раз, определяем  $B_n$  по двум формулам и строим графики зависимости  $B_n = f(n)$  представленными на рисунке 6.7. Точка пересечения графиков определит расчетную ширину подошвы.

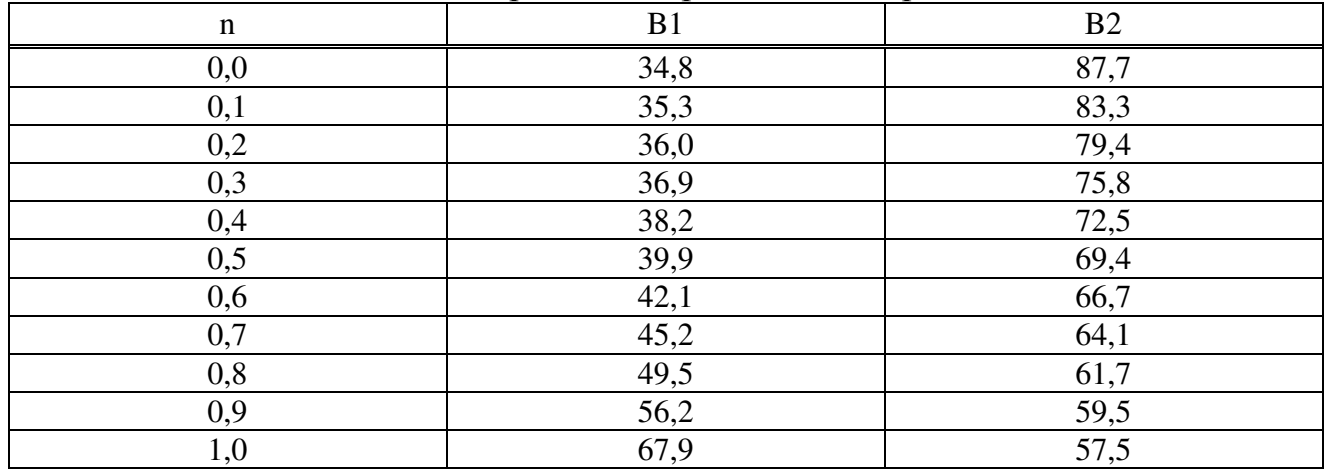

Таблица 6.2 – Значения для определения расчётной ширины подошвы

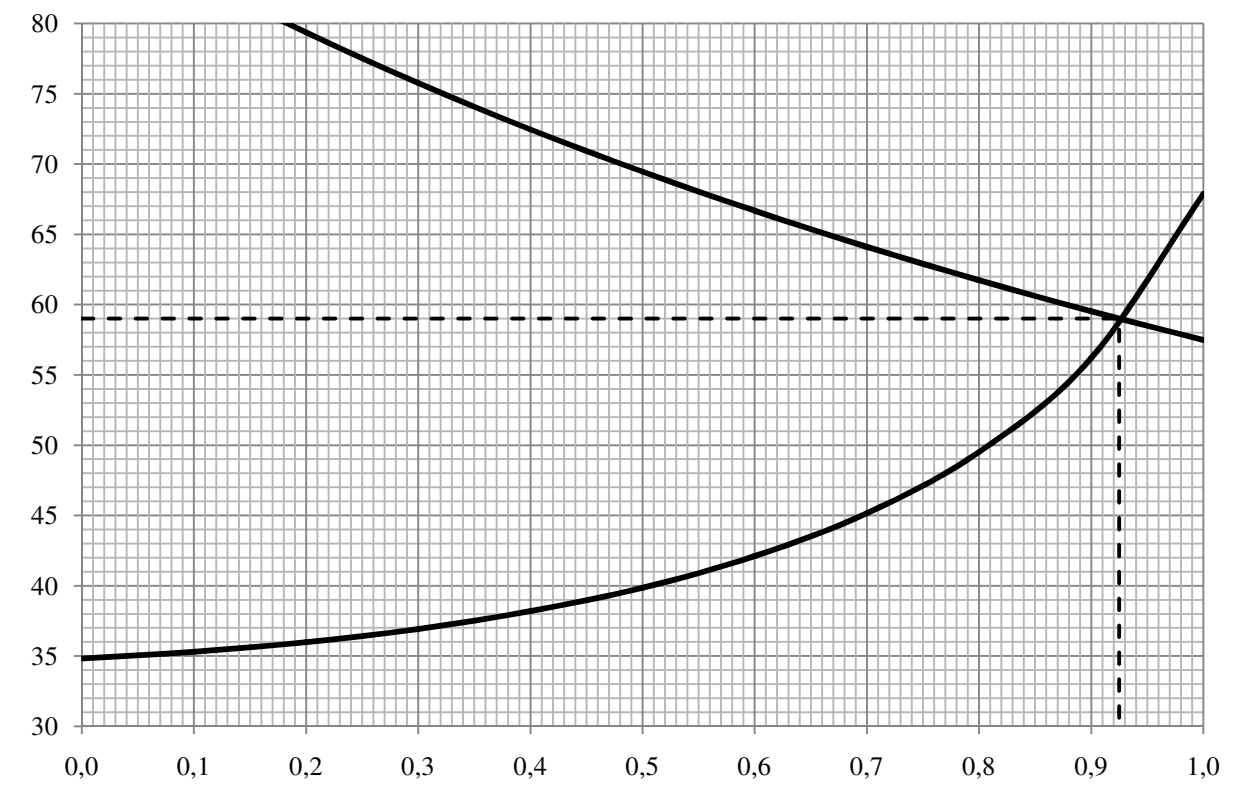

Рисунок 6.7 – Определение ширины подошвы плотины

Графики пересекаются в точке  $n = 0.925$  и В<sub>п</sub>= 59,0 м.

# **6.3.2 Разрезка плотины швами, устои, дренаж тела бетонных плотин**

## **Разрезка плотины швами**

В плотинах на глинистых грунтах разрезку швами производят по осям каждого быка. Ширина между температурно-осадочными швами составляет 18 метров.

#### Устои

При проектировании гидроузла в заданном створе установим разделительный устой, разделяющий водосливную плотину от станционной бетонной плотины

#### Дренаж тела бетонных плотин

Вдоль напорной грани плотины предусмотрено устройство дренажа, в виде вертикальных скважин (дрен), имеющих выходы в продольные галереи. Лиаметр вертикальных дренажных скважин принимаем 0.3 м., расстояние между осями дёрен 2,5 м. Расстояние от напорной грани плотины до оси дренажа принимаем 5 м.

#### $6.4$ Фильтрационные расчёты

Параметры фильтрационного потока определяются методом удлинённой контурной линии с помощью построения схемы. На прямой линии, последовательно откладываются длины элементов подземного контура. Крайние отрезки достраиваются, длина их - 0,44T<sub>cp</sub> (T<sub>cp</sub> – среднее расстояние до водоупора), таким образом учитывают дополнительные потери на вход и выход.

Необходимо определить глубину залегания расчетного водоупора - Т<sub>расч</sub>. находится, исходя из соотношения:

$$
\frac{l_0}{s_0} = \frac{148}{5,1} = 29\,,\tag{6.44}
$$

 $l_0$  — длина проекции подземного контура на горизонталь; где  $s_0$  – длина проекции подземного контура на вертикаль.

$$
l_0 = B_{\rm n} + L_{\rm n} = 59 + 89.0 = 148 \text{ m}.\tag{6.45}
$$

$$
s_0 = \nabla \text{AHO} - \nabla \text{HOA} = 88.1 - 83.0 = 5.1 \text{ M}.
$$
 (6.46)

Так как  $\frac{l_0}{s_0}$  > 5, то  $T_a$  находится как:

$$
T_a = 0.5 \cdot l_0 = 0.5 \cdot 148 = 74 \text{ m}.\tag{6.47}
$$

Водоупор в основании отсутствует, следовательно, за расчетную глубину принимаем активную зону фильтрации  $T_a$ .

Среднее расстояние от отдельных горизонтальных участков

$$
T_{\rm cp} = \frac{74 + 72.5 + 72 + 68.9 + 70.9}{5} = 71.66;
$$

$$
0.44T_{\rm cn} = 0.44 \cdot 71.66 \approx 31.5 \,\mathrm{m}.\tag{6.48}
$$

Откладываем вертикальную линию равную напору:

$$
H_{\text{och}} = \nabla H \Pi \mathbf{y} - \mathbf{y} H \mathbf{b}_{\text{min}} = 131.0 - 88.6 = 42.4 \text{ m}.
$$

Расчёт фильтрации и эпюры фильтрационного давления представлены в приложении Л.

#### $6.5$ Статические расчёты плотины

#### 6.5.1 Определение основных нагрузок на плотину

Расчётный случай - нормальный эксплуатационный при НПУ в верхнем бьефе и минимальном уровне нижнего бьефа.

Вес сооружения и механизмов

Площади и точки приложения найдены с помощью программы AutoCAD. Вес 1 п.м. водосливной части плотины определяется по формуле

$$
G_{\text{II},\text{II}} = \frac{S_{\text{II},\text{II}} \cdot b \cdot g \cdot \rho_6}{b + \delta_6} = \frac{1008.5 \cdot 12 \cdot 9.81 \cdot 2400}{14 + 4} = 18467.7 \text{ kH/m}, \quad (6.49)
$$

где  $S_{\pi\pi}$  — площадь поперечного сечения;

 $b = 14$  м -ширина пролета;  $\delta_6 = 4$  м — толщина быка.

Площадь поперечного сечения плотины

 $S_{\text{nJ}} = 1008.5 \text{ m}^2$ .

Точка приложения равнодействующей  $G_{\text{min}}$  относительно центра подошвы ПЛОТИНЫ

 $Y_{\text{\tiny H,I}} = +1.01$  M.

Вес бычка и точку его приложения определим аналогичным образом

$$
G_6 = \frac{S_6 \cdot \delta_6 \cdot g \cdot \rho_6}{b + \delta_6} = \frac{2281.5 \cdot 4 \cdot 9.81 \cdot 2400}{14 + 4} = 11936.8 \text{ kH/m};\tag{6.50}
$$

Площадь поперечного сечения бычка  $S_6 = 2281.5 \text{ m}^2.$ 

Точка приложения равнодействующей  $G<sub>6</sub>$  относительно центра подошвы плотины

 $Y_6 = -6,32$  м.

Вес подъёмного механизма определяется приближенно по формуле

$$
Q_n = 0.1 \cdot T \cdot (0.35 + \nu) - 0.005 \cdot T,\tag{6.51}
$$

где 
$$
v = 1 \div 2
$$
м/с - скорость подьёма затвора;  
\n $T = K \cdot (Q_3 + 0.08 \cdot P_3)$  - тяговорое усилие для колёсных затворов;  
\n $K = 1.25 - 1.5 - коэффициент запаса,$   
\n $Q_3$ — все плоского затвора

$$
Q_3 \approx 0.055 \cdot f \cdot \sqrt{f \cdot g} = 0.055 \cdot 84 \cdot \sqrt{84 \cdot 9.81} = 132.6 \text{ kH}, \quad (6.52)
$$

$$
r = f - \text{minupage} 3a \text{ttopa}
$$
  

$$
f = (\nabla \Phi \Pi \mathbf{y} - \nabla \Gamma \mathbf{B} + 0.5) \cdot b = (132.0 - 126.5 + 0.5) \cdot 14 = 84 \text{ m}^2.
$$

Приведённый вес затвора на 1 п.м.

$$
q_3^{\text{npus}} = \frac{Q_3}{b + \delta_6} = \frac{132.6}{14 + 4} = 7.4 \text{ kH/M}.
$$
 (6.53)

Далее, по ходу выполнения проекта, расчеты действующих нагрузок на плотину будем находить для основного случая.

## **6.5.2 Сила гидростатического давления**

Сила гидростатического давления воды определяется по формулам гидравлики. Эпюры с гидростатического давления на верховую и низовую грани бетонной плотины приняты по треугольнику.

Горизонтальная составляющая силы гидростатического давления воды: Со стороны ВБ

$$
T_{\rm B} = \frac{\rho_{\rm w} \cdot \mathbf{g} \cdot h_1^2}{2} = \frac{1000 \cdot 9.81 \cdot 48^2}{2} = 11301.1 \text{ kH/m},\tag{6.54}
$$

где  $h_1$  = ∇НПУ – ∇под = 131,0 – 83,0 = 48,0 м. со стороны НБ

$$
T_{\rm H} = \frac{\rho_{\rm W} \cdot g \cdot h_2^2}{2} = \frac{1000 \cdot 9.81 \cdot 5.6^2}{2} = 153.8 \text{ kH/m},\tag{6.55}
$$

где $h_2 = \nabla Y H E_{min} - \nabla \Pi Q = 88.6 - 83.0 = 5.6$  м.

Вертикальная составляющая силы гидростатического давления воды: со стороны ВБ

$$
W_{\rm B} = \rho_{\rm w} \, \text{g} \, S_{\rm 3H}^{\rm B} = 1000 \cdot 9.81 \cdot 791.8 = 7767.6 \, \text{KH/m}, \tag{6.56}
$$

где  $S_{\rm 3II}^{\rm B} = 791.8 \text{ m}^2$ .

Со стороны НБ:

$$
W_{\rm H} = 1000 \cdot 9{,}81 \cdot 1{,}2 = 11{,}8 \text{ }\text{KH/M}
$$

где  $S_{\text{3II}}^{\text{H}} = 1.2 \text{ m}^2$ .

## **6.5.3 Равнодействующая взвешивающего давления**

Сила взвешивающего давления равна площади эпюры

$$
W_{\text{B3B}} = \rho_{\text{w}} \text{g} S_{\text{3H}} = 1000 \cdot 9,81 \cdot 313,1 = 3071,5 \text{ }\text{KH/M},\tag{6.57}
$$

где  $S_{\text{3D}}^{\text{H}} = 313, 1 \text{ m}^2$ .

### **6.5.4 Сила фильтрационного давления**

Сила фильтрационного давления равна площади эпюры:

$$
W_{\phi\text{och}} = \rho_w g S_{\text{in}} = 1000 \cdot 9.81 \cdot 271.6 = 2664.4 \text{ kH/m}, \tag{6.58}
$$

где  $S_{\rm 3II} = 271, 6 \text{ m}^2$ .

Площадь находим, разбивая эпюру на прямоугольники и прямоугольные треугольники.

## **6.5.5 Давление грунта**

Давление наносов на вертикальную грань можно определить по формуле:

$$
p_{\rm H} = \gamma_{\rm H} h_{\rm H} t g^2 (45 - \varphi_{\rm H}/2) = 13 \cdot 2 \cdot t g^2 (45 - 20/2) = 12.7 \text{ K H/m}^2, \qquad (6.59)
$$

где  $\gamma_{\text{H}} = (9 - 13) \kappa H/m^2$  — удельный вес наносов во взвешенном состоянии, принимаем  $\gamma_{\text{H}} = 13 \kappa H/m^2$ ;

 $h_{\rm H}$  -толщина слоя наносов, принимается от уровня заиления до дна, пригрузочного слоя, принимаем  $h_{\rm H} = 2$  м;

 $\varphi_{\text{H}}$  – угол внутреннего трения наносов, принимаем  $\varphi_{\text{H}} = 20^{\circ}$ . Равнодействующая давления наносов на 1 п.м

$$
E_{\rm H} = (p_{\rm H} h_{\rm H})/2 = (12.7 \cdot 2)/2 = 12.7 \text{ K H/M}.
$$
 (6.60)

Активное давление грунта основания со стороны верхнего бьефа определяется следующим образом:

1 слой (гравийно-песчаный):

$$
p_1 = \gamma_{H} \cdot h_{H} \cdot tg^2 \left(45 - \frac{\varphi_{\text{Kpen}}}{2}\right);
$$
  
\n
$$
p_2 = \left(\gamma_{H} \cdot h_{H} + \gamma_{\text{Kpen}}\cdot h_{\text{Kpen}}\right) \cdot tg^2 \left(45 - \frac{\varphi_{\text{Kpen}}}{2}\right);
$$
\n(6.61)

где  $\varphi_{\text{Kpen}} = 32 - \pi n$  гравийно-песчаного крепления понура;

$$
\gamma_{\text{Kper}} = \rho_{\text{cyx}} - (1 - n) \cdot \gamma_{\text{w}} = 19,0 - (1 - 0,35) \cdot 10 = 12,5 \text{ K H/m}^2;
$$
  

$$
h_{\text{Kper}} = 1,0 - \text{Bbicora гравийно-песчаного крепления понура.}
$$

$$
p_1 = 13 \cdot 2 \cdot \text{tg}^2 \left( 45 - \frac{32}{2} \right) = 8.0 \text{ kH/m}^2 ;
$$
  
\n
$$
p_2 = (13 \cdot 2 + 12.5 \cdot 1.0) \cdot \text{tg}^2 \left( 45 - \frac{32}{2} \right) = 11.8 \text{ kH/m}^2.
$$

2 слой (глинистый слой основания):

$$
p_3 = \left(\gamma_{\scriptscriptstyle H} \cdot h_{\scriptscriptstyle H} + \gamma_{\scriptscriptstyle R\!2\scriptscriptstyle B}}^{B3\scriptscriptstyle B} \cdot h_{\scriptscriptstyle K\!p\scriptscriptstyle e\!I\!I} + \gamma_{\scriptscriptstyle B3\scriptscriptstyle B}^{B3\scriptscriptstyle B} \cdot h_{a/6}\right) \cdot tg^2\left(45 - \frac{\phi_{\scriptscriptstyle r\!p1}}{2}\right) - 2 \cdot c
$$
  
 
$$
\cdot tg\left(45 - \frac{\phi_{\scriptscriptstyle r\!p1}}{2}\right);
$$

$$
p_4 = \left(\gamma_{\scriptscriptstyle H} \cdot h_{\scriptscriptstyle H} + \gamma_{\scriptscriptstyle R3B \atop \scriptscriptstyle R1} \cdot h_{\scriptscriptstyle R1} + \gamma_{\scriptscriptstyle R3B \atop \scriptscriptstyle R1/6} \cdot h_{\scriptscriptstyle A6} + \gamma_{\scriptscriptstyle R3B \atop \scriptscriptstyle R1/1} \cdot h_{\scriptscriptstyle R1/1} \right) \cdot tg^2 \left(45 - \frac{\phi_{\scriptscriptstyle \text{rp1}}}{2}\right) - 2 \cdot c \cdot tg \left(45 - \frac{\phi_{\scriptscriptstyle \text{rp1}}}{2}\right),
$$

где  $\varphi_{\text{rp1}} = 20 - \text{для твердой глины};$ 

$$
\gamma_{\text{B3B}} = \rho_{\text{cyx}} - (1 - n) \cdot \gamma_{\text{w}} = 18,0 - (1 - 0,40) \cdot 10 = 12,0 \text{ K H/m}^2;
$$
  
\nc - cuenine- $\gamma_{\text{bH}} = 18,0 - (1 - 0,40) \cdot 10 = 12,0 \text{ K H/m}^2;$   
\n
$$
h_{\text{rpl}} = 3,1 - \text{Bhcorra r.mHHotroro c.} = 30 \text{ K H/m}^2;
$$
  
\n
$$
p_3 = (13 \cdot 2 + 12,5 \cdot 1,0 + (23 - 10) \cdot 1) \cdot \text{tg}^2 \left(45 - \frac{20}{2}\right) -
$$
  
\n
$$
-2 \cdot 40 \cdot \text{tg} \left(45 - \frac{20}{2}\right) = -30,8 \text{ K H/m}^2;
$$
  
\n
$$
p_4 = (13 \cdot 2 + 12,5 \cdot 1,0 + (23 - 10) \cdot 1 + 12 \cdot 3,1) \cdot \text{tg}^2 \left(45 - \frac{20}{2}\right) -
$$
  
\n
$$
-2 \cdot 40 \cdot \text{tg} \left(45 - \frac{20}{2}\right) = -12,5 \text{ K H/m}^2,
$$

Отрицательные значения в расчетах не учитываются.

Равнодействующая активного давления грунта на 1 п.м. равна площади эпюры:

$$
E_{\text{ab1}} = S_{\text{an1}} + S_{\text{an3}} = \frac{8 + 11.8}{2} \cdot 1.0 = 9.9 \text{ kH/m}.
$$
 (6.62)

Пассивное давление грунта основания со стороны нижнего бьефа определяется следующим образом:

- под водобойной плитой

$$
p_1 = \gamma_{B3B} \cdot h_{\pi\pi} \cdot tg^2 \left( 45 + \frac{\varphi_{rp1}}{2} \right) + 2 \cdot c \cdot tg \left( 45 + \frac{\varphi_{rp1}}{2} \right) =
$$
  
=  $(24 - 10) \cdot 3.1 \cdot tg^2 \left( 45 + \frac{20}{2} \right) + 2 \cdot 40 \cdot tg \left( 45 + \frac{20}{2} \right) = 202.8 \text{ kH/m}^2 ;$   

$$
p_2 = \left( \gamma_{B3B} \cdot h_{\pi\pi} + \gamma_{Fp} \cdot h_{rp} \right) \cdot tg^2 \left( 45 + \frac{\varphi_{rp1}}{2} \right) + 2 \cdot c \cdot tg \left( 45 + \frac{\varphi_{rp1}}{2} \right) =
$$

$$
= (14 \cdot 3.1 + 12 \cdot 2) \cdot tg^2 \left( 45 + \frac{20}{2} \right) + 2 \cdot 40 \cdot tg \left( 45 + \frac{20}{2} \right) = 251.7 \text{ kH/m}^2.
$$

Равнодействующая пассивного давления грунта на 1 п.м. равна площади эпюры:

$$
E_{\text{ab1}} = S_{\text{bn1}} = \frac{p_1 + p_2}{2} \cdot h_1 = \frac{202.8 + 251.7}{2} \cdot 2 = 454.5 \text{ K H/m}.
$$

# 6.5.6 Волновое давление

Равнодействующая волнового давления

$$
W_{\text{Bo}nH} = 0.5 \rho_w g h_{1\%} \left( \frac{\bar{\lambda}}{\pi} + \frac{h_0}{2} \right) = 0.5 \cdot 1000 \cdot 9.81 \cdot 1.71 \cdot \frac{\left( \frac{16.6}{3.14} + \frac{0.55}{2} \right)}{2} = 46.6 \text{ kH/m}, \tag{6.63}
$$

где  $h_0 = \frac{\pi h_{1\%}^2}{\bar{\lambda}} = \frac{3.14 \cdot 1.71^2}{16.6} = 0.55$  м.

Плечо силы  $W_{\text{Bo}\pi\text{H}}$  относительно уровня покоя верхнего бьефа:

$$
y_c = \frac{\bar{\lambda}}{2\pi} - \frac{3}{8}h_{1\%} = \frac{16,6}{2 \cdot 3,14} - \frac{3}{8} \cdot 1,71 = 2,0 \text{ m.}
$$
 (6.64)

#### 6.6 Расчёт прочности плотины

Расчет прочности бетонной плотины следует производить по методу предельных состояний первой группы (по непригодности к эксплуатации). Для оценки прочности плотины вводятся критерии прочности. Таким образом, в результате расчета определяются напряжения в плотине, которые затем сравниваются с критериями прочности.

Для удобства расчета составим таблицу 6.2, в которую внесем все нагрузки, умноженные на коэффициент надежности по нагрузке.

| Обозначение<br>силы           | $\gamma_f$   | Направление<br>силы   | Основной случай |          |           |
|-------------------------------|--------------|-----------------------|-----------------|----------|-----------|
|                               |              |                       | Сила,           | Плечо, м | Момент,   |
|                               |              |                       | кH              |          | кH*м      |
| $T_{\rm B}$                   |              | $\rightarrow$         | 11301,1         | 16,00    | 180818    |
| $T_{\scriptscriptstyle\rm H}$ |              | $\leftarrow$          | 153,8           | 1,87     | 287       |
| $G_{\rm HJI}$                 | 0,95         | ↓                     | 17544,3         | 1,01     | 17720     |
| $G_6$                         | 0,95         |                       | 11340,0         | $-6,32$  | $-71669$  |
| $W_{B}$                       |              |                       | 7767,6          | $-19,40$ | $-150691$ |
| $W_{H}$                       |              |                       | 11,8            | 28,13    | 331       |
| $W_{B3B}$                     |              | ↑                     | 3071,5          | 0,00     | $\theta$  |
| $W_{\phi}$                    | $\mathbf{1}$ | ↑                     | 2664,4          | 18,80    | 50091     |
| $E_{\rm H}$                   | 1,2          | $\rightarrow$         | 15,2            | 5,67     | 121       |
| $E_a$                         | 1,2          | $\rightarrow$         | 11,9            | 4,6      | 55        |
| $E_{\text{TH}}$               | 0,8          | $\leftarrow$          | 363,6           | $-0,95$  | $-345$    |
| $\rm W_{\rm {BOH}}$           |              | $\rightarrow$         | 46,6            | 46,00    | 2144      |
| $Q_3$                         | 0,9          | ↓                     | 6,7             | $-7,05$  | $-47$     |
| $\Sigma R = N$                |              | $\uparrow \downarrow$ | 31702,4,0       |          |           |
| $\Sigma$ W                    |              | $\leftrightarrows$    | 10857,4         |          |           |
| $\Sigma$ M                    |              | 13676                 |                 |          |           |

Таблица 6.3 – Нагрузки на плотину

Расчёт краевых напряжений в горизонтальных сечениях плотины (при расчёте на 1 п.м. длины).

Для верховой грани:

Нормальные напряжения по горизонтальным площадкам:

$$
\sigma_y^u = -\frac{N}{b_d} + \frac{6\sum M}{b_d^2} = -\frac{31702.4}{59} + \frac{6 \cdot 13676}{59^2} = -513.8 \text{ k} \text{Pia}
$$
 (6.65)

Нормальные напряжения по вертикальным площадкам:

$$
\sigma_x^u = \sigma_y^u m_u^2 - \gamma_w H_d^u (1 - m_u^2) = -513.8 \cdot 0.05^2 - -9.81 \cdot 48.0 \cdot (1 - 0.05^2) = -471.0 \text{ k} \text{Pi} \text{a},\tag{6.66}
$$

где  $H_d^u$  - напор над расчетным сечением со стороны верхнего бьефа,

$$
H_d^u = \nabla H \Pi \mathbf{y} - \nabla \mathbf{n} \, \mathrm{o} \mathbf{a} = 131.0 - 83.0 = 48.0 \, \mathrm{m}.\tag{6.67}
$$

Касательные напряжения у верховой грани:

$$
\tau_{xy}^u = (\gamma_w H_d^u + \sigma_y^u) m_u = (9.81 \cdot 48.0 - 513.8) \cdot 0.05 = 2.1 \text{ k} \text{Pi} \text{a}, \qquad (6.68)
$$

Главные напряжения:

$$
\sigma_1^u = \sigma_y^u (1 + m_u^2) + \gamma_w H_d^u m_u^2 = -513.8 \cdot (1 + 0.05^2) +
$$
  
+9.81 \cdot 48.0 \cdot 0.05^2 = -513.9 \text{ kTla}, (6.69)

$$
\sigma_3^u = -\gamma_w H_d^u = -9.81 \cdot 48.0 = -470.9 \text{ k} \text{Ra}, \qquad (6.70)
$$

Нормальные напряжения на площадках контактного сечения у верховой грани:

$$
\sigma_c^u = \frac{(1+m_u^2)}{2} \left\{ \sigma_y^u [\cos 2(\alpha - \delta) + 1] + \gamma_w h \left[ \cos 2(\alpha - \delta) - \frac{1-m_u^2}{1+m_u^2} \right] \right\} =
$$
  
= 
$$
\frac{(1+0.05^2)}{2} \cdot (-513.8 \cdot [\cos 2(3-0) + 1] + 9.81 \cdot 48 \cdot
$$
  

$$
\cdot \left[ \cos 2(3-0) - \frac{1-0.05^2}{1+0.05^2} \right] = -513.8 \text{ kTla.}
$$
 (6.71)

Для низовой грани:

Нормальные напряжения по горизонтальным площадкам:

$$
\sigma_{y}^{t} = -\frac{N}{b_{d}} - \frac{6\sum M}{b_{d}^{2}} = -\frac{31702}{59} - \frac{6 \cdot 13676}{59^{2}} = -560.9 \text{ k} \text{Ra}.
$$

Нормальные напряжения по вертикальным площадкам:

$$
\sigma_x^t = \sigma_y^t m_t^2 - \gamma_w H_d^t (1 - m_t^2) = -560.9 \cdot 0.62^2 - 9.81 \cdot 5.6 \cdot \left(1 - 0.62^2\right) = -249.4 \text{ k} \Pi a,\tag{6.72}
$$

где  $H_d^t$  — напор над расчётным сечением со стороны нижнего бьефа,

$$
H_d^t = \nabla \mathbf{Y} \mathbf{H} \mathbf{B}_{\text{min}} - \nabla \mathbf{n} \mathbf{o} \mathbf{A} = 88.6 - 83.0 = 5.6 \text{ m}.\tag{6.73}
$$

Касательные напряжения на низовой грани:

$$
\tau_{xy}^t = -(\gamma_w H_d^t + \sigma_y^t)m_t = -(9.81 \cdot 5.6 - 560.9) \cdot 0.62 =
$$
  
= 293.5 кПа, (6.74)

Главные напряжения:

$$
\sigma_3^t = \sigma_y^t (1 + m_t^2) + \gamma_w H_d^t m_t^2 = -755.4 \text{ k} \text{Pi} \tag{6.75}
$$

$$
\sigma_1^t = -\gamma_w H_d^t = -9.81 \cdot 5.6 = -53.5 \text{ k} \text{Pi}.
$$
 (6.76)

Составим таблицу 6.4 для полученных краевых напряжений.

|                             | Напорная грань | Низовая грань           |          |  |  |  |
|-----------------------------|----------------|-------------------------|----------|--|--|--|
| Основное сочетание нагрузок |                |                         |          |  |  |  |
| Напряжение                  | кПа            | Напряжение              | кПа      |  |  |  |
| $\sigma_v^u$                | $-513,8$       | $O_{\hat{1}}$           | $-560,9$ |  |  |  |
| $\sigma_x^u$                | $-471,0$       | $\sigma^{\mathfrak{c}}$ | $-249,4$ |  |  |  |
| $\tau_{xy}^u$               | $+2,1$         | $\tau_{xy}^{\iota}$     | $+293,5$ |  |  |  |
| $\sigma_1^u$                | $-513,9$       |                         | $-53,5$  |  |  |  |
| $\sigma_3^u$                | $-470,9$       | $\sigma_{3}$            | $-755,4$ |  |  |  |
|                             | $-513,8$       |                         |          |  |  |  |

Таблица 6.4- Краевые напряжения в горизонтальных сечениях плотины

Эпюры краевых напряжений представлены в приложении Н.

## 6.6.1 Критерии прочности плотины и её основания

После определения напряжений для основного и особого сочетания нагрузок, необходимо проверить выполнение следующих условий:

1) Во всех точках плотины

$$
\gamma_n \cdot \gamma_{1c} |\sigma_3| \le \gamma_{cd} \cdot R_b \,, \tag{6.77}
$$

где  $\gamma_n = 1.25 -$  коэффициент надежности по ответственности, для сооружений I класса;

 $\gamma_{1c}$  –коэффициент сочетания нагрузок ( $\gamma_{1c} = 1$  – для расчетов по первому предельному состоянию и основному сочетанию нагрузок);

p*з*– максимальное главное напряжение;

<sup>â</sup>› = 4500 *Па* – расчетное сопротивление бетона сжатию для марки бетона *В*7,5;

 $\gamma_{cd}$  – коэффициент условия работы ( $\gamma_{cd}=0.9$  – при основном сочетание нагрузок).

Для основного сочетания нагрузок: для низовой грани:

 $1.25 \cdot 1 \cdot |-470.9| < 4500 \cdot 0.9$ .  $588.6 < 4050$ . для верховой грани:  $1,25 \cdot 1 \cdot |-755,4| \leq 4500 \cdot 0.9$ ,  $944.3 < 4050$ .

> 2) На верховой грани плотины не должно быть растягивающих напряжений:

 $\sigma_v^u < 0$ ,  $y^u<sub>y</sub> < 0$ , для основного сочетания нагрузок:  $-513.8 < 0.$ 

3) В зоне верховой грани плотины:  $\left|\sigma_{y}^{u}\right| \geq 0.25 \gamma_{w} H_{d}^{u}$ , для основного сочетания нагрузок: |−513,8| ≥ 0,25 ∙ 9,81 ∙ 48,0  $513.8 > 117.7$ .

4) В контактном сечении:  $\sigma_c^u \leq 0$  ,

для основного сочетания нагрузок:

 $-513,8 \leq 0$ .

5) Под всей плотиной:  $|\sigma_y^{max}| \leq [\sigma_0]_h$ ,

где  $[\sigma_0]_h$  — допускаемые напряжения в основании на глубине h от дна:  $[\sigma_0]_h = [\sigma_0] + K_0 \gamma_0 (h_3 - 2),$ 

где $[\sigma_0] = 0$ ,60 МПа – допускаемые напряжения на сжатие для твердой глины;  $K_0 = 0,15 -$ для глины;

ү<sub>0</sub> - удельный вес грунта основания;

h<sub>з</sub> - заглубление подошвы плотины относительно дна реки.

$$
[\sigma_0]_h = 600 + 0.15 \cdot 12 \cdot (5.1 - 2) = 605.6 \text{ K H/m}^2.
$$

6) Коэффициент неравномерности напряжений

$$
\sigma_{\rm y}^{\rm max} / \sigma_{\rm y}^{\rm min} \le \mathbf{K}_{\rm H},\tag{6.78}
$$

где  $K_{H} = 3$  (для твердой глины).

$$
560,9/513,8 = 1,1 \le 3.
$$

### 6.6.2 Расчёт устойчивости плотины

При поступательной форме сдвига плотина будет устойчива, если выполняется условие:

$$
\frac{R \cdot \gamma_{cd}}{F \cdot \gamma_{lc}} \ge \gamma_n,\tag{6.79}
$$

где  $\gamma_n$  — коэффициент надежности по назначению сооружения, принимаемый для I класса сооружений равный 1,25;

 $\gamma_{lc}$  -коэффициент сочетания нагрузок ( $\gamma_{lc}$ = 1,0 - для расчетов по первому предельному состоянию и основному сочетанию нагрузок),

 $\gamma_{cd}$  – коэффициент условий работы ( $\gamma_{cd} = 1.0$  – при работе плотины при НПУ для нескальных оснований)

R - расчетное значение обобщенной несущей способности (силы, сопротивляющейся сдвигу):

$$
R = (G_{\text{mJ}} + G_{6} + Q_{3} + W_{B} + W_{H} - W_{\phi} - W_{\text{B3B}}) \cdot t g \varphi + E_{\text{mH}} \cdot \gamma_{c}^{\prime} + c \cdot \omega, (6.80)
$$

где  $\omega$  -горизонтальная проекция площади подошвы плотины, при расчете на  $1$   $\Pi.M$ :

 $\gamma_c$ - коэффициент условия работы для пассивного давления = 0,7;

 $c$  - сцепление грунта, для аргиллита,  $c = 454.5$  кН/м<sup>2</sup>;

 $F -$  сдвигающая сила:

$$
F = T_{\rm B} - T_{\rm H} + W_{\rm BOMH} + E_{\rm H} + E_{\rm a}.
$$
  
Для основного сочетания нагрузок:

$$
R = 31702.4 \cdot tg20 + 59 \cdot 40 + 454.5 \cdot 0.7 = 14146.9 \text{ H/m}.
$$

 $\frac{14146,9\cdot 1}{10857.4\cdot 1}$  = 1,31 > 1,25

#### Очередность строительства и пропуск строительных расходов  $6.7$

Расчётный строительный расход принимается равным расходу р %-ной обеспеченности в зависимости от класса капитальности сооружения и срока временной эксплуатации постоянных сооружений. Уровень воды при строительном расходе снимается с графика зависимости  $Q = f(H)$ .

Выполняются перемычки, образуется котлован, сужается русло. В котловане возводится бетонная плотина (бетонная подушка, фундаментная плита и быки на полную высоту). Расход пропускается через суженное русло. Сужение русла составляет не более 30% для нескальных оснований. В суженном русле определяется повышение уровней с целью определения поперечной перемычек. Повышение отметки продольной  $\mathbf{M}$ уровня определяется по формуле:

$$
z = \frac{1}{\varphi^2} \cdot \frac{V_c^2}{2 \cdot g} - \frac{V_0^2}{2 \cdot g},\tag{6.81}
$$

 $\varphi$  – коэффициент скорости,  $\varphi = 0.75$  для прямоугольных перемычек, где

 $V_0$  и  $V_c$ -бытовая скорость и скорость в суженном русле,  $V_0$  не должна превышать неразмывающих скоростей для самых крупных частиц ложа реки:

$$
V_c = \frac{Q_{\rm crp}}{\omega_{\rm c}},\tag{6.82}
$$

$$
V_0 = \frac{Q_{\text{crp}}}{\omega_0},\tag{6.83}
$$

 $\omega_c$  – площадь поперечного сечения суженного русла при  $Q_{\text{crp}}$ , где

 $\omega_0$  – площадь поперечного сечения русла реки до стеснения при  $Q_{\text{cm}}$ .

Время строительства принимаем 5 лет, для перемычек III класса принимаем расход  $Q_{\text{crn}}$  с обеспеченностью 5%.

$$
Q_{\text{crp}} = 3223 \text{ m}^3/\text{c} ,
$$
  
\n
$$
\omega_0 = 1888.1 \text{ m}^2 ,
$$
  
\n
$$
\omega_c = 0.7 \cdot \omega_0 = 0.7 \cdot 1888.1 = 1321.7 \text{ m}^2 ,
$$

$$
V_0 = \frac{3223}{1888,1} = 1,71 \text{ m}^2/\text{c},
$$
  
\n
$$
V_c = \frac{3223}{1321,7} = 2,44 \text{ m}^2/\text{c}.
$$
  
\n
$$
z = \frac{1}{\varphi^2} \cdot \frac{V_c^2}{2 \cdot g} - \frac{V_0^2}{2 \cdot g} = \frac{1}{0,75^2} \cdot \frac{2,44^2}{2 \cdot 9,81} - \frac{1,71^2}{2 \cdot 9,81} = 0,4 \text{ m}.
$$

Высота верховой перемычки первой очереди:

$$
H_{\rm BH}=h_{\rm HB}+z+a,
$$

где  $h_{\text{HB}}$  – глубина воды, соответствующая  $Q_{\text{crp}}$ , а – конструктивный запас, принимается равным 1 м.

$$
H_{\rm BH} = 4.7 + 0.4 + 1 = 6.1 \text{ m}.
$$

# **7 Охрана труда, пожарная безопасность и охрана природы**

# **7.1 Безопасность гидротехнических сооружений**

Тирлянская ГЭС согласно проекту является средненапорной станцией, по объему водохранилища и возможным последствиям аварии на станции, в частности прорыва напорного фронта относится к первому классу по капитальности гидротехнических сооружений. В связи с этим одной из важнейших задач службы эксплуатации Тирлянской ГЭС является, обеспечение безопасности гидротехнических сооружений.

Деятельность службы по обеспечению безопасной эксплуатации ГТС регулируется положениями технических регламентов, законов, стандартов, местных производственных и должностных инструкций. Основным из них является Федеральный закон «О безопасности гидротехнических сооружений». Требованием закона «О безопасности ГТС» является составление Декларации о безопасности ГТС, которое определяется положением, утвержденным Правительством РФ. Данное Положение определяет содержание, порядок составления Декларации о безопасности ГТС.

Осуществление государственной экспертизы является обязательным для ГТС при их проектирований, строительстве, вводе в эксплуатацию, выводе из эксплуатации, а также после реконструкции, проведение капитальных ремонтов, восстановлении или консервации.

Ответственность за обеспечение безопасности лежит на собственнике гидроэлектростанции. Контроль состояния основных сооружений Тирлянской ГЭС осуществляется контрольно-измерительной аппаратурой (КИА). В состав эксплуатационного персонала входит специальное подразделение, задача которого заключается в измерении с помощью КИА контролируемых показателей, визуальный осмотр и оценка безопасности ГТС на основе анализа полученных данных.

На основании выше перечисленного и Акта обследования состояния ГТС составляется Декларация о безопасности, в которой обосновывается безопасность сооружений, их соответствие критериям безопасности, проекту, действующим нормам и правилам, а также определяется характер и масштабы возможных аварийных ситуаций и рекомендации по их предотвращению и ликвидации.

# **7.2 Пожарная безопасность**

Общестанционная система пожаротушения и пожарной сигнализации ГЭС предназначена для обнаружения, оповещения и ликвидации пожара трансформаторов, генераторов, в помещениях ГЭС: кабельных шахтах, кабельных галереях, кабельных помещениях КРУ, АСУ, помещениях маслохозяйства, аппаратных, серверных, а также обнаружения и выдачи сигнала о пожаре в других бытовых и технологических помещениях ГЭС.

Данная система интегрируется в состав станционного (верхнего) уровня управления как отдельная подсистема, выполняющая все необходимые функции контроля и управления, и включает в себя комплексы технических средств, позволяющих обеспечить локальный и централизованный контроль пожарной обстановки на объекте, состояния противопожарного оборудования и запуск систем водяного, газового или порошкового пожаротушения - в рамках автоматического, дистанционного и ручного управления.

Основные задачи системы:

− оперативный прием, обработка, информирование персонала и архивирование информации от пожарных извещателей и устройств защиты;

− формирование сигналов и управляющих команд в системы автоматического пожаротушения (включение насосов пожаротушения, открытие задвижек, срабатывание приводов механизмов) и устройств различного назначения: вентиляции, оповещения и других устройств автоматики;

− выдача команд и сигналов в систему оповещения (световой и звуковой), а также в контроллеры локального уровня;

− передача данных оператору, на сервер базы данных АСУ ТП, на щит пожаротушения и пожарной сигнализации;

− контроль за работоспособностью системы.

Силовые трансформаторы ТДЦ-400000/220-У1, на ГЭС являются возможными объектами возникновения пожара, так как содержат значительное количество трансформаторного масла. Пуск АПТ трансформатора Т1 производится в автоматическом режиме (при срабатывании диф. защиты или второй ступени газовой защиты трансформатора), а также ручной командой от кнопки, расположенной на ЦПУ. При этом формируются команды на отключение трансформатора, затем сигнал на тушение- то есть открытие соответствующей задвижки для подачи воды. С этой целью по периметру трансформатора на безопасном расстоянии монтируются кольцевой трубопровод, на котором вертикально устанавливаются дренчерные оросители, распыление воды обеспечивает не только тушение пламени, а в первую очередь охлаждение корпуса трансформатора.

Кабельные сооружения ГЭС должны оборудоваться системами автоматического пожаротушения, которые представляют собой систему трубопроводов для подачи воды к месту возгорания, включая запорнопусковые устройства. Каждый объект оснащается системой автоматического пожарного обнаружения, с помощью, которой осуществляется обнаружение пожара, а также автоматическим пуском тушения очага пожара и системой оповещения персонала о пожаре.

Для минимизации рисков связанных с пожарами на проектируемой Тирлянской ГЭС будут предусмотрены специальные организационные и технические мероприятия. Проведение инструктажей персонала по противопожарной безопасности, назначение ответственных за

противопожарное состояние помещений, огнетушащих аппаратов, средств пожаротушения.

Все работники ГЭС должны проходить подготовку по пожарной безопасности. Подготовка работников включает в себя:

Вводный инструктаж по пожарной безопасности;

Регулярные инструктажи (первичный, периодические, внеплановые и целевые), по вопросам пожарной безопасности;

Проведение противопожарных тренировок;

Повышение знаний по противопожарной защите в учебных центрах;

Изучение и проверка знаний правил пожарной безопасности и т.д.

Персонал ГЭС несет ответственность за обеспечение пожарной безопасности. Лица, виновные в нарушении правил пожарной безопасности несут дисциплинарную, административную или уголовную ответственность в соответствии с действующим законодательством.

Специальные места для курения располагаются в наиболее безопасных позициях на территории гидроэлектростанции. Во всех помещениях, складах, зданиях размещены различные пожарные датчики, системы автоматического пожаротушения или пожарной сигнализации. Во всех необходимых местах установлены огнетушители.

Для тушения пожаров на генераторах типа СВ 1500/200-88УХЛ4 мощностью 115 МВт предусмотрена система автоматического водяного пожаротушения (АПТ).

Для обнаружения, оповещения, тушения, локализации пожара внутри технологических помещений с повышенной пожарной опасностью предусмотрена система автоматического газового и порошкового пожаротушения (АГПТ, АППТ).

Каждый объект станции оснащается системой пожарной сигнализации, с помощью которой осуществляется контроль за противопожарным состоянием защищаемого объекта.

# **7.3 Охрана труда и техника безопасности**

Основная цель улучшения условий труда - достижение социального эффекта, т.е. обеспечение безопасности труда, сохранение жизни и здоровья работающих, сокращение количества несчастных случаев и заболеваний на производстве.

Улучшение условий труда будет давать и экономические результаты: рост прибыли; сокращение затрат, связанных с компенсациями за работу с вредными и тяжелыми условиями труда; уменьшение потерь, связанных с травматизмом, профессиональной заболеваемостью; уменьшением текучести кадров и т.д. Основным документом в нормативно-технической документации является нормативный акт «Система стандартов безопасности труда».

На производственных предприятиях с численностью работников более 50 человек в обязательном порядке создается служба охраны труда и производственного контроля (СОТиПК).

Основными составляющими системы охраны труда являются следующие мероприятия:

Создание службы охраны труда;

Проведение аттестации рабочих мест;

Проведение инструктажа с сотрудниками организации;

Разработка и утверждение положения и инструкций по охране труда в организации.

Все работы при строительстве Тирлянской ГЭС: проектировании, монтаже основного и вспомогательного оборудования должны соответствовать действующим строительным нормам и правилам (СНиП), нормам технологического проектирования гидроэлектрических и гидроаккумулирующих электростанций, требованиям речного регистра Российской Федерации , Федеральным законам «Об основах охраны труда в Российской Федерации» и «О безопасности гидротехнических сооружений», Санитарным правилам по организации технологических процессов санитарно-гигиеническим требованиям к производственному оборудованию, нормативным актам по охране труда Ростехнадзора России, Государственным стандартам безопасности труда, Правилам технической эксплуатации электрических станций и сетей, Правила по охране труда при эксплуатации электроустановок, Правилам устройства электроустановок (ПУЭ), Правилам пожарной безопасности и иным действующим государственным и отраслевым нормативным и правовым актам.

При эксплуатации электроустановок ГЭС персонал и другие лица, занятые техническим обслуживанием электроустановок, осуществляющие оперативные переключения, организацию и выполнение строительных, монтажных, наладочных, ремонтных работ, испытания и измерения, обязаны выполнять требования норм законодательства, утвержденных уполномоченными органами государственной власти правил по охране труда (правил безопасности), стандартов организации (инструкций) предприятия.

Каждый работник станции будет обучен безопасным методам проведения работ при эксплуатации гидротехнических сооружений, и получит необходимые инструктажи для безопасного проведения работ, пройдет проверку знаний и получив удостоверение, получит право на проведение этих работ.

Электроустановки Тирлянской гидроэлектростанции должны находиться в технически исправном состоянии, обеспечивающем безопасные условия труда, и укомплектованы испытанными, готовыми к использованию защитными средствами, а также средствами оказания первой медицинской помощи в соответствии с действующими правилами и нормами.

Организационными мероприятиями, обеспечивающими безопасность работ в электроустановках гидроэлектростанций, являются:

– оформление работ нарядом, распоряжением или перечнем работ, выполняемых в порядке текущей эксплуатации;

– допуск к работе;

– надзор во время работы;

– оформление перерыва в работе, перевода на другое место, окончания работы.

Рабочие инструкции по охране труда будут разработаны для всех подразделений, доведены до сведения всего персонала безопасные маршруты следования по территории к месту работы, оперативные планы пожаротушения и эвакуации людей на случай пожара или аварийной ситуации.

## **7.4 Мероприятия по охране природы**

*Мероприятия по подготовке зоны водохранилища, влияющие на состояние водных ресурсов*

Водохозяйственное строительство вообще и гидротехническое в частности, является активным вторжением человека в сложившиеся санитарногигиенические и экологические условия каждого конкретного региона. При создании водохранилищ резко изменяются гидрологический и гидравлические режимы водотоков и в связи с этим условия осуществления процессов естественного самоочищения.

В комплекс мероприятий санитарной подготовки территории, в период начала строительства входят:

–санитарная очистка территорий населенных пунктов предприятий, зданий и сооружений, подлежащих сносу;

–санитарная очистка и другие мероприятия в местах захоронений;

–подготовка прибрежных участков водохранилища около населенных пунктов – санитарных зон.

Кроме того, в состав санитарных мероприятий, согласно санитарных норм, входит очистка от древесной и кустарниковой растительности.

Санитарная очистка проводится на всей территории, подлежащей постоянному или временному затоплению, подтоплению и берегообрушению. В комплекс работ по санитарной очистке территории входят:

–очистка от мусора и остатков строений;

–вывоз нечистот из уборных и вывоз бытовых отбросов;

–санитарная очистка территории животноводческих объектов;

–очистка территории после переноса промышленных предприятий;

–ликвидация скважин (артезианских, геологоразведочных и др.).

Согласно СанПиН 3907-85:

«3.2.1. Все населенные пункты, предприятия, здания и сооружения, расположенные в зонах постоянного и временного затопления (в период половодий и зимних зарегулированных уровней в нижних бьефов), подтопления и берегоразрушения подлежат переносу или инженерной защите в соответствии с требованиями СНиП II-60-75 "Планировка и застройка городов,

поселков и сельских населенных пунктов" и СНиП 2.06.15-85 "Инженерная защита территории от затопления и подтопления".

3.3.1. Санитарная подготовка территории, подлежащей затоплению, должна проводиться в целях обеспечения формирования надлежащего качества воды в водохранилища как источников хозяйственно-питьевого водоснабжения; санитарная подготовка прибрежных полос - для использования их населением в культурно-оздоровительных целях.

3.4.2. На территории населенных пунктов, полностью или частично выносимых из зоны затопления, подлежат удалению мосты, телеграфные столбы, фундаменты и другие сооружения, выступающие над землей более чем на 50 см (0,5 м). Оставшийся строительный мусор, солома, гнилая древесина и др. сжигаются на месте, металлический лом собирается и вывозится за пределы территории зоны санитарной очистки.

3.4.3. Нечистоты из уборных, бытовые отбросы вывозятся за пределы территории зоны санитарной очистки на специально отведенные участки или специальные сооружения по обеззараживанию и переработке.

3.4.5. Очистные канализационные сооружения, свалки, поля ассенизации, орошения и фильтрации, попадающие в зону санитарной очистки, подлежат закрытию. Места расположения указанных сооружений должны быть перепаханы в зоне мертвого объема не позднее, чем за один весенне-летний сезон до заполнения водохранилища. В зоне сработки водохранилища, подтопления и берегообрушения на территории указанных сооружений необходимо производить выемку слоя загрязненного грунта до чистого, с вывозом его за пределы территории прогнозируемого подтопления и берегообрушения с последующим обеззараживанием территории сухой хлорной известью с засыпкой чистым грунтом.

3.4.6. Очистка территории после переноса промышленных предприятий производится с учетом тех же требований, что и для населенных пунктов. Промышленные отходы предприятий вывозят транспортом на специальные сооружения или полигоны. Территория кожевенных заводов, предприятий по мойке шерсти, боен, утильзаводов по переработке трупов павших животных, складов ядохимикатов, горючесмазочных материалов, хранилищ токсичных и других опасных в санитарном отношении отходов подлежит дезинфекции, дегазации и дезактивации в соответствии с указаниями п. 3.4.5 и действующими нормативными документами с последующим снятием слоя грунта до чистого (по данным лабораторных исследований, вывозом его за пределы зоны санитарной очистки, обезвреживанием или захоронением в местах, согласованных с санитарно-эпидемиологической службой).

3.4.7. Территория ложа водохранилища должна обрабатываться особенно тщательно. Выгреба уборных после вывоза нечистот дезинфицируются сухими препаратами ДТС ГК или хлорной известью и засыпаются чистым грунтом. Навоз, свалки, отходы производства удаляются за зону затопления со снятием слоя грунта до чистого.

3.4.8. Скважины (артезианские, геологоразведочные, нефтяные и другие), как функционирующие так и нефункционирующие, попадающие в зону санитарной очистки, подлежат засыпке или тампонажу.

3.5. Очистка от древесной и кустарниковой растительности.

3.5.1. Для водохранилища с коэффициентом водообмена более 6 очистке от древесной и кустарниковой растительности подлежит территория сработки водохранилища от уровня воды или НПУ до максимальной сработки плюс 2 м ниже с оставлением пней не выше 50 см.

3.5.2. В местах, предназначенных для строительства водозаборных сооружений, территория ложа водохранилища в пределах от НПУ до максимальной сработки и на 2 м ниже, радиусом 3 км от места водозабора должна быть очищена от всей древесной растительности вровень с землей.

3.6. Мероприятия в местах захоронений.

3.6.1. Все кладбища и другие места захоронений, попадающие в зону постоянного или временного затопления, подтопления и берегообрушения подлежат закрытию.

3.6.3. Кладбища, расположенные в пределах затопления весенним половодьем вероятностью превышения 5 % и более до уровня максимальной сработки плюс 2 м ниже, а также в зоне прогнозируемого переформирования берега и в местах, предназначенных для водозаборных сооружений, подлежат обязательному переносу. Территория захоронений, в зоне мертвого объема водохранилища, ниже УМО, освобождается от строений, могильных знаков и деревьев. Дерновый покров сохраняется.

3.6.3. Скотомогильники, расположенные в пределах постоянного и временного затопления, в зоне сработки плюс 2 м ниже и в зоне берегообрушения, подлежат переносу.

3.6.4. Перенос трупов и останков с кладбищ производится под контролем органов государственного санитарного надзора » по [23].

Для компенсации ущерба, приносимого затоплением и подтоплением земель, необходимо провести следующие мероприятия:

- − перенос отдельных участков дорог, наращивание их полотна, укрепление откосов, перенос линий связи и электропередачи;
- − выработка полезных ископаемых или обеспечение возможности их последующей разработки;
- − возмещение ущерба уничтожения нерестилищ рыб и численности диких животных и птиц.

В соответствии с постановлением Правительства Российской Федерации от 23 ноября 1996 г. №1404 вокруг водохранилища должна быть установлена водоохранная зона со специальным режимом хозяйственной деятельности.

### *Водоохранные мероприятия на гидроэлектростанции*

Выработка электроэнергии на гидроэлектростанции связана с использованием возобновляемого ресурса – движущейся воды, поэтому на ней отсутствуют выбросы загрязняющих веществ в атмосферу и не образуются отходы производства, как золошлакоотвалы на ТЭС или отработанное ядерное топливо на АЭС.

Вместе с тем, для обеспечения нормальной работы оборудования ГЭС требуется применение технических масел, что приводит к появлению замасленных стоков. Кроме того, для обеспечения собственных нужд объекта требуется потребление определенного объема воды.

Замасленные стоки ГЭС должны поступать на специальные маслоочистительные установки. В аварийной ситуации (пожар на площади трансформаторов) стоки воды от пожаротушения и масла собираются в специальные емкости – в баки аварийного слива масла.

К категории производственных стоков, не требующих очистки (нормативно-чистые воды), отнесены воды, идущие на охлаждение оборудования, и сточные воды от пожаротушения кабельных помещений. Эти воды не загрязняются в процессе использования и отводятся в нижний бьеф без очистки.

В составе очистных сооружений замасленных стоков предусматриваются отстойники, фильтры, насосное оборудование для промывки фильтров, откачки загрязненного масла с последующим его использованием или утилизацией и перекачкой (выпуском) очищенного стока в нижний бьеф. Отстойники принимаются с числом секций не менее двух. Конструкция отстойника предусматривает улавливание и аккумуляцию залповых выбросов масла при авариях (пожаре), отвод всплывающих нефтепродуктов в отдельную емкость с выпуском отстоенных (осветленных) сточных вод на фильтры.

Фильтры применяем заводского изготовления двух ступеней (грубой и тонкой очистки) с доведением конечного содержания нефтепродуктов в очищенной воде до 0,05 мг/л согласно требованиям санитарных норм для выпуска в водоем рыбохозяйственного значения.

При эксплуатации ГЭС должно быть обеспеченно минимальное отрицательное воздействие на окружающую среду:

- эксплуатация и обслуживание оборудования и производственной территории должны сопровождаться проведением мероприятий по предотвращению попадания загрязняющих вод в подземные воды и в водный объект (водохранилище, нижний бьеф);
- − при выполнении ремонтов (реконструкции) оборудования и гидротехнических сооружений должны соблюдаться природоохранные требования к производству работ и к применяемым материалам.
## **8 Технико-экономические показатели строительства ГЭС**

Основной продукцией Тирлянской ГЭС является электроэнергия и мощность. Посредством технико-экономических показателей рассчитаем экономическую целесообразность строительства ГЭС.

### **8.1 Оценка объемов реализации электроэнергии**

С учетом плана реализации проекта строительства Тирлянской ГЭС, величины установленной мощности, и числа часов использования установленной мощности, проведем оценку реализации электроэнергии в первые годы эксплуатации Тирлянского гидроузла на реке Белая.

Данные представлены в таблице 8.1.

Проектирование ГЭС предполагает выполнение определенных этапов, начиная от земляных работ и заканчивая установкой оборудования.

Таблица 8.1 – Оценка объемов реализации электроэнергии в первые годы эксплуатации

| Наименование                                              | Εд.             | Год реализации проекта |                 |                 |                 |                             |
|-----------------------------------------------------------|-----------------|------------------------|-----------------|-----------------|-----------------|-----------------------------|
| показателя                                                | измерения       | 2024                   | 2025            | 2026            | 2027            | 2028                        |
| Установленная<br>мощность                                 | <b>MBT</b>      | 460                    | 460             | 460             | 460             | 460                         |
| Число часов<br>использования<br>установленной<br>мощности | Часы            | 6700                   | 6700            | 6700            | 6700            | 6700                        |
| Выработка<br>электроэнергии                               | $MBT*q$         | 1 145 700              | 1 145 700       | 1 145 700       | 1 145 700       | 1 145 700                   |
| Расход<br>электроэнергии<br>на собственные<br>нужды       | $\%$            | $\mathbf{1}$           | 1               | $\mathbf{1}$    | $\mathbf{1}$    | $\mathbf{1}$                |
| Расход<br>электроэнергии<br>на собственные<br>нужды       | $MBr*q$         | 11 457                 | 11 457          | 11 457          | 11 457          | 11 457                      |
| Объем<br>реализации<br>электроэнергии                     | $MBT*Y$         | 1 134 243              | 1 134 243       | 1 134 243       | 1 134 243       | 1 134 243                   |
| Тариф на<br>электроэнергию                                | py6/<br>$MBT*q$ | 1 5 2 5                | 1 5 6 5         | 1 604           | 1 642           | 1678                        |
| Выручка от<br>реализации<br>электроэнергии                | млн.руб.        | 144 143 381            | 147 924 1<br>91 | 151 610 4<br>81 | 155 202 2<br>51 | 158 604 8<br>$\overline{0}$ |
| НДС к выручке                                             | млн.руб.        | 22,0                   | 22,6            | 23,1            | 23,7            | 24,2                        |

Главный экономический эффект «выручка от реализации электроэнергии» в размере 96,8 млн. рублей наблюдается после шести лет от начала строительных работ объекта. Выручка растёт, так как растут тарифы на электроэнергию, согласно «Единым сценарным условиям ПАО «РусГидро» на (2017-2042 гг.). В сложившейся экономической ситуации в стране и государственной программы импортозамещения это хороший стимул для начала строительства новой гидроэлектростанции.

## **8.2 Текущие расходы по гидроузлу**

Формирование текущих расходов выполнено на основании «ПАО«РусГидро» от 16.01.2017 № 9 - «Единые сценарные условия ПАО «РусГидро» на (2017-2042 гг.) с учетом реализованной электроэнергии.

Единые сценарные условия предназначены для унификации исходной информации в целях обеспечения единого подхода при формировании прогнозных документов на среднесрочный и долгосрочный горизонт планирования всеми структурными подразделениями ПАО «РусГидро», дочерними и зависимыми обществами ПАО «РусГидро»,дочерними и зависимыми обществами ДЗООАО «РусГидро».

Единые сценарные условия представляют собой перечень наиболее значимых показателей, а также условий и допущений, необходимых для подготовки расчетов в рамках формирования прогнозных документов на среднесрочную и долгосрочную перспективу, включая проведение расчета параметров экономической эффективности инвестиционных проектов.

Затраты, необходимые для создания продукции, называются текущими расходами, это денежные средства, необходимые для организации производственного процесса и создания продукции, работ или услуг.

Себестоимость продукции непосредственно зависит от текущих расходов предприятия, так как характеризует величину затрат, приходящихся на единицу продукции. Очевидно, что все факторы, влияющие на формирование расходов, оказывают непосредственное влияние и на себестоимость продукции.

Расходы по страхованию имущества принимаются в размере (от суммы восстановительной стоимости имущества объектов основных средств и объектов незавершенного строительства, определенной для целей страхования, с учетом прироста балансовой стоимости основных средств и незавершенного строительства за истекший период от даты последнего определения восстановительной стоимости): 0,08%.

Эксплуатационные расходы (оплата труда, производственные затраты, прочие расходы) по ГЭС определяются в расчете на 1 МВт установленной мощности.

Эксплуатационные расходы представлены в таблице 8.2.

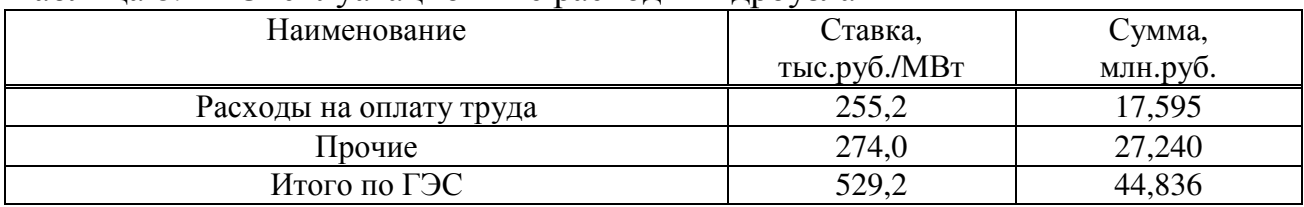

#### Таблица 8.2 – Эксплуатационные расходы гидроузла

Отчисления на ремонт основных производственных фондов определяются исходя из величины их стоимости, удельные знания расходов на ремонт в %, представлены в таблице 8.3.

Таблице 8.3 – Удельные значения расходов на ремонт

| Этапы проекта   | Величина, % |
|-----------------|-------------|
| От 1 до 5 лет   | $0.02\,$    |
| От 6 до 15 лет  | 0,027       |
| От 16 до 25 лет | 0,035       |
| Свыше 26 лет    |             |

Рассчитываются услуги регулирующих организаций исходя из ставок в соответствии с Едиными сценарным условиями ПАО «РусГидро», результат представлен в таблице 8.4.

Таблица 8.4 – Расходы на услуги регулирующих организаций

| Наименование                            | Ставка                 | Величина, млн. руб. |
|-----------------------------------------|------------------------|---------------------|
| OAO «CO-EЭC»                            | 135,38                 | 18,4                |
|                                         | тыс. руб./МВт          |                     |
| АО АТС (администратор торговой системы) | 0,001097               | 1,6                 |
|                                         | тыс.руб./МВт $\cdot$ ч |                     |
| АО ЦФР (центр финансовых расчетов)      | 0,000318               | 0,5                 |
|                                         | тыс.руб./МВт·ч         |                     |
| Итого                                   |                        | 20,5                |

Налог на воду в расчете на 1 тыс. кВт\*ч в соответствии с Налоговым кодексом РФ для реки Белая составляет 4,8 руб.

Текущие затраты по гидроузлу в первые годы эксплуатации приведены в таблице 8.5.

Таблица 8.5 – Текущие затраты по гидроузлу в первые годы эксплуатации

| Наименование                     | Год реализации проекта |      |      |      |      |  |
|----------------------------------|------------------------|------|------|------|------|--|
|                                  | 2024                   | 2025 | 2026 | 2027 | 2028 |  |
| Амортизационные отчисления,      | 22,6                   | 22,6 | 22,6 | 22,6 | 22,6 |  |
| млн.руб.                         |                        |      |      |      |      |  |
| Расходы на страхование, млн.руб. | 6,0                    | 5,7  | 5,4  | 5,2, | 5,0  |  |
| Эксплуатационные затраты,        | 44,8                   | 44,8 | 44,8 | 44,8 | 44,8 |  |
| млн.руб.                         |                        |      |      |      |      |  |
| Расходы на ремонт                | 1,7                    | 1,6  | 1,5  | 1,5  |      |  |
| производственных фондов,         |                        |      |      |      |      |  |
| млн.руб.                         |                        |      |      |      |      |  |

## Продолжение таблицы 8.5

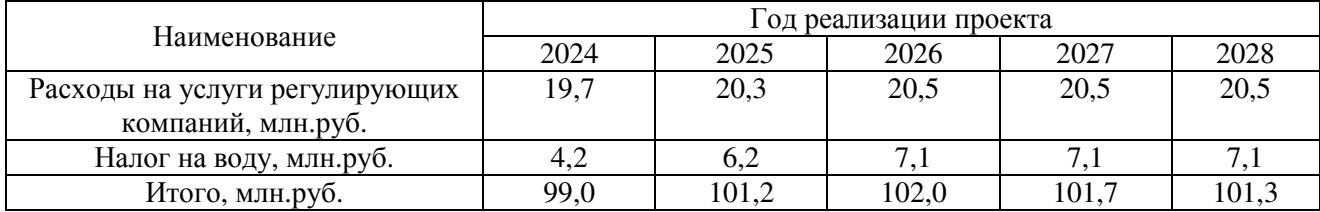

Для большей наглядности текущие затраты по гидроузлу представлены в виде диаграммы на рисунке 8.1.

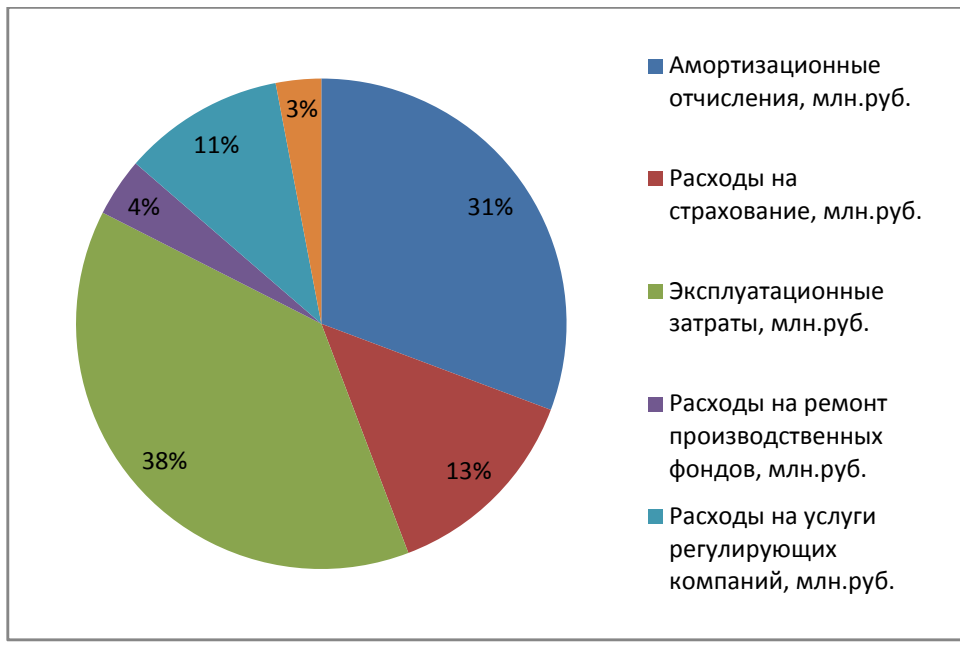

Рисунок 8.1– Структура текущих затрат по гидроузлу, %

Наибольшую долю занимают эксплуатационные затраты и амортизационные отчисления.

## **8.3 Налоговые расходы**

Налоговые расходы представляют собой отток денежных средств после завершения строительства Тирлянской ГЭС. Значительная часть отчисляется в региональный бюджет в соответствии с Налоговым Кодексом РФ.

Учтены следующие налоги:

Налог на прибыль – 20%; НДС – 18%; Взносы в социальные фонды – 34%; Налог на имущество – 2,2% Налог на воду на 1 тыс. кВт. ч – 4,8 руб.

Предполагаемые налоговые расходы при отсутствии льгот за период 2024- 2028 годы приведены в таблице 8.6.

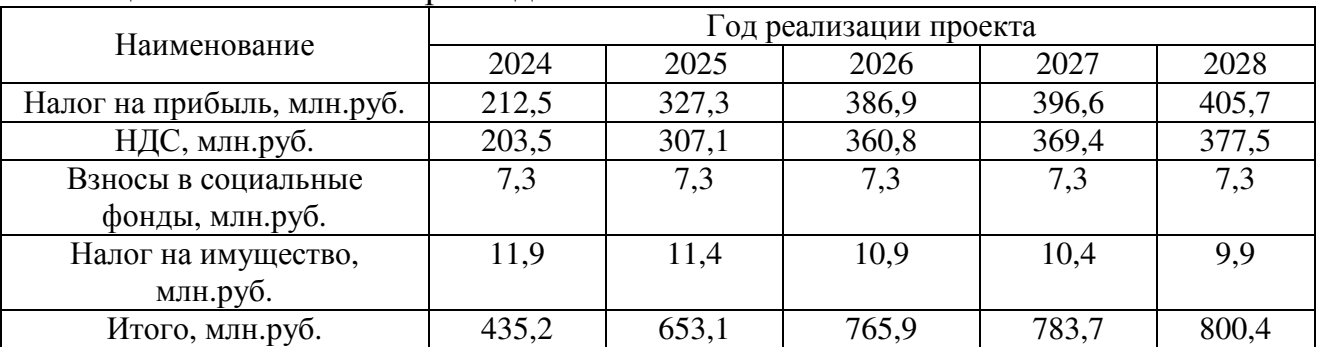

Таблица 8.6 – Налоговые расходы

Сумма налогов на прибыль от продажи электроэнергии растёт, так как растёт выручка по годам в соответствии с ценами из «Единых сценарных условий ПАО «РусГидро» на (2017-2042 гг.) от 16.01.2017 № 9.

## **8.4 Оценка суммы прибыли от реализации электроэнергии и мощности**

Прибыль – это разница между доходами генерирующей компании и её расходами. Доход формируется преимущественно от реализации электроэнергии, а расходы – это затраченные средства и другие финансовые отчисления. Годовая прибыль первых лет эксплуатации представлена в таблице 8.7. Чистая прибыль по годам эксплуатации представлена на рисунке 8.7.

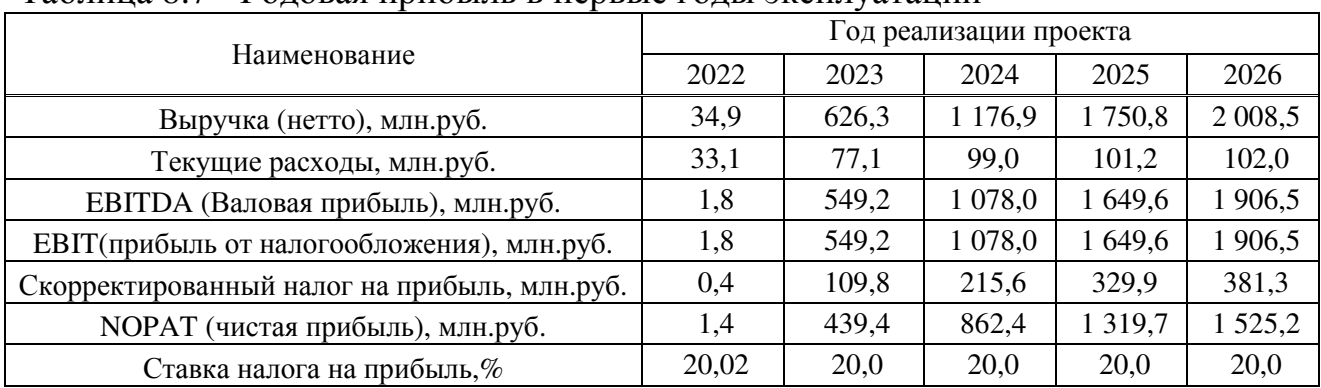

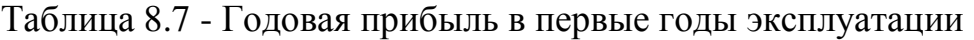

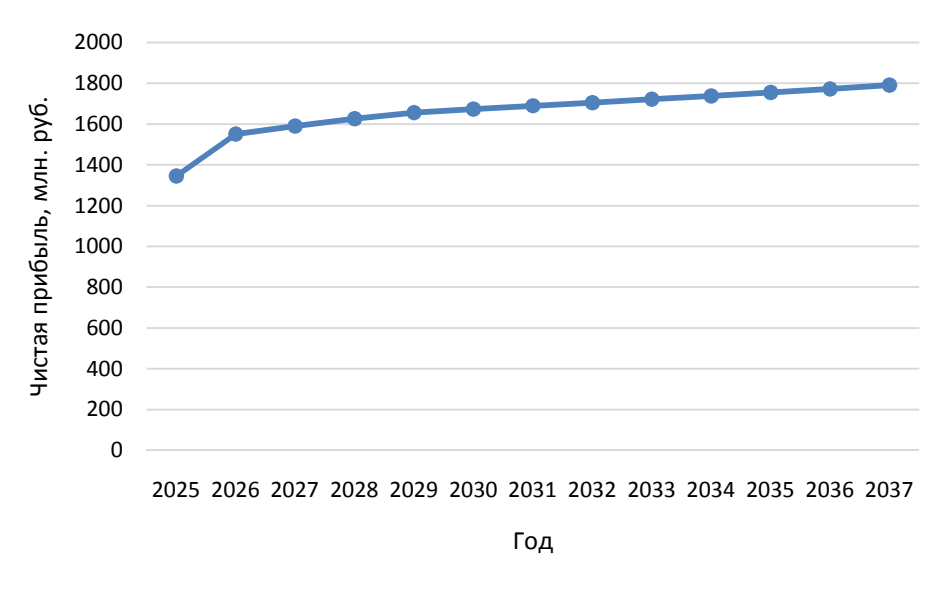

Рисунок 8.2 – Чистая прибыль, млн. руб.

Сумма прибыли с каждым годом эксплуатации ГЭС увеличивается, так как увеличиваются тарифы на электроэнергию и мощность, согласно «Единым сценарным условиям ПАО «РусГидро» на (2017-2042 гг.) от 16.01.2017 № 9 .

## **8.5 Оценка инвестиционного проекта**

Главной целью оценки инвестиционного проекта является определение целесообразности реализации проекта, с учетом условий Заказчика «ПАО «РусГидро» от 16.01.2017 № 9 - «Единые сценарные условия ПАО «РусГидро» на (2017-2042 гг.).

### **8.5.1 Методология, исходные данные**

Целью оценки является определение показателей эффективности проекта, к таким показателям относятся:

- 1. Чистый, дисконтированный доход
- 2. Индекс прибыльности
- 3. Срок окупаемости

Расчёт показателей эффективности проекта выполняется в соответствии с:

а) «Методические рекомендации по оценке эффективности и разработке инвестиционных проектов и бизнес-планов в электроэнергетике», утвержденных приказом ОАО РАО «ЕЭС России» от 07.02.2000г. № 54 на основании Заключения Главгосэкспертизы России от 26.05.1999г. №24-16-1/20- 113;

б)«Методические рекомендации по оценке эффективности и разработке инвестиционных проектов и бизнес-планов в электроэнергетике на стадии предТЭО и ТЭО», Москва, 2008 г., утвержденными РАО «ЕЭС России» от 31.03.2008г № 155 и Главгосэкспертизой России от 26.05.99г. №24-16-1/20-113.

в) «Единые сценарные условия ПАО «РусГидро» на (2017-2042 гг.) от 16.01.2017 № 9.

Расчёты проводились с использованием лицензионной версии программного продукта ProjectExpert, фирмы ExpertSystems.

Для целей оценки эффективности инвестиционного проекта принимаются следующие предпосылки:

Период прогнозирования для Тирлянской ГЭС составляет 20лет, в соответствии со сроком службы основного оборудования. Используемая при оценке эффективности информация отражает экономическую ситуацию, сложившуюся на 1 кв. 2018 года. Предполагается что в течении прогнозного периода не будет происходить глобальных изменений существующих правил и законов.

## **8.5.2 Коммерческая эффективность**

Цель проведения расчёта коммерческой эффективности проекта является расчёт показателей, которые представлены в таблице 8.8.

Таблица 8.8 - Показатели эффективности реализации проекта «Тирлянская ГЭС на реке Белая»

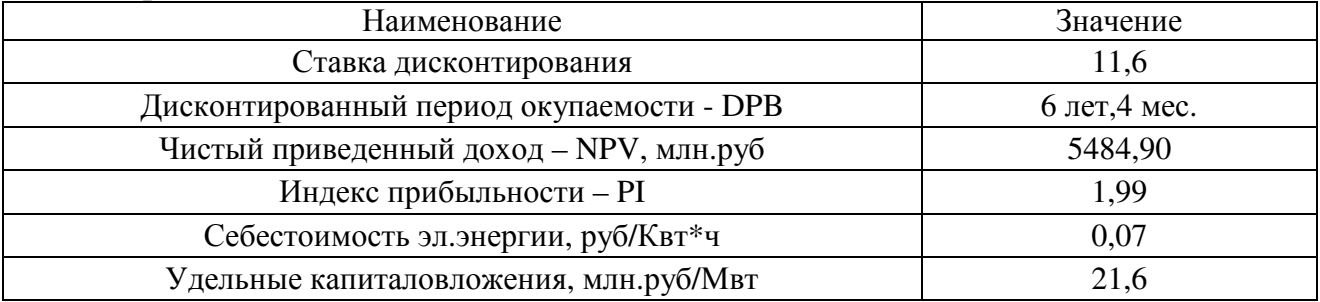

Показатели эффективности соответствуют нормам.

### **8.5.3 Бюджетная эффективность**

Показатели бюджетной эффективности отражают влияние результатов осуществления проекта на доходы и расходы федерального и регионального бюджетов. Показатели бюджетной эффективности рассчитываются на основании определения потока бюджетных средств. К притокам бюджетных средств относятся приток от налогов, установленных действующим законодательством.

Предполагаемые налоговые поступления в федеральный и региональный бюджеты представлены в таблице 8.9.

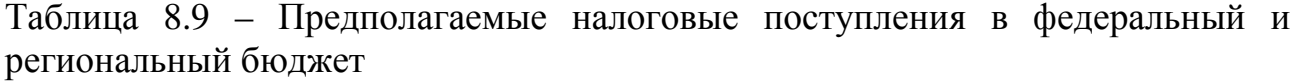

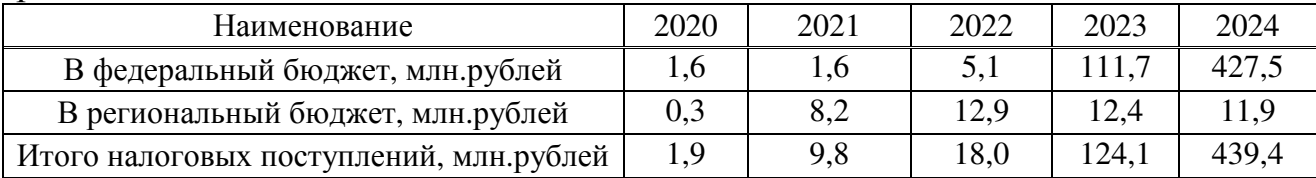

Сумма налоговых отчислений растёт, так как растёт выручка от продаж электроэнергии.

#### **8.6 Анализ чувствительности**

Типы риска инвестиционного проекта:

- рыночные – неопределенность объемов реализации электроэнергии;

- капитальные – возможность неудачного конструктивного решения, следствием которого является изменение затрат на строительство;

- операционные – неопределенность хода проекта в его продуктивный период;

- правовые (политический, юридический, суверенный) – возможность изменения правовой среды, в которой осуществляется бизнес;

- финансовые (процентный, валютный) – неопределенность объемных и процентных ставок на финансовых рынках.

Наиболее значимые для проекта рыночные, капитальные и операционные риски. Соответствующие основные параметры финансовой модели перечисленным рискам приведены в таблице 8.10.

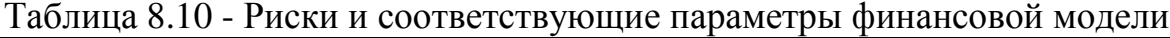

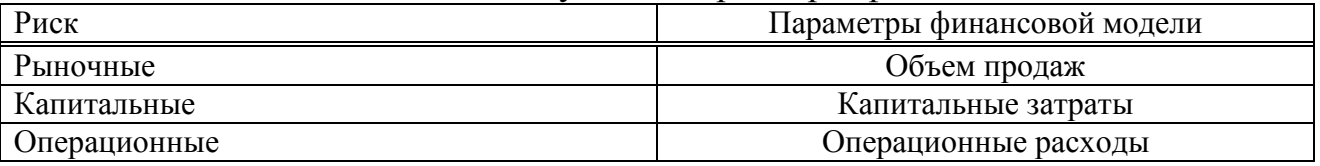

Основным методом исследования рисков является анализ чувствительности - метод оценки влияния основных параметров финансовой модели на результирующий показатель.

В данном разделе проведен анализ чувствительности величины PI (индекс доходности) к изменениям:

а) Объема инвестиций;

б) Цена сбыта;

в) Ставки дисконтирования.

Пределы изменения рассматриваемых факторов определялись экспертно.

Изменение индекса прибыльности PI в зависимости от изменения объёма инвестиций представлено на рисунке 8.3

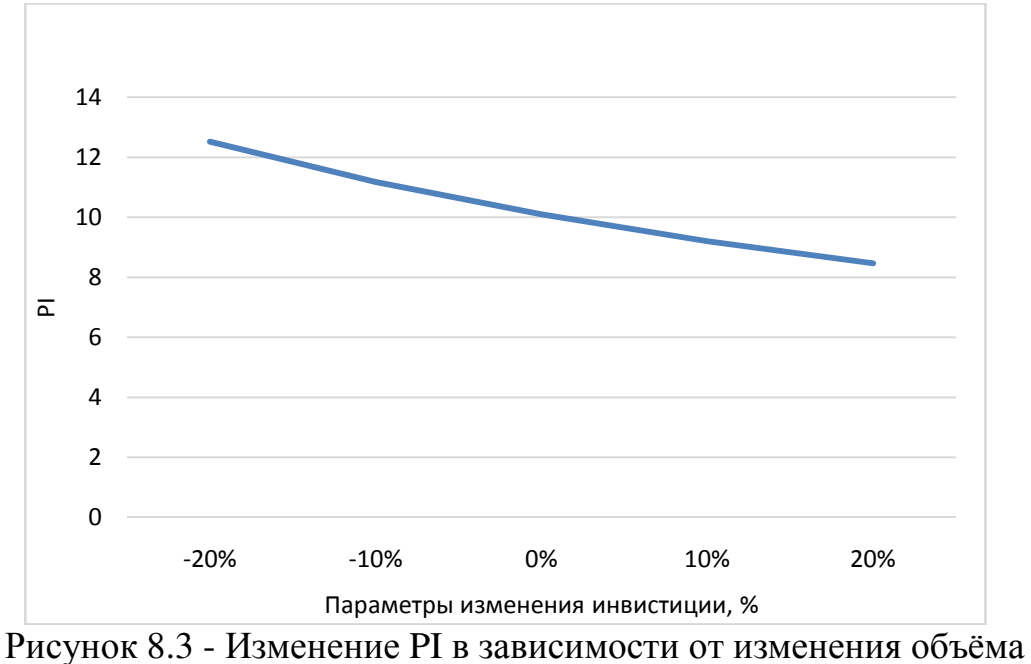

инвестиций

Увеличение объема инвестиций влечёт уменьшение величины PI. Изменение PI, в зависимости от изменения цены сбыта, представлено на рисунке 8.4.

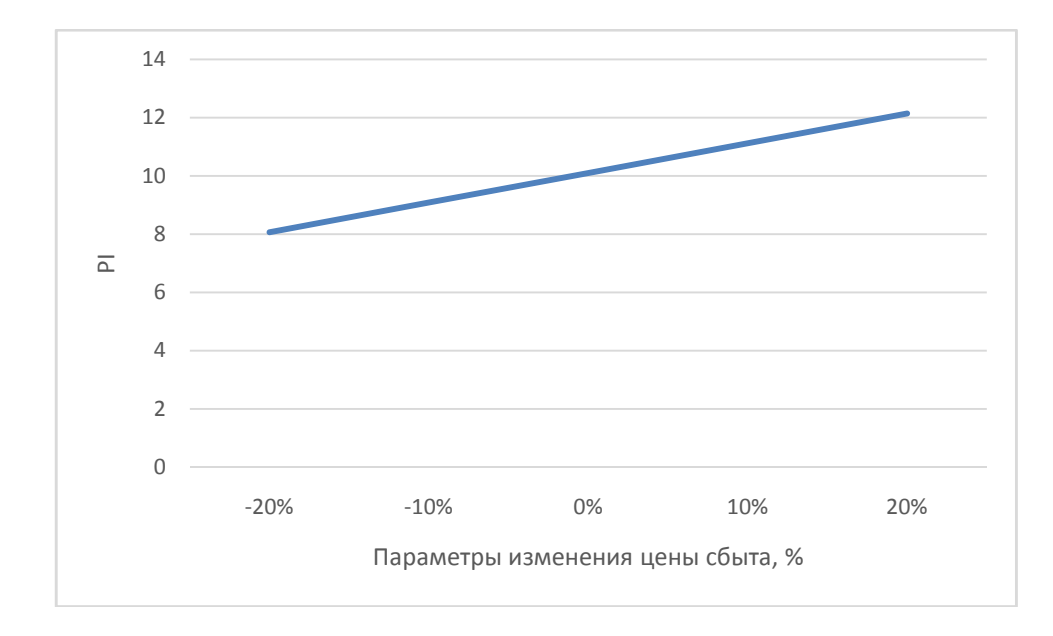

Рисунок 8.4 - Изменение PI в зависимости от изменения цены сбыта

Увеличение цены сбыта влечёт увеличение величины PI.

Изменение PI в зависимости от изменения ставки дисконтирования представлено на рисунке 8.5

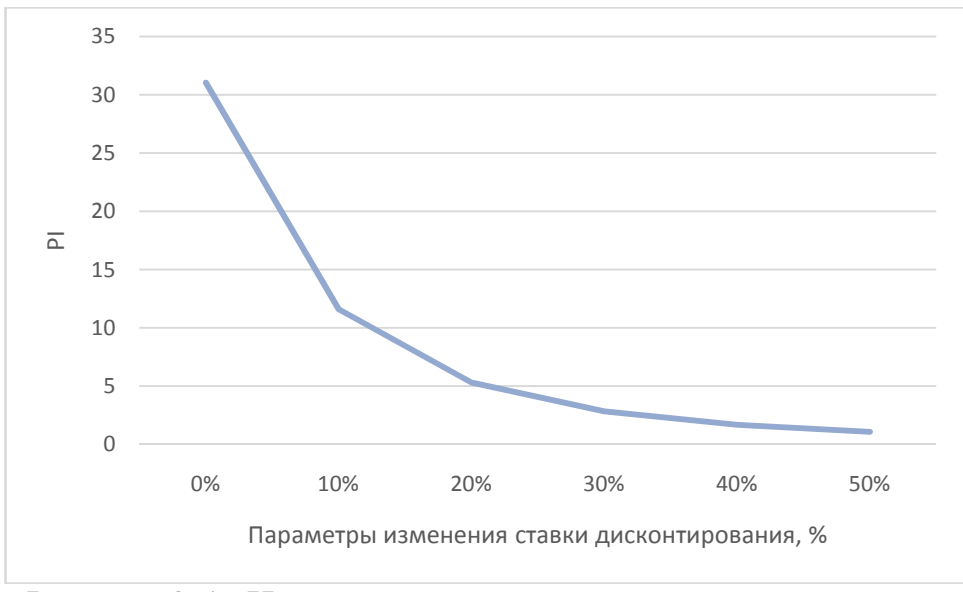

Рисунок 8.5 - Изменение PI в зависимости от изменения ставки дисконтирования

Увеличение ставки дисконтирования влечёт уменьшение величины PI.

Можно сделать вывод, что представленный проект Тирлянской ГЭС на реке Белая, установленной мощностью 460 МВт с экономической точки зрения целесообразен и экономически оправдан.

Данный вывод может быть сделан на основе следующих полученных показателей:

NPV= 5484,90 млн.руб.

 $PI = 1.99$ 

Срок окупаемости проекта равен 6 лет 4 месяцев

Себестоимость электроэнергии 0,07 руб./кВт·ч

Удельные капиталовложения 21,6 млн.руб/МВт.

## **9 Установки и системы автоматического газового и порошкового пожаротушения, пожарной автоматики и сигнализации на проектируемых ГЭС и РУ**

#### **9.1 Назначение автоматического пожаротушения**

Автоматическое пожаротушение это комплекс устройств, призванных обеспечивать общую пожаробезопасность зданий и сооружений. Его основное назначение состоит в предотвращении распространения пламени и вступлении в борьбу со стихией на самых ранних стадиях.

Автоматическая установка пожаротушения (АУПТ) – это установка пожаротушения, автоматически срабатывающая при превышении контролируемым фактором (факторами) пожара установленных пороговых значений в защищаемой зоне. Чаще всего она используется совместно с автоматической пожарной сигнализацией (АПС) и системой оповещения и управления эвакуацией (СОУЭ), а в совокупности вся эта система называется автоматической системой пожаротушения.

АУПТ должна обеспечивать:

− автоматическое обнаружение пожара;

− выполнение функции пожарной сигнализации;

− подачу управляющих сигналов на технические средства оповещения людей о пожаре и управления эвакуацией людей;

 − подачу управляющих сигналов на технические средства управления инженерным и технологическим оборудованием;

− реализацию эффективных технологий пожаротушения, оптимальную инерционность, минимально вредное воздействие на защищаемое оборудование;

 − срабатывание в течение времени, не превышающего длительности начальной стадии развития пожара (критического времени свободного развития пожара);

− задержку выпуска газового или порошкового огнетушащего вещества в защищаемое помещение при автоматическом и дистанционном пуске на время, необходимое для эвакуации из помещения людей, отключение вентиляции (кондиционирования и т.п.), закрытие заслонок (противопожарных клапанов и т.д.), но не менее 30с от момента включения в помещении устройств оповещения об эвакуации;

− необходимую интенсивность подачи огнетушащего вещества;

− ликвидацию пожара или его локализацию в течение времени, необходимого для введения в действие оперативных сил и средств пожаротушения.

АУПТ должны быть обеспечены:

 − расчетным количеством огнетушащего вещества, достаточным для ликвидации пожара в защищаемом помещении, здании или сооружении;

устройством для контроля работоспособности установки; устройством для оповещения людей о пожаре, а также дежурного персонала и (или) подразделения пожарной охраны о месте его возникновения;

− устройством для задержки подачи газовых и порошковых огнетушащих веществ на время, необходимое для эвакуации людей из помещения пожара;

− устройством для ручного пуска установки пожаротушения;

Автоматические системы пожаротушения (АСПТ) получили повсеместное распространение благодаря присущей им многофункциональности и уникальности. При обнаружении очага возгорания или малейшей угрозы появления пожароопасной ситуации, АСПТ посредством многочисленных датчиков направляет информацию на контрольный пульт и в кратчайший период времени осуществляет автоматическое тушение. АСПТ представляет собой многофункциональную систему, состоящую из целого комплекса алгоритмов: контроля состояния установленных датчиков, системы отслеживания температурного порога, включения световых сигнализаций и звукового оповещения, автоматического запуска системы пожаротушения. Основным преимуществом разработки и применения АСПТ является своевременное выявление пожара и способность самостоятельно устранить угрозу его возникновения. В роли огнетушащего вещества при этом выступают вода, пенные растворы, порошковые составы и различные газы (аргон, азот и инертные газы).

## **9.2 Классификация систем пожаротушения**

- По конструктивному исполнению эти устройства могут быть:
	- *агрегатными;*
	- *модульными;*
	- *дренчерными;*
	- *спринклерными*.
- По способу тушения огня:
	- *объемными*, по площади;
	- *локальными*.
- По способу срабатывания (или запуска) установки:
	- *ручные;*
	- *автоматические;*
	- *с разного рода приводами* (электрический, гидравлический, пневматический, механический, комбинированный.
- По инерционности:
	- *сверхбыстродействующие;*
	- *быстродействующие или небольшой инерционности;*
	- *средней инерционности;*
	- *повышенной*.
- По продолжительности подачи огнетушащего вещества:
	- *импульсного действия,*
- *кратковременного,*
- *средней длительности*
- *длительного воздействия.*
- По типу вещества, применяемого для гашения пламени:
	- *водяные;*
	- *пенные;*
	- *газовые*
	- *аэрозольные;*
	- *порошковые;*
	- *паровые.*

### **9.3 Область применения автоматических установок**

#### **9.3.1 Газовые автоматические установки**

При проектировании систем пожаротушения энергопредприятий применяются основные положения Свода правил СП 5.13130.2009 «Установки пожарной сигнализации и пожаротушения автоматические», согласно которым газовые автоматические установки применяются для:

- Ликвидации пожаров классов А, В, С по ГОСТ 27331 и электрооборудования (электроустановок под напряжением).
- Запрещается применение установок объемного углекислотного (СО2) пожаротушения:
	- в помещениях, которые не могут быть покинуты людьми до начала работы установки;
	- помещениях с большим количеством людей (50 человек и более).
- Установки объемного пожаротушения (кроме установок азотного и аргонного пожаротушения) применяются для защиты помещений (оборудования), имеющих стационарные ограждающие конструкции.

Тушение пожара с помощью ГОТВ получило широкое распространение благодаря ряду преимуществ, в том числе:

- тушение пожара с помощью ГОТВ осуществляется по всему объему помещения;
- огнетушащие газосмеси нетоксичны, химически инертны, при нагревании и контакте с горящими поверхностями не распадаются на ядовитые и агрессивные фракции;
- газовое пожаротушение практически не наносит вреда оборудованию и материальным ценностям;
- после окончания тушения ГОТВ легко удаляются из помещения простым проветриванием;
- применение ГОТВ обладает высокой скоростью тушения пожара.

*Однако газовое пожаротушение имеет так же и некоторые недостатки:* 

- тушение пожара газом требует герметизации помещения;
- газовое пожаротушение малоэффективно в помещениях большого объема либо на открытом пространстве;
- хранение снаряженных газовых модулей и техническое обслуживание системы пожаротушения сопряжено с трудностями, которые сопутствуют хранению веществ под давлением;
- установки газового пожаротушения чувствительны к температурному режиму.

Если произойдет несанкционированный пуск такой системы или ее используют для тушения пожара, то на материальных ценностях воздействие газового огнетушащего вещества совершенно не отражается, что нельзя сказать об остальных огнетушащих веществах: пене, воде, аэрозоля или порошке. Все остатки газовых веществ удаляются через вентиляционные системы.

В связи с этим автоматическое газовое пожаротушение применяется в помещениях с телекоммуникационным и вычислительным оборудованием, различными приборами. А в архивах, серверах и помещениях с электроникой установка газового пожаротушения давно стала единственной возможностью обеспечить противопожарную защиту.

*Классы пожаров по ГОСТ 27331, подлежащих ликвидации газами и порошковыми смесями:* 

- Класс А горение твердых горючих материалов и веществ. При этом, если тлеет древесина, текстильные изделия или бумага, пожар относится к подклассу А1, а если горит не тлеющий материал, например пластмасса, – к подклассу А2.
- Класс В составляют легковоспламеняющиеся горючие жидкости: нерастворимые – подкласс В1, растворимые –В2.
- Класс С относятся пожары, спровоцированные газами.

### **9.3.2 Порошковые автоматические установки**

*Применяются для:* 

- ликвидации пожаров классов <sup>А</sup>, В, <sup>С</sup> <sup>и</sup> электрооборудования (электроустановок под напряжением).
- <sup>в</sup> помещениях категории <sup>А</sup> (по СП 12.13130.2009 Горючие газы, легковоспламеняющиеся жидкости с температурой вспышки не более 28 °С в таком количестве, что могут образовывать взрывоопасные парогазовоздушные смеси, при воспламенении которых развивается расчетное избыточное давление взрыва в помещении, превышающее 5 кПа, и (или) вещества и материалы, способные взрываться и гореть при взаимодействии с водой, кислородом воздуха или друг с другом, в таком количестве, что расчетное избыточное давление взрыва в помещении превышает 5 кПа) и Б (Горючие пыли или волокна,

легковоспламеняющиеся жидкости с температурой вспышки более 28 °С, горючие жидкости в таком количестве, что могут образовывать взрывоопасные пылевоздушные или паровоздушные смеси, при воспламенении которых развивается расчетное избыточное давление взрыва в помещении, превышающее 5 кПа) по взрывопожароопасности и во взрывоопасных зонах допускается применение установок, получивших соответствующее свидетельство о взрывозащищенности электрооборудования.

- Запрещается применение установок:
	- в помещениях, которые не могут быть покинуты людьми до начала подачи огнетушащих порошков;
	- в помещениях с большим количеством людей (50 человек и более).
- Установки не должны применяться для тушения пожаров: горючих материалов, склонных к самовозгоранию и тлению внутри объема вещества (древесные опилки, хлопок, травяная мука и др.); - пирофорных веществ и материалов, склонных к тлению и горению без доступа воздуха.
- Установки могут применяться для тушения пожара на защищаемой площади, локального тушения на части площади или объема, тушения всего защищаемого объема;
- Огнетушащие порошки должны соответствовать требованиям ГОСТ <sup>Р</sup> 53280.4. При этом для импульсных модулей порошкового пожаротушения параметр пробивного напряжения не учитывается.

В проекте на установку пожаротушения указывается, что персонал, осуществляющий периодическое посещение данных помещений, должен быть проинструктирован об опасных факторах для человека, возникающих при подаче порошка из модулей пожаротушения.

Применяемый в установках порошок не токсичен и не может причинить прямого вреда здоровью человека. Физический принцип тушения заключается в образовании порошкового облака, которое накрывает определённую площадь защищаемого помещения. При этом частицы порошка охлаждают поверхность, а газообразные продукты его термического разложения разбавляют горючую среду, препятствуя развитию пожара. Кроме того, образование порошкового облака в узких проходах или каналах имеет определённый огнезадерживающий эффект.

Автономные установки работают методом самосрабатывания. К корпусу подключаются тепловые, дымовые или инфракрасные датчики, подающие сигнал на включение.

*Возможные причины внештатной сработки для автономных модулей:*  скопление пыли в датчиках

• неправильно выставленная температура срабатывания

• нарушения связанные с периодичностью технического обслуживания (проводится не реже 1 раза в год).

Одновременно проводится перезарядка модулей порошкового пожаротушения. Связано это с тем, что состав ОТВ подвержен слеживанию. Срок перезаправки может варьироваться в зависимости от обнаруженных неисправностей и значительного изменения веса баллонов со смесью (более 10%). Проверяется модуль одновременно с тестированием системы сигнализации.

Расчет аварийного запаса модулей высчитывается из учета общей охватываемой площади. К полученному результату необходимо добавить 10%. Учитывается направление распространения порошка, на которое может влиять наличие вентиляционных каналов, открывающихся дверей и т.д.

## **9.4 Предлагаемые технические решения, для проектируемой Тирлянской ГЭС**

При проектировании системы газового и порошкового пожаротушения должна учитываться «Инструкция по проектированию противопожарной защиты энергетических предприятий» РД 153-34.0-49.101-2003.

Основные моменты руководящего документа, которые учитывались при проектировании пожаротушения ГЭС:

- В качестве огнетушащих веществ в стационарных установках пожаротушения энергетических предприятий следует применять:
	- Газовые составы для подпольных пространств залов ЭВМ, СЦКУ и АСУ ТП (если кабели не покрыты огнезащитным составом), контейнеров с газовыми турбинами.
	- Порошковые составы в модульных установках автоматического пожаротушения для тушения агрегатов дизельных электростанций.
- Пожарные извещатели должны выбираться из условия раннего обнаружения пожара, окружающей среды их установки;
- Автоматический пуск установки пожаротушения должен дублироваться дистанционным включением (отключением) дежурным персоналом со щитов управления (с ГЩУ на ГЭС);
- Все световые и звуковые сигналы пожарной автоматики должны быть четкими и отличаться от других систем технологической сигнализации щита управления.
- По надежности электроснабжения относится к приемникам электрической энергии первой категории;
- Обеспечиваться электропитанием от аккумуляторной батареи в течение 0,5 ч.
- Должна быть предусмотрена система оповещения о пожаре. Для оповещения о пожаре может использоваться поисковая громкоговорящая связь энергопредприятия.

• Система оповещения должна работать в течение всего расчетного времени эвакуации персонала.

*Таким образом, на проектируемой Тирлянской ГЭС систему газового пожаротушения целесообразно будет применять для обнаружения и тушения возгораний внутри технологических помещений с повышенной пожароопасностью (релейного щита, щита АСУ ТП и связи) в здании СТК. Для защиты персонала, производственная деятельность которого будет связана с выполнением работы в защищаемых АУПТ помещениях, будут учтены требования по оснащению данных помещений СИЗОД (Средствами индивидуальной защиты органов дыхания). СИЗОД обеспечат безопасность людей в течение времени действия опасных факторов пожара, по пути эвакуации, но не менее 20 минут.* 

Установкой газового пожаротушения будут защищаться следующие помещения СТК:

- помещение **релейного щита Р**;
- помещение щитовых устройств **АСУ ТП**;
- помещение щитовых устройств **связи**.

Подача газа в защищаемые помещения осуществляется от станции газового пожаротушения, расположенной на 1 этаже **СТК** через соответствующие распределительные устройства (РУ1, РУ2, РУ3), открытие которых происходит электропневматическим способом (при наличии давления от побудительного баллона с сжатым воздухом и появлении разрешающего электрического сигнала от системы автоматики пожаротушения).

Далее через распределительные трубопроводы и выпускные насадки газ поступает в защищаемое помещение и *объемным способом*(создаёт в помещении среду с пониженным содержанием кислорода) осуществляется тушение возгораний. Необходимый запас огнетушащего вещества будет содержатся в баллонах находящихся на станции газового тушения, где имеются баллоны *основного запаса газа и баллоны резерва*.

Баллоны основного запаса газа используются при автоматическом тушении возгораний в защищаемых помещениях, резервные - при запуске газового пожаротушения с ЦПУ

*Установкой порошкового пожаротушения будут защищаться:* 

• помещение **Дизель- Генераторной Установки**.

По конструкции будут использоваться модульные установки, в которых огнетушащий порошок хранится в специальных модулях, имеющих в составе устройство запуска (как правило, электрический пиропатрон), и баллон со сжатым газом, который в случае активации распыляет порошок, образуя облако. Количество порошковых модулей и их тип определяется площадью и особенностями защищаемого помещения.

Запуск автоматических установок газового и порошкового пожаротушения будет производиться по сигналу системы пожарной сигнализации. Это возможно с использованием в пожарной сигнализации адресно-аналоговых извещателей, обеспечивающих качественно более высокий уровень достоверности обнаружения возгорания и защиты от ложных срабатываний.

## **9.5 Характеристика объекта защиты**

Тирлянская ГЭС на реке Белая.

Адрес: Россия. Республика Башкортостан, 30 км от поселка Тирлянский.

Защите АУГП подлежит помещение релейного щита Р; помещение щитовых устройств **АСУ ТП**; помещение щитовых устройств **связи** на отм. 99,200 здания СТК Тирлянской ГЭС.

Защите АУПП подлежит помещение ДГУ на отм. 95,300 на правобережной пристанционной площадке.

Особые условия:

Сейсмичность района расположения сооружений Тирлянской ГЭС составляет 8 баллов.

СТК располагается на правобережной пристанционной площадке. ДГУ с размерами 5\*6 м. располагается между СТК и ОРУ-220.

Корпус СТК имеет цокольный этаж и технологические подвалы. Здание СТК имеет связь с помещениями блока монтажной площадки через подземные кабельные галереи и технологические коридоры. Характеристика защищаемых помещений представлена в таблице 9.1

| Наименование           | Площадь, | Высота, | Объём,         | Минимальная     |
|------------------------|----------|---------|----------------|-----------------|
| помещения              | $M^2$    | M       | M <sup>3</sup> | температура, С° |
| Помещение щита Р       | 35       |         | 105            | $+10$           |
| Помещение АСУ<br>ΓП    | 30       |         | 90             | $+10$           |
| Помещение связи<br>ATC | 10       |         | 33             | $+10$           |
| Помещение ДГУ          | 58       | 3,6     | 209            | $+10$           |

Таблица 9.1 - Характеристики защищаемых помещений

### **9.6 Газовые и порошковые огнетушащие вещества, выбор вещества**

В настоящий момент действующие в РФ нормативные документы допускают применение газовых огнетушащих составов на основе углекислого газа, азота, аргона инергена, шестифтористой серы, а также хладона 227, хладона23, хладона 125 и хладона 218. По принципу действия все ГОТВ можно разделить на две группы:

Деоксиданты (вытеснители кислорода) – вещества, создающие вокруг очага горения концентрированное облако, препятствующее притоку кислорода и «удушающее» таким образом очаг возгорания. К этой группе относятся ГОТВ на основе углекислоты, азота, аргона и инергена.

Ингибиторы (подавители горения) – вещества, вступающие с горящими веществами в химические реакции, отнимающие энергию у процесса горения.

В электроустановках применяются ГОТВ согласно СП5.13130.2009, указанные в таблице 9.2

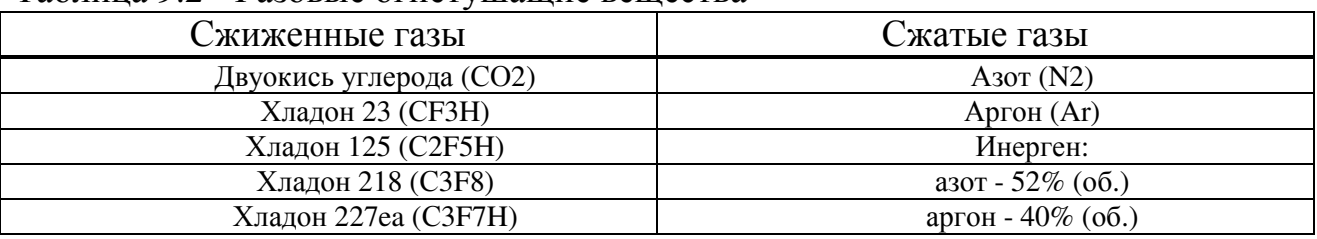

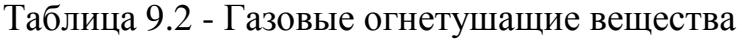

В качестве газа- вытеснителя следует применять азот, технические характеристики которого соответствуют ГОСТ 9293-74. Допускается использовать воздух, для которого точка росы должна быть не выше минус 40°С.

При проектировании системы газового пожаротушения, на Тирлянской ГЭС, выбираем газ Хладон 125 ( HFC-125). Модуль состоит из баллона и запорно-пускового устройства, обеспечивающего хранение и выпуск газа, манометра и защитного колпака для транспортировки.

Газовое пожаротушение в серверной должно применять вещество, которое не будет влиять на работу электроники, не вызовет коррозию на оборудовании, а последствия его использования быстро устранятся. Более всего этим требованиям соответствует газ хладон. Этот газ считается безопасным для здоровья людей, обладает высокой термической стабильностью и легко переносит перепады температур. Высокая термическая стабильность хладона 125 позволяет применять его для тушения пожаров тлеющих материалов, т.к. при температуре тления (обычно около 450° С) терморазложение практически не происходит.

Газовый огнетушащий состав Хладон 125, является химическим ингибитором горения. Механизм пожаротушения хладонами заключается в основном в воздействии этого газового огнетушащего вещества на разрыв радикальных связей физико-химической цепной реакции горения, в подавлении «активных центров» этой реакции и создании негорючей среды в защищаемом объеме. Газовый огнетушащий состав Хладон 125 не оказывает влияние на озоновый слой, является экологически безопасным, не оказывает влияния на предметы интерьера, электротехническое оборудование и материальные ценности.

После применения газа в помещении можно дышать на протяжении пяти минут, за этот период люди успевают эвакуироваться из задымленного помещения. В настоящий момент хладон 125 является достаточно распространенным газом, предназначенным для пожаротушения.

Таким образом, этот газ фактически безопасен для людей, т.к. огнетушащие концентрации по хладонам на порядок меньше смертельных концентраций при длительности воздействия до 4 часов. Термическому разложению подвергается примерно 5% массы хладона, поданного на тушение пожара, поэтому токсичность среды, образующейся при тушении пожара хладонами, будет намного ниже токсичности продуктов пиролиза и разложения.

Применение и свойства Хладон 125:

- для защиты помещений без постоянного пребывания людей;
- озонобезопасен, не разрушает озоновый слой, озоноразрушающий потенциал  $(ODP) = 0$ ;
- остаточная концентрация кислорода после выпуска ГОТВ составляет 18 – 19 %, что обеспечивает свободное дыхание человека;
- выпуск хладона 125 производится в течении 10 секунд;
- контроль давления в модуле осуществляется по манометру;
- высокий показатель отношения качество/цена;
- входит в перечень газов, рекомендованных к применению на территории РФ - по Своду правил СП 5.13130.2009 и НПБ 88-2001.

Согласно НПБ 88-2001, 7.7. В качестве газа-вытеснителя следует применять воздух или азот, для которых точка росы должна быть не выше минус 40С°.

*При проектировании пожаротушения был выбран огнетушащий газ «Хладон 125», в качестве газа вытеснителя Азот по ГОСТ 9293-74.* 

В качестве модуля порошкового пожаротушения будет использоваться **Эпотос Буран – 8У взрывозащищённый**– это модуль потолочного крепления для помещений с высотой потолка от 2,5 до 6 м во взрывозащищённом исполнении для локализации и тушения пожаров класса А, В, С, а также пожаров возникающих в электрооборудовании без ограничения величины напряжения, согласно требованиям п. 9.1.6 СП 5.13130.2009. с огнетушащим порошком Вексон-АВС 70 ТУ 2149-238-10968286-2011.

Предназначен для тушения пожаров классов:

**А** - *(твердые горючие вещества)* 

- **В** *(жидкие вещества)*
- **С** *(газообразные вещества)*
- **Е** *(электроустановок, находящихся под напряжением до 8 кВ).*

Используется в модульных установках порошкового пожаротушения. Представляет собой дисперсную смесь минеральных солей с различными добавками, обеспечивающими текучесть, предотвращающими слеживание и комкование порошка. Применяется как в помещениях, так и на открытом воздухе, в переносных и передвижных огнетушителях, автоматических установках порошкового пожаротушения и пожарных автомобилях комбинированного и порошкового пожаротушения во всех климатических зонах при температуре окружающей среды от минус 50 С до плюс 50 С.

Преимущества:

- Универсальный огнетушащий порошок для тушения больших объемов и площадей
- Огнетушащие свойства, намного превышающие требованиям ГОСТ Р 53280.4-2009
- Обладает антислеживающими свойствами и виброустойчивостью
- Способность к водоотталкиванию, согласно установленной нормы по ГОСТ Р 53280.4-2009
- Экологически безопасен для человека и окружающей среды. Третий класс опасности.
- Срок хранения 10 лет

*При проектировании был выбран огнетушащий порошок Вексон-АВС 70 ТУ 2149-238-10968286-2011* 

## **9.7 Состав оборудования газового и порошкового пожаротушения Тирлянской ГЭС**

Определяясь с производителем систем пожаротушения, автоматики и сигнализации на Тирлянской ГЭС было принято решение о выборе компании «СТАЛТ» — это современная компания с многолетним опытом работы, обладающая своими производственными мощностями с высоким уровнем технического и технологического обеспечения и огромным торговым потенциалом.

Вся система автоматического пожаротушения (АПТ) на Тирлянской ГЭС запроектирована на базе оборудования фирмы «СТАЛТ». В частности используем центральный пульт *«Посейдон-Н-ПТ0-Е»*, адресный прибор приемно-контрольный и управления пожарный (АППКУП) (ПУ-4) – центральное устройство системы, предназначен для построения пожарной сигнализации, управления работой систем противопожарной автоматики и отображения их состояния; оснащенность его четырьмя линиями RS-485 для подключения концентраторов различного назначения - водяное, газовое порошковое или пенное пожаротушение.

Также система пожаротушения учитывает установку сервера для регистрации всех сигналов и работы АПТ с возможностью подключения рабочих станций. Рабочая станция служит для облегчения работы с ПУ-4, снятия, постановки в дежурный режим АПТ, контроля системы и возможность пуска пожаротушения. Сервер и рабочая станция оснащены новейшим программным обеспечением, облегчающем работу персонала. Например, использованием графических планов схемы станции и возможность зрительно наблюдать состояние автоматики в оборудованных системой АПТ помещениях.

Для удобства работы оперативного персонала, включение и отключение системы пожаротушения, контроль над состоянием системы, и состоянием приборов и технических средств, принято решение о размещении на центральном пульте управления (ЦПУ), рабочей станции. Рабочая станция – это персональный компьютер с установленным программным обеспечением

«СТАЛТ СВ», предназначен для автоматизации рабочего места оперативного персонала и наглядности контроля состояния автоматики АПТ.

В состав оборудования систем АУГП входят:

- станция газового пожаротушения;
- пульт управления (ПУ-4) типа «Посейдон-Н-ПТ4»:
- блоки управления пожарные (БУП) типа «Посейдон-Н-СБ-Г»;

• пульты управления автоматикой, кнопки дистанционного пуска, световые и звуковые извещатели.

Станция газового пожаротушения размещена в специальном помещении на 1 этаже ЗЩУ и имеет отдельный вход с улицы.

Станция состоит из:

- Баллонов основного запаса газа «Хладон-125» (10 шт.);
- Баллонов резерва газа «Хладон-125» (10 шт.);
- Распределительных устройств (РУ1, 2, 3) типа РУС-Ш (3 шт.);
- Сигнализаторов давления (СДУ1, 2, 3) типа PS10-2A (3 шт.);
- Модулей контроля и управления (АМВ и  $AM_{\Pi}1$ ,  $AM_{\Pi}2$ ) типа «Посейдон-Н-АМ $_{(B)}$ » и «Посейдон-Н-АМ $_{(B)}$ »;
	- Баллона со сжатым воздухом (1 шт.).

В состав оборудования систем АУПП входят:

• Модуль порошкового пожаротушения Эпотос Буран – 8У взрывозащищённый (2шт);

- SLR-E3N оптико-электронные дымовые извещатели
- блок управления пожарный (БУП) типа «Посейдон-Н-СБ-Г»;
- пульты управления автоматикой, кнопки дистанционного пуска, световые и звуковые извещатели.

# **9.8 Характеристики и назначения приборов**

**Пульт управления ПУ-4** («Посейдон-Н-ПТ4») расположен в шкафу на ЦПУ и предназначен для управления и контроля состояния установками пожаротушения.

На лицевой панели пульта имеются:

• жидкокристаллический дисплей - для отображения информации о работе систем пожаротушения;

• светодиодная индикация - для сигнализации изменений режима работы и появления неисправностей;

• кнопки управления режимами работы систем пожаротушения (Меню, ↑↓, ⇆, Ввод, Сброс, Откл. звука, цифровые от 0 до 9).

Пульт обеспечивает звуковую сигнализацию об изменении режимов и появлении неисправностей систем пожаротушения.

**Блок управления пожарный БУП** («Посейдон-Н-СБ-Г) установлен в каждом защищаемом помещении и обеспечивает:

• передачу сигналов от пожарных извещателей на пульт ПУ-4;

• формирование команд на ввод (вывод) автоматики газового пожаротушения в защищаемом помещении;

• дистанционный пуск газового пожаротушения от кнопки «У» установленной у входа в помещение;

• формирование звуковых и световых сигналов оповещения (С, Л1 и Л2) в защищаемых помещениях.

Дистанционный пуск с ЦПУ и от кнопки «У» осуществляется, как введенной, так и выведенной автоматике пожаротушения.

Наличие в БУПах встроенных аккумуляторов обеспечивает работоспособность блоков при отсутствии питания ~220 В в течение 24 часов **в** дежурном режиме и не менее 3 часов в режиме «Пожар».

**Пожарные извещатели дымовые (И)** типа **SLR-E3N** установлены в защищаемых помещениях на потолках и в пространстве двойных полов.

**Пульты управления автоматикой (ПУА)** установлены у входов в защищаемые помещения, с их помощью предусмотрена возможность вывода (ввода) автоматического пуска пожаротушения в соответствующем помещении с помощью механического ключа и кнопок «Откл.» и «Восстановить».

**Адресуемый модуль с контролируемыми входами «Посейдон-Н-АМ(в)»** предназначен для принятия следующих сигналов:

для приёма информации по 8 программируемым входам с контролем входных электрических цепей на обрыв и короткое замыкание;

• для контроля состояния нормально разомкнутых (НР) и нормально замкнутых (НЗ) контактов;

• для приёма информации от автоматических (АПИ) и ручных (РПИ) пожарных извещателей;

• для приёма информации от сигнализаторов давления универсальных либо от датчиков веса, свидетельствующих об утечке огнетушащего вещества в дежурном режиме;

• для приёма информации от любых датчиков состояния внешнего оборудования с НР и НЗ контактами.

• с автоматическим контролем исправности на обрыв и короткое замыкание. АМ(в) является программно конфигурируемым прибором. Программирование модуля заключается в том, что в его энергонезависимую память закладываются алгоритмы обработки информации для каждого из 8 входных шлейфов.

**Адресуемый модуль управления «Посейдон-Н-АМ(п)»** предназначен для управления:

• запорно-пусковыми и распределительными устройствами автоматических установок газового пожаротушения с контролем электрических цепей управления на обрыв и короткое замыкание;

• пусковыми устройствами автоматических установок порошкового и аэрозольного пожаротушения с контролем электрических цепей управления на обрыв и короткое замыкание;

• световыми и звуковыми оповещателями с контролем цепей оповещения на обрыв и короткое замыкание.

Адресуемый модуль управления «Посейдон-Н-АМ(п)» имеет 8 программируемых выходов управления с контролем на обрыв и короткое замыкание.

Параметры выходных цепей:

- максимальный коммутируемый ток 2,5 A;
- напряжение  $-24 B$ . Программируемые параметры:
- зона контроля;
- зоны активации;
- условие срабатывания;
- задержка срабатывания;
- длительность включения.

## **9.9 Структурная схема и описание работы АУГП и АУПП Тирлянской ГЭС**

При срабатывании в защищаемом помещении одного из точечных пожарных дымовых извещателей в системе автоматической установки пожаротушения, формируется сигнал «Пожар 1» и предупреждение в секционном блоке без пуска пожаротушения. Срабатывание двух дымовых датчиков или порога 2 сопровождается сигналом «Пожар 2». Затем включается звуковое оповещение и световое оповещение «Газ уходи!» либо «Порошок уходи», сигнализирующее персоналу о срабатывании пожарной сигнализации. Одновременно проходит сигнал на отключение вентиляции в данном помещении включением определенного реле в Посейдон-Н-АМ(р), запрограммированного на эту функцию. И отключением дизель- генератора при его работе и срабатывании сигнала «Пожар 2» в помещении ДГУ.

Затем проверяется отсутствие блокировки пуска и отсутствие отключения автоматического пуска. После чего начинается отсчет временной задержки до начала формирования импульсов автоматического пуска, предназначенной для эвакуации людей из помещения, отключения инженерных систем и т.д., но не менее 10 с. (норматив НПБ-88). И не более 30 с. для станции газового пожаротушения (норматив НПБ-88).

После окончания временной задержки формируется пусковой импульс на открытие электромагнитного клапана запорно-пускового устройства (ЗПУ) модуля газового пожаротушения. В случае централизованной установки (станция газового пожаротушения) для выдачи управляющего сигнала на открытие ЗПУ применяются адресуемые модули управления с потенциальными выходами Посейдон-Н-АМ(п).

Подача ГОТВ в защищаемые помещения осуществляется от станции газового пожаротушения через соответствующие распределительные устройства РУС-ш, открытие которых происходит электропневматическим способом (при наличии давления от побудительного баллона с сжатым воздухом и появлении разрешающего электрического сигнала от системы автоматики пожаротушения).

Разрешающий электрический сигнал выдаётся от приборов «Посейдон-Н-АМ(П)», соответствующие выходы которых запрограммированы через пульт управления при помощи специального программного обеспечения.

Сигнал открывает электромагнитный клапан ЭМПС, расположенный на пусковом баллоне в модуле, состоящем из числа баллонов, необходимых для тушения объема соответствующего помещения. При выходе газа из пускового баллона устройством пневмопуска У-П-С-60 происходит разовое открытие всех баллонов в данном модуле. Пример модуля газового пожаротушения приведен на рисунке 9.1.

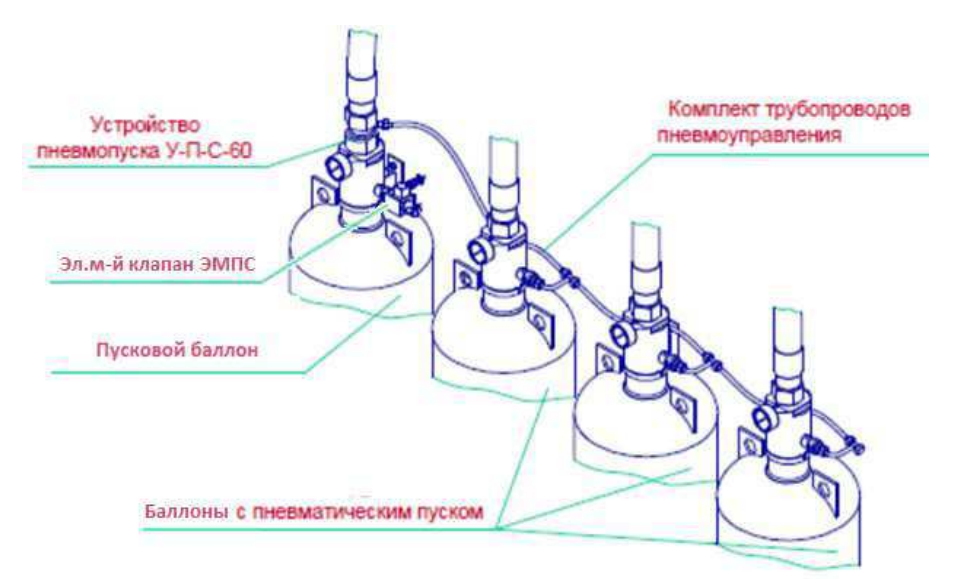

Рисунок 9.1 - Модуль газового пожаротушения

Каждому помещению соответствует свое устройство, запрограммированное и настроенное. Далее через распределительные трубопроводы и выпускные насадки газ поступает в защищаемое помещение и объемным способом (газ «Хладон-125» создаёт в защищаемом помещении среду с пониженным содержанием кислорода), вступая в реакцию с пламенем, осуществляется тушение возгораний.

Необходимый запас огнетушащего вещества содержится в баллонах, находящихся на станции газового тушения, где имеются баллон основного запаса газа и баллон резерва.

Баллоны основного запаса газа используются при автоматическом тушении возгораний в защищаемых помещениях, резервный - при запуске газового пожаротушения с центрального пульта управления.

На Тирлянской ГЭС предусмотрена возможность автоматического и дистанционного пуска пожаротушения. В автоматическом режиме пуск пожаротушения запускается при срабатывании дымовых пожарных извещателей, установленных в защищаемом помещении. В дистанционном - с пульта управления или кнопки запуска. В качестве кнопки пуска используются ручные пожарные извещатели типа WСР3А-R000SF производства «SYSTEM SENSOR», которые установлены снаружи помещения. Данные извещатели снабжены защитной крышкой PS 200, позволяющей опломбировать ручной извещатель в соответствии с требованиями СП 5.13130.2009 изм. 1.

Во время задержки пуска можно прервать автоматический пуск установки путем отключения режима автоматического пуска или блокировки пуска. В режиме отключения автоматического пуска отсчет задержки приостанавливается на весь период отключения автоматики. При восстановлении автоматики отсчет задержки продолжается.

В режиме «Блокировка» отсчет задержки пуска также приостанавливается. Для того чтобы отсчет задержки был продолжен, необходимо снять блокировку, а затем восстановить автоматику.

Также есть возможность пуска тушения без наличия электропитания или неисправности автоматики, механическим способом.

Запрещается вход в помещение, где осуществлён запуск газового или порошкового пожаротушения до окончания тушения пожара. После окончания пожаротушения в присутствии прибывших сотрудников пожарной службы убедиться в отсутствии горения; разблокировать вентиляцию с ПУ-4. Далее запускается вентиляция для удаления газов и дыма после действия АУГП и АУПП.

Структурная схема работы автоматических установок газового и порошкового пожаротушения представлена в приложении Н. П

*Делая вывод, необходимо отметить, что автоматическое пожаротушение является неотъемлемой частью организации работы Тирлянского гидроузла. Вся сложность монтажа, эксплуатации, обслуживания и утилизации отходов от систем газового и порошкового пожаротушения окупается состоянием комплексной безопасности дорогостоящего технологического оборудования, безопасностью рабочего персонала и сохранностью человеческих жизней в чрезвычайных ситуациях. Эффективность работы газового и порошкового пожаротушения на объектах гидроэнергетики доказана по всему миру и используется уже не одно десятилетие. За это время удалось увеличить точность срабатывания используемых устройств и эффективность тушения пожара. В рамках программы импортозамещения и поддержания отечественного производителя запроектировано российское оборудование и программное обеспечение, отвечающее всем нормам и правилам рабочих документов.* 

В работе рассчитаны и определены основные элементы и параметры средненапорной Тирлянской ГЭС высотой 45,6 м на реке Белая, являющейся сооружением I класса.

В ходе водно-энергетических расчётов на основе исходных данных по энергосистеме и гидрологии была выбрана установленная мощность Тирлянской ГЭС, а также определена зона её работы в суточных графиках нагрузки для зимы и лета. Установленная мощность составила  $N_{\text{vert}} = 460 \text{ MBr}$ . Определён уровень мёртвого объёма, отметка которого равна 119,46 м. Полезный объём при данных отметках НПУ 131,0 м и УМО составляет 13,5 км 3 . Произведена оценка среднемноголетней выработки электроэнергии, которая составила 1,45 млрд. кВт·ч.

На последующем этапе было определено оптимальное число и тип гидроагрегатов электростанции. Для этого была построена область допустимых режимов работы (режимное поле по напору и расходу), на которой определены следующие напоры:

максимальный  $-H_{max} = 41,40$  м; расчётный  $-H_{\text{nacy}} = 32{,}40 \text{ m};$ минимальный  $-H_{min} = 27,30$  м.

Максимальный расход через все агрегаты ГЭС  $Q_{max}$ , соответствующий расчётному напору, составляет 2113 м<sup>3</sup>/с.

По результатам расчётов был определён оптимальный вариант с четырьмя гидроагрегатами, с диаметром рабочих колес 7,10 м (РО45-В).

По справочным данным для выбранной радиально-осевой турбины с синхронной частотой вращения 68,2 об/мин был подобран серийный гидрогенератор СВ 1500/200-88УХЛ4 с номинальной активной мощностью 115 МВт.

Далее была выбрана структурная схема ГЭС с укрупненными блоками и принята схема распределительного устройства ОРУ-220 кВ. По справочным данным и каталогам было выбрано следующее высоковольтное оборудование: блочные трансформаторы ТДЦ-400000/220-У1, УХЛ1, трансформаторы собственных нужд ТСЗ –5000/15-У1(УЗ), для ВЛЭП – сталеалюминевые провода марки АС 240/29.

Распределительное устройство принято элегазовым – ВГБУ- 220 (Электроаппарат).

В качестве генераторного РУ, принято элегазовое генераторное распределительное устройство FKG1N фирмы ALSTOM GRID, со встроенными трансформаторами тока и напряжения, разъединителем, ограничителем перенапряжения, имеющий большой ресурс и надёжность.

После выбора основного электрооборудования был рассмотрен обязательный перечень устройств релейной защиты и автоматики в соответствии с ПУЭ.

Компоновка гидроузла была принята русловой. Водосливная и глухая плотина приняты бетонными. Здание ГЭС – приплотинного типа.

В состав сооружений входят:

водосбросная бетонная плотина с поверхностным водосливом практического профиля – 230,0 м;

станционная бетонная плотина – 150,0 м;

одна глухая бетонная плотина – 18 м

глухая русловая бетонная плотина;

здание ГЭС приплотинного типа.

На данном этапе расчётным путём определены габаритные размеры и характерные отметки плотины:

ширина подошвы – 59,0 м;

отметка подошвы водосливной плотины – 83,0 м;

число водосливных отверстий – 13;

ширина водосливных отверстий в свету – 14 м;

отметка гребня водослива – 126,5 м;

ширина гребня – 30,7 м.

Во избежание недопустимо больших напряжений, появляющихся при неравномерных осадках основания и при температурных деформациях, в различных частях тела бетонной плотины, она разделена на секции постоянными температурно-осадочными швами.

Разрезка водосливной части плотины деформационными швами произведена по быкам, чтобы избежать неравномерных осадок смежных быков, что может привести к заклиниванию затворов.

Также в этом разделе произведена оценка прочности и устойчивости плотины при основном сочетаниях нагрузок. В результате расчётов коэффициент надёжности сооружения составляет 1,25 для основного сочетания нагрузок (нормативное значение для сооружений I класса – 1,25). Таким образом, плотина Тирлянского гидроузла отвечает требованиям надёжности. Плотина отвечает всем требованиям, предусмотренными СП.

В соответствии с действующим законодательством рассмотрены мероприятия организации безопасности ГТС. Также перечислены мероприятия по охране окружающей среды в период возведения и эксплуатации гидроузла.

По технико-экономическим расчётам получены следующие показатели:

Чистый дисконтированный доход NPV= 5484,90 млн.руб.

Индекс прибыльности PI = 1,99

Срок окупаемости проекта равен 6 лет 4 месяцев

Себестоимость электроэнергии 0,07 руб./кВт·ч

Удельные капиталовложения 21,6 млн.руб/МВт

Таким образом, строительство Тирлянской ГЭC с установленной мощностью 460 МВт в настоящее время является актуальным проектом.

1. Затеева, Е. Ю. Выбор параметров ГЭС: учебно-методическое пособие к курсовому и дипломному проектированию гидротехнических объектов / А. Ю. Александровский, Е. Ю. Затеева, Б. И. Силаев. – Саяногорск : СШФ КГТУ, 2008. – 114 с.

2. Затеева, Е. Ю. Использование водной энергии: методические указания по выполнению курсового и дипломного проектов / Е. Ю. Затеева. – Саяногорск : СШФ СФУ, 2012. – 11 с.

3. Филиал ОАО «СО ЕЭС» ОДУ СИБИРИ.ОАО «Системный оператор Единой энергетической системы» [Электронный ресурс]. – Режим доступа : http://so-ups.ru/

4. Щавелев, Д. С. Гидроэнергетическое и вспомогательное оборудование гидроэлектростанций: справочное пособие : в 2 т. / Под ред. Ю. С. Васильева, Д. С. Щавелева. – Т. 2. Вспомогательное оборудование гидроэлектростанций. / М. И. Гальперин, И. Н. Лукин [и др.] – Москва :Энергоатомиздат, 1990. – 336 с.

5. Правила устройства электроустановок (ПУЭ), изд. 6,7, 2014 г.

6. СТО «Определение предварительных технических решений по выдаче мощности электростанций». Утв. на заседании правления ОАО РАО «ЕЭС России» от 21.01.2008 №1805 Пр.[Электронный ресурс]. – Режим доступа :http://so-ups.ru/fileadmin/files/laws/standards/NRG\_system.pdf

7. СТО 17330282.27.140.020-2008 Системы питания собственных нужд ГЭС Условия создания нормы и требования. – Введ. 30.07.2008. – Москва : ОАО РАО «ЕЭС России», 2008. – 24 с.

8. СТО 59012820-29.20.30.003-2009 Схемы принципиальные электрические распределительных устройств подстанций 35-750 кВ. – Введ. 20.12.2007 – Москва : ОАО РАО «ЕЭС России», 2007 – 132 с.

9. СТО 15352615-023-2011 Номенклатурный каталог «Тольятинский трансформатор»[Электронный ресурс]. – Режим доступа :http://transformator.com.ru

10. СТО 56947007-29.240.014-2008 «Укрупненные показатели стоимости сооружения (реконструкции) подстанций 35-750 кВ и линий электропередачи напряжением 6,10-750 кВ» [Электронный ресурс]. – Режим доступа :http://www.fsk-ees.ru/upload/docs/56947007-29.240.014-2008.pdf

11. ГОСТ 56303-2014 Оперативно-диспетчерское управление нормальные схемы электрических соединений объектов электроэнергетики. [Электронный ресурс]. – Режим доступа :http://docs.cntd.ru/document/1200115865

12. ГОСТ Р 56302-2014 Оперативно-диспетчерское управление Диспетчерские наименования объектов электроэнергетики и оборудования объектов электроэнергетики. [Электронный ресурс]. – Режим доступа :http://docs.cntd.ru/document/1200115864

13. Толстихина Л.В. Параметры электрооборудования и режимы электроэнергетических систем в примерах и иллюстрациях: учебное пособие для практических занятий/ Л.В. Толстихина.-Саяногорск: Сибирский федеральный ун-т; Саяно-Шушенский филиал, 2010.-180 с.

14. Киреева Э.А. Полный справочник по электрооборудованию и электротехнике: справочное издание; под общ.ред. С.Н. Шерстнева. – 2-е изд., стер. – М.: КНОРУС, 2013. – 864 с.

15. Каталог Паспортные данные гидрогенераторов [Электронный ресурс]. режим доступа: www.online-electric/ru

16. Гидротехнические сооружения. Проектирование гидротехнических сооружений в составе гидроузла: методические указания по выполнению курсового проекта и выпускной квалификационной работы /сост. Т.А. Лыбина, Н.П. Ульянова, В.Б. Затеев. – Саяногорск; Черёмушки: Сибирский Федеральный Университет; Саяно-Шушенский филиал, 2016. – 64 с.

17. СП 58.13330.2012. Гидротехнические сооружения. Основные положения. Актуализированная редакция СНиП 33-01-2003. – М.: ФГУП ЦПП,2012.

18. СП 40.1333.2012 «Плотины бетонные и железобетонные». Актуализированная редакция СНиП 2.06.06-85. – М.: Минрегион России, 2012.

19. СП 38.13330.2012 «Нагрузки и воздействия на гидротехнические сооружения» Актуализированная редакция СНиП 2.06.04 – 82. – М.: Минрегион России, 2012.

20. Техническая политика ОАО «РусГидро» – 2011. [Электронный ресурс]. – Режим доступа: http://www.rushydro.ru/ Tehnicheskaya-politika.pdf

21.«Единые сценарные условия ПАО «РусГидро» на (2017-2042 гг.) от 16.01.2017 № 9.

22. НПБ 88-2001 «Установки пожаротушения и сигнализации. Нормы и правила проектирования».[Электронный ресурс]. – Режим доступа :http://docs.cntd.ru/document/1200016069

23. СП 5.13130..2009 «Системы противопожарной защиты. Установки пожарной сигнализации и пожаротушения автоматические. Нормы и правила. [Электронный ресурс]. – Режим доступа :http://docs.cntd.ru/document/ 1200071148

24. РД 153-34.0-49.101-2003 «Инструкция по проектированию противопожарной защиты энергетических предприятий» [Электронный ресурс]. – Режим доступа :

25. РД 34.49.504-96 «Типовая инструкция по эксплуатации автоматических установок пожарной сигнализации на энергетических предприятиях»[Электронный ресурс]. – Режим доступа :http://npopris.ru/wpcontent/uploads/2015/03/РД-34.49.504-96.pdf

26. Общество с ограниченной ответственностью «Сталт ЛТД»[Электронный ресурс]. – Режим доступа :http://www.stalt.ru/

# **ПРИЛОЖЕНИЕ А**

# Гидрологический ряд наблюдений р. Белая в створе Тирлянской ГЭС за период 1956-2011 гг..

Таблица А.1 – Гидрологический ряд наблюдений р. Белая в створе Тирлянской ГЭС за период 1956-2011 гг..

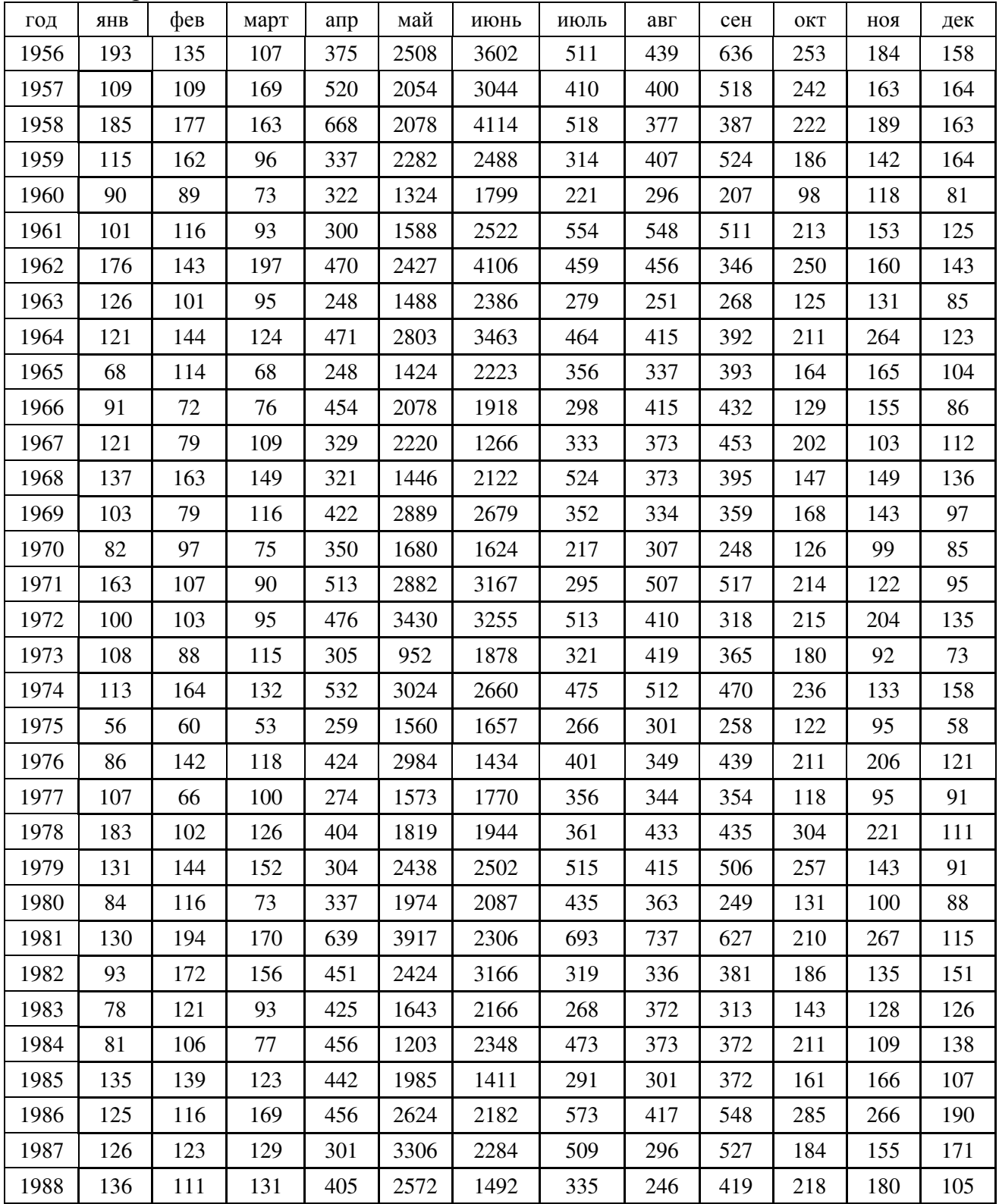

# Продолжение приложения А

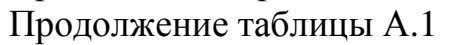

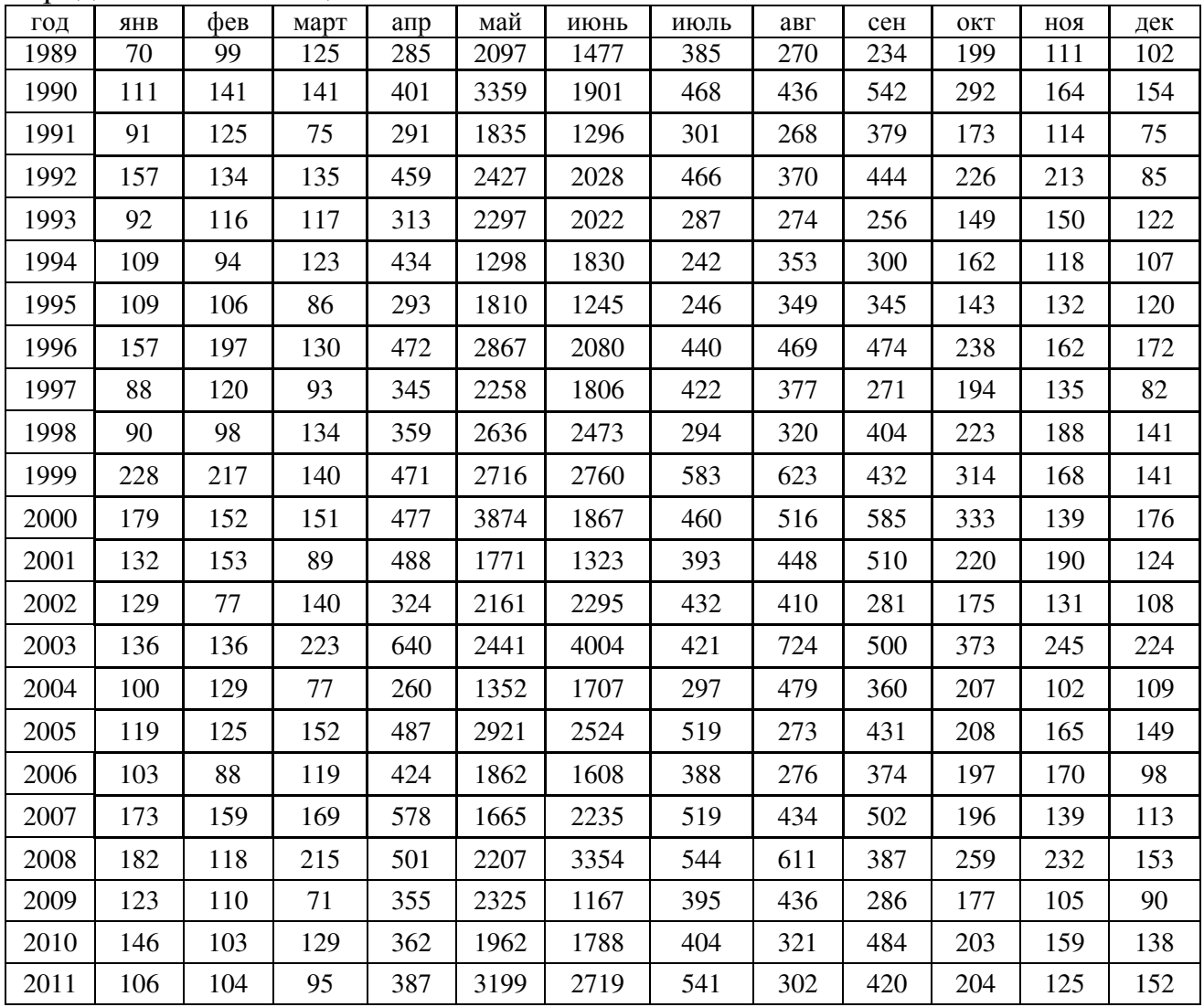

# **ПРИЛОЖЕНИЕ Б**

Геологический разрез реки Белая в створе Тирлянской ГЭС

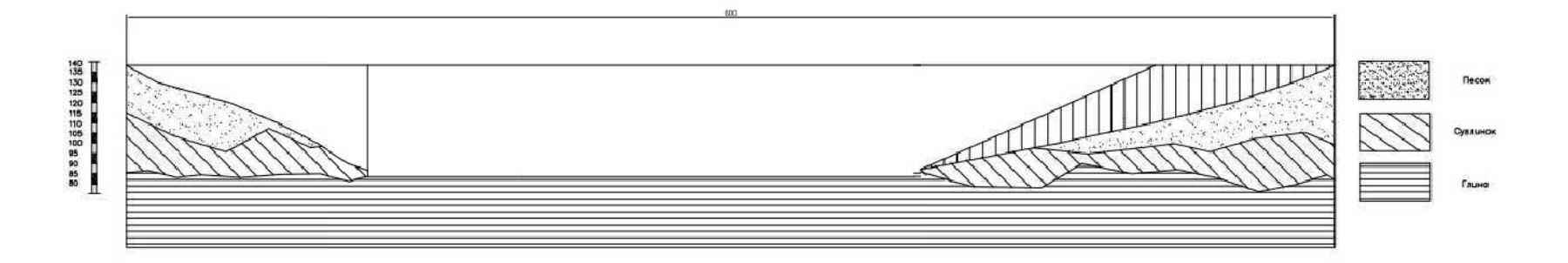

Рисунок Б.1 – Геологический разрез реки Белая в створе Тирлянской ГЭС

## **ПРИЛОЖЕНИЕ В**

# Суточный график нагрузки и ИКН зимнего периода

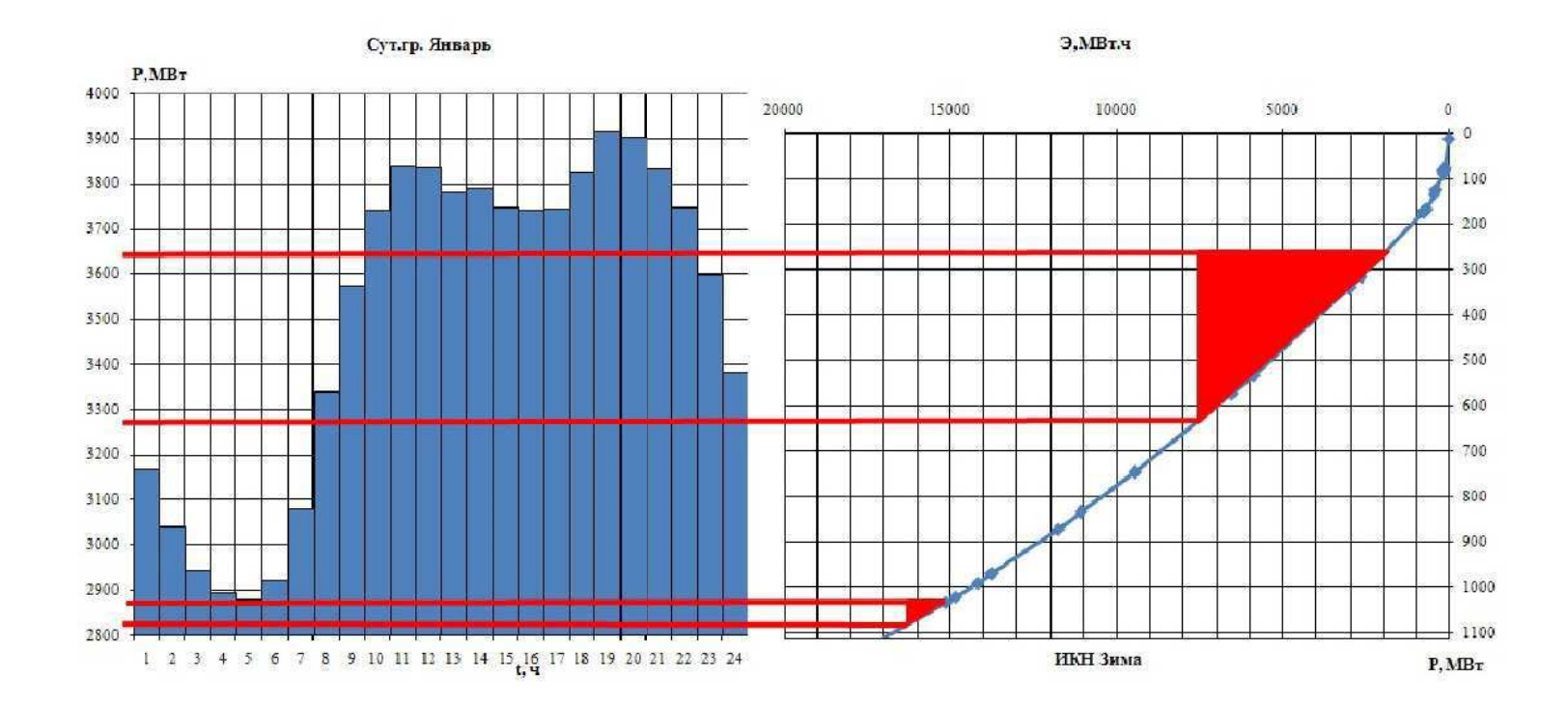

Рисунок В.1 – Суточный график нагрузки и ИКН зимнего периода

## **ПРИЛОЖЕНИЕ Г**

Суточный график нагрузки и ИКН летнего периода

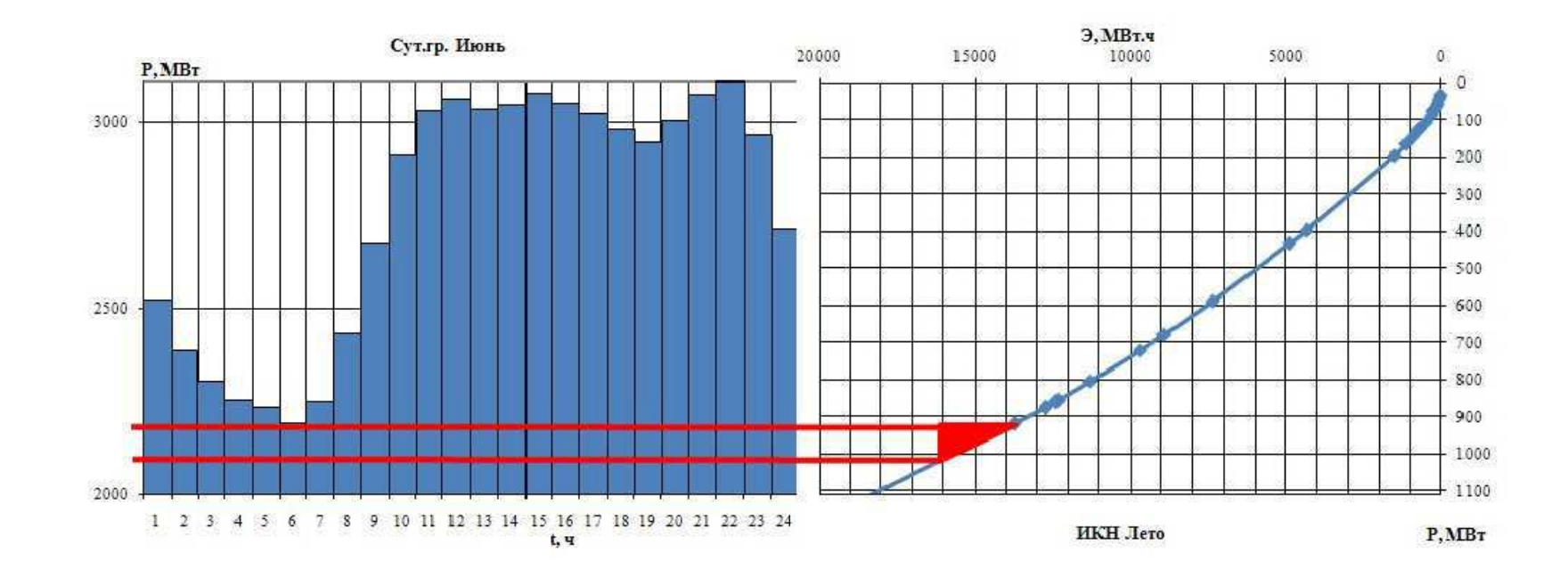

Рисунок Г.1 – Суточный график нагрузки и ИКН летнего периода

# **ПРИЛОЖЕНИЕ Д**

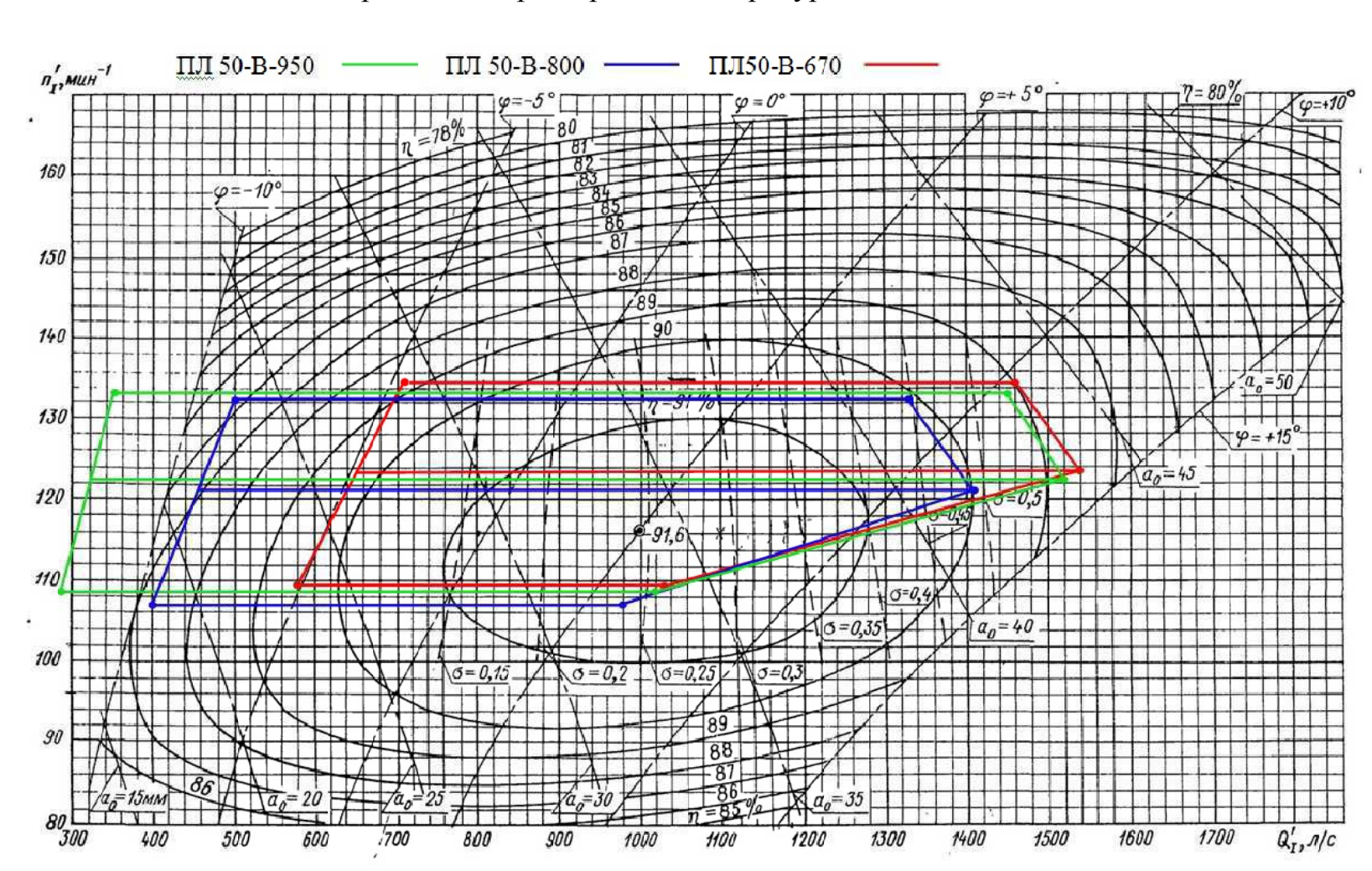

Универсальная характеристика гидротурбины ПЛ-50-В

Рисунок Д.1 – Универсальная характеристика гидротурбины ПЛ-50-В
#### **ПРИЛОЖЕНИЕ Е**

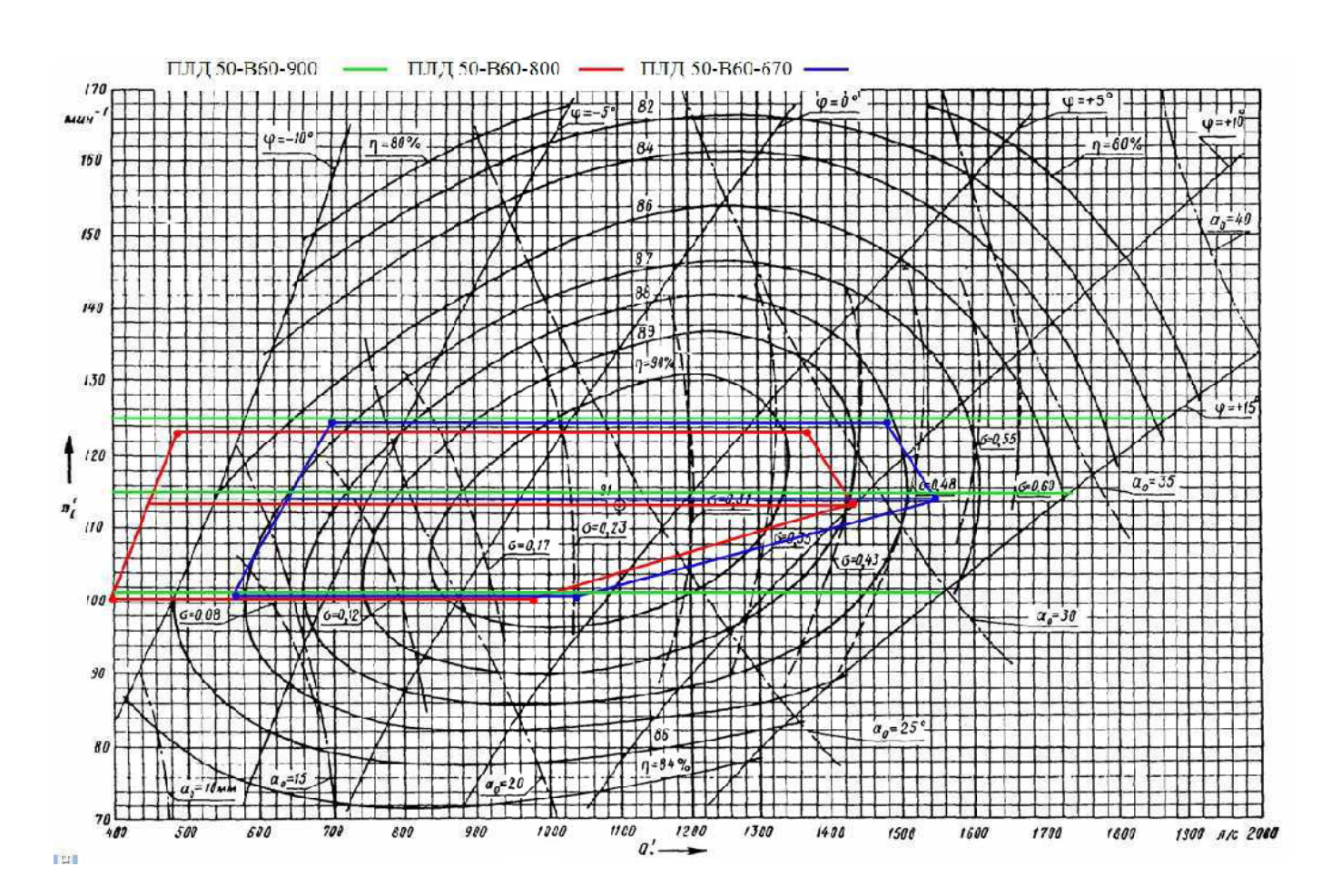

Универсальная характеристика гидротурбины ПЛД-50-В

Рисунок Е.1 – Универсальная характеристика гидротурбины ПЛД-50-В

145

#### **ПРИЛОЖЕНИЕ Ж**

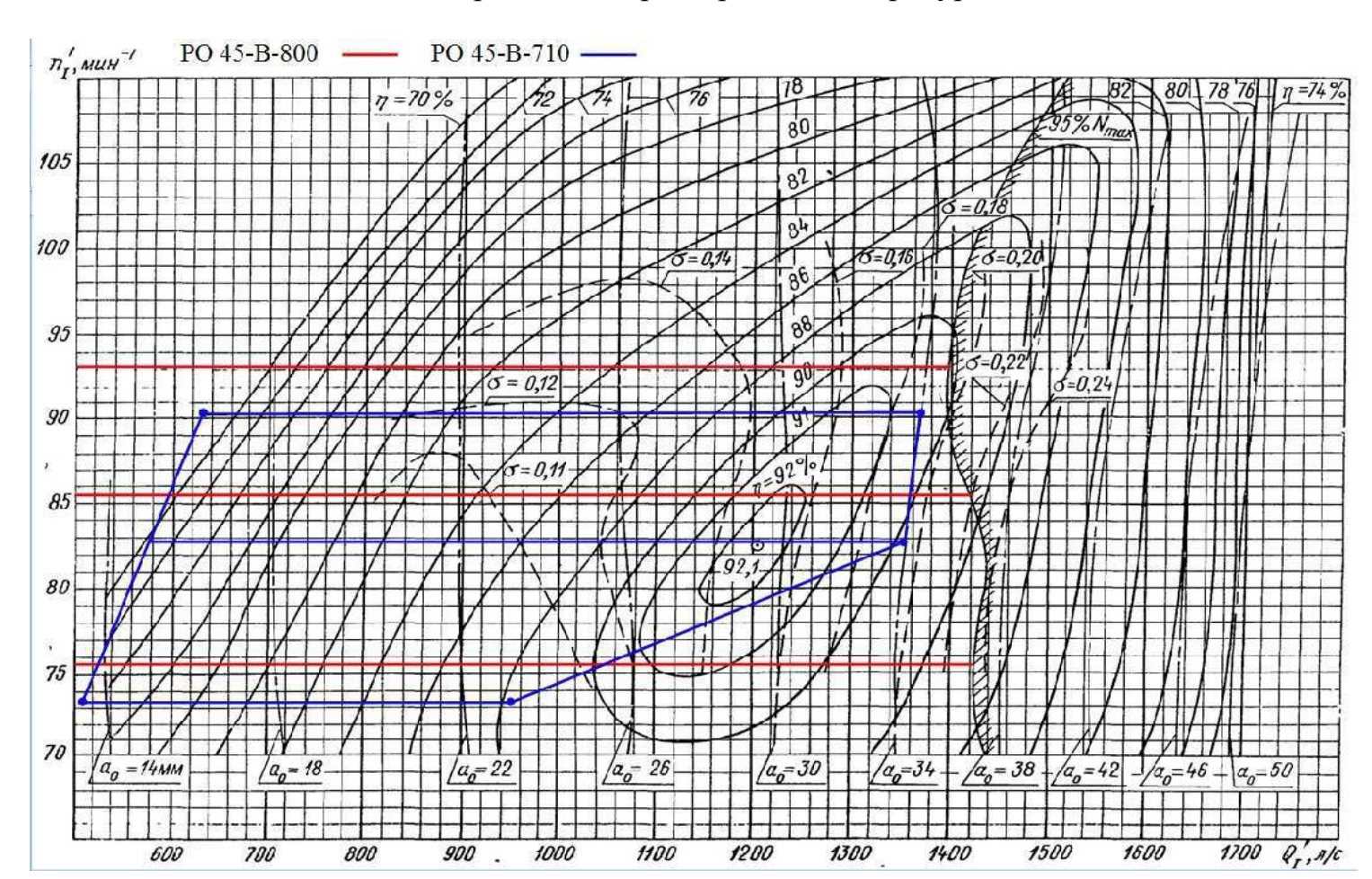

Универсальная характеристика гидротурбины РО-45-В

Рисунок Ж.1 – Универсальная характеристика гидротурбины РО-45-В

# Проточная часть гидротурбины РО-45-В-710  $D_0=1, 2 D_1$ ;  $Z_0=24$  $D_1 = 460$ ;  $Z_1 = 14$  $\boldsymbol{b}_o\text{=0},35\boldsymbol{D}_f$ À  $D_2 = 1, 13 D_1$  $0,989D_7$  $h = 2,572B$  $D_K$ =1,352 $D_t$  $511D_1$  $1,352B_1$  $0,676D_f$  $1,743D_1$  $0,37 + D_1$ j.  $\phi$ 1,393 $\n *J*$  $1,525$   $\overline{\nu}_I$  $1,2611j$  $\varphi_0 = 345^{\circ}$  $B = 4,028B$  $B_7 = 2, 848B_7$ 0,3260  $2,722D_1$

#### **ПРИЛОЖЕНИЕ И**

147 Рисунок И.1 – Проточная часть гидротурбины РО-45-В-710

 $L=5,0D_1$ 

 $\sim$  ....

 $\ddot{\phantom{a}}$ 

 $2,174D,$ 

 $3, 983 D_1$ 

# ПРИЛОЖЕНИЕ К

## Таблица уставок и матрица отключений защит

Таблица И.1 - Уставки защит

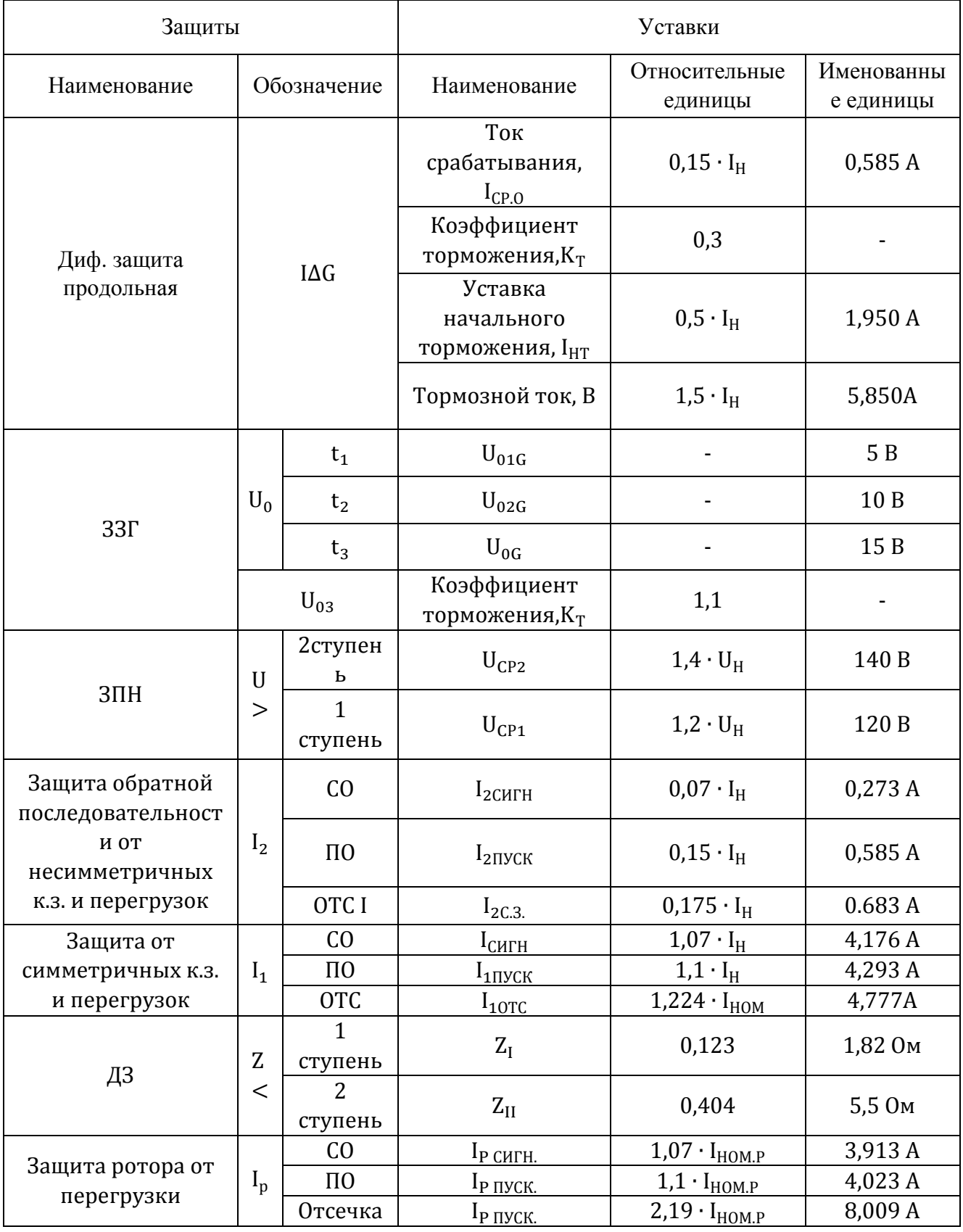

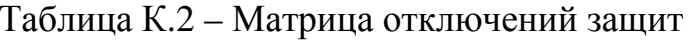

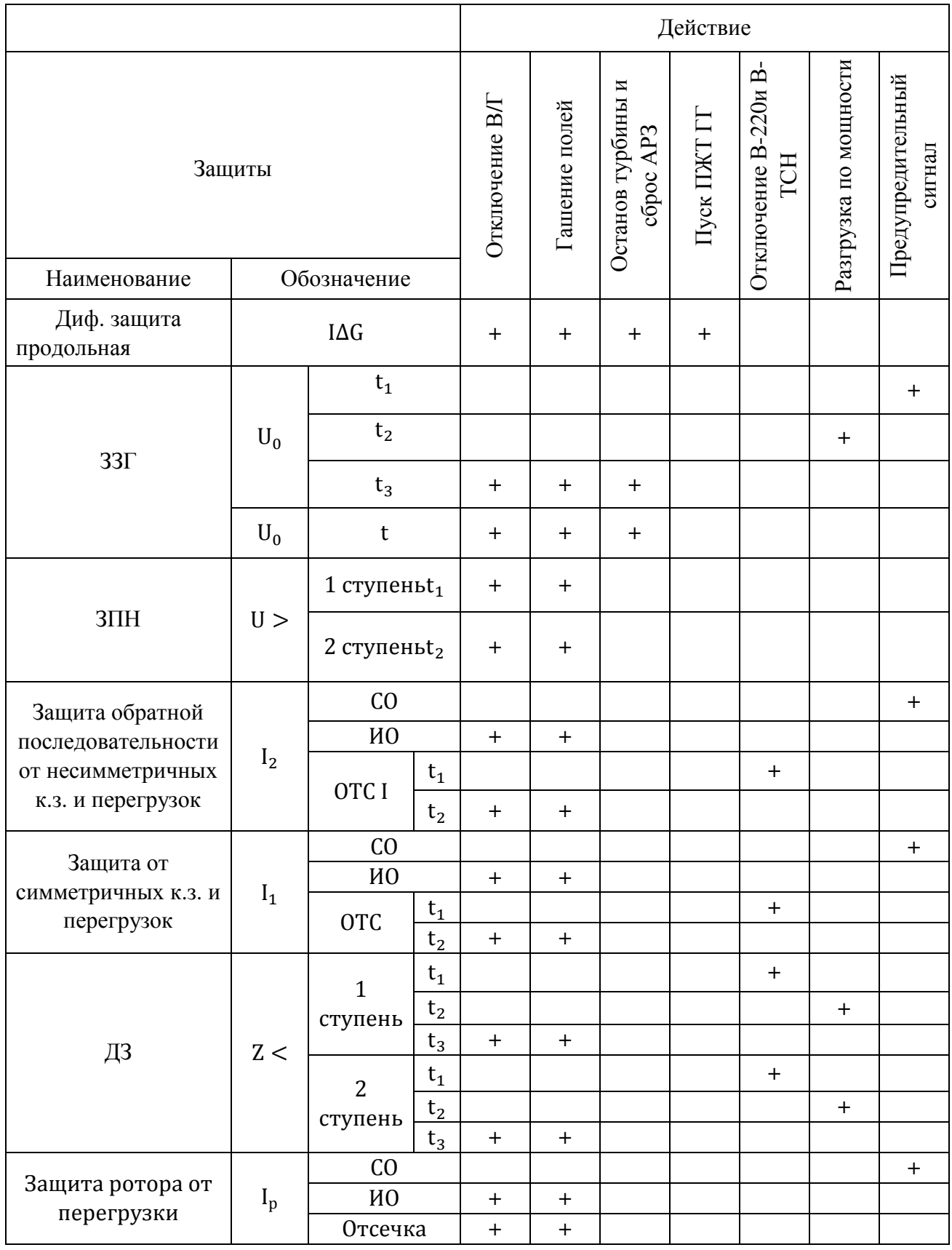

#### ПРИЛОЖЕНИЕ Л

Эпюра фильтрационного давления

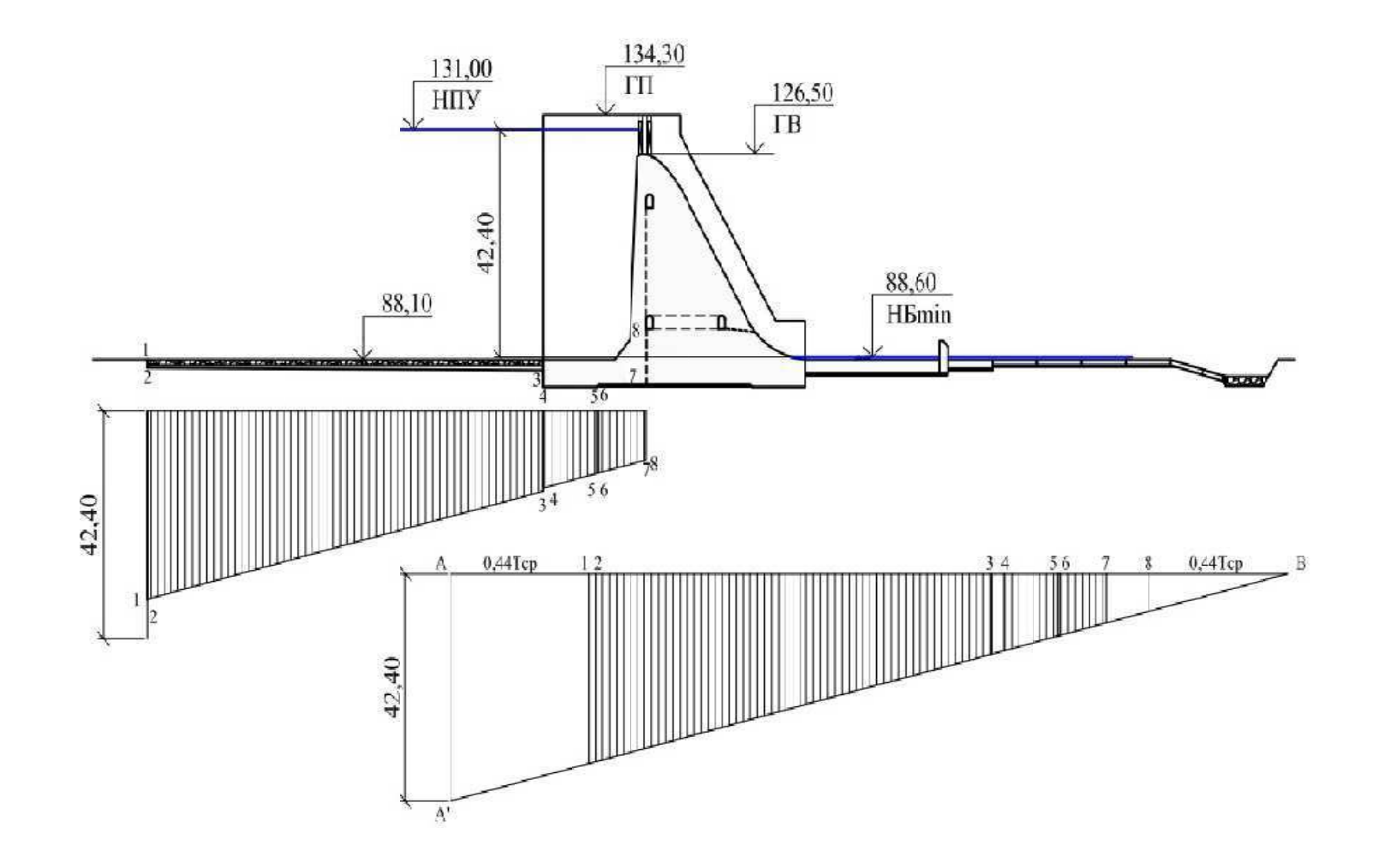

Рисунок Л.1 - Эпюра фильтрационного давления

#### **ПРИЛОЖЕНИЕ М**

Эпюры нагрузок на плотину при основном случае

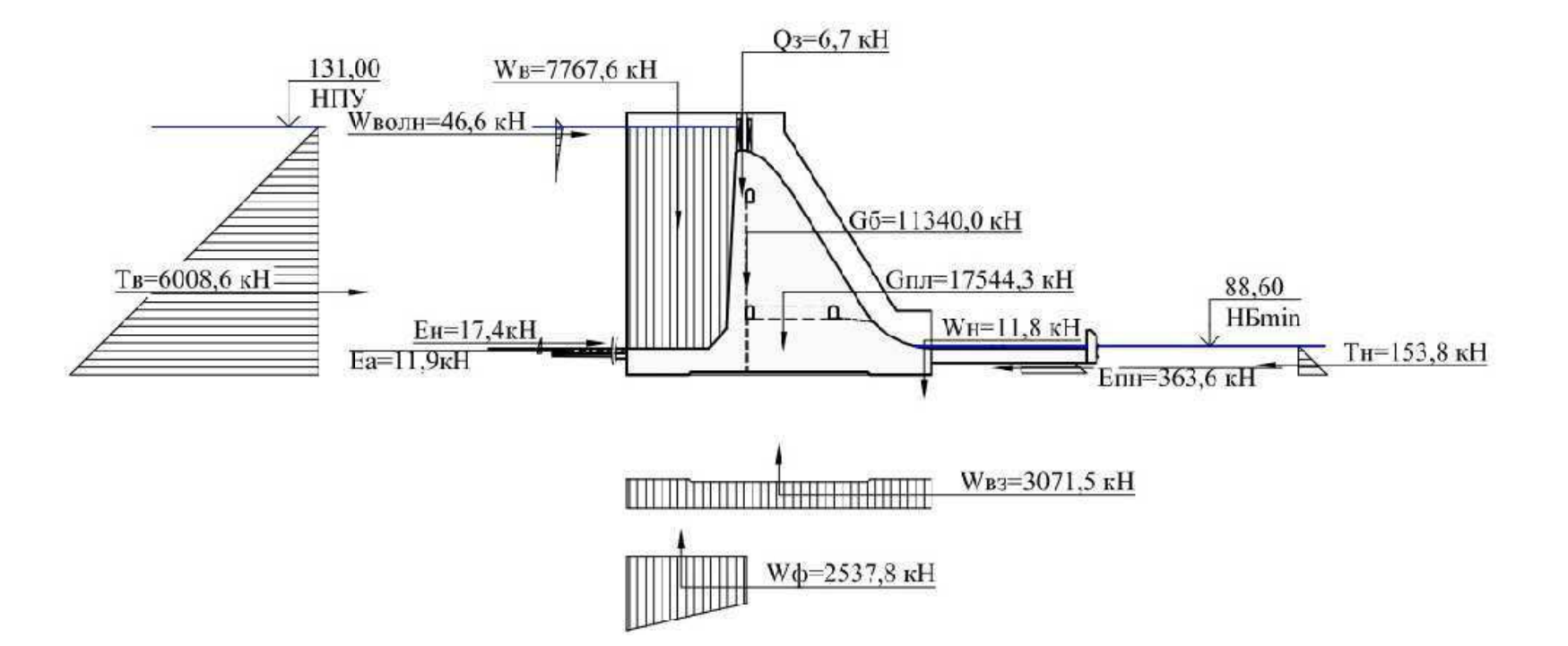

Рисунок М.1 – Эпюры нагрузок на тело плотины

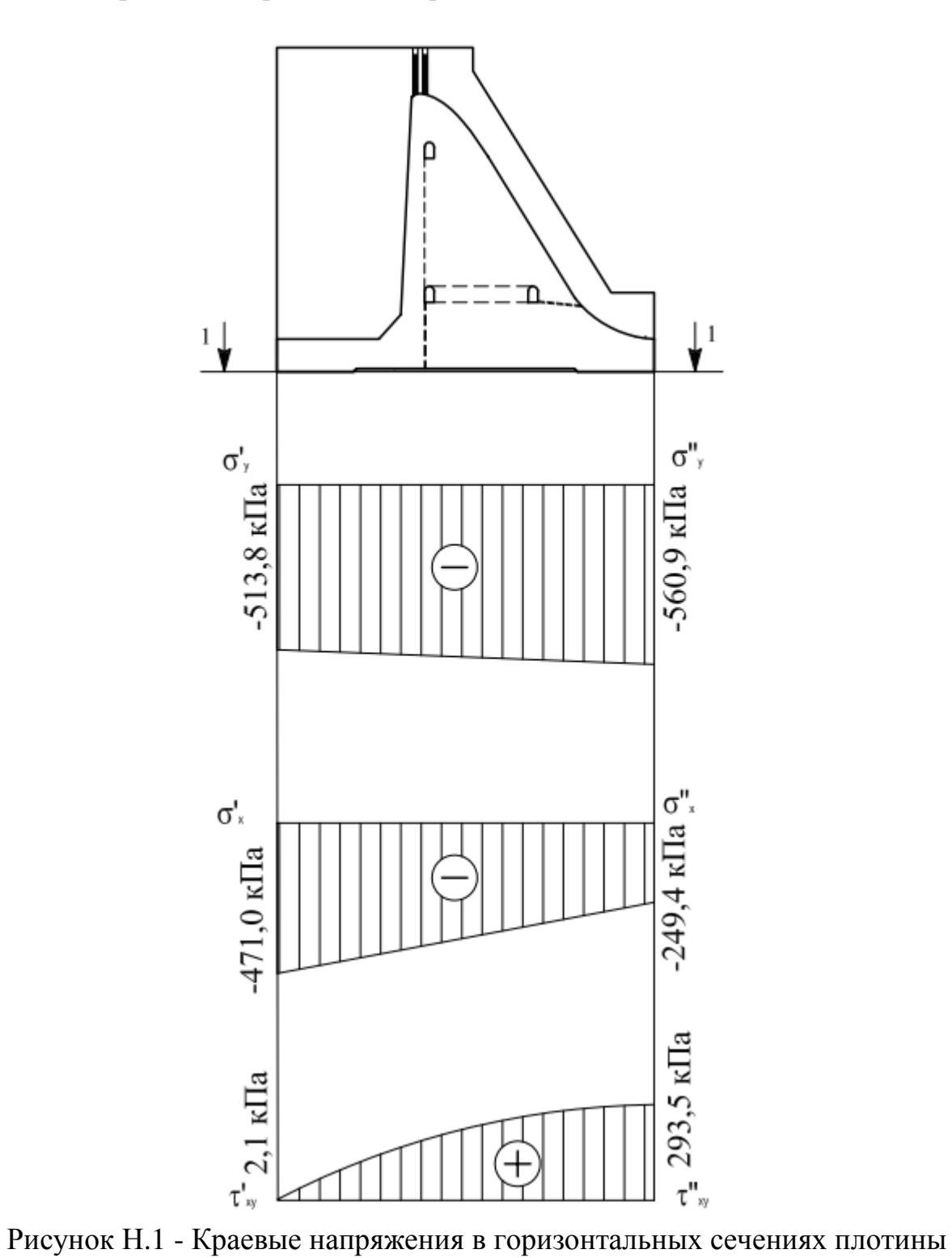

### **ПРИЛОЖЕНИЕ Н**

Краевые напряжения в горизонтальных сечениях плотины

#### **ПРИЛОЖЕНИЕ П**

#### Структурная схема работы автоматических установок газового и порошкового пожаротушения

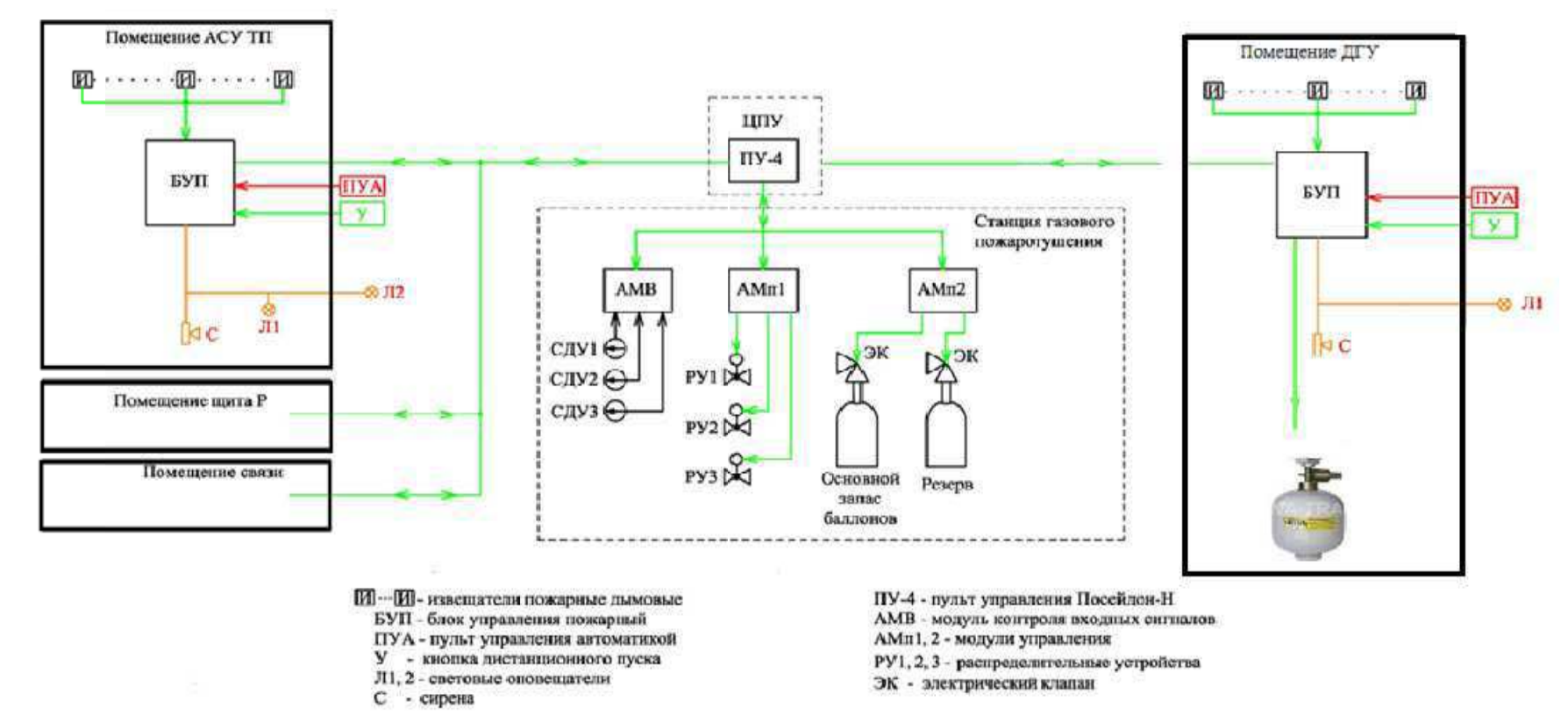

Рисунок П.1 – Структурная схема работы автоматических установок газового и порошкового пожаротушения

153

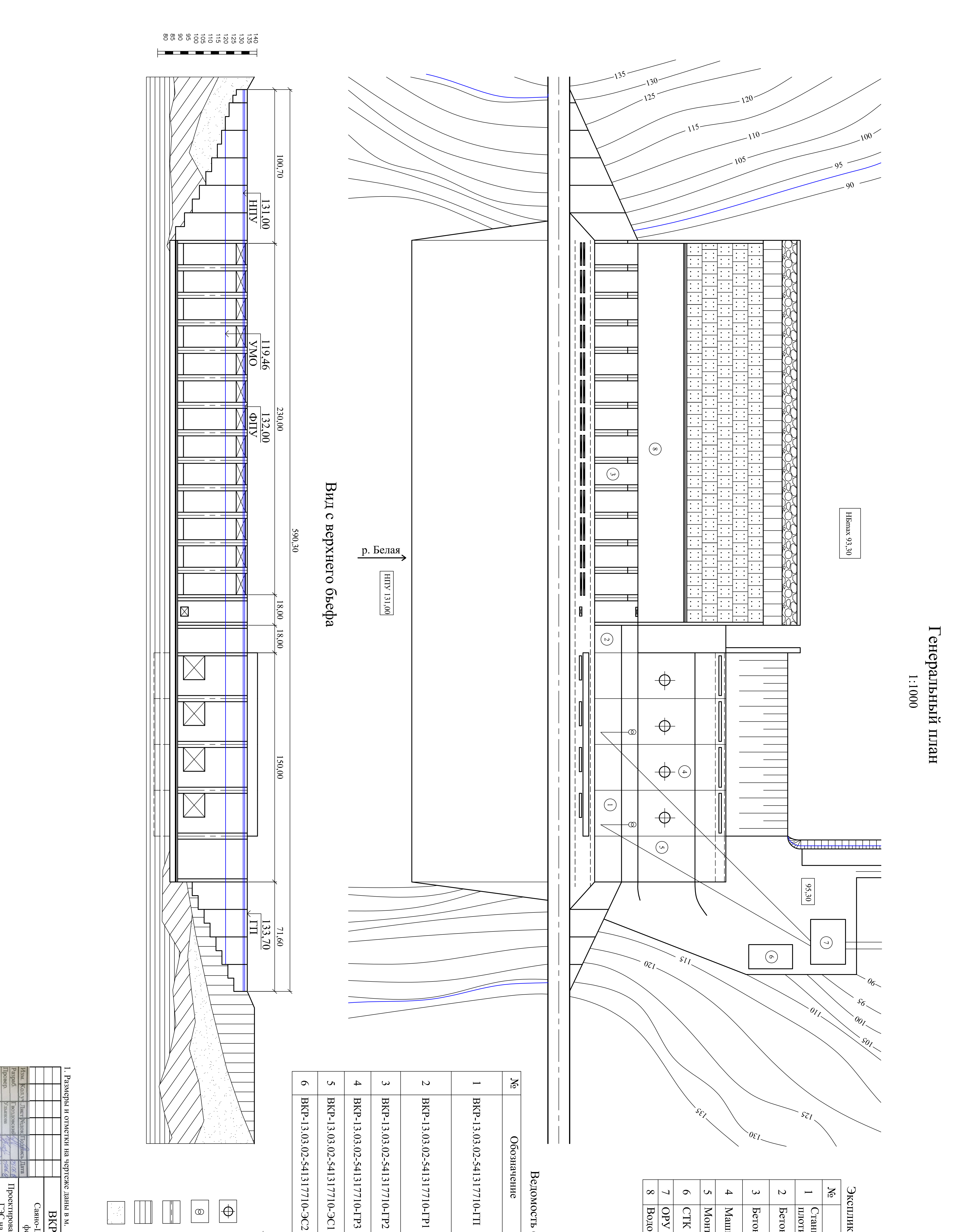

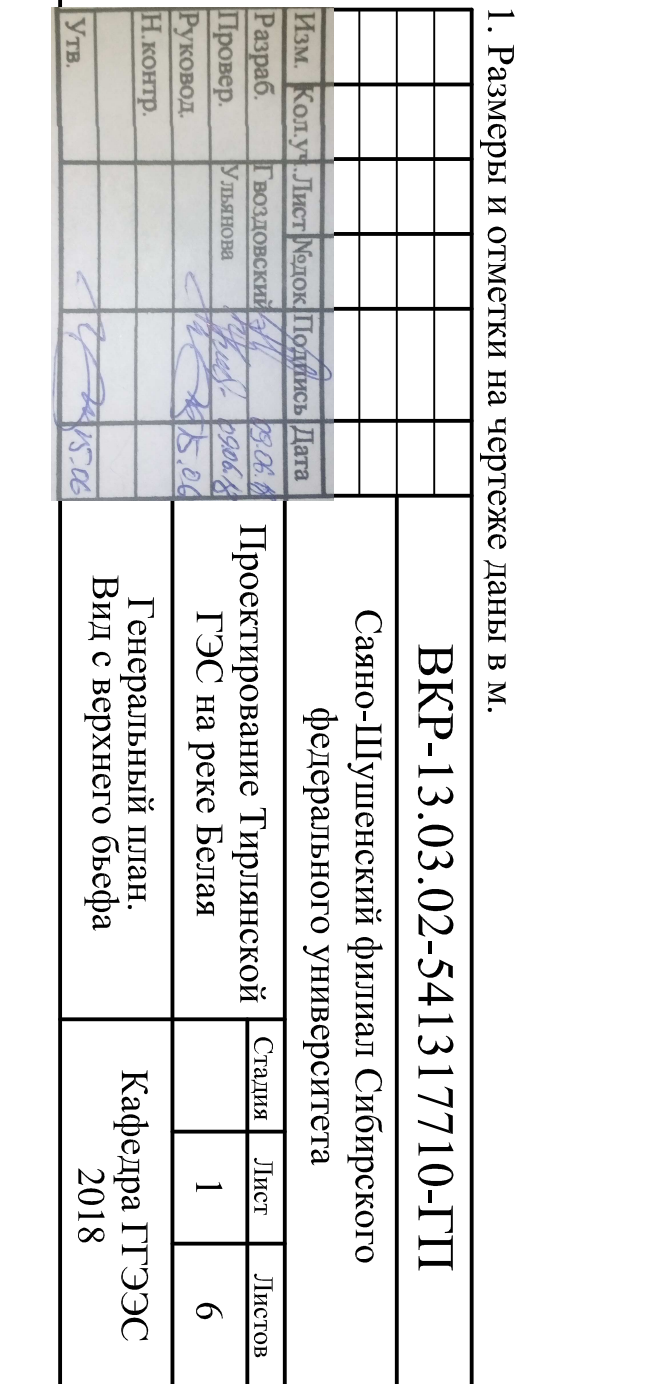

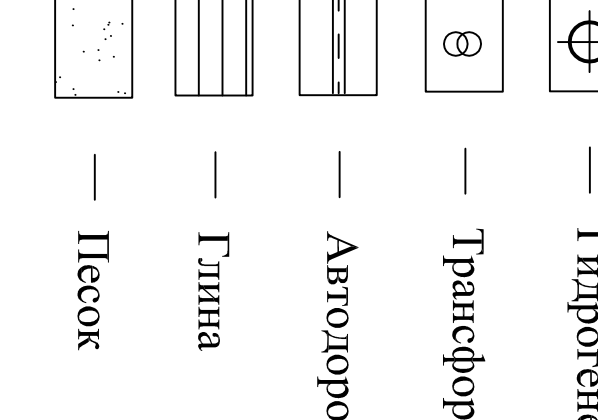

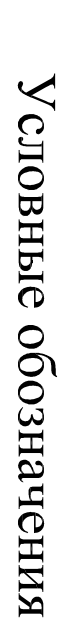

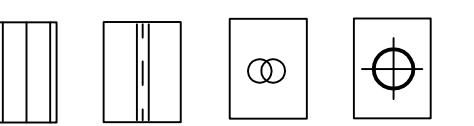

Гидрогенератор

Трансформатор

Автодорога

BKP-13.03.02-541317710-3C1 соединений<br>Расчет защит релейной<br>Защиты

Ведомость состава проекта

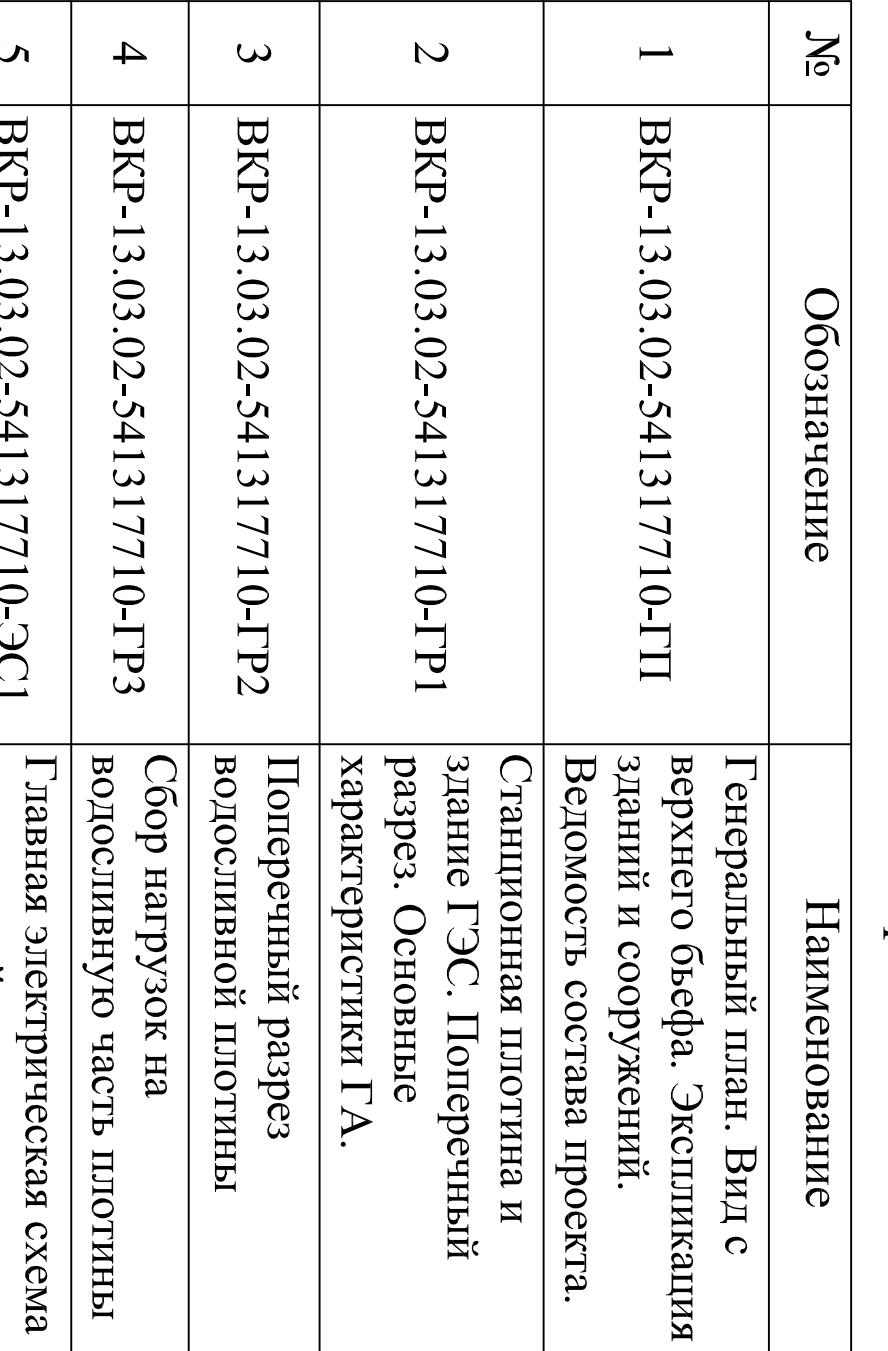

 $N_{0}$  $\mathbf{v}$  $\blacktriangle$  $\boldsymbol{\mathsf{C}}$  $\overline{\phantom{0}}$  $\mathbf{c}$ Машинный зал Бетонная глухая плотина Станционная часть бетонной<br>шотины Монтажная площадка Бетонная водосливная плотина Наименование

Экспликация зданий и сооружений

 $\infty$  $\overline{\phantom{0}}$ CTK

 $\mathcal{O}$ 

**Водобойная плита OPY 220 KB** 

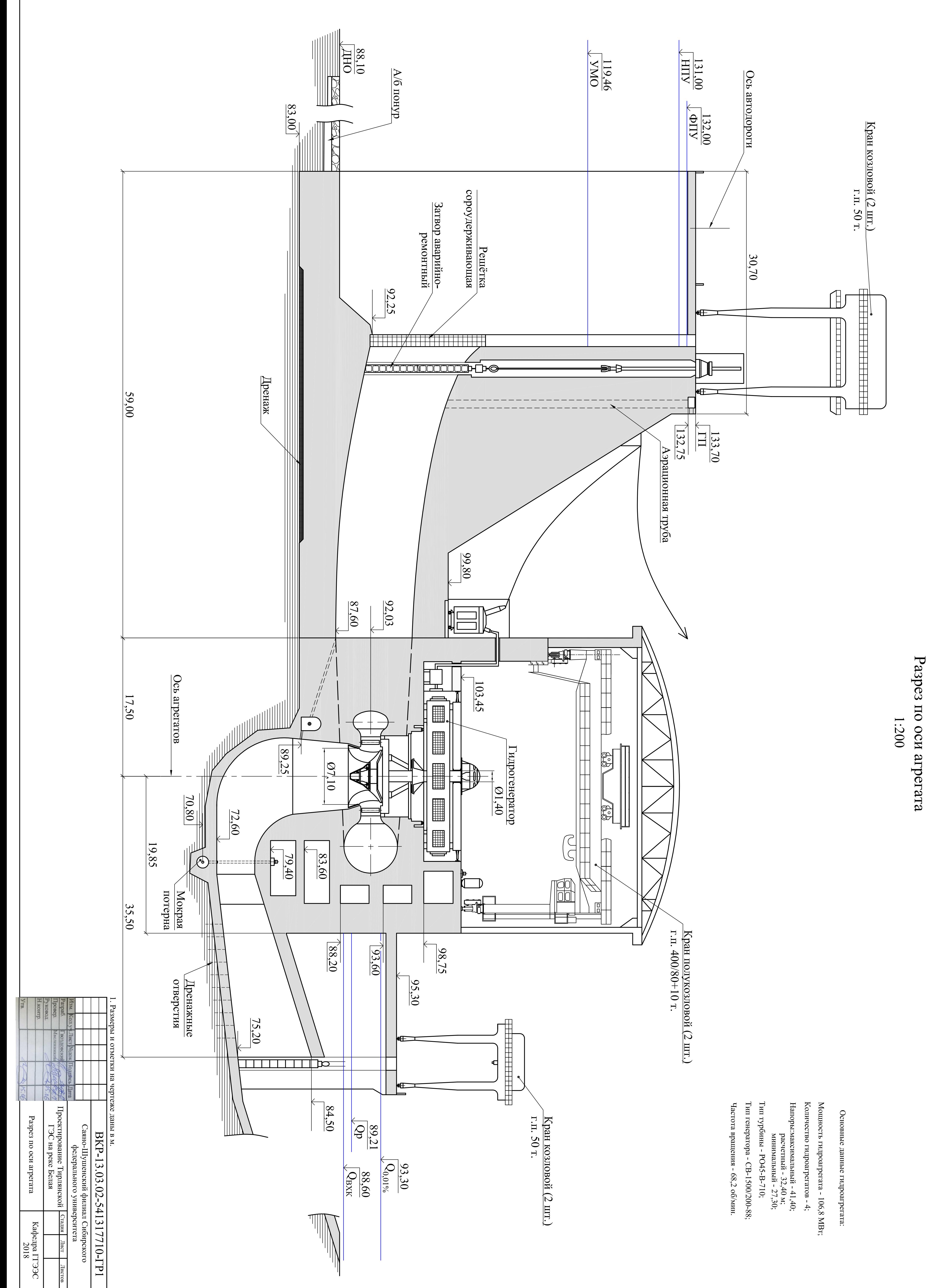

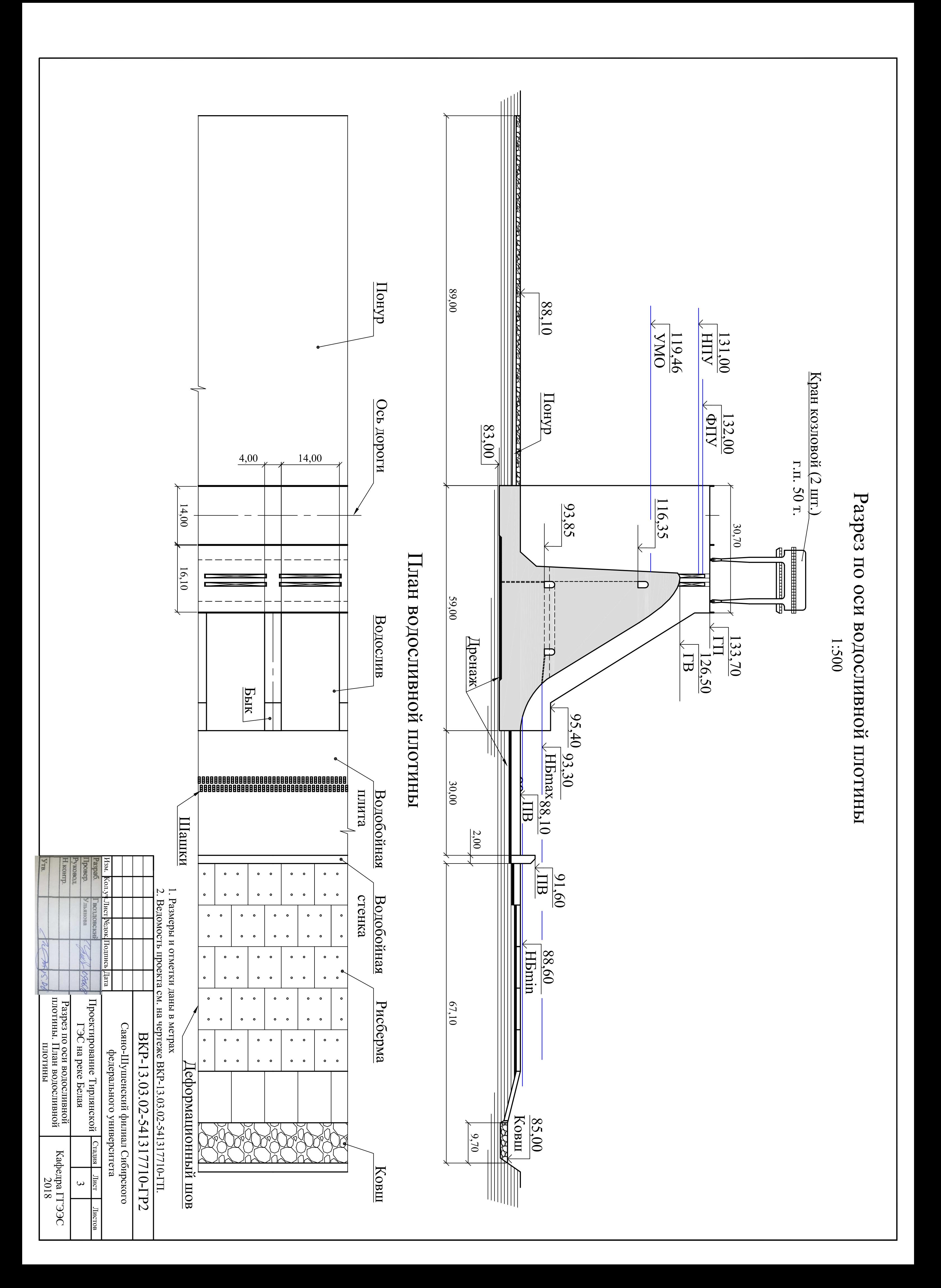

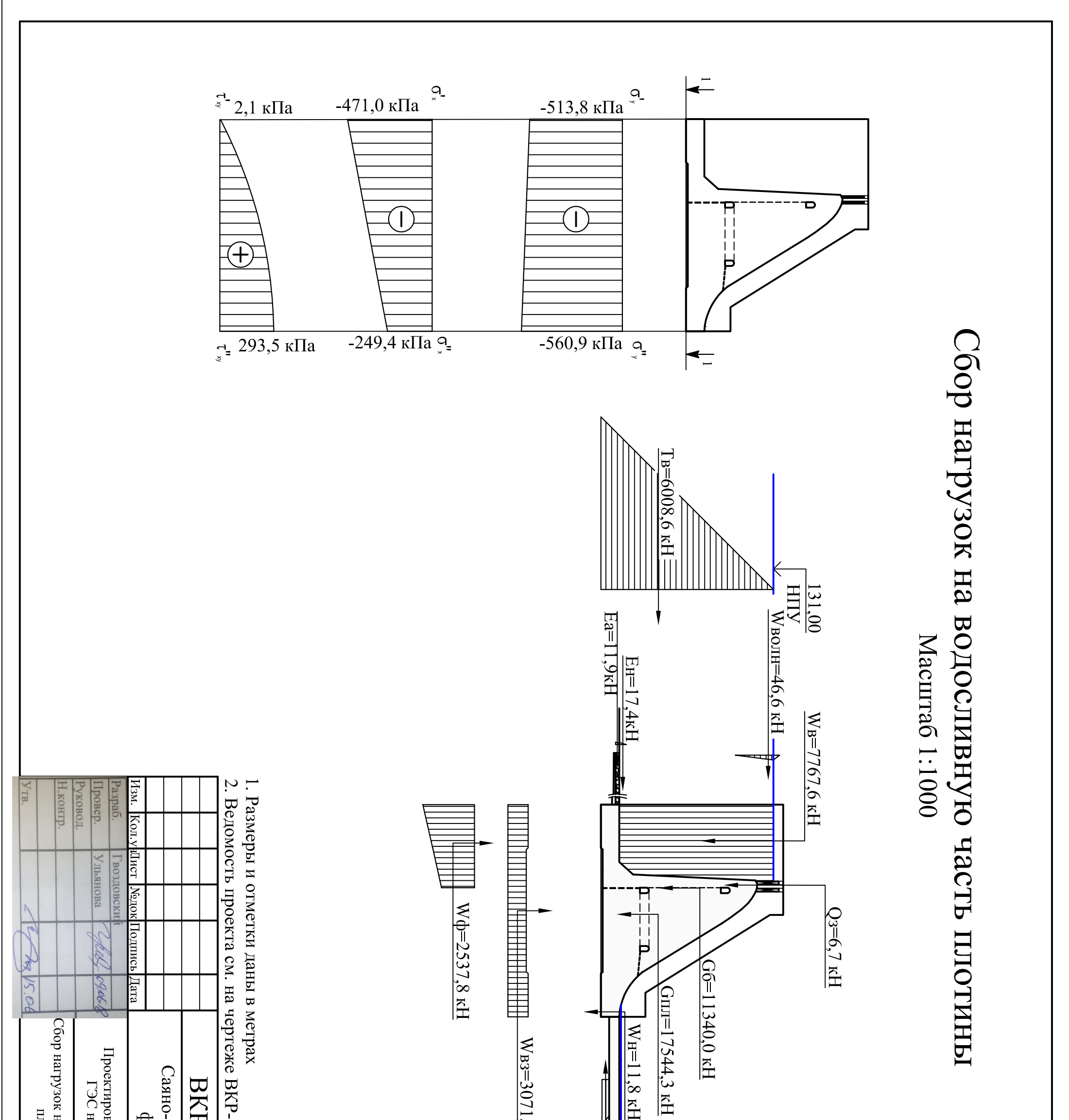

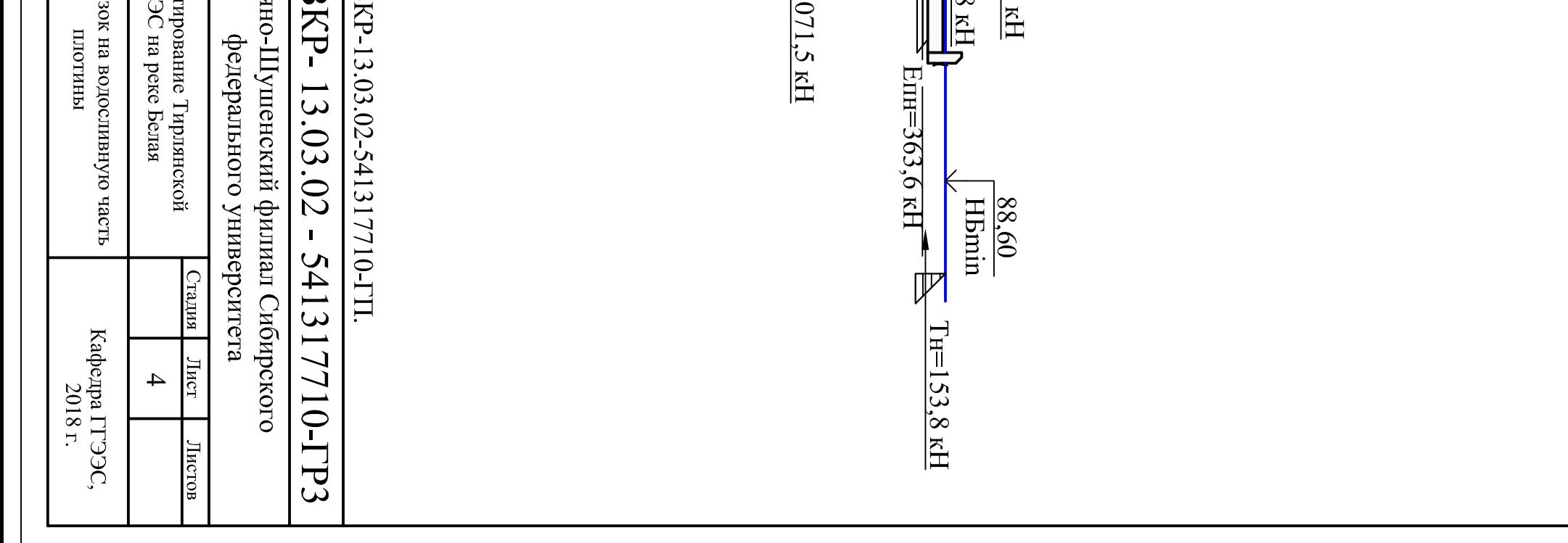

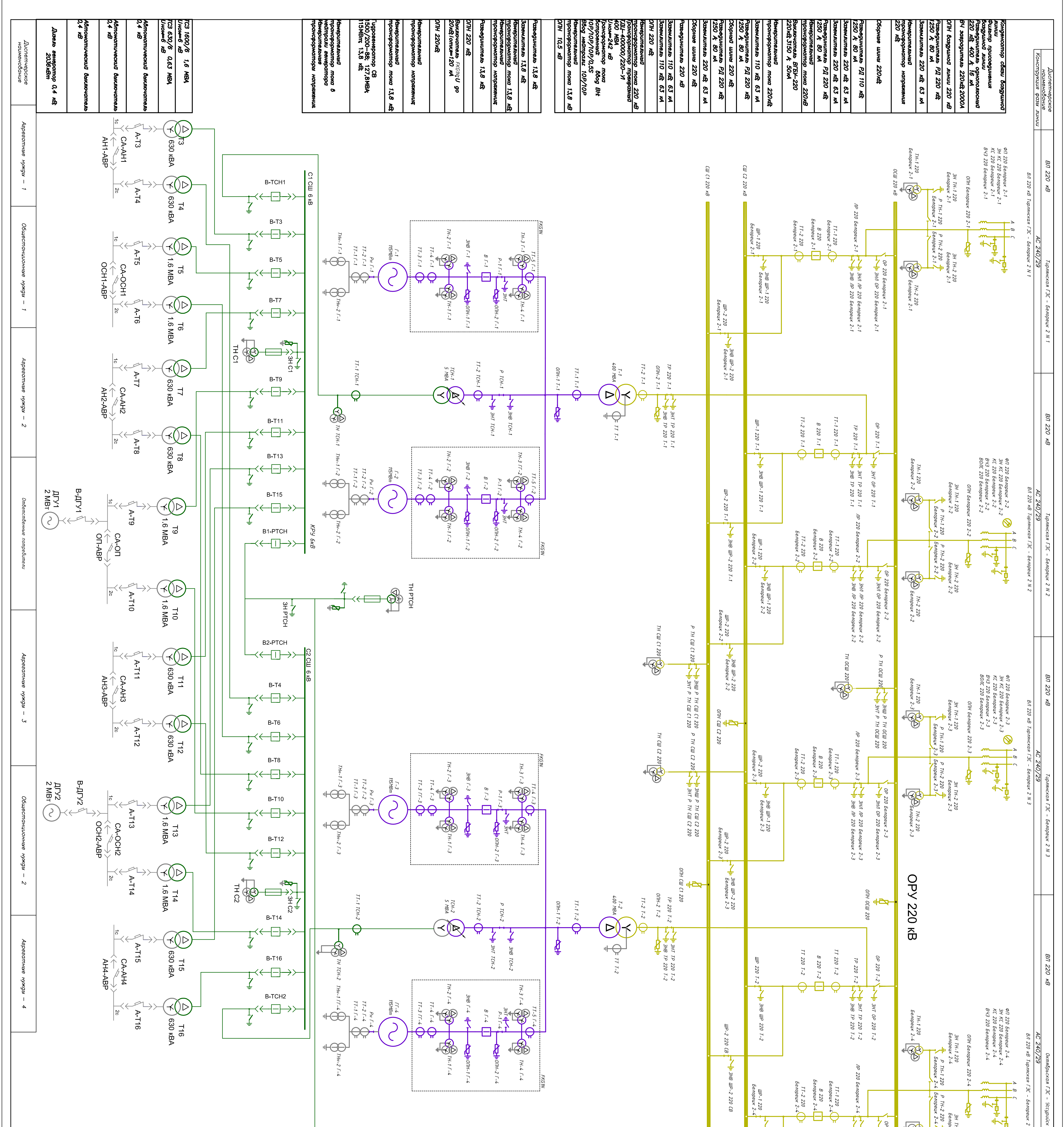

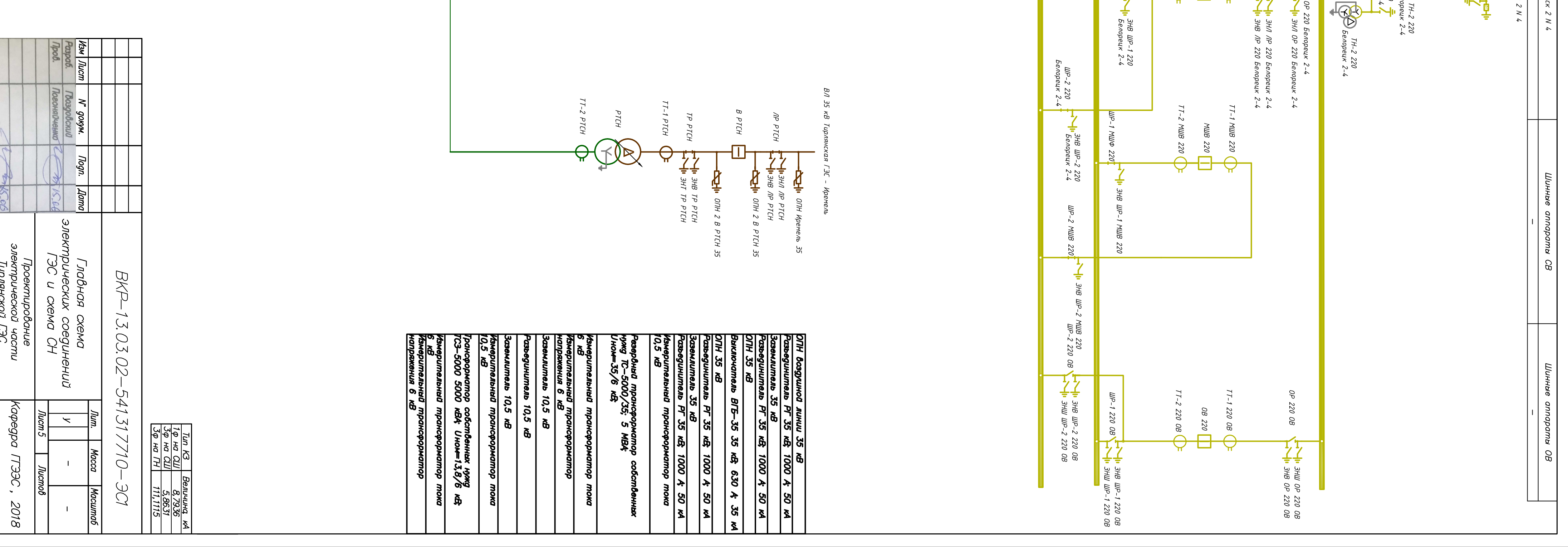

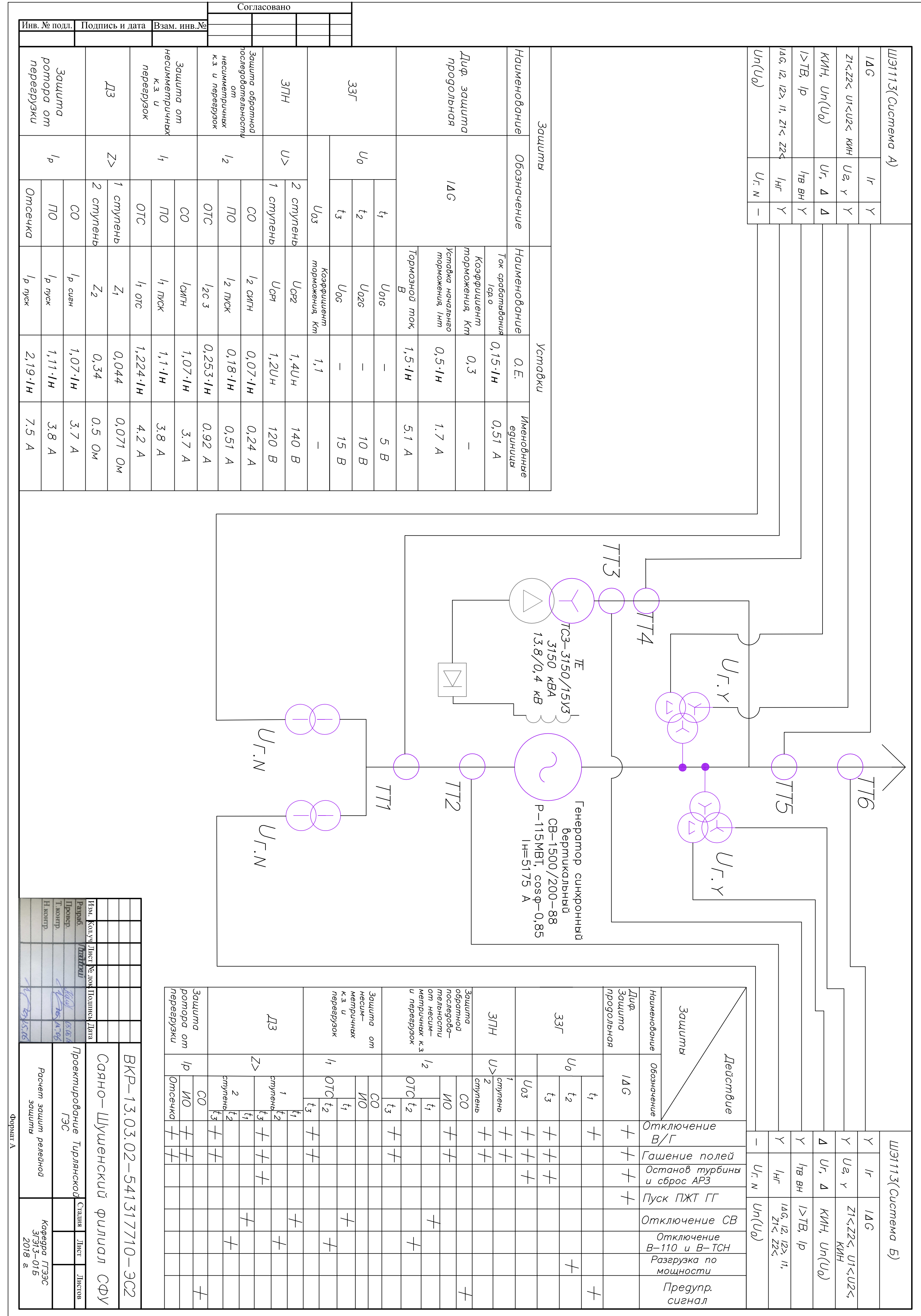

Федеральное государственное автономное образовательное учреждение высшего образования «СИБИРСКИЙ ФЕДЕРАЛЬНЫЙ УНИВЕРСИТЕТ» САЯНО-ШУШЕНСКИЙ ФИЛИАЛ

Кафедра «Гидроэнергетики, гидроэлектростанций, электроэнергетических систем и электрических сетей»

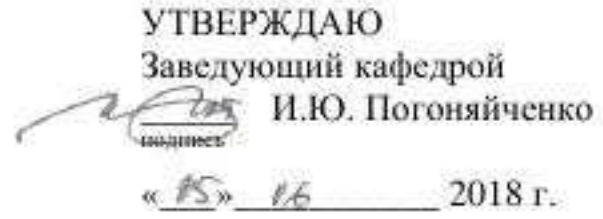

#### БАКАЛАВРСКАЯ РАБОТА

13.03.02- Электроэнергетика и электротехника

Проектирование Тирлянской ГЭС на реке Белая. Установки и системы автоматического газового и порошкового пожаротушения, пожарной автоматики и сигнализации на проектируемых ГЭС и РУ

Руководитель

подпись, дата

доцент кафедры ГГЭЭС СШФ СФУ должность

В. И. Татарников

пинциалы, фамилия

Выпускник

 $30180$ подпись, дата

В. А. Гвоздовский

пинциалы, фамилия

Саяногорск; Черёмушки 2018